# DEETE DESCRIPTION **of Polusin**

ယူဦး*) ၈ ခု ၂၀ ခု ၂၀ ခု ၂၀ ခု ရ*ျဖစ္ေတာ့ ရင္သင့္ ရင္သင့္ ကုခ်င္တီက ထင္လုပ္ ကုခ်င္တီက အတြက္ ရင္သင့္ ရင္သင့္ ရင္<br>အလုပ္ရွိေတာ့ ကုန္းက အသြားေထာင္ရွိ ကုန္းက အသြားတဲ့ ကုန္းက အလုပ္ရွိေတာ့ ကုန္းက အသြားတဲ့ ကုန္းက ကုန္းက ကုန္းကုန္း ယူခ်က္တီက မည္သိတ္ မည္သိတ္ မည္သိတ္ ယူခ်က္တီက ယူခ်က္တီက ယူခ်က္တီက ယူခ်က္တီက မည္သိတ္ ယူခဲက္တီက ယူခ်က္တီက ယူခ်က္တီ<br>အမည္မွာက ယူခ်က္တီက ယူခ်က္တီက အမည္မွာက ယူခ်က္တီက ထိုင္းက ယူခ်က္တီက ယူခ်က္တီက ယူခ်က္တီက ယူခ်က္တီက ယူခ်က္တီက ယူ ရင္လို႔ ရင္လို႔ ရင္လို႔ ရင္လို႔ ရင္လို႔ ရင္လို႔ ရင္လို႔ ရင္လို႔ ရင္လို႔ ရင္လို႔ ရင္လို႔ ရင္လို႔ ရင္လို႔ ရင္လို<br>Povsky Povsky Povsky Povsky Povsky Povsky Povsky Povsky Povsky Povsky Povsky Povsky Povsky<br>PSA PSA PSA PSA PSA ရင္လို႔ ဗုိင္လို႔ အသံတို႔ ရင္လို႔ ရင္လို႔ ရင္လို႔ ရင္လို႔ အသံတို႔ အသံတို႔ အသံတို႔ အသံတို႔ ရင္လို႔ ရင္လို႔ အသံတ<br>အသံတို႔ အသံတို႔ အသံတို႔ အသံတို႔ အသံတို႔ အသံတို႔ အသံတို႔ အသံတို႔ အသံတို႔ အသံတို႔ အသံတို႔ အသံတို႔ အသံတို႔ အသံတို ျောင္သို႔ အသံုး အသံုး အသံုး အသံုး အသံုး အသံုး အသံုး အသံုး အသံုး အသံုး အသံုး အသံုး အသံုး အသံုး အသံုး အသံုး အသံု<br>အသံုးမွာ အသံုးမွာ အသံုး အသံုး အသံုး အသံုး အသံုး အသံုးမွာ အသံုးမွာ အသံုးမွာ အသံုးမွာ အသံုးမွာ အသံုးမွာ အသံုးမွာ ျော့ခ်ာက ကျခံခြက္ မလိုင္ပါ။ အခ်ိန္ ကျခံခ်က္ အခ်ိန္အက အခ်ိန္အက အခ်ိန္အက အခ်ိန္အက အခ်ိန္အက အခ်ိန္အက အခ်ိန္<br>အခ်ိန္အက အခ်ိန္အက အခ်ိန္အက အခ်ိန္အက်ိန္ အခ်ိန္အက်ိန္ အခ်ိန္အက်ိန္ အခ်ိန္အက်ိန္ အခ်ိန္အက်ိန္ အခ်ိန္အက အခ်ိန္အက်<br>အခ်ိန ရင္လို႔ ရင္လို႔ ရင္လို႔ ရင္လို႔ ရင္လို႔ ရင္လို႔ ရင္လို႔ ရင္လို႔ ရင္လို႔ ရင္လို႔ ရင္လို႔ ရင္လို႔ ရင္လို႔ ရင္လို<br>မရင္လို႔ မရင္လို႔ မရင္လို႔ မရင္လို႔ အမ်ိဳးသား မရင္လို႔ မရင္လို႔ မရင္လို႔ မရင္လို႔ အမ်ိဳးသား မရင္ မန္းမရင္ Mazy ရင္လို႔ ရင္လို႔၊ ရင္လို႔ ရင္လို႔၊ ရင္လို႔၊ ရင္လို႔၊ ရင္လို႔၊ ရင္လို႔၊ ရင္လို႔၊ ရင္လို႔၊ ရင္လို႔၊ ရင္လို႔၊ ရင္လ<br>POLYSM POLYSM POLYSM POLYSM POLYSM POLYSM POLYSM POLYSM POLYSM POLYSM POLYSM POLYSM POLYSM<br>သူနဲခဲ့ရဲ့ သူနဲခဲ့ရ ယူဦးဟု မည် ကျော်ဦးက ရှိ ယူဦးက ရွိ ယူဦးက ရွက် ကျော်ဦးက ကျော်ဦးက ရွက် ကျော်ဦးက ရွက် ကျော်ဦးက ကျော်ဦးက<br>ထုတ်ဦးက ကျော်သာ ကျော်ဦးက ကျော်ဦးက ကျော်သားက ကျော်သားက ကျော်သာ ကျော်သားတဲ့ ကျော်သားက ကျော်သားက ကျော်သားက ကြော်<br>ယူဦးက ကျော်

Technical Bulletin T-151 December 1978 **Agricultural Experiment Station** Oklahoma State Universitu and USDA

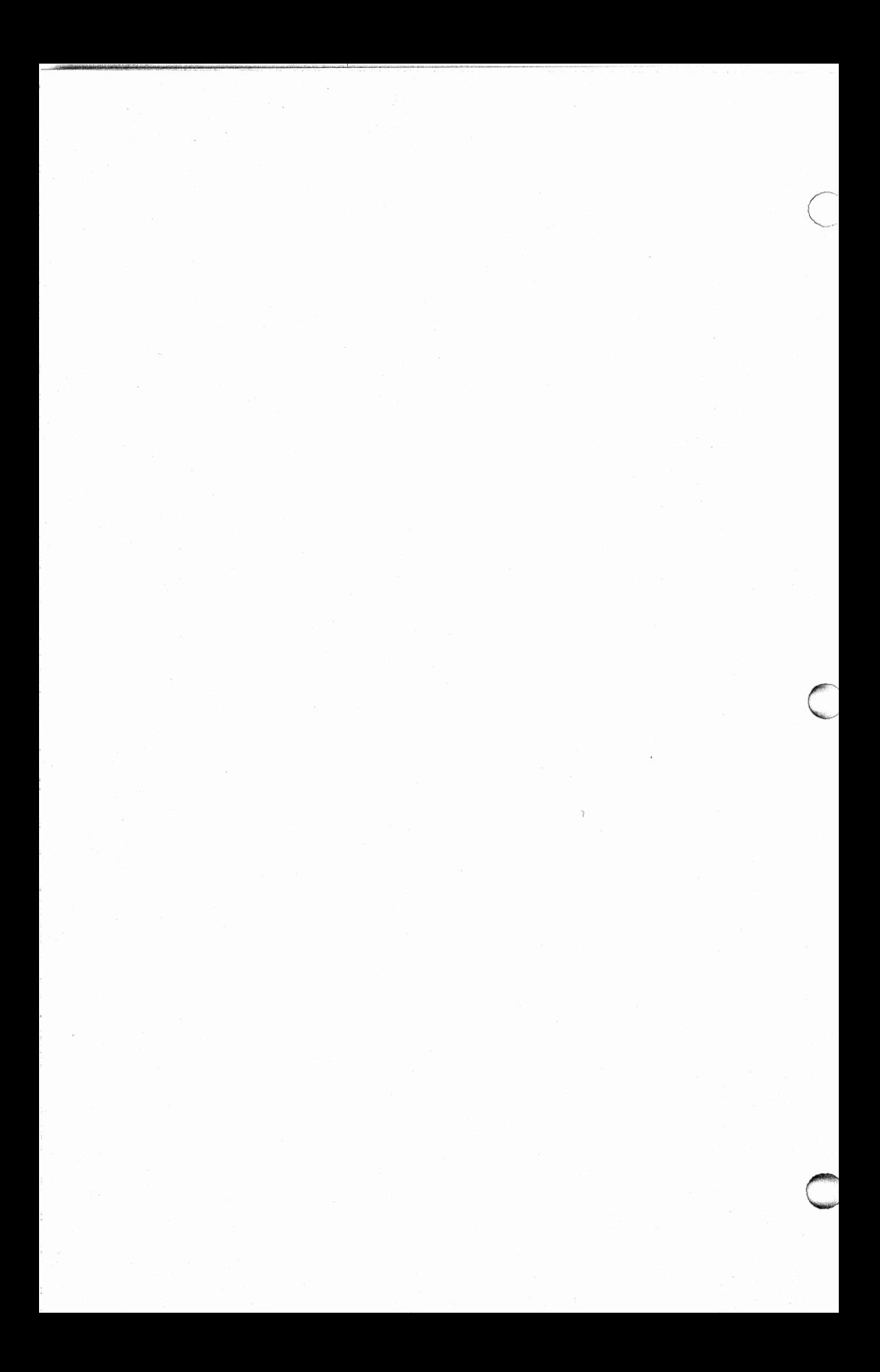

#### **ACKNOWLEDGEMENTS**

This study was a cooperative effort of the Oklahoma Agricultural Experiment Station and the U.S. Department of Agriculture. Funding was provided through research agreements with the Agricultural Policy Program Area, Commodity Economics Division, ECSC. David Culver, Rudie Slaughter and Ted Moriak were instrumental in getting the project initiated. Moriak was the primary USDA contact in the early stages and made significant contributions throughout the study. Wyatte Harman, Cecil Davison, Ron Miller and Milton Ericksen have worked directly with the study. The various commodity program areas in CEO and the Income and Finance Program Area in NEAD provided parameters and data and lended their invaluable expertise during the course of the project.

The detailed organizational charts were furnished by the Agricultural Economics Research, ESCS-IS, U. S. Department of Agriculture.

Reports of Oklahoma Agricultural Experiment Station serve people of all ages, socio-economic levels, race, color, sex, religion and national origin. This publication is printed and issued by Oklahoma State University as authorized by the Dean of the Division of Agriculture and has been prepared and distributed at a cost of \$3191 for 1050 copies.

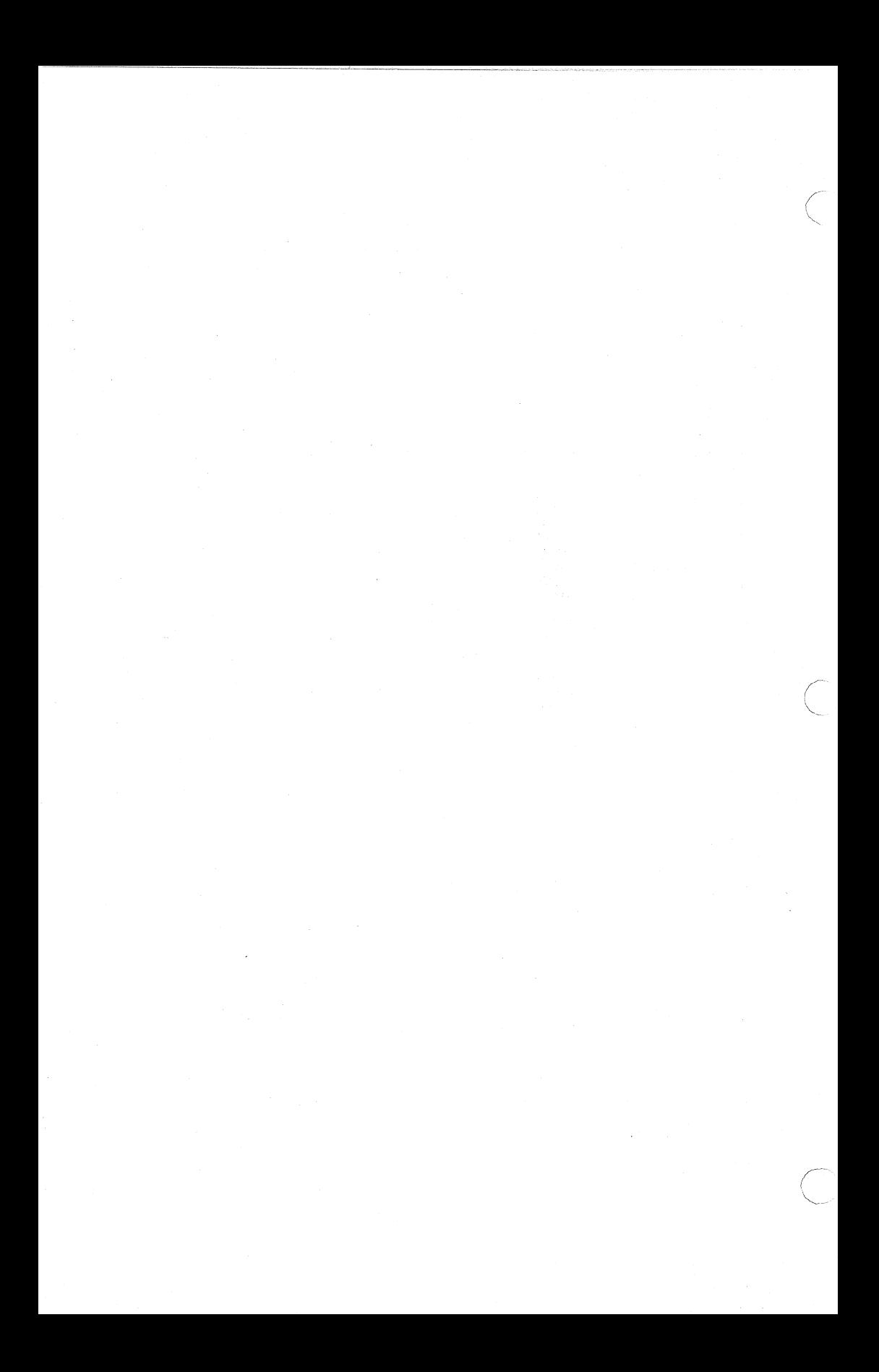

## **Table of** Contents

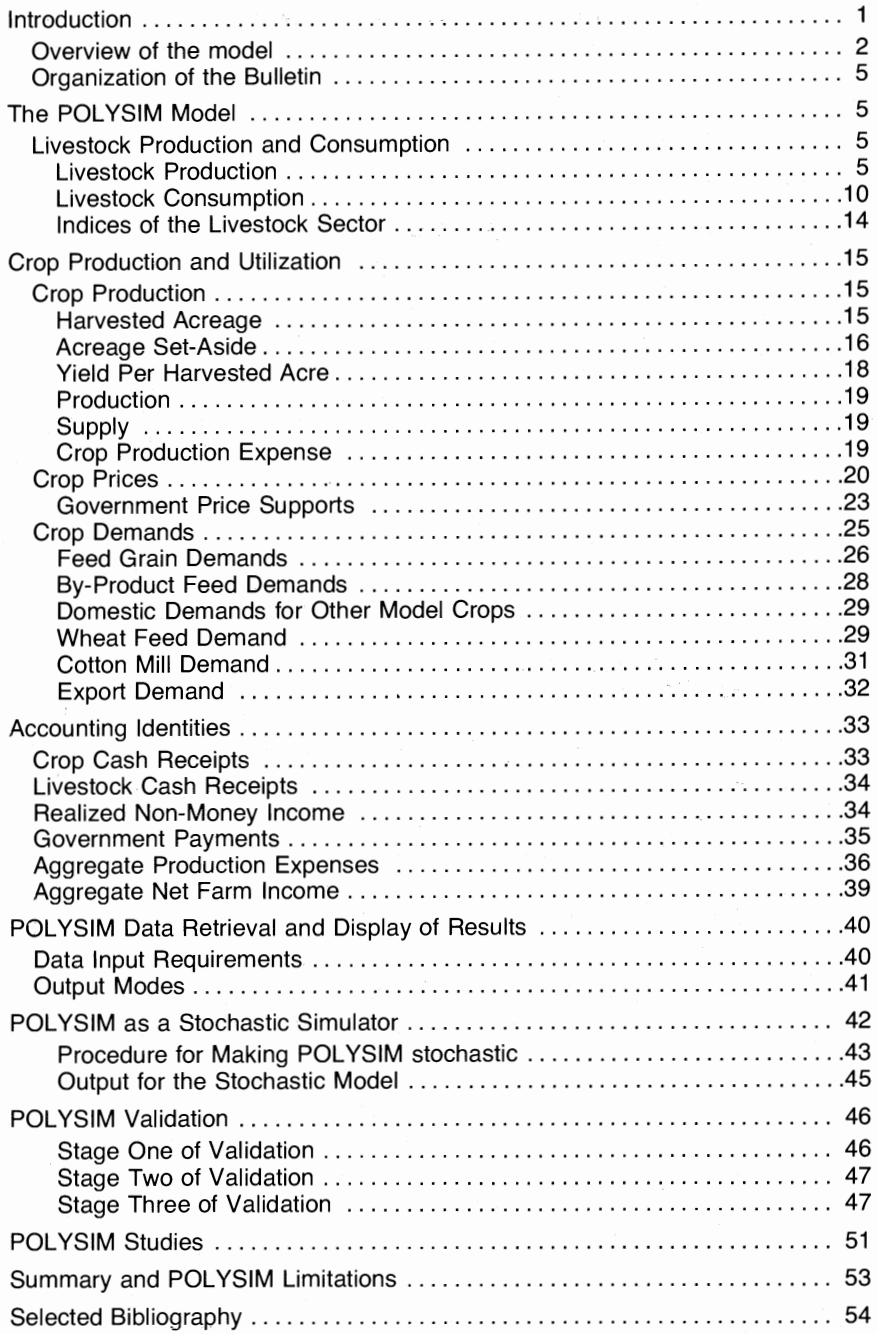

# **Table of Contents (Continued)**

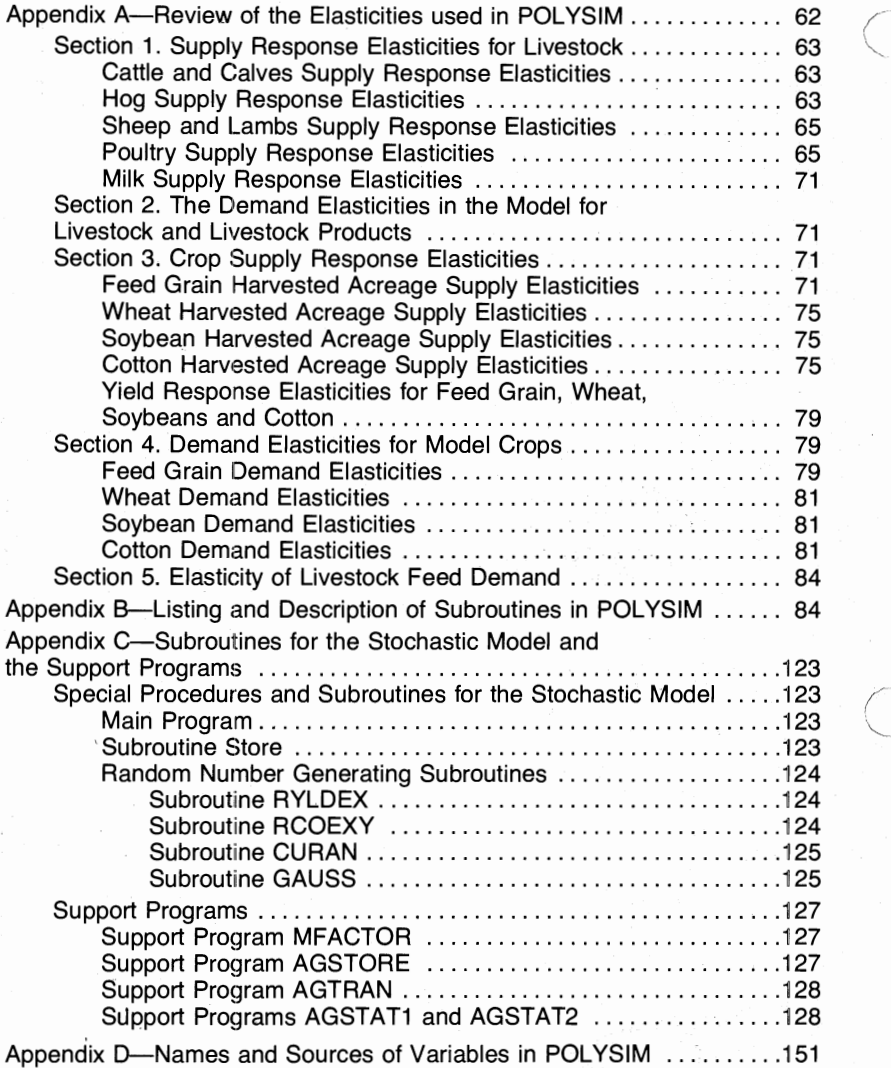

II

# **Detailed Description of POLYSIM**

#### **Daryll E. Ray and James W. Richardson\***

Policy analysis is a systematic appraisal of the implications of pursuing specified policy options.<sup>1</sup> The degree of sophistication of an analysis can span from statements indicating only directional changes to complex modeling efforts that provide detailed quantitative estimates of policy impacts. The National Agricultural Policy Simulator (POLYSIM) was developed to provide additional analytical capability for estimating the impacts of alternative agricultural policies.

POL YSIM was initially developed at Oklahoma State University in 1972. It has since been expanded and refined through cooperative agreements with the Commodity Economics Division, Economic Research Service, U. S. Department of Agriculture.

The simulator is designed to provide low cost, quick, yet extensive, analyses of agricultural policy proposals and economic environments. POLYSIM is capable of addressing a wide spectrum of policy issues. Furthermore, the types of questions most often asked by lawmakers and policy administrators can be answered without modification of the simulator. The effect of instituting a specified domestic grain reserve program or changes in target prices, allotted acreages, loan rates or set aside acreages on prices and incomes of individual agricultural sector as well as net farm income, government costs, and consumer food expenditures can be analyzed with the model.

The purpose of this bulletin is to document the economic logic and the empirical relationships used in POLYSIM. As background a general discussion of the model is presented prior to the detailed relationships.

\_ . ./

<sup>\*</sup>Professor and former Research Associate, Department of Agricultural Economics, Oklahoma State University respectively. Richardson is currently Assistant Professor, Department of Agricultural Economics, Texas A & M University.

<sup>&</sup>lt;sup>1</sup>Vicwed in a broader context, policy analysis may include identification of the goals, purposes<br>and principles that guide an institution as well as analyses of alternative actions relating to policy<br>issues.

#### **OVERVIEW OF THE MODEL**

POLYSIM was constructed differently from most simulation models to ensure compatability with other policy analyses of the ERS. The model makes full use of forecast data as a reference baseline. Included are the five-year baseline projections of commodity supplies, prices, and utilization made by ERS. Commodity specialists develop these projections using formal and informal forecasting models tempered with their own experienced judgments. The projections contain explicit assumptions concerning the rates of change in population, per capita incomes, consumer preferences, export demand, technology (including crop yields and livestock gains), and other supply and demand shifters. These projections also assume a specific set of Government farm programs.

In most policy analyses, the basic supply and demand shifters remain unchanged. It is the policy related shifts and indirect economic responses through the price mechanism that count in analyzing the impacts of alternative policy proposals. POLYSIM simulates the effects of policy specifications that differ from those assumed in the baseline while holding all other supply and demand shifters the same. The model thus focuses on the interaction of supply and demand responses that result from specified changes in policy variables.

Commodity supply and demand elasticities represent an important part of POLYSIM. The driving forces in the model are the initial and subsequent changes in commodity prices resulting from changes in policy conditions. The magnitude of impact is determined by direct and cross supply and demand elasticities. The elasticities used in the model were developed in stages. Initially, a comprehensive literature review was made to gather past estimates of the required elasticities. Secondly, many of the elasticities were reestimated, using more recent data. Finally, to make the model more useful to ERS, commodity specialists reviewed the estimates, which had been categorized by commodity groups. The final revised estimates are used as default values in the model, but users can change any of the elasticities if they have better or more recent information. (Appendix A contains a complete description of the elasticities used in POLYSIM.)

Commodities included in the model are feed grains, wheat, soybeans, cotton, cattle and calves, hogs, sheep and lambs, chicken, turkeys, eggs, and milk. As indicated earlier, the model is designed to simulate around a set of baseline conditions. Base estimates must be available for all years analyzed in the simulated time frame. To date, most applications have been for a time horizon of three to five years.

The user starts a simulation by changing one or more of the policy assumptions used in the base conditions; for example, by using a dif-

Oklahoma Agricultural Experiment Station

 $\overline{2}$ 

ferent series of loan rates. The simulation procedure traces through the effects on production, price, utilization, and farm income for each of the eleven commodity groups and on agriculture in the aggregate. Elasticities are used to calculate new values for the endogenous variables as deviations away from the base values. To simulate a change in an endogenous variable such as feed grain acreage, the percentage change between simulated and base estimates for the expected price variables is multiplied by direct and cross price elasticities. This operation results in a percentage change in feed grain acreage which is used to obtain a simulated value under the new policy assumptions.

The calculation procedure used by POLYSIM is similar to the hand calculatiom an analyst might use to estimate the impact of a change in an economic variable. Suppose a previous analysis indicated that farmers would plant 110 million acres of feed grains given the expected price for feed grains and other assumed conditions. If an analyst were asked to estimate a new feed grain acreage assuming a 10 percent increase in feed grain price (ceteris paribus), he probably would use an estimate of the elasticity of feed grain acreage with respect to feed grain price in his calculations. Specifically he would determine the percentage change in feed grain acreage by multiplying the elasticity of feed grain acreage wrt feed grain price (say .1) times the percent change in price, i.e.,  $10$ percent  $X \cdot 1 = 1$  percent. To obtain the new level of feed grain acreage he would convert the percentage change in acreage to a decimal  $(0, 0)$ , add it to 1.0 and multiply the result  $(1.01)$  times the initial feed grain acreage of 110. The estimated acreage would be 1.01 X  $110 = 111.1$ .

POLYSIM uses this general calculation approach as is illustrated in the following example relationships for feed grain acreage and cattle and calf production. The percentage change in the left-hand variable calculated by the model is the sum of products of the elasticities and percentage changes in the right-hand Yariables (from their baseline values). The resulting percentage change in the left-hand variable is added to

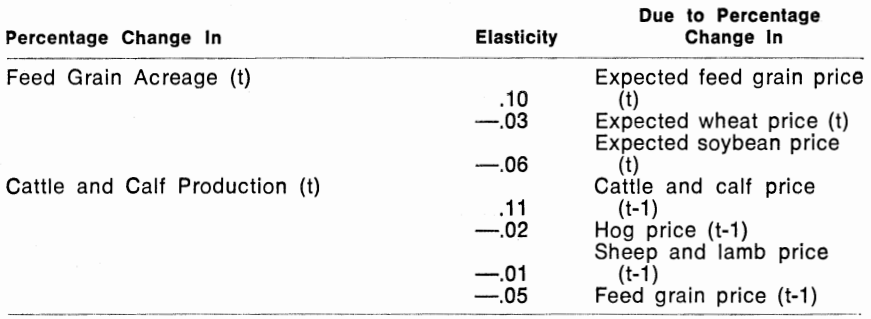

Detailed Description of POLYSIM 3

1.0 and multiplied by its base value. Although not included in the example, each quantity equation has a geometrically distributed lag structure to allow multi-period response to price.

The relationships and response variables used in the model appear in Figure 1, which also indicates POLYSIM's complexity. Values for items in rectangles without asterisks are calculated by the model in a fashion similar to the above example while values for items in rectangles with asterisks are introduced exogenously. Many of the exogenous variables are policy instruments; others are included to make the model complete. POLYSIM is recursive in the sense that estimates for variables made during the year simulated may be used as casual variables for succeeding relationships in the same year and in later years.

The model provides estimates of acreage, yield, production, variable expenses, total supply, price, commercial domestic demand, exports, carryover, cash receipts, and government payments for each of the four crops. It also gives estimates of production, market price, and cash receipts for each of the seven livestock categories. Estimates for the various commodity variables are summed and added to exogenous data for commodities not included in the model—to develop aggregate estimates of production expenses, government payments, gross income and realized net income.<sup>2</sup>

The flow of the computer program for POLYSIM is diagrammed in Figure 2. The program uses baseline data which the computer reads and retrieves from disk storage. The program also needs user-supplied information, which includes the number of years to be simulated, the beginning year, farm program options; optional information on policy variable levels, such as target prices, loan rates, and set-aside; and information to be predetermined from outside analysis that differs from the baseline, such as, exports, yields, imports, and harvested acres. Further information about data input needs can be found in Richardson and Ray [l975a, l975b].

The model begins simulating for the first year by calculating livestock production and prices. Production levels are calculated for cattle and calves, hogs, sheep and lambs, chicken, turkeys, eggs, and milk. The next step is to usc this production information and the import and export demand to compute the amounts of livestock products available for domestic consumption. The last step in this part of the model is to calculate the percentage change in livestock product availability. By using farm level, direct and cross price flexibilities, the current year's price for each of the livestock products can be estimated.

'---

<sup>&</sup>lt;sup>2</sup>It is assumed that the impact of policy changes on the exogenous commodities is not suf-<br>ficient to significantly affect the aggregate variables at the national level.

As shown in Figure 2, use of the seven-block series following the livestock calculations determines crop supplies and production costs for each crop. The next two blocks represent current crop-year price and demand. The final six blocks within the model's simulation loop treat producers' costs, receipts, and income. Government payments depend on which farm program the user is simulating. Included are possible suppor<sup>t</sup> payments based on the assumed target prices, market prices, and loan rates, and set-aside payments calculated as the product of acreage setaside and the rate of government payment per acre. All such payments are summed to determine total government payments for the farm program simulated. Aggregate or national estimates are made for total receipts, realized gross income; crop expenses; protein, feed, roughage, and nonfeed costs for livestock; total variable costs; total production costs; and realized net farm income.

#### **Organization of the Bulletin**

The remainder of this bulletin is separated into three sections. A complete documentation of the economic logic and the empirical relationships used in POLYSIM are presented in the following section. A second section describes the operation of POLYSIM including work organization, data input, and data output. The third section presents information on making POLYSIM a stochastic simulator.

#### **THE POLYSIM MODEL**

The model is described in this section in three parts or segments. The first segment describes the livestock production and consumption activities in the model. The second segment details the crop production and consumption portion of the model. The concluding segment describes the accounting identities for developing aggregate income estimates. Each segment contains a description of the equations used to estimate the output variables, as well as, a discussion of the farm policy provisions or variables that influence the output variables.

#### **Livestock Production and Consumption**

#### **LIVESTOCK PRODUCTION**

POLYSIM begins each simulation year by computing the level of production for each of the livestock categories. Production is measured in millions of pounds of carcass weight for cattle and calves, hogs, and sheep, and in millions of pounds of ready-to-cook weight for chickens and turkeys. Egg production is measured in millions of dozen and milk production is in terms of millions of pounds of milk equivalents.

### SCHEMATIC DIAGRAM OF POLYSIM

#### **Crops**

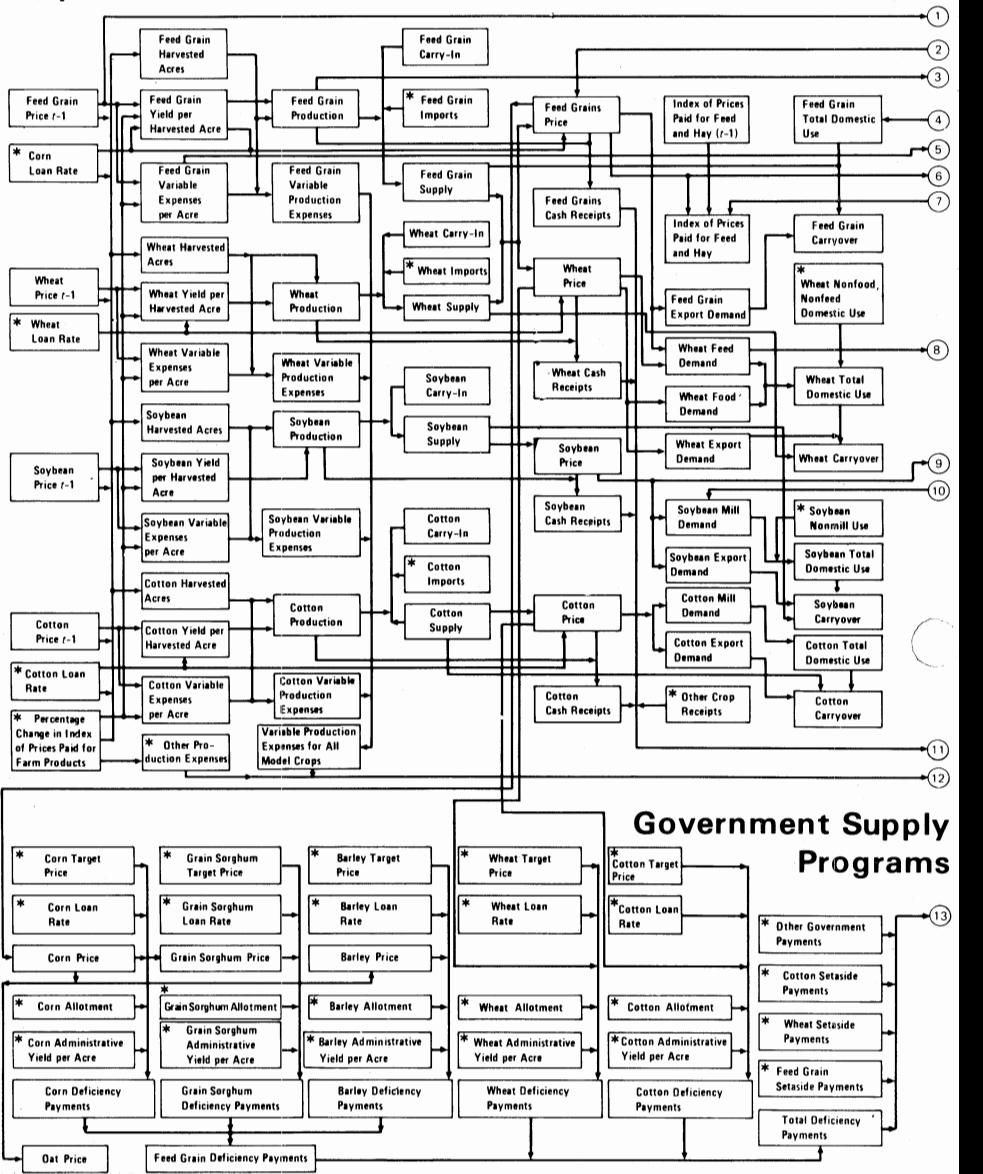

*Note: Dots on flow lines indicate /1nes connect* 

*Buxes with asterisk contain exogenous vc){/ahles; Boxes without asterisk con tarn endogr;:;nous variables* 

Figure 1.

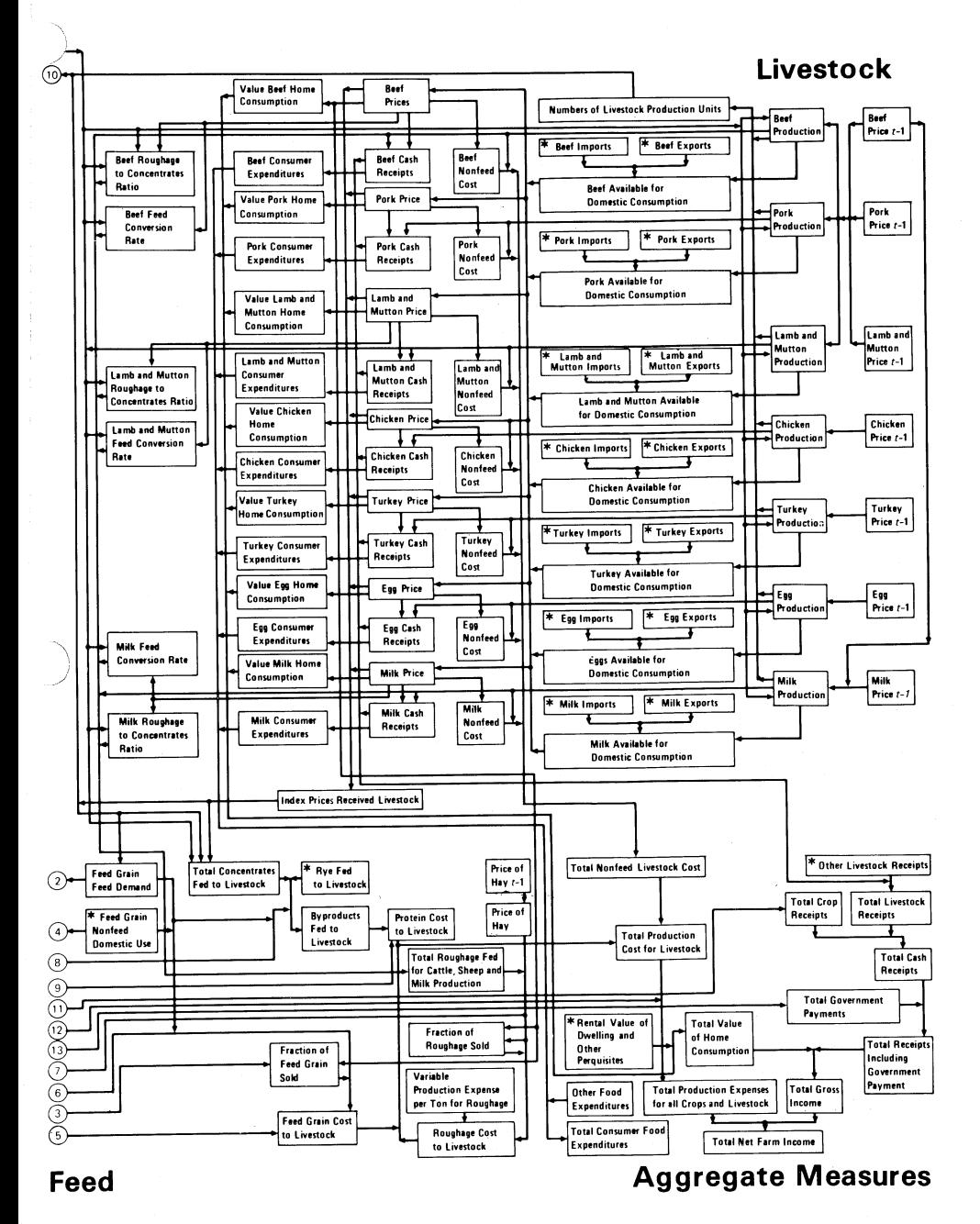

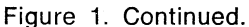

Detailed Description of POLYSIM

7

Flow Chart of Computer Program for POLYSIM

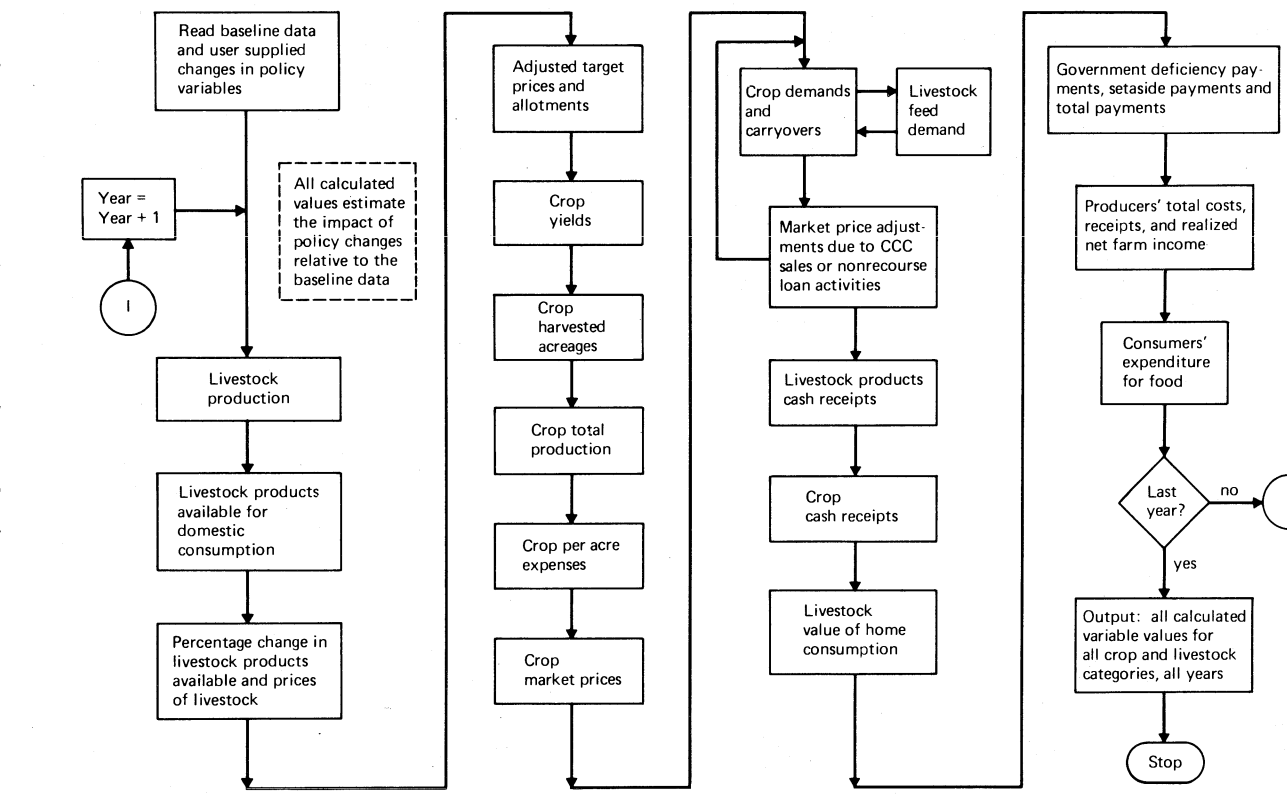

\* Note: The computer is instructed to return to the beginning of its program to simulate another year. Figure 2

 $\infty$ 

Park Director

والأناب الحريها فالمراقة الأساني الهرام والماري

 $\mathcal{R}^{\mathcal{R}^{(1)}_2}_3$ 

 $E_{\rm{N}}^{\rm{K}}$ 

Following economic theory, the baseline value for each livestock group's production is adjusted up or down in response to changes in the expected price of the particular livestock group, and changes in expected price of feed. Specifically, the production of cattle and calves responds to expected changes in own price, hog price, milk price and the price of feed grains. Due to the time lag in the production process, previous year prices are used as the expected prices in determining production response. Hog and sheep production is dependent upon their own price, cattle and calf price and feed grain price. Broiler, turkey and egg production is a function of their own price and the price of feed grains. Milk production is a function of expected changes in own price, cattle and calf price and the feed grain price.

Livestock production values are computed by a single equation for each livestock category. The appropriate prices in the equation are related to the dependent variables (million pounds of production) through elasticities; the hog production equation (I) demonstrates the mechanics of associating the appropriate prices and elasticities.

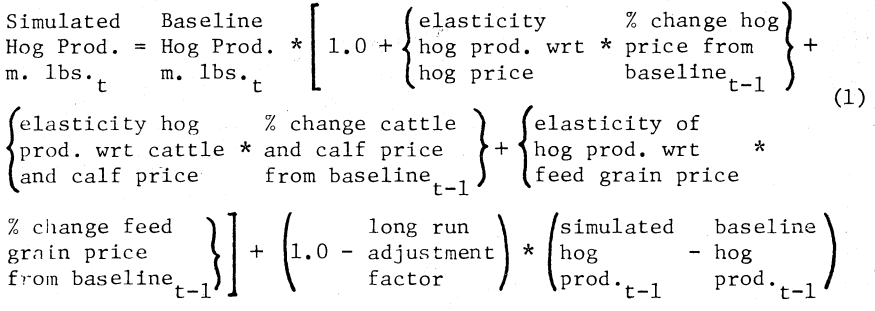

The interpretation of equation (I) is as follows. The estimated level of hog production is obtained by adjusting baseline hog production to reflect supply response from changes that may have occurred in lagged prices of hogs, cattle and calves and feed grains. The price changes are in terms of percent of baseline prices. The effect of each price change (say, price of hogs) on production is estimated as the product of the percentage change in price and the elasticity of hog production with respect to the price. The net first-year effect of all price changes on production is the sum of products of the percentage price changes and associated elasticities. This net first-year effect (expressed as a decimal) is added to one and multiplied times baseline hog production to obtain a new production level that is consistent with the prices. Since complete response to price change is not immediate but is distributed over a number of time periods, a geometrically distributed lag structure is also included. The level of hog production in year t will be influenced not only

#### Detailed Description of POLYSIM 9

by changes in prices that occurred in t-1 but also in previous periods. The ratio of short-run to long-run elasticities is used to compute the Nerlovian adjustment coefficient for the distributed lag portion of the equation.

A numerical example may be helpful in understanding what takes place in equation (1).

$$
15033.6 = 14700.0 * [1.0 + (0.30 * \frac{0.39 - 0.38}{0.38}) + (-0.04 * \frac{0.43 - 0.44}{0.44})
$$
  
+  $(-0.25 * \frac{1.64 - 1.75}{1.75})$ ] +  $(1.0 - 0.5) * (13380.0 - 13380.0)$ 

In the example, hog price increases by one percent per pound from the baseline value of 38¢, cattle and calf price decreases one cent and corn price decreases eleven cents per bushel. The first year impact of these price changes is to adjust the baseline value for hog production up by 333.6 million pounds. If there are no price changes in the following year  $(t+1)$ , the baseline production will be increased by 166.87 million pounds or (1.0- 0.5)\* (15033.6- 14700.0), due to the lagged production response to the change in price in t.

The own and cross price elasticities for the livestock production equations arc presented in Table l. Each row of the table gives the default elasticities for the respective livestock production equation which follows the form of equation  $(1)$ . For example, the cattle and calf production equation has an own supply elasticity of  $+.110$ , cross supply elasticities for hog price and sheep price of  $-.005$  and  $-.001$ , respectively, and a supply elasticity with respect to feed grain price of  $-0.050$ . The production equations for the red meat groups contain cross supply elasticities because of the possibility of substitution across these categories. On the other hand, the default cross elasticities of supply for the poultry categories are zero because the facilities and management for producing each poultry group is relatively specialized.

#### **LIVESTOCK CONSUMPTION**

The quantity of livestock available for domestic consumption is production plus imports minus exports. Imports and exports of livestock arc exogenous to the system and as such, are held constant at baseline levels (unless livestock import or export programs are being investigated).<sup>3</sup> As the quantity of beef available for domestic consumption increases the price received by farmers for cattle and calves decreases, other things constant. For a disaggregated model, such as POLYSIM, it is not acceptable to compute prices for each livestock category without considering the

<sup>3</sup>It is assumed that ending year cold storage inventories are equal to beginning year inventories.

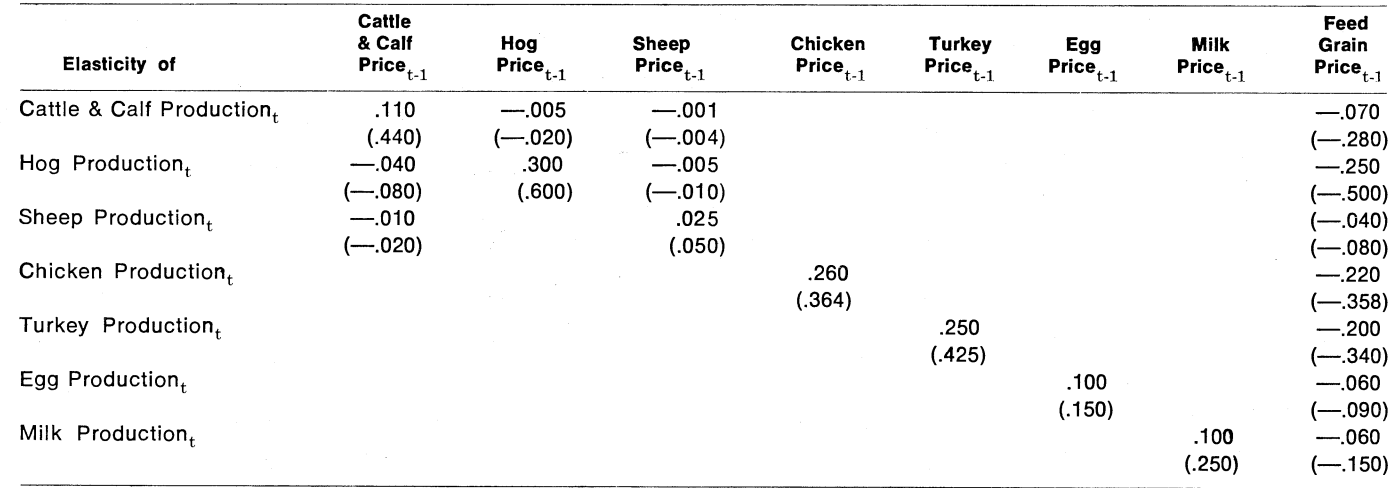

#### Table 1. Default Elasticities for Livestock Production.

For the sources, see Appendix A, Section 1.<br>Long run elasticities are in parentheses beneath the respective short run elasticities.

 $\overrightarrow{=}$ 

other livestock categories. Economic theory and empirical findings [George and King, 1971; Brandow, 1961] indicate there is a significant cross price relationship between the major livestock categories. The Brandow and the George and King matrices of own and cross farm level price flexibilitics for the seven major livestock categories are presented in Table 2. The matrix of price flexibilities provided by the Commodity Economics Division, ERS, USDA is also given in Table 2.

Livestock prices are computed using one of the price flexibility matrices and computed percentage changes in the quantity available for domestic consumption from their respective baseline values. The user must specify which of the farm level price flexibility matrices in Table 2 is to be used. 4

In computing cattle and calf price, the first row of the selected price flexibility matrix is multiplied times the percentage change in the quantity available for domestic consumption for the corresponding commodity. The seven multiplication products are summed, added to l.O, and the result is multiplied times the baseline cattle and calf price. Equation (2) displays the computation procedure.

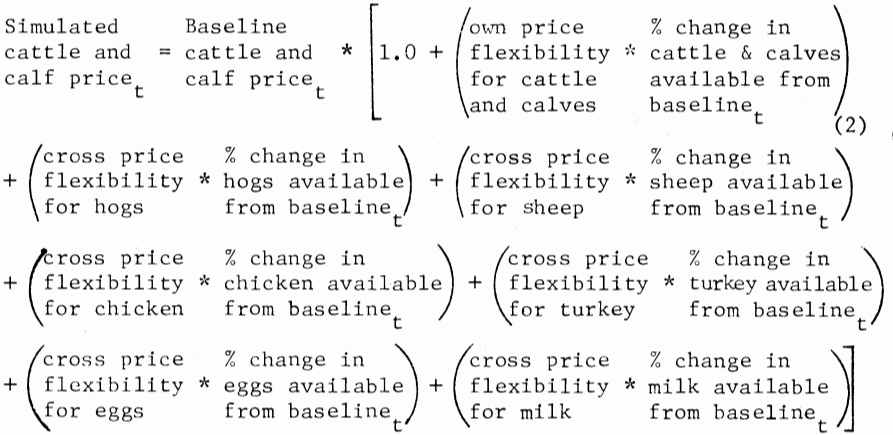

An equation similar to (2) is used to calculate the price received by farmers for each of the remaining six livestock categories. The percentage changes in quantities of all seven commodities are used for all price equations along with the appropriate row of the selected matrix. For example, if the Brandow matrix is selected (Table 2), the hog price equation would use  $-0.4180$ , the cross price flexibility of hog price to the quantity

<sup>&</sup>lt;sup>4</sup>The CED matrix was developed by commodity analysts in CED, USDA to reflect the influence<br>of grass fed beef on the market. The matrix is a hybrid of the Brandow matrix, the George and<br>King matrix, and new coefficients fo

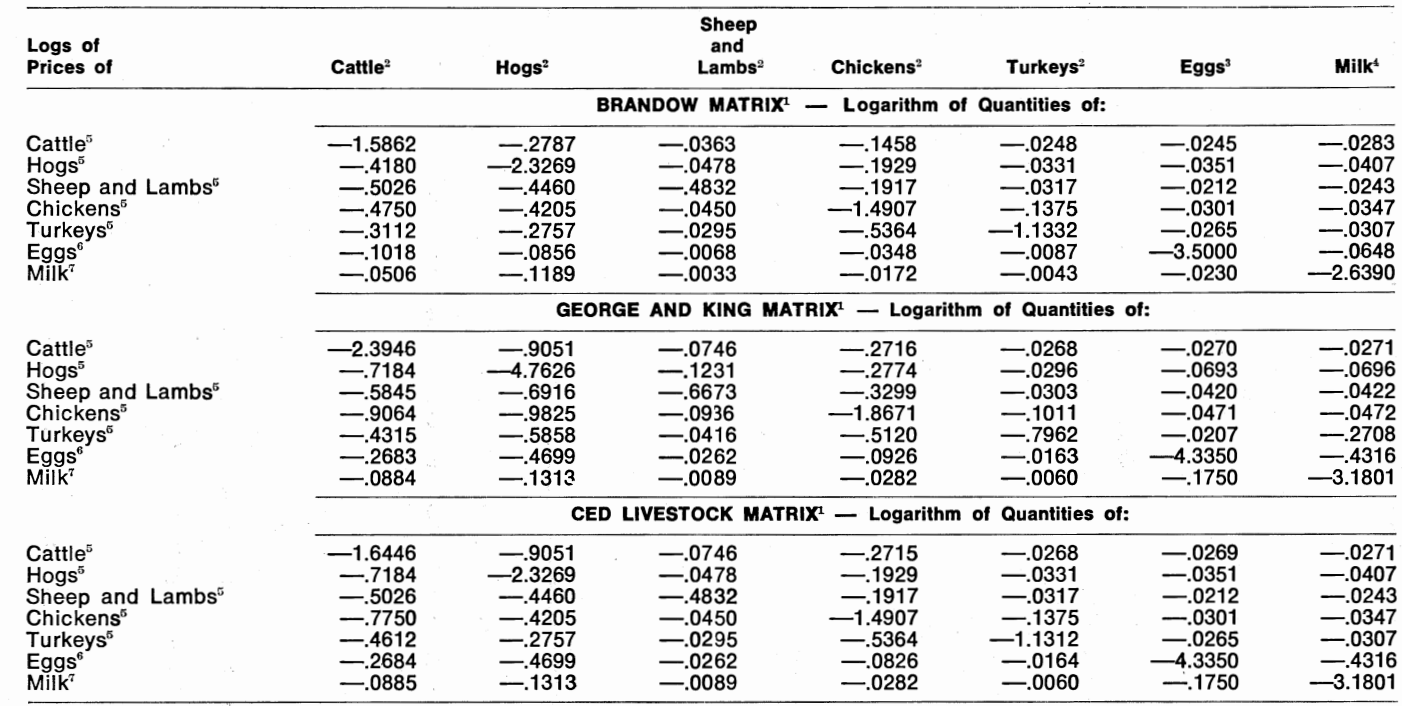

#### Table 2. Three Sets of Demand Equations for Livestock and Livestock Products at the Farm Level, Expressing Prices as a Function of Quantity

For the sources, see Appendix A, ·Section 2. 'Dollars per pound. <sup>2</sup>Million pounds slaughtered. HDollars per dozen. 3Mi.llion dozen sold. 7Dollars per hundredweight. 4Million hundred weight sold .

ଚ<br> ಒಂದಿ Descri ion of POLYS <u>s</u>

...... (..)

of beef available,  $-2.3269$ , the own price flexibility of hog price, and so on.

Estimated livestock prices for period t are used to compute livestock cash receipts in period t and the livestock demand for feed grains in t. These t period prices are also used to estimate livestock production in the following period  $(t+1)$ . The livestock cash receipts equations are discussed in a later section.

#### **INDICES OF THE LIVESTOCK SECTOR**

POLYSIM provides estimates of the total number of livestock production units (grain-consuming animal units) and the index of prices received for livestock products as well as production and price estimates for the seven major livestock categories. Livestock production units is an index series relating the number of livestock and poultry fed on farms during a given year to the feeding requirements of each major livestock category, in terms of different grains, high protein feeds and roughages [USDA, 1970]. Grain consuming animal units are of particular interest in the POLYSIM model.

The baseline level of livestock production units is modified if production in any of the seven livestock categories is different from their respective baseline levels. The factors which are applied to the difference between the baseline and calculated production levels are the same as those used by the USDA to construct the baseline livestock production units series [USDA, 1975]. Equation 3 illustrates the computation procedure.

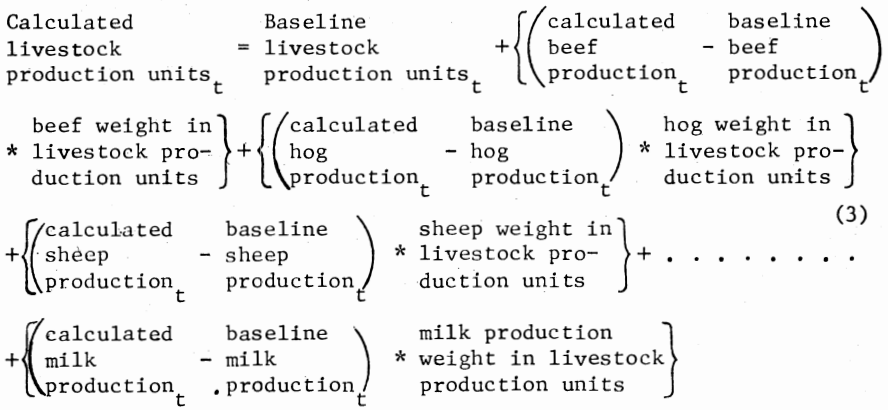

The index of prices received for livestock and livestock products is calculated in the model as an adjustment in the baseline index number

for changes in the calculated prices received for livestock from their respective baseline values (4).

Calculated index  $\qquad$  Baseline index of  $\qquad \qquad$  cattle and of  $\text{process received} = \text{prices received} * 1.0 + \text{calv} \cdot \text{key}$ for livestock for livestock  $\begin{bmatrix} 1 \end{bmatrix}$  in the index % clange in cattle  $\left\{\begin{array}{c}\text{hogs weight} \\
\text{and calls price}\n\end{array}\right\}$ from baseline<sub>t</sub>  $\bigwedge$  index  $\int_0^{\tau}$ ilk prices + 1eight in 'he index % change in  $\parallel$  \* milk price from  $\frac{1}{t}$ % change in  $*$  hog price from  $* \cdot \cdot \cdot$ baseline<sub>t</sub> (4)

The sum of the weighted percentage changes in livestock prices is multiplied by the baseline index number to get a calculated index number. The baseline index number implicitly contains the baseline prices received for each of the seven livestock categories and prices received for all other livestock products. By assuming that the prices of all other livestock products remain fixed at their baseline levels, the calculated index number need only be adjusted for relative changes in the prices of the seven livestock categories in the model. The weights for the individual livestock categories are used in (4) to appropriately weight the change in prices.

#### **Crop Production and Utilization**

#### **CROP PRODUCTION**

The crop production section of **POL** YSIM includes equations for estimating harvested acreage, yield, and variable production expense per harvested acre for each of the four crops in the model (feed grains, wheat, soybeans, and cotton). Crop production is computed as the product of yield and harvested acreage. Feed grain production is in terms of million tons, while wheat and soybeans are in terms of million bushels. Cotton production is measured **in** millions of net bales.

#### **Harvested Acreage**

To estimate the harvested acreage for each crop, the baseline harvested acreage value is adjusted for fanner response to changes in expected crop prices from their respective baseline levels. Percentage changes in crop price and prices of the other three crops are weighted by the direct and cross supply elasticities to arrive at the percentage adjustment in the base acreage value. An example of the calculation approach is given by equation (5) for feed grain harvested acreage.

\nSimulated feed 
$$
\overline{a}
$$
  $\overline{b}$   $\overline{c}$   $\overline{c}$  <math display="inline</p>

Equations similar to (5) are used to estimate harvested acreage for wheat, soybeans, and cotton. Lagged crop prices are used as expected price in the acreage equations. If the current year loan rate is greater than the previous year's crop price and the loan rate has been provided by the user, the loan rate is used as the expected price in equation (5) for the calculation of harvested acreage. As will be seen in following sections, the user provided loan rate also serves as the expected price if it is greater than lagged crop price in the yield and per acre variable production expense equations. This practice has been adopted because if loan rates exceed the previous year crop price the loan rate is the marginal Yalue of output for planting and input use decisions. This feature allows the user to simulate the impacts of loan rates which exceed the expected market price on crop acreage, production and income.

Including the price of other crops in the harvested acreage equation (5) allows substitution of one crop for another in response to changes in relative prices. Assuming a homogeneous acreage response function of degree zero, an equal increase in the expected price of all crops and input prices should have no effect on the mix of crops grown; while a change in the expected price of only one crop would, of course, affect the crop mix. The elasticities used in the four acreage equations (5) approximate homogenity of degree zero (Table 3). The own acreage elasticity for feed grains is .10 in the short run and .15 in the long run while the cross elasticities with respect to wheat, soybeans, and cotton prices are  $-.03, -.06,$  and  $-.01$ , respectively (Table 3).

#### **Acreage Set-Aside**

Adjustments to acreage levels for simulating land diversion or setaside are made before computing acreage response to change in relative crop prices. The procedure for accounting for set-aside is different from

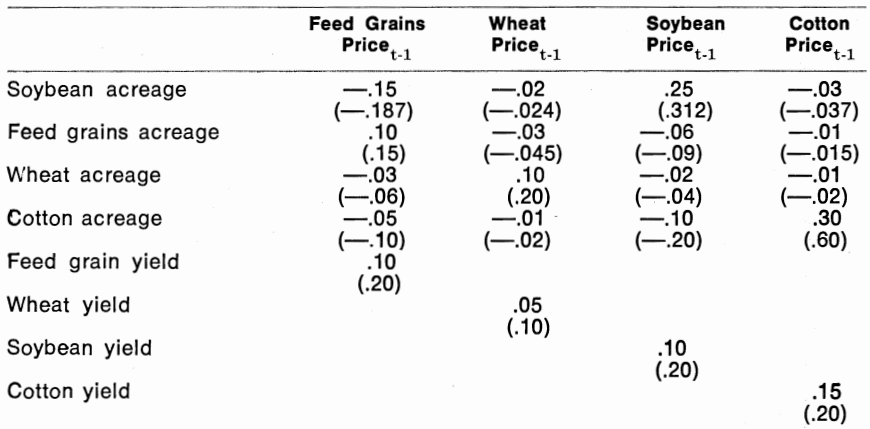

#### **Table 3. Direct and Cross Acreage, Yield, and Supply Elasticities.**

For the sources. see Appendix A, Section 3.

Long run elasticities are in parentheses beneath the respective short run elasticity.

the normal calculation approach used by POLYSIM. If the general POL YSIM calculation approach were used, a mathematical formulation to account for changes in set-aside from the level assumed in the baseline would appear at the end of equation (5). However, farmer adjustment in acreage as a result of set-aside programs is made completely during the crop year. There is no multi-year distributed lag in crop acreage response to set-aside. Hence, if the set-aside computation were tacked onto equation (5) which includes a distributed lag structure, set-aside announced in year t would affect acreage in year  $t+1$  even though the government enacted no set-aside program for year  $t+1$ . To get around this problem, the baseline harvested acreage is modified so as to include the effect of the user specified level of set-aside. This acreage value becomes the "new" baseline acreage which is used in equation (5) to compute harvested acreage.

The computational procedure is to first add the set-aside that was assumed in the original baseline to the original baseline value of harvested acreage and then subtract the set-aside specified by the user. Historically, however, not all acreage declared as set-aside would have been harvested even without the set-aside program. Some acreages in flood prone areas, on unproductive hilltops or in fallow are designated as set-aside areas. This slippage, or lack of complete effectiveness of setaside in reducing harvested acreage, is taken into account in the computations. The rate of slippage, or percent slippage converted to a decimal, is user controlled. Equation (6) demonstrates the procedure for modifying

baseline feed grain harvested acreage for set-aside. Similar relationships are included for wheat and cotton.

Calculated

\nhavested acre- = harvested acre- + 
$$
\left\{\begin{array}{l}\n\text{baseline} \\
\text{age set-} \text{safe} \\
\text{age for } f g_t\n\end{array}\right.
$$

\n(6)

\nbaseline  $f g_t$ 

\n(a)  $\left(1.0 - \text{slippage} \atop \text{rate}_t\right)$ 

\n(b)  $\left\{\begin{array}{l}\n\text{baseline} f g \\
\text{average set-} \\
\text{noise of } f g_t\n\end{array}\right\}$ 

\n(a)  $\left\{\begin{array}{l}\n\text{user supplied} \\
\text{area} g e & \text{set-} \\
\text{area} g e & \text{set-} \\
\text{noise of } f g_t\n\end{array}\right\}$ 

\n(b)  $\left\{\begin{array}{l}\n\text{user supplied} \\
\text{area} g e & \text{set-} \\
\text{area} g e & \text{set-} \\
\text{noise of } f g_t\n\end{array}\right\}$ 

#### **Yield Per Harvested Acre**

Yield per harvested acre is measured in tons for feed grains, bushels for wheat and soybeans, and pounds of lint for cotton. Each crop yield is estimated by adjusting the baseline value for yield up or down, in response to differences in the expected crop price from the baseline price. If the expected price is higher than the baseline price, more inputs, such as fertilizer, will be applied per acre which will increase yield per harvested acre. The four yield equations are of the form shown in equation (7) for feed grain yield. Lagged crop price is used as the expected price. (When the user provided loan rate in t is greater than lagged crop price, the loan rate is used as the expected price.) The distributed lag adjustment coefficient is included in each equation to allow multi-period adjustment in yields to a price change.

Simulated Baseline  $\begin{bmatrix} \n\end{bmatrix}$  (elasticity of % change fg)  $\begin{bmatrix} f_g \text{ yield} \end{bmatrix}$  $\text{ton/acre}_{t}$  ton/acre<sub>t</sub>  $\left\{\text{fg price}\right\}$  baseline<sub>t-l</sub> ton/acre<sub>t</sub> ton/acre<sub>t</sub>  $\left\{\begin{array}{c} \text{log run} \\ \text{density of fg} \end{array}\right\}$   $\left\{\begin{array}{c} \text{log run} \\ \text{yield wrt cost} \end{array}\right\}$   $\left\{\begin{array}{c} \text{log run} \\ \text{1.0 - adjustment} \end{array}\right\}$ of production from baseline $\begin{array}{ccc} \uparrow & \uparrow & \uparrow \end{array}$  factor (7)  $*$   $\sqrt{c$ alculated  $\sqrt{c}$  baseline  $\left(y$ ield $t-1$  yield $t-1$ .

The baseline is developed assuming a specific rate of increase in input prices. By including the input price variable in the yield equation, the crop yields can respond to modifications of the inflation rate for inputs from the baseline rate of inflation. The default elasticity of yield with respect to the cost of production is  $-.10$  for all four crops. The yield equation could be expanded to incorporate the relationship between yield and the number of harvested acreage for a particular crop, if the response parameters were available.

The default own yield elasticities for the crops in the model are in Table 3. The short run yield elasticity for feed grains is **.10** and its long run elasticity is .20 (Table 3). For a detailed discussion of the source of these parameters, see Appendix A, Section 3.

#### **Production**

Once harvested acreage and yield per harvested acre have been esti· mated, the total production for the crop is simply the product of the acreage and yield. For feed grains the equation for total production is (8). The total production equation for wheat, soybeans, and cotton follow the same general form as equation (8).

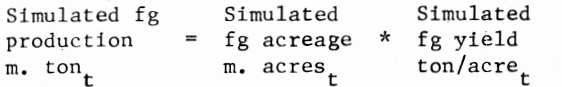

#### **Supply**

The total supply of a particular crop is the sum of production, imports and stocks on hand at the beginning of the crop year. Total crop production comes from equation (8), imports are exogenous and the value of stocks on hand for time period t, are the ending year stocks in time period t·l or the carryin for period t. For feed grains the total supply equation is (9).

The total supply for the other three crops in the model follow the same form as equation (9).

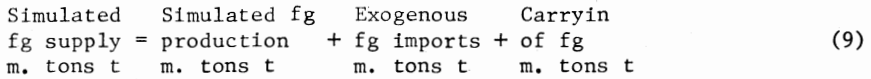

#### **Crop Production Expense**

The final set of equations in the crop production section of the model calculate the variable production expense per harvested acre. As the per unit prices of inputs increase, the cost of a given level of input usage per acre increases. Economic theory suggests that the quantity of inputs used per acre is inversely related to the price of the input and positively related to the price of the output. The variable expense per acre relationships allow for changes in per acre expense due to input response to changing crop prices as well as for the change in outlay per unit from changes in input price. The feed grain variable production expense equation  $(10)$  is typical of the equation used for all four crops in the model.

Detailed Description of **POLYSIM 19** 

(8)

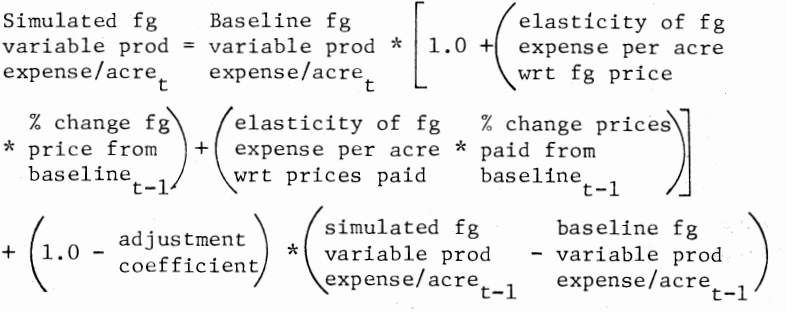

The lagged crop prices are used as the expected prices for equation (10). (When the loan rate is greater than lagged crop price, the loan rate is used as the expected price.) A distributed lag adjustment coefficient is used in equation (10) to allow for multi-period adjustments to changes in prices. Equation (10) can be expanded to include the relationship between the number of harvested acres and the level of production expenses when the parameters become available.

The own elasticities of variable per acre production expense for the crops in POLYSIM are presented in Table 4. The elasticity of crop expense per acre with respect to the prices paid index is also presented in Table 4. The sources of these elasticities are discussed in Appendix A, Section 3.<br>Total variable production expense for each of the model crops

is calculated as the product of the number of harvested acres and variables production expense per acre. The feed grain equation for total variable production expense (11) is typical of the four crop equations in the model.

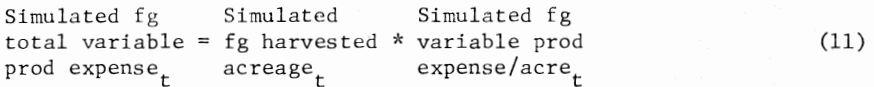

#### **CROP PRICES**

Following Wold [1960, 1964], POLYSIM uses a recursive interpretation of supply, price and demand determination for agricultural crops. As has been discussed in earlier sections, current year production is a function of previous year prices and applicable federal farm policy provisions. After the current year crop has been produced, supply is essentially perfectly inelastic. Current year price is determined by the intersection of the perfectly inelastic supply curve and the expected demand curve. The quantity demanded is then a function of the crop price.

20 Oklahoma Agricultural Experiment Station

 $(10)$ 

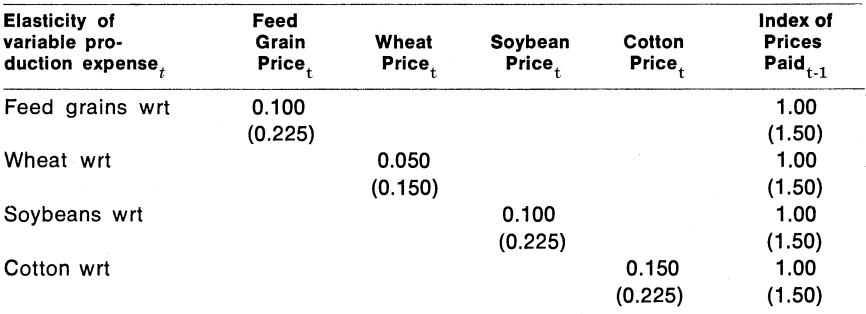

#### **Table 4. Elasticity of Variable Production Expense For Model Crops.**

For the sources refer to Appendix A, Section 3.

Long run elasticities are in parentheses beneath the respective short run elasticity.

If the estimated crop supply is the same as the baseline crop supply the estimated price will be the same as the baseline price. If, on the other hand, estimated supply varies from the baseline supply, that is, there is a shift in the perfectly inelastic supply curve, the baseline price must be adjusted to reflect the new intersection of the supply and expected demand curves. The adjustment to the baseline price is computed as the product of the percentage change in supply from the baseline level and the inverse of the demand elasticity or price flexibility for the crop.

The expected demand includes, of course, export demand as well as various domestic demands. In POLYSIM the baseline total demand is the expected demand. Given the prominance of sharp shifts in export demand in recent years, the price relationships are specified to allow the user to predetermine export demand and therefore shift the expected demand curve. Hence, a set of terms is included in the crop price equations to account for shifts in expected demand.

The feed grain price equation (12 )is typical of the price equations for the model crops.

Calculated Baseline price flexi-<br>
fg price = fg price \* 1.0 + bility of \* feed grain  $\left\{\begin{matrix} \sinu\end{matrix}\right\}$  feed grain feed grains  $\left\{\begin{matrix} \sinu\end{matrix}\right\}$   $\left\{\begin{matrix} \sinu\end{matrix}\right\}$ (12) baseline  $\begin{pmatrix} \text{expected} \\ - \text{feed grain} \end{pmatrix}$  baseline  $\begin{pmatrix} \text{baseline} \\ \text{feed grain} \end{pmatrix}$ supply<sub>t</sub> /  $\qquad$  demand demand f supply<sub>t</sub>

Feed grain price is in \$ per ton units, wheat and soybeans are in \$ per bushel units, and cotton is in \$ per pound units. The default price flexibilities for the model crops are in Table 5.

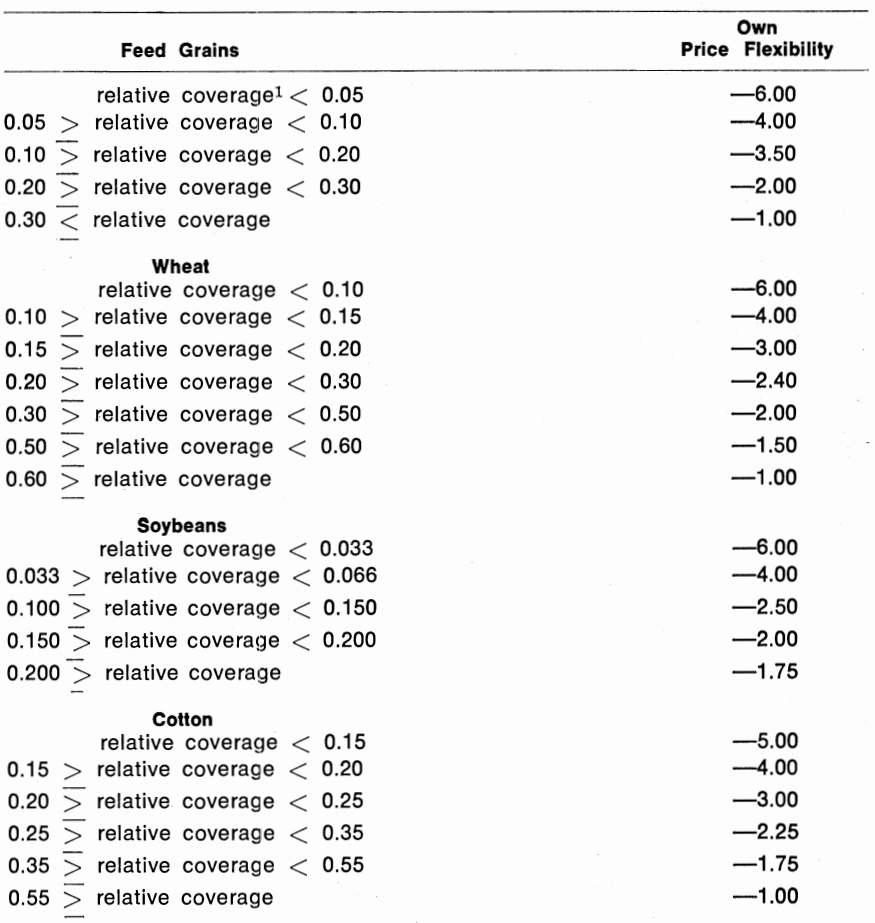

#### Table 5. Own Price Flexibility Schedules for Feed Grains, Wheat, Soybeans and Cotton.

For the sources, see Appendix A, Section 4.

'Relative coverage is the expected ending year carryover expressed as a percent of expected total utilization. In the model, relative coverage  $=$ 

calculated supply $_{t}$  - (baseline or expected demands<sub>t</sub>)

baseline or expected demands.

so as the fraction gets small the ending year carryover is small relative to demands and vice versa.

The estimated per bushel prices for the separate feed grains, corn, , grain sorghum, barley and oats are computed from estimated feed grain price. Corn price is calculated by equation (13).

price. Corn price is calculated by equation (13).<br>Calculated Calculated  $\left\{\begin{matrix} 35,714 & \text{percent of} \\ 35,714 & \text{conn in} \end{matrix}\right\}$ \$/bu.<sub>t</sub> \$/tont feed grains percent of + grain sorghum in feed grains grain sorghum<br>\* nutrient equiva-<br>lence to corn percent of + barley in feed grains percent of + oats in feed grains  $*$  equivalence  $\left|\right\rangle\right|$ to corn barley nutrient\ \* equivalence to<br>corn (13)

To obtain equation (13), the relationship used by the USDA to compute feed grain price based on the prices, corn nutrient equivalences, the mix of the four separate grains was solved in terms of corn price. The constant 35.714 converts bushels to tons. The same proportional relationships between the baseline corn price and the baseline prices of grain sorghum, barley, and oats are used to compute the estimated prices for each of the minor feed grains. An equation similar to the oat price equation ( 14) is used to estimate the price for barley and grain sorghum.

$$
\mathcal{L} \text{calculated} = \frac{\text{Baseline out price } \frac{\xi}{b} \cdot \mathbf{t}}{\text{Baseline corn price } \frac{\xi}{b} \cdot \mathbf{t}} \times \text{corn price} \tag{14}
$$
\n
$$
\mathbf{price} \cdot \mathbf{S}/\mathbf{bu} \cdot \mathbf{t} \tag{14}
$$

Generally the prices differ by the feeding value of oats, barley, and grain sorghum relative to corn.

#### **Government Price Supports**

Non-recourse Commodity Credit Corporation (CCC) loans and direct government grain purchases have been part of farm program legislation since the 1930's. At the user's option, POLYSIM will simulate the support of crop prices at levels specified by the user. (Coding the "Farm Policy Card" for activating price supports is described in the POLYSIM User's Manual [Richardson and Ray, 1975a].) The crop price is calculated as usual based on the prevailing supply and demand conditions by equation (12). Price support action is taken only if the estimated price is less than the support price or loan rate. When the market price is less than the support price (or loan rate), the model computes the quantity of grain or fiber that must be diverted from the market to raise the average market price to the loan rate.

Detailed Description of **POLYSIM 23** 

A typical equation for computing the quantity of grain that must be put under CCC loan or diverted from the market to support the market price with the loan rate is illustrated in equation (15).

~ -----~- --~~~~~~.

Quantity of Calculated  
\nwhat in CCC = supply of \* 
$$
\left(1.0 - \frac{\text{New wheat price}}{\text{calculated wheel}}\right)
$$

\nload own  
\n% price  
\nflexibility

The formulation in the inner parentheses computes the percentage increase in the market price that is required to reach the support price or loan rate. The percent increase in price (with sign changed) is divided by the price flexibility of demand for crop to compute the percent reduction in supply that would make the market clear at the higher market price. This computation is equivalent to multiplying the percent change in price times the overall elasticity of demand for the crop. Hence, the equation determines the length of movement up the demand curve or equivalently the leftward shift in the perfectly inelastic short run supply curve that would result in the market price being equal to the loan rate. $5$ The calculated reduction in supply is the quantity of stocks that must be diverted from the market. The market price is set equal to the support price and the model proceeds to the crop demands section.

The CCC has always had some provision for releasing accumulated stocks in the market when the average market price exceeded the loan rate by a certain percentage. In the model, CCC loans are released to the market when the average market price, calculated by equation (12), is 50 percent greater than the loan rate. Stocks owned by the CCC are released to the market when market price exceeds loan rates by 75 percent. (Other release policies have been programmed by user specified options and are described in the POLYSIM User's Manual [Richardson and Ray, 1975a].) The quantity of stocks released by the CCC (in loan or owned by the government) arc calculated by equation (16).

Equation (16) calculates the amount of stocks that the CCC can release without lowering the average market price below the release price. The average market price for the crop is set equal to the release price and the quantity of stocks held by the CCC in loan or owned are reduced by

<sup>&</sup>lt;sup>5</sup>The program can be easily modified so market price is increased to user specified percentage<br>of the support rate based on an assumed participation rate A substitute set of subroutines are<br>also available that estimates

```
Quantity of wheat 
Calculated 
stocks to release = wheat
from CCC stocks<sub>t</sub>
  wheat own
\div price
   flexibility
                            supply_t* \left(\begin{matrix} \text{what release price}_{t} \\ 1.0 - \text{calculated wheat} \end{matrix}\right)market prlce , 
                                                                             (16)
```
the amount of the stock release. The model then proceeds to the domestic demand equations with the revised market price for the particular crop.

The costs to the Commodity Credit Corporation for holding stocks of grains and cotton are calculated by the model. The total costs for holding government owned stocks include the interest charge for the average value of stocks held, the in and out charge for entering the market, the storage cost for physical storage of a commodity, and the net profit or loss from the release of stocks. The total costs to the governmen<sup>t</sup> for holding CCC loans is zero since the farmer who owns the commodity pays the storage costs, and in and out charge, the interest and stands to make a profit or loss.

#### **CROP DEMANDS**

As indicated earlier the structure of agricultural crop supply, price and demand tend to be recursive in nature. Ceteris paribus supply is <sup>a</sup> function of previous year price, price is determined by the level of supply relative to expected demand and actual quantity demanded is a function of price (and other variables). Hence a simplified causation diagram would appear as:

$$
\begin{array}{ccc}\n\text{Price}_{t-1} & \xrightarrow{\text{1}} & \text{Quantity} & \xrightarrow{\text{2}} & \text{Price}_{t} & \xrightarrow{\text{3}} & \text{Quantity} \\
& \text{Supplied}_{t} & & \text{3} & \text{3} \\
& & & \text{4} & \text{4} \\
& & & & \text{5} & \text{4} \\
& & & & \text{6} & \text{6} \\
& & & & & \text{7} \\
& & & & & \text{8} \\
& & & & & \text{9} \\
& & & & & \text{10} \\
& & & & & \text{11} \\
& & & & & \text{12} \\
& & & & & \text{13} \\
& & & & & \text{14} \\
& & & & & \text{15} \\
& & & & & \text{16} \\
& & & & & \text{18} \\
& & & & & \text{19} \\
& & & & & & \text{10} \\
& & & & & & \text{10} \\
& & & & & & \text{10} \\
& & & & & & \text{11} \\
& & & & & & \text{12} \\
& & & & & & \text{13} \\
& & & & & & \text{14} \\
& & & & & & \text{15} \\
& & & & & & \text{16} \\
& & & & & & \text{18} \\
& & & & & & \text{19} \\
& & & & & & \text{10} \\
& & & & & & \text{10} \\
& & & & & & \text{10} \\
& & & & & & \text{11} \\
& & & & & & \text{12} \\
& & & & & & \text{13} \\
& & & & & & \text{14} \\
& & & & & & \text{15} \\
& & & & & & \text{16} \\
& & & & & & & \text{18} \\
& & & & & & & \text{19} \\
& & & & & & & \text{10} \\
& & & & & & & \text{10} \\
& & & & & & & \text{10} \\
& & & & & & & \text{10} \\
& & & & & & & \text{10} \\
& & & & & & & \text{11} \\
& & & & & & & \text{12} \\
& & & & & & & \text{13} \\
& & & & & & & \text{14} \\
& & & & & & & \text{15} \\
& & & & & & & \text{16} \\
& & & & & & & \text{17} \\
& & & & & & & \text{18} \\
& & & & & & & \text{18
$$

In general, the domestic and export crop demand equations use changes in current year price from the baseline price and elasticities of demand to compute new quantities demanded. In the equations that follow this approach, it is assumed that demand shifters (population, per capita incomes, etc.) are unchanged from those implicit in the baseline demand quantities.

However, in the case of livestock feed demands, the price of livestock, substitute feed prices and other demand shifters determined within the agricultural economy do not necessarily remain at levels implicit in the baseline. Hence, the various livestock feed demand relationships are structured to include the impact of changes in demand shifters as well as the feed's own price. These relationships for estimating livestock feed demands are presented first. The domestic and export demand relation-

Detailed Description of POLYSIM 25

ships which assume no changes in the demand shifters from the baseline follow the subsections on feed demand.

#### **Feed Grain Feed Demands**

Domestic demands for feed grains and by-products (protein) as livestock feed are calculated as a derived demand based on livestock production, livestock prices and the price of feed grains and soybean meal. The procedure is a multi-step method that is repeated for each of the seven livestock categories in the model and results in values for feed grains demanded by each livestock group. The equations follow the structure reported by Richardson and Ray [1977].

The five equations used to estimate feed grain demand for hogs are presented here to illustrate the procedure. The first step is to calculate the concentrate feed conversion rate, defined as the pounds of concentrates fed per pound of liveweight production.<sup>6</sup> The baseline concentrate feed conversion rate (equation 17) is adjusted up or down depending upon changes in the own livestock price and the price of feed grains and soybean meal.7

Calculated concern-  
\n
$$
\text{trace}
$$
 based in the function  $\mathbf{F} = \text{conversion}$   $\mathbf{F} = \text{conversion}$ 

\nSince  $\mathbf{F} = \text{trace}$  and  $\mathbf{F} = \text{trace}$  and  $\mathbf$ 

If the simulated price of hogs is higher than the baseline value, the concentrate feed conversion rate will increase whereas if the feed grain or soybean meal prices are higher than their baseline value the feed conversion rate will decrease. The price elasticities for concentrate feed conversion rates in (17), for the livestock categories in POLYSIM are in Table 6.

The second step is to compute the quantity of concentrates demanded that is consistent with the calculated feed conversion rates and the calculated livestock production. Multiplying the concentrate feed conversion

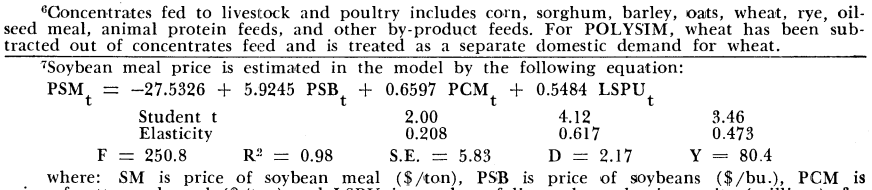

price of cottonseed meal (\$/ton) and LSPU is number of livestock production units (millions), for years 1950-1974, less 1972.

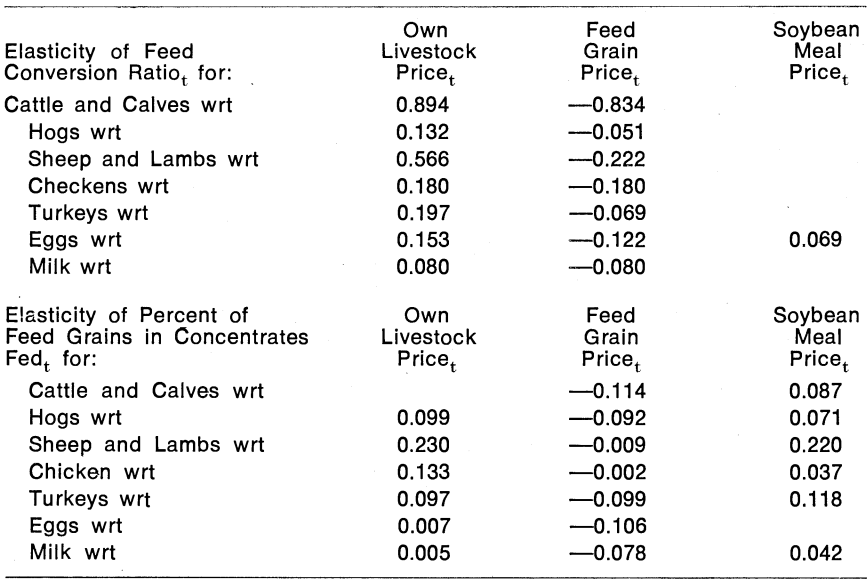

**Table 6. Elasticity of Concentrate Feed Conversion Rate and Elasticity of Percent of Feed Grains in Concentrates Fed for Each of the Livestock Categories in the Model.** 

For the sources, see Appendix A, Section 5.

rate (pounds of feed per pound of production) by the calculated livestock production (millions of pounds) results in the total concentrates demanded by each livestock category. The total concentrates equation for hogs (18) is typical for the other meat animal categories and differs from the milk and egg equations in that meat production is in carcass weight and must be converted to a liveweight basis.

Calculated total  $\left(\begin{matrix} \text{Calculate the total} \\ \text{production} \end{matrix}\right)$  Factor to convert to hogs m. tons.  $\bigcup$  ibs. carcass wt.<sub>t</sub> to liveweight Calculated feed \* conversion rate  $\rangle$  ÷ 2000.0 for  $hogs_{t}$ (18)

The total concentrates demanded in (18) is a function of own and cross livestock prices lagged one period in the production equations, current own livestock prices in the feed conversion rate, as well as, the current prices of feed grains and soybean meal. Hence, the underlying relationships cause total concentrates demanded to be a derived demand of the livestock industry.

The third step is to estimate the percent of feed grains in the concentrates fed for each of the livestock groups. This set of seven equations is typified by equation (19) for hogs.

- --1~-~--·-

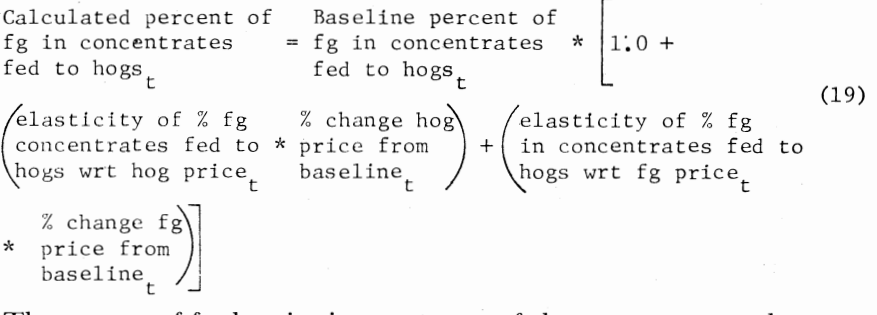

The amount of feed grains in concentrates fed, as a percentage, decreases as the own livestock price increases and decreases when the feed grain price increases. The default elasticities used in equation (19) for the separate livestock categories are presented in Table 6.

The final step is to separate total concentrates demanded by each livestock category into feed grains and by-product feeds (high protein). This is handled by an equation similar to (20) and (21) for each of the livestock categories. Equation (20) computes the derived demand for feed grains by hogs by multiplying the calculated total concentrates fed to hogs by the percent of feed grains in concentrates fed to hogs.

Calculated fg Calculated total Calculated percent of demanded by hogs = concentrates fed \* fg in concentrates (20)  $\text{m. tons}_{\text{L}}$  fed to hogs to hogs m.  $tons_{+}$  fed to hogs<sub>+</sub>

Feed grain demand is estimated for each livestock category in the same manner. Total feed grain feed demand is computed as the sum of the calculated feed grain demands in equation (19) over the seven livestock categories. The resulting feed grain demand is a derived demand for feed grains based on the livestock production and the simulated livestock and feed prices.

#### **By-Product Feed Demands**

The total by-product demand for each livestock category is calculated by equation (21); it is simply the difference between total concentrates demanded and feed grains demanded.<sup>8</sup> Since the equation is similar for all livestock categories the equation for hogs is presented here.

<sup>&#</sup>x27;By-product feeds include protein feeds, animal proteins, grain protein feeds, and other by-product feeds. Hiqh protein feeds are oilseed meal, such as soybean meal and cottonseed meal. Animal proteins are meat, fish, and milk by-products and grain protein feeds are by-product of millers and distillers.

The total by-product demand is the sum of the individual livestock categories' demand, computed by equation (21).

C:alculatcu by- C'dculated total ( product dcmanu = concentrates fed \* 1.0 by hogs m. tons $_{+}$  to hogs m. tons $_{+}$ Calculated % of - in concentrates fed to hogs $_{\texttt{\tiny{+}}}$ for  $\sim$  $\chi_{(21)}$ 

#### **Domestic Demands for Other Model Crops**

Wheat, soybeans, and cotton domestic demands consist of the following: wheat food demand, wheat feed demand, soybean mill demand and cotton mill demand. Other domestic demand for each of the four crops (seed demand, residual, etc.) are considered exogenous.

The domestic food demand of wheat is a function of wheat price and demand shifters, such as the level and distribution of disposable income and population. The influence of the demand shifter variables are embodied in the baseline domestic wheat food demand level. Changes in domestic farm policy will not significantly effect the level of population or values of other demand shifter variables. Hence, only the impact of <sup>a</sup> change in the price of wheat resulting from a change in policy or different yield and export projections are of importance. The domestic wheat food demand (22) is estimated as a derivation away from the baseline value resulting from changes in wheat price from its baseline.

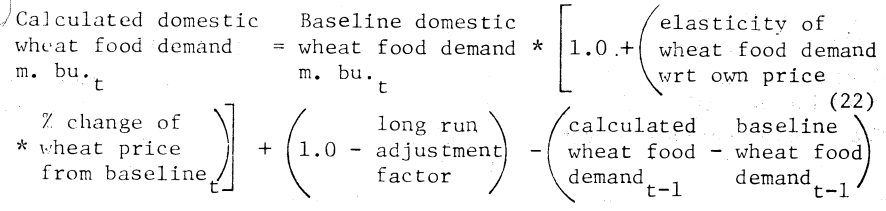

The distributed lag adjustment coefficient is included in (22) to allow domestic wheat food demand to have a multi-period adjustment to changes in wheat price. The default short run elasticities of wheat food demand with respect to own price are  $-.10$  in the short run and  $-.020$ in the long run (Table 7).

Wheat Feed Demand. The domestic demand for wheat as livestock feed is a function of wheat price and feed grain price. When the price of wheat gets close to the price of corn wheat will be substituted for corn at the margin. Wheat feed demand is estimated with equation (23). A downward adjustment in feed grains fed to livestock, baseline on wheat's feeding equivalent relative to corn, is made whenever the wheat price gets within 12 percent of corn price. (On a corn equivalent feed

Detailed Description of **POLYSIM** 29

Calculated wheat Baseline \vheat [ feed demand "" feed demand \* 1. 0 m. hu.t m. bu.t ( elasticity of + wheat feed\_demand wrt own pr1ce % change in \ (elasticity or \* wheat price *)* +\ wheat feed demand ,., from baselinet \wrt fg price % change in j fg price fromJI baselinet <sup>~</sup> ( long run \) + .0- ad.justment factor <sup>J</sup> Galculated \* wheat feed emandt-l baseline 1 - wheat feed demandt-l (23)

unit basis wheat is 12 percent more valuable as a livestock feed than corn.)

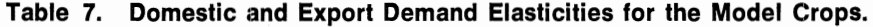

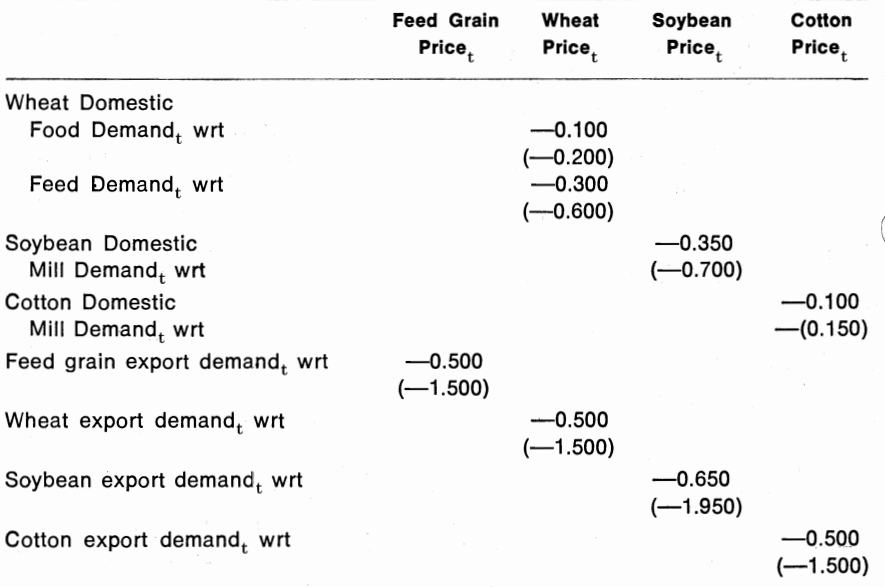

For the sources, refer to Appendix A, Section 4.

Long-run elasticities are in parentheses beneath the respective short run elasticity.

Soybean Mill Demand. Soybean domestic mill demand is a function of the price of soybeans, the number of grain consuming livestock production units, mill capacities, prices of substitute protein sources and vegetable oils, population, and disposable incomes. All of these factors influencing demand are embodied in the baseline value for soybean mill
demand. In a farm policy analysis where the demand shifters such as income, population, and mill capacity are not altered, changes in mill demand for soybeans from its base value are largely dependent on soybean price and the level of livestock production. The soybean mill demand equation in POLYSIM allows the baseline soybean mill demand ,as specified in equation (24) to respond to soybean price and the number of livestock production units.

Calculated soybean mill demand m**.** bu**.** Baseline soybean mill demand m**.** bu**.**  $1.0 +$ elasticity of \* |1.0 +| soybean mill demand wrt own price % change in  $\qquad$  /  $/$ elasticity of soybean mill \* soybean price + demand wrt no. of livestock \* from baseline  $\downarrow$  (production units (24) % change in no. of  $\setminus$  $1$ ivestock production  $\parallel$ units from baseline\_/| - rong run<br>- adjustment <sup>}</sup> long run<br>adjustment \* (soybean mil<br>factor \* (demand m. b \* ( soybean mill demand m. bu.t-l baseline ) - soybean mill demand m. bu. . .

The distributed lag adjustment factor is included in (24) to allow the domestic soybean mill demand to have a multi-period adjustment to changes in soybean price. The demand elasticities for (24) are presented in Table 7.

Cotton Mill Demand. Cotton domestic demand is made up entirely of mill demand. Mill demand for cotton is a function of cotton price, disposable incomes, population and the price of synthetic fibers. The baseline value for mill demand embodies all of these factors and, since farm policy only influences cotton price to any great degree, changes in mill demand from its baseline value arc largely a function of cotton price. The cotton mill demand equation (25) adjusts the baseline cotton mill demand up or down as cotton price varies its baseline value.

Calculated 
$$
\text{octon}
$$
 Baseline  $\text{octon}$   $\text{m}$  in net bales  $\text{m}$  in the total number of  $\text{m}$  in the total number of  $\text{m}$  in the interval  $\text{m}$  and  $\text{m}$  in the interval  $\text{m}$  and  $\text{m}$  is given by  $\text{m}$  and  $\text{m}$  is given by  $\text{m}$  and  $\text{m}$  is given by  $\text{m}$  and  $\text{m}$  and  $\text{m}$  is given by  $\text{m}$  and  $\text{m}$  and  $\text{m}$ .

The distributed lag factor in (25) allows the cotton mill demand to have multi-period adjustments to changes in cotton price. The default elasticity of demand for cotton at the mill wrt own price is  $-0.10$  (Table 7).

Total domestic demands are calculated for each of the model crops (feed grains, wheat, soybeans, and cotton) as the sum of the endogenous demands and an exogenous other demand component. Total feed grain domestic demand is the sum of domestic feed demand and feed grains used for other than feed uses (food, seed and industrial). Wheat domestic demand is the sum of domestic food and feed demand and the exogenous component of seed and industrial uses. Soybean total domestic utilization is the sum of mill demand for crushing and the exogenous demand for seed. Cotton total domestic demand consists only of domestic mill consumption.

**Export Demands.** Foreign demands for feed grains, wheat, soybeans, and cotton are dependent upon the domestic price, the foreign supply, population and income of importing countries and other variables. The baseline values for crop exports are developed with specific assumptions pertaining to these variables. When a farm policy is analyzed which changes only the domestic prices, it can he modeled by adjusting the baseline export value for changes in the price from the baseline. However, if the base assumptions pertaining to foreign supply are changed the analyst can provide a new export value that has been determined outside the system. The model would set exports at the prespecified level and compute the crop's price taking into account the shift in the demand curve.

The feed grain export equation (26) typifies the export equations used for each of the four crops.

Calculated Baseline  $\begin{bmatrix} \cdot & \cdot & \cdot \\ \cdot & \cdot & \cdot & \cdot \end{bmatrix}$  (elasticity of % change fg) fg export = fg export  $*$  1.0 +  $\begin{pmatrix} f_g & \text{export wt} * \text{ price from} \\ f_g & \text{export wt} * \text{ price from} \\ \text{own price} & \text{baseline} \\ \end{pmatrix}$  $\begin{pmatrix} \text{long run} \\ \text{1.0 - adjustment} \end{pmatrix} * \begin{pmatrix} \text{calculated} & \text{baseline} \\ \text{fg} & -\text{fg} \end{pmatrix}$  $+$   $\begin{pmatrix} 1.0 - \text{adjustment} \end{pmatrix} * \begin{pmatrix} f_g \end{pmatrix}$  - fg factor  $\Big/$   $\left\langle \text{export}_{t-1} \right\rangle$  export<sub>t-l</sub>. (26)

The distributed lag adjustment coefficient in (26) allows crop exports to have a multi-year response to changes in price. The export price elasticities for feed grains are reported in Table 7 along with the export elasticities for wheat, soybeans, and cotton.

#### **Total Utilization and Carryovers**

For each crop the model calculates the total utilization for each time period as the sum of total domestic demands and export demands.

Total carryover or ending year stocks is the difference between total supply and total utilization including increases in government stocks.

## **Accounting Identities**

Crop and livestock cash receipts and the expenses for producing crops and livestock are simulated with a series of identity relationships. Also, identities are used to compute totals for production expenses, government payments and aggregate farm income.

### **CROP CASH RECEIPTS**

Simulated cash receipts for each crop and livestock category are computed by adjusting the baseline cash receipts for the commodity for changes in price and production. Cash receipts arc not generally equal to price times production (value of production). Farmers do not market all of the annual production of grain. Crop and livestock farmers feed part or all of their home-gtown grain to their livestock. Changes in farmer stored grain also influence the amount of grain sold for cash. In estimaking cash receipts, the proportion of production sold for cash is implicitly assumed to be the same as in the baseline. The feed grain cash receipts equation (27) is typical of the equations used for the four crops in the model.

Simulated fg  
\ncash receives 
$$
= \left\{ \left( \frac{\text{simulated fg price}_{t}}{\text{baseline fg price}_{t}} \right) * \frac{\text{simulated fg production}_{t}}{\text{baseline fg production}_{t}} \right\}
$$

\nwhere  $f_{s}$  is the probability of the function  $f_{s}$  is the probability of the function  $f_{s}$  is the probability of the function  $f_{t-1}$  is the probability of the function  $f_{t-1}$  is the probability of the function  $f_{t$ 

The parameters 0.35 and 0.65 in (27) are weights to convert crop year cash receipts for feed grains to a calendar year basis. The default parameters for converting to wheat cash receipts to a calendar year are 0.65 and 0.35. The parameters for soybeans are 0.35 and 0.65 and 0.55 and 0.45 for cotton. The parameter values were suggested by the Farm Income Group, NEAD, USDA, and can be changed by the user in the UPDATE program [Richardson and Ray, 1975b]. As can be seen in equation (27), the baseline cash receipts are adjusted by the ratio of the simulated and baseline prices and the ratio of the simulated and baseline production levels. If there are no changes in price or production, the ratios reduce to ones and cash receipts are unchanged from the baseline.

Total cash receipts for all crops is computed as the sum of simulated cash receipts for the four major crops (feed grains, wheat, soybeans, and cotton), plus cash receipts for non-model crops. Since cash receipts for non-model crops are exogenous in the model, the baseline value is used in all analyses unless side calculations have indicated the new level for the variable, then it is read in as data.

### **LIVESTOCK CASH RECEIPTS**

Cash receipts for each of the seven livestock categories are estimated by adjusting the baseline cash receipts for proportional changes in the estimated price and production relative to their respective baseline values. The cash receipts for each livestock category are estimated with an equation similar to the following equation (28) for hogs:

Simulated hog Baseline cash cash receipts = receipts for  $m. S_t$ hogs<sub>+</sub> Simulated hog production<sub>t</sub> Baseline hog production Simulated hog price  $\frac{t}{t}$  $\overline{\text{Baseline}}$  hog price<sub>t</sub>

Livestock production and price levels are simulated on a calendar year basis so no marketing year to calendar conversion is required for livestock cash receipts.

Cash receipts for livestock other than the seven major categories are exogenous. Total cash receipts for all livestock is the sum of the estimated cash receipts for the seven livestock categories plus the exogenous cash receipts for other livestock.

Total cash receipts for crops and livestock are the sum of cash receipts for all crops and all livestock. Total cash receipts are on a calendar year basis and reflect the changes in prices and production of the endogenous crops and livestock categories from their baseline values. To simulate total realized gross farm income, values are needed for the value of non-money income and government payments.

### **REALIZED NON-MONEY INCOME**

The baseline value of home consumption of each livestock category is adjusted for changes in the price of the commodity. The equation for the value of home consumption of hogs (29) is similar to those used for the other livestock categories.

Simulated value of home consumption for  $hogs$ <sub>+</sub> Baseline value of  $=$  home consumption  $*$ for  $hogs_+$ Simulated hog price<sub>t</sub>  $\overline{\text{Baseline}}$  hog price (29)

34 Oklahoma Agricultural Experiment Station

(28)

It is assumed that the quantity of each type of livestock consumed on the farm is constant and only its value changes with a change in price. In reality, some change in quantity consumed would also occur with a price change. Since the demand for livestock products consumed on the farm is probably highly inelastic, the assumption is not very restrictive.

The value of prerequisites other than livestock consumed on the farm (rental value of dwellings, crops, firewood, and other income) is exogenous. Total realized non-money income is the sum of the value of home consumption for each of the major livestock categories plus the value of other farm perquisites.

#### **GOVERNMENT PAYMENTS**

Payments for acreage set-aside and deficiency payments, when applicable, are computed separately for each of the model crops. Set-aside payments ate calculated for feed grains, wheat, and cotton with relationships similar to equation (30); which is presented in terms of feed grains.

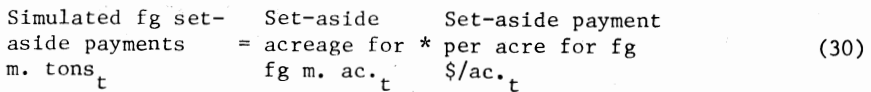

The set-aside levels and payment rates default to baseline levels unless specified by the user. Per acre payment rates may be zero, if set-aside is required for eligibility for other provisions in farm legislation.

Deficiency payments are income support payments paid to farmers and originated with the Agricultural Consumer Protection Act of 1973 and are provided for in the Food and Agricultural Act of 1977. Payments are made only when the average crop price (for the first five months of the marketing year) is less than the target price. Deficiency payments are calculated by the model for corn, grain sorghum, barley, wheat and cotton.

The procedure for determining the deficiency payment for each of the five crops is similar and is presented here for the case of corn. The first step is to determine the deficiency payment rate. By law, the payment rate is the lesser value of l) the difference between target price and average market price, and, 2) the difference between target price and loan rate (31).

The Lesser Of Corn  $\frac{1}{c}$  Corn target price  $\frac{1}{c}$  - Corn average market price  $\frac{1}{c}$ deficiency = 0R<br>
payment rate<sub>t</sub> Corn target price<sub>t</sub> - Corn loan rate<sub>t</sub> (31)

The total deficiency payment is the product of the deficiency payment rate, the program acreage, the farm program yield, and the fraction of farmers participating in the program (32).

---~- -~-----~

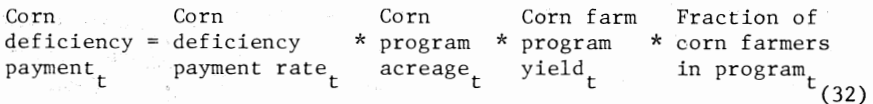

The baseline values for target price, loan rate, program acreage, farm program yield, and fraction of farmers in the program are used in (32) to determine deficiency payments unless the user provides alternative values. Deficiency payments for corn, grain sorghum, barley, wheat, and cotton are summed to obtain total government deficiency payments paid to farmers.

The Food and Agricultural Act of 1977 states the value of the target prices for corn, grain sorghum, barley, wheat, and cotton for 1978 and a procedure for adjusting these values over time, based on changes in the variable cost of production (or total production costs excluding land and general overhead costs). The procedure is the same for all crops in the model and is demonstrated here for corn (33).

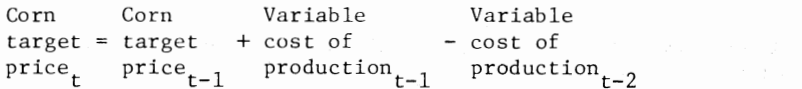

As indicated by equation (33), the target price is increased over the previous year's level if there is an increase in the variable cost of production.

(33)

(34)

### **AGGREGATE PRODUCTION EXPENSES**

Total variable production expense for the individual model crops (feed grains, wheat, soybeans, and cotton) is calculated by equation (11) which was presented earlier. Total variable production expense for the model crops is the sum of the expense levels for the four crops.

The total variable production expense for producing livestock is calculated as the sum of feed and non-feed variable costs. Feed costs are disaggregated into the following feed types: protein feed grains, wheat, and roughage. Protein feed costs are calculated in equation (34) based on by-product feeds fed to all livestock which was computed earlier in the model.

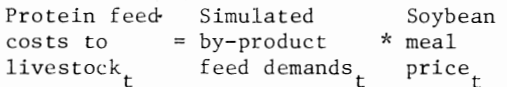

In assigning a cost to the livestock sector for protein feed, all by-product feeds (soybean meal, cottonseed meal, animal proteins, grain protein feeds and other by-product feeds) are costed out using the price of soybean meal.

-~~-~-~·----

Feed grain feed cost for producing all livestock is the cost of feed grains fed to livestock on the farm where it is grown plus the cost of feed grains purchased and fed to livestock (35).

Fg feed  $=$   $\begin{cases}$  calculated fraction price of  $\end{cases} + \begin{cases}$  calculated costs to  $=$   $\begin{cases}$  fg fed to \* of fg \* feed  $\end{cases} + \begin{cases}$  fg fed to livestock<sub>t</sub> llivestock<sub>t</sub> sold<sub>t</sub> grains<sub>t</sub> dlivestock<sub>t</sub> \*  $(1.0 - \text{of } fg)$  \*  $\frac{fg \text{ variable cost of production}}{fg \text{ yield per acre}}$ (35)

The portion of feed grains fed to livestock on the farm where it is raised is valued at its variable production cost per bushel while the portion that is purchased and then fed to livestock is valued at the average market price. The user may reprogram to value home-grown grain to include a portion of fixed costs by increasing variable cost by a specified percentage, say 25 percent.

The cost of wheat fed to all livestock categories is the market value of wheat times the quantity of wheat fed to livestock (36).

Wheat feed Calculated Calculated costs to  $=$  wheat fed to  $*$  average livestock<sub>t</sub> livestock<sub>t</sub> wheat price<sub>t</sub> (36)

It is assumed that all wheat fed to livestock is purchased in the market. Hence, the wheat feed costs are not separated into two costing components.

Total roughage cost for all livestock production is computed as the sum of the cost of roughage fed to livestock on the farm where it is grown and the cost of roughage purchased and feel to livestock (37).

Roughage feed costs for livestock<sub>t</sub> [ roughage  $+\langle$  fed to livestock<sub>t</sub> *[* roughage fraction of price} fed to \* roughage \* of livestock<sub>t</sub> purchased<sub>t</sub> hay<sub>t</sub> \*  $\left(1.0 - \text{roughage}\atop\right)$  \* cost of  $\left\{\n \begin{array}{c}\n 1.0 - \text{roughage}\n \end{array}\n \right\}$ purchased / roughage  $(37)$ 

The portion of roughage that is purchased is costed out to the livestock sector at the market price for hay. The portion fed to livestock on the *(*  farm where it is grown is valued at the variable cost of producing hay.

Non-feed variable production expenses for livestock include salt, mineral supplements, and veterinarian expenses. As the price of livestock increases and the marginal value product of livestock output increases, farmers are willing to spend more for non-feed costs. The non-feed cost in terms of dollars per unit is computed for each livestock category by relationships similar to equation (38), which is demonstrated here for hogs.

elasticity of non-feed<br>cost for hogs wrt Simulated non-Baseline non-<br>feed cost of  $\left| \begin{array}{ccc} * & 1.0 \end{array} \right|$ feed cost of + cost for hogs wrt hog production<sub>t</sub> hog production  $\begin{vmatrix} 1 & 1 \end{vmatrix}$ own price (38) % change in \* hog price from baseline

The baseline non-feed cost  $(\frac{1}{2})$  unit of production) is adjusted slightly upward for increases in the own livestock price from its baseline level and slightly downward when the own livestock price is less than the baseline. The default non-feed expense per unit elasticities are presented in Table 8. Total non-feed costs for livestock production (39) is the sum of the seven livestock production levels times their respective non-feed costs per unit of production.

Total non-feed (cattle and non-feed costs) Ghog costs for = calf pro- \* of cattle and + prolivestock duction calves duction t t t t non-feed) (sheep \* costs for + p~oduchogst t~ont ( turkey non-feed~ + p~oduc- \* costs for t~ont turkeyst non-feed) '~ cqs ts for milkt non-feed) (chicken \* costs of + prosheept ductiont egg non-feedj + p~oduc- \* costs for t~ont eggst non-feed) \* costs for chickens . t G ilk + p~oduct~ont (39)

Total variable production expenses for livestock production is the sum of feed grains feed costs, protein costs, roughage costs, and non-feed variable production costs.

Total variable production costs for model crops and livestock is the sum of total variable production costs for the four crops and the seven

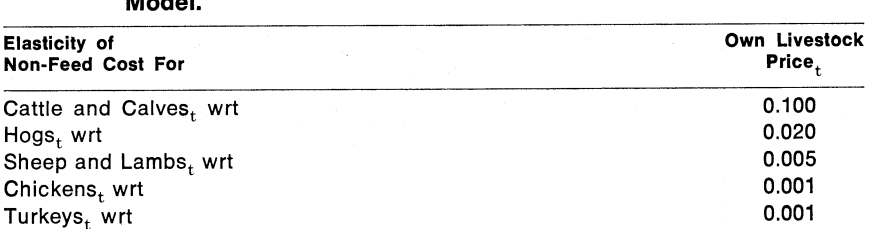

0.001 0.001

#### Table 8. Elasticity of Non-Feed Costs for Livestock Production in the Model.

For the sources, see Appendix A, Section 5.

livestock categories, less double accounting of feed grains, soybeans, and wheat. "Double accounting" equations compute the portion of crop production expenses that was counted as feed expense for livestock. In the case of feed grains, the double counting adjustment is computed as the product of the variable production expense for producing a ton of feed grains and the tonnage of feed grains fed to livestock (equation  $(40)$ .

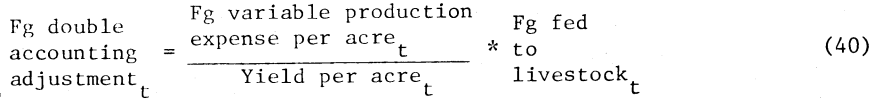

The double accounting adjustment is calculated similarly for the other grain crops.

Total farm production expense is the sum of variable production expenses for all model crops and livestock (adjusted for double accounting), the production costs of other livestock and crops not included in the model and total fixed costs of production. The total fixed costs and production expenses for other livestock and crops are exogenous to the model.

#### AGGREGATE NET FARM INCOME

/

 $E$ ggs<sub>t</sub> wrt Milk Cows, wrt

Several measures of aggregate farm income and government payments are computed by the model. Total market and government receipts is the sum of total cash receipts for all crops and livestock and total government payments. Total government payments to farmers is the sum of set-aside payments for all crops, total deficiency payments for all model crops, and other direct government payments to farmers (wool growers, bee keepers, disaster payments, sugar program, etc.). Realized gross farm income is the sum of total market and government receipts and total realized non-money income. Realized net farm income is the difference between realized gross farm income and total farm production expenses.

## **POLYSIM DATA RETRIVAL AND DISPLAY OF RESULTS**

The purpose of this section is to describe the organization and procedures for the data input-output operations of the model. The flow diagram for POLYSIM is presented in Figure 2 and is discussed in the Overview of the Model section. A source listing of the model is presented in Appendix B. Data input and output operations are designed to use alpha-numeric data stored on disk so as to minimize card input and formating. Another consideration in program organization was· to make the program as flexible as possible so additional farm policy options could be added and output for these options could be printed without substantial modification of the model.

### **Data Input Requirements**

Three subroutines handle data input for the model. The first input subroutine (INTI) reads table titles and headings from disk storage and assembles them in arrays for printing output tables. The table titles and headings are stored on disk so both POLYSIM and UPDATE can use the same output tables and to minimize the number of formats which add */* to program length and compiling time. This subroutine also reads the Label Cards provided by the user [Richardson and Ray, 1975a]. Label Cards allow the user to print out the values of new variables that have been programmed into the model.

The second input subroutine (INITIAL) reads user provided Core Data Cards. The Core Data Cards contain information on the farm program options to be used, the type of output the user desires, the years to be simulated, and the title of the simulation. This subroutine also reads the following data sets from disk storage: the baseline endogenous data, the baseline exogenous data, the default elasticities, and the user specified livestock price flexibility matrix. Finally, the farm policy options speci· fied by the user are set-up for inclusion in the simulation process.

The third input subroutine (INT2) reads the Optional Data Cards provided by the user [Richardson and Ray, l975a]. The user supplied values for policy variables, predetermined endogenous variables and new elasticities are stored in the appropriate arrays for use in the simulation loop of the model. At the users option, the new elasticities may be stored on disk to become permanent default elasticities. Otherwise the elasticities are used for the particular simulation and then replaced by default values. The user supplied predetermined and exogenous variable values

are used only for the one simulation. The printed output for this suboutine is the Title Page, which includes the user specified simulation name, the farm policy options selected by the user and card images, if any, of Elasticity Data Cards, Policy Data Cards, and Predetermined Data Cards. Error messages informing the user of improper card order or misaligned data are printed by each of the three input subroutines.

The first input subroutine (INTI) is called only once each time the model is run, the other input subroutines are called once for each simulation. Calling the latter subroutines for each simulation ensures the use of the same set of baseliue data for each simulation and that calculated values from preceding simulations are not used inadvertently.

## **Output Modes**

Three subroutines are used to assemble and print simulation results for the deterministic model. The first subroutine (TABI) produces no printed output, but calculates statistics for measuring the change in the simulated endogenous variables from the baseline. The percentage change of the value for the last year simulated relative to the corresponding baseline value is computed first. Secondly, the subroutine computes the percentage change in the simulated endogenous values from their corresponding baseline values over the full period simulated, usually five vears.

The second subroutine (TAB2) prints twenty separate tables that contain simulated results for about 180 variables in the model. (Due to the use of disk storage for table titles and labels, only seven formats are needed to print these output tables.) Each table displays variable data for the two years preceding the first year simulated, the simulated values for all years simulated, and the percentage change statistics calculated in subrout. e TAB1. The variables printed are the following: the supply and utilization variables for the model crops and livestock categories, the farm program variables, and the aggregate values for total receipts and expenses.

The third output subroutine (TAB3) prints summary tables of selected variables in the model. Both the baseline and simulated values for each year simulated are printed for key variables, such as: crop acreage, crop and livestock production and prices, total cash receipts, total government payments, realized gross farm income, farm production expenses and realized net farm income. Additional variable values, designated by the user through the use of Label Cards, are printed by this subroutine. The results for each simulation can be stored on disk in a user specified location for later access by an optional table writer program [Richardson and Ray, 1975a].

# **POLYSIM AS A STOCHASTIC SIMULATOR**

Stochastic simulation techniques have been used by agricultural economists for quite some time. Anderson [1974] provides a review of literature of stochastic simulation applications in agricultural economics. The primary advantage of stochastic simulation is that it provides the researcher a means of experimentally estimating the probability distribution for key output variables given parameters of uncertainty about variables that drive the system. The process of mathematically deriving probability distributions for output variables is quite complicated and may be impossible in large models. However, stochastic simulation techniques provide a fast and reliable means of empirically estimating the probability distributions for the endogenous variables.

Experimental probability distributions are especially useful in addressing questions concerning the probability of an output variable taking on a value that is above (or below) some critical value. In farm policy analysis the experimental probability distribution allows researchers the opportunity to answer probabilistic questions concerning the prices received by farmers, the level of government payments, the levels of stocks held by the CCC, the level of realized net farm income, etc. Specifically, a policy maker may be interested in the probability of government payments exceeding \$3 billion or the probability of net farm income being in the range of \$20 to \$26 billion under a given set of farm program parameters and a specified distribution for crop yields/ and exports.

# **Procedure for Making POLYSIM Stochastic**

A deterministic model can be made stochastic by drawing values for selected variables from probability distributions that represent the randomness of those variables. The impact of the drawn values on the model endogenous variables are estimated with the simulator. By repeating the process a large number of times and recording the values of the output variables, experimental probability distributions arc developed for the endogenous variables in the model.

Of the variables in POLYSIM, crop yields and exports are considered to be most dependent on stochastic factors. Domestic crop yields are influenced, in part, by the stochastic nature of weather in the United States. Similarly. crop export demands are influenced by the stochastic nature of weather on crop yields in the rest of the world. Crop yields for the four model crops directly influence the level of crop supply and thus the crop prices. Export demands influence the expected demands for the crops and thus the crop prices and domestic demands. The crop prices in turn affect the level of production and profitability of the live-

stock enterprises. All of *these* effects stemming from variances in yields and exports trace a set of values for farm incomes, government expendi- $\mu$ ures and consumer expenditures for food.

Operationally random deviates about baseline crop yields and expor<sup>t</sup> demands are drawn for each of the four model crops and inputed to the rest of the model. The yield equations (7) and the export demand equations (26) are bypassed when the model is run stochastically. Random deviates for *the* four yields and four exports are sequentially drawn as each year (of the, say, five year period) is simulated. The process is repeated a relatively large number of times (say 300) to obtain sample data for estimating probability distributions for the endogenous variables in the model.

The user of a stochastic simulator must specify the nature of the probability distributions for the "driving variables" of the system. The distributions of the variables themselves or of the variables after detrending will not often conform exactly to any of the common types of distributions. The researcher uses information on *the* past behavior of the variable and his judgment concerning the most realistic type of distribution that is appropriate for the analysis. Most stochastic simulation studies have used the normal probability distribution. The normal distribution is often indicated in analyzing detrended data of biologically based variables. The normal is relatively easy to use since the distribution is completely identified by the mean and the standard deviation.

Also, the triangular probability distribution has been used in <sup>a</sup> number of stochastic simulation models [Taylor and North, 1976; Rentlinger, 1976; Sprow, 1967; Richardson and Mapp, 1976]. In contrast to the normal, *the* triangular distribution has a finite minimum and maximum. The triangular distribution is completely described by three values: the minimum, the mode, and the maximum. Also, the triangular probability density function may be skewed in either direction from the mode, indicating a higher probability of a high (low) value over that of a low (high) value.

Alternative subroutines are available for POL YSIM that allow the user to specify the probability distribution that best suits the problem being considered. Subroutine, RYLDEX, calculates random values for <sup>y</sup>ields and exports that are independent and normally distributed. RCOEXY is a subroutine for drawing appropriately correlated random values for yields and exports from normal distributions. Subroutine, TRIRAN, selects independent and triangularly distributed random numbers for yields and exports. Subroutine, CURAN, draws random yields and exports from user specified cumulative probability distributions. On *more* than one occasion *these* subroutines have been used together, for example using TRIRAN to generate random yields and exports for the first year simulated and using RCOEXY for the remaining years simulated. (Listings for these subroutines are in Appendix C.)

------------~---------~

The subroutine, RYLDEX, uses the pseudo random number generator, GAUSS [Marsoglias and Bray, 1964] for drawing standard normal deviates. The subroutine contains eight equations for. obtaining random values of crop yield and export demand for each of the model crops. The equation structure is the same for all crop yields and exports and is demonstrated here for feed grain yields (41).

Random  $fg =$  Baseline  $fg + Fg$  yield yield<sub>r</sub> yield<sub>r</sub> standard deviation Random standard \* normal deviation (41)

The baseline yields and export levels (41) for each year are used as the mean for the random variables. The user must provide the standard deviations for the eight independent yield export demand distributions. Values for the random standard normal deviate (41) are obtained from on-line subroutine GAUSS.

Subroutine, RCOEXY, is used when the researcher assumes that the normally distributed yields for the crops are correlated and that the normally distributed exports for the four crops are correlated. Appropriately correlated random values are obtained by using random standard normal deviates from GAUSS and the transformed variance-covariance matrixes for yields and exports. A procedure for transforming the covariance matrix so that appropriately correlated events can be generated( is described by Clements, Mapp and Eidman [1971]. The covariance matrices are transformed by a computer program originally written by Spence [1976] and modified by the authors to test and store the transformed matrices on disk. The first time the RCOEXY subroutine is called, it reads the matrices from disk storage, for use in the simulator. Subroutine CORNEY is similar to RCOEXY, but it is used when the user wants. the eight normally distributed yields and exports to be correlated as a set.

Subroutine, TRIRAN, generates random values of yields and exports for the individual model crops. The random values are independent across the crops. The user can specify the probability distributions in one of two ways. The first method is to specify the minimum, mode, and maximum values for each crop, for each of the years to be simulated. The second method is to specify the minimum and maximum values as percentages of the mode and let the mode be the baseline value for each year simulated. (In the latter case, the minimum could be set at 90 percent of the mode and the maximum could be set at 115 percent of the mode for feed grain yield while other percentages can he used for the other crops.)

The user can use any particular probability distribution by pro- )iding the distribution in the CURAN subroutine. A cumulative distribution is segmented in one to ten segments by designating the appropriate end points and probabilities and then is used by the model to simulate random values for independent yields and exports. This subroutine, as well as, the others described above are presented in Appendix C.

# **Output for the Stochastic Model**

Data management becomes a challenge in large stochastic simulation models. A stochastic simulation with POLYSIM for a five year period, replicated 300 times, generates about 500,000 numbers. It is impractical to print or visually analyze this much raw data. Raw data of output variables generated in stochastic runs are organized and stored on disk with subroutine STORE. Auxiliary programs are used to analyze the data.

One function of the STORE subroutine is to compute the sum of each endogenous variable for each year over all iterations. After the last iteration the variable sums are divided by the number of iterations (say, 300) to obtain the average simulated value for all endogenous variables for each year. These average values are printed in the usual POLYSIM tables with the same output subroutines (TABl, TAB2, TAB3) as in a 'deterministic run. The standard tables containing variable means are *jthe* only printed variable output from POL YSIM, per se.

The other function of STORE, is to store simulated values for selected variables on disk for later analysis. This storage of data is performed at the end of each iteration or replication in a stochastic analysis. The user may select up to 100 model variables for storage and subsequent statistical analysis. The file numbers B or EXOG [see Richardson and Ray, 1975a] for the selected files are stored on disk by program AG-STORE and are used by STORE in writing the selected files on disk. (A description of AGSTORE and other programs used by the stochastic simulator is in Appendix C.) The values for the stored variables may be analyzed by auxiliary programs AGSTAT1 or AGSTAT2. AGSTAT1 computes and prints the mean, minimum, maximum, variance, and the coefficient of variation for each selected variable for each year simulated. These same statistics also are computed using data for all years for each variable. In the case of a 300 iteration stochastic simulation over a five year period, the annual statistics for each of the selected variables would be based on 300 observations while the statistics computed for all years taken together would be based on 1500 observations. AGSTAT2 provides the same statistics as in AGSTAT1 but in addition prints a frequency distribution (experimental discrete probability distributions) for each of

the selected variables for each year and for the full time period of the simulation.

~~- ---------- -------

# **POL YSIM VALIDATION**

There are many different views concerning validation of economic models. These different views tend to be separated into three methodological positions-rationalism, empiricism, and positive economics [Naylor, 1971]. Rationalism holds that models are based upon postulates that are of unquestionable truth and that the problem of validation is then reduced to a problem of finding the basic underlying assumptions in the modeled system. Empiricism holds that observation is the primary source and ultimate judge of knowledge and rejects those postulates and assumptions that cannot be empirically verified. Positive economics holds that the validity of a model rests on the model's ability to predict the dependent variables and not on the validity of the basic assumptions. Economists who have faced the validation problem tend to follow a middle of the road approach that recognizes benefits of predictability, empirical relationships, and logical assumptions.

Naylor's [1971] multistage validation approach is one accepted method of validating simulation models. The first stage calls for the formulation of a set of postulates describing the system. This includes specification of components, selection of variables and functional form for the relationships in the model. Stage two calls for a validation of the tentative hypotheses outlined as postulates in stage one. Naylor suggests using econometric tests and deductive reasoning to validate the basic postulates. Stage three calls for testing the model's ability to predict the behavior of the system. The use that the model is to be put to, generally dictates the type of testing one should use. When a model is to be used for descriptive analysis its tracking of historical values can be used as a guide in testing the model. Models built for prescriptive analysis cannot use historical record as a direct check of their validity, rather the validity of the model must rest upon its predictions.

## **Stage One of Validation**

The validation of the National Agricultural Policy Simulator (POL YSIM) was begun at the inception of the model and has been a continuing part of the model's development. POL YSIM was developed to provide analyses of alternative farm policy scenarios, using a recognized baseline data set provided by the Commodity Economics Division of USDA. Realizing that validation of any model is difficult at best, an effort was made to begin the validation process as POLYSIM was constructed.

In the initial stage the basic postulates of the model were developed. This involved formally stating the relationships within and between the  $\alpha$  and livestock sectors based on economic theory and knowledge of sectors involved. Attention was given to specifying these functions so that they were consistent with observed and recorded experience.

# **Stage Two of Validation**

The second stage of development and validation involved empirical testing of the basic postulates. The basic postulates in POLYSIM were tested by searching the literature for published research that reported empirical functions similar to those postulated for the model. Following this search, commodity specialists in the Economic Research Service of the U. S. Department of Agriculture reviewed the specified equations and suggested revisions in the variables that appear in the relationships. This procedure was a theoretical and empirical validation of the equations specified in stage one of the model's development. When published documentation was not available the functions were estimated with eco- nometric techniques and subjected to empirical tests. Those functions which proved to be unsatisfactory were replaced.

Parameters for the functional relationships in the model (elasticities) were collected from numerous sources in the literature. These elasticities were then carefully evaluated by a number of agricultural economists including commodity specialists of the USDA. The most widely accepted value for each of the elasticities, given the current environment of agriculture, was then adopted. In this manner the elasticities used in POLY-SIM have been subjected to several empirical and subjective tests. They were tested empirically by the researchers who originally reported them and have been subjected to repeated testing by additional published research efforts and subjective judgments of commodity specialists. The elasticities were then tested for their theoretical validity and logical cons'istency when used in the overall macro model. This phase of the validation is an ongoing effort by the people who use the model.

# **Stage Three of Validation**

Stage three of the validation procedure calls for testing the models ability to predict the behavior of the system. Since POLYSIM is a policy analysis model this is quite difficult; however, various tests of the model have been and arc being made. One of the earliest validation tests was an evaluation of projected scenarios for given changes in crop production, export demands, and farm policy variables. Following the general approach of a Turing Test [Van Horne, 1971] the simulated outputs were evaluated for theoretical soundness and agreement with independent parallel research in the area. Corrections in the model specification were made when errors in logic were detected by this testing procedure.

A sensitivity analysis of the model has been conducted to determine\'-j the model's sensitivity to stochastic changes in crop yields and exports. Alternative variance covariance matrices for selected random yields and exports were used to test the model's ability to handle widely fluctuating endogenous variables. This testing has tended to demonstrate the model's ability to regain stability after repeated stochastic shocks.

Comparison of past POLYSIM predictions to observed phenomena as a validation test is rather difficult because the predictions either have been on a "What if. . . " nature or there has not been a sufficient lapse of time for a complete evaluation. In view of this problem, validation of the model must rest upon the first two stages of validation and a test of the model's ability to track a recent historical period. Since the model requires a baseline, a baseline developed in 1973 was used to simulate endogenous variables for years 1973 through 1977. The exogenous shifts in export demand and crop yields were read into the model. The predicted value for the endogenous variables from POL YSIM were compared to the published actual values for 1973, 1974, 1975, and 1976 and preliminary 1977 values. Other historical values provided as exogenous data for the simulation include: other crop and livestock cash receipts, other production expenses, target prices and loan rates, government payments for miscellaneous farm programs, and the change in the index of prices paid for input items above the value implicit in the baseline data.<sup>7</sup>

Several statistics for comparing the actual and the predicted values are reported for the major endogenous variables in the model (Table 9). The statistics reported are: mean of actual data, mean absolute percent simulation error, Root-Mean-Square percent simulation error and the Theil Inequality Coefficient (U). (Formulas for these statistics are included in a footnote of Table 9). The mean of the actual data is presented to indicate the relative magnitude of the variable over the test period.

The mean absolute percent error statistic measures the average *absolute* error of the predicted value from the actual, in percentage terms. Therefore the smaller the statistic the better the model is for predicting a particular variable. The mean absolute percent error statistics reported in Table 9 for the major endogenous variables in POLY-SIM appear acceptable for farm policy analysis when one considers the time period (1973-1977) over which the validation analysis was conducted.

<sup>&</sup>quot;Other crop and livestock cash receipts includes cash receipts for crops and livestock that are not modeled separately in POLYSIM. Other production expenses includes production expenses for non-model crops and livestock and fixed costs for model crops and livestock.

|                                     | Mean<br>(Actual) | <b>Mean Abso-</b><br>lute Per-<br>cent Error<br>(%) | Root-Mean<br><b>Square</b><br>Percent<br>Error $(\%)$ | <b>Theil</b><br><b>Inequality</b><br>Coefficient<br>(U) | Mean Abso- Root-Mean<br>lute Per-<br>cent Error<br>(%) | <b>Square</b><br>Percent<br>Error $(\%)$ | <b>Theil</b><br>Inequality<br><b>Coefficient</b><br>(U) |
|-------------------------------------|------------------|-----------------------------------------------------|-------------------------------------------------------|---------------------------------------------------------|--------------------------------------------------------|------------------------------------------|---------------------------------------------------------|
| <b>Feed Grains</b>                  |                  | Variables in POLYSIM                                |                                                       |                                                         | Variables in Baseline                                  |                                          |                                                         |
| Harvested acreage (m. ac.)          | 104.379          | 2.246                                               | 1.356                                                 | 0.015                                                   | 4.948                                                  | 2.319                                    | 0.025                                                   |
| Production (m. t.)                  | 198.911          | 1.867                                               | 1.208                                                 | 0.014                                                   | 14.723                                                 | 8.499                                    | 0.077                                                   |
| Supply (m. t.)                      | 223.117          | 3.852                                               | 2.085                                                 | 0.023                                                   | 21.456                                                 | 10.813                                   | 0.101                                                   |
| Corn Price (\$/bu.)                 | 2.476            | 7.237                                               | 5.301                                                 | 0.068                                                   | 42.157                                                 | 19.218                                   | 0.288                                                   |
| Domestic demand (m. t.)             | 151.199          | 8.651                                               | 5.090                                                 | 0.055                                                   | 25.439                                                 | 12.344                                   | 0.117                                                   |
| Cash receipts (b. \$)               | 11.236           | 8.982                                               | 5.299                                                 | 0.057                                                   | 34.657                                                 | 15,649                                   | 0.218                                                   |
| Wheat                               |                  |                                                     |                                                       |                                                         |                                                        |                                          |                                                         |
| Harvested acreage (m. ac.)          | 65.279           | 3.633                                               | 2.003                                                 | 0.023                                                   | 16.689                                                 | 9.451                                    | 0.109                                                   |
| Production (m. bu.)                 | 1946.518         | 3.877                                               | 2.122                                                 | 0.023                                                   | 10.523                                                 | 5.567                                    | 0.071                                                   |
| Supply (m. bu.)                     | 2575.188         | 4.614                                               | 2.342                                                 | 0.028                                                   | 4.963                                                  | 2.954                                    | 0.029                                                   |
| Price $(\frac{6}{b})$ bu.)          | 3.376            | 5.851                                               | 3.580                                                 | 0.035                                                   | 42.207                                                 | 19.457                                   | 0.299                                                   |
| Domestic demand (m. bu.)            | 746.427          | 6.717                                               | 3.373                                                 | 0.040                                                   | 6.929                                                  | 3.866                                    | 0.039                                                   |
| Cash receipts (b. \$)               | 6.285            | 6.970                                               | 3.723                                                 | 0.041                                                   | 48.536                                                 | 21.958                                   | 0.341                                                   |
| Soybeans                            |                  |                                                     |                                                       |                                                         |                                                        |                                          |                                                         |
| Harvested acreage (m. ac.)          | 53.839           | 5.605                                               | 3.466                                                 | 0.038                                                   | 7.048                                                  | 4.027                                    | 0.048                                                   |
| Production (m. bu.)                 | 1411.568         | 10.864                                              | 5.568                                                 | 0.058                                                   | 8.391                                                  | 4.225                                    | 0.043                                                   |
| Supply (m. bu.)                     | 1556.619         | 8.737                                               | 4.986                                                 | 0.056                                                   | 17.081                                                 | 8.996                                    | 0.089                                                   |
| Price $(\frac{5}{b}u)$              | 5.926            | 6.191                                               | 3.627                                                 | 0.033                                                   | 31.117                                                 | 15.141                                   | 0.216                                                   |
| Domestic demand (m. bu.)            | 883.619          | 1.636                                               | 1.150                                                 | 0.012                                                   | 7.170                                                  | 3.298                                    | 0.033                                                   |
| Cash receipts (b. \$)               | 8.048            | 6.468                                               | 4.374                                                 | 0.054                                                   | 27.965                                                 | 13.788                                   | 0.188                                                   |
| Cotton                              |                  |                                                     |                                                       |                                                         |                                                        |                                          |                                                         |
| Harvested acreage (m. ac.)          | 10.919           | 4.700                                               | 2.441                                                 | 0.029                                                   | 10.290                                                 | 5.962                                    | 0.055                                                   |
| Production (m. n. b.)               | 10.953           | 6.599                                               | 3.414                                                 | 0.038                                                   | 10.217                                                 | 7.278                                    | 0.062                                                   |
| Supply $(m. n. b.)$                 | 15.233           | 15.870                                              | 8.342                                                 | 0.094                                                   | 9.134                                                  | 4.332                                    | 0.045                                                   |
| Price $(\frac{5}{lb})$              | 0.536            | 6.353                                               | 3.031                                                 | 0.033                                                   | 35.073                                                 | 16.439                                   | 0.248                                                   |
| Domestic demand (m. n. b.)          | 6.740            | 12.214                                              | 6.720                                                 | 0.069                                                   | 15.836                                                 | 8.191                                    | 0.078                                                   |
| Cash receipts (b. \$)               | 2.642            | 8.854                                               | 4.881                                                 | 0.056                                                   | 26.879                                                 | 13.626                                   | 0.211                                                   |
| Cattle and Calves                   |                  |                                                     |                                                       |                                                         |                                                        |                                          |                                                         |
| Production (b. lbs. carcass weight) | 24.166           | 4.091                                               | 1.978                                                 | 0.022                                                   | 3.959                                                  | 1.991                                    | 0.023                                                   |

Table 9. Validation Statistics for Selected Endogenous Variables in POLYSIM and in the Baseline for Historical Period, 1973-1977.

 $\zeta$  ,  $\zeta$ 

 $\frac{4}{9}$ 

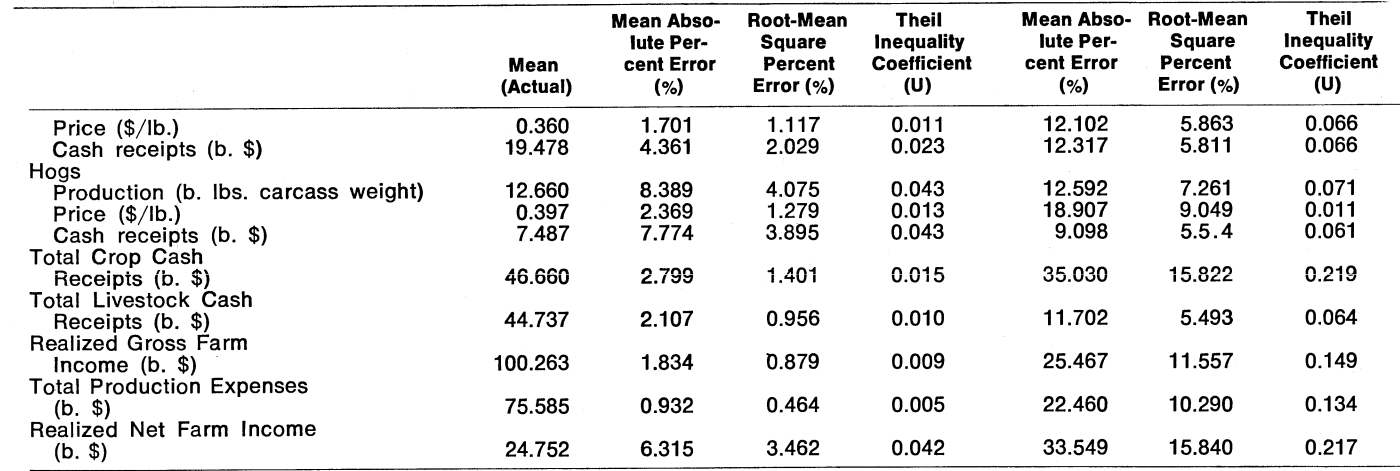

Formulas for these statistics are:

 $\Sigma^{\mathsf{A}}$ Mean (actual)  $=\Box$ **T** Mean absolute percent error  $\equiv$   $\char`_\equiv$   $\Sigma$ **T**   $\frac{|P_t - A_t|}{A_t}$  \* 100.0 Root-Mean-Square percent error  $\begin{array}{cc} & 1 & \mathsf{P_t} \mathsf{=} - \mathsf{A_t} \end{array}^2$  \* 100.0  $\Sigma$ (P<sub>t</sub> — A<sub>t</sub>)<sup>2</sup> Theil U  $\Sigma(A_t)^2$   $\Sigma(P_t)^2$ **T** At

Where:

 $A_t$  is actual value for year t, P, is predicted value for year t, and T is number of years.

The Root-Mean-Square (RMS) percent error is a measure of the  $\alpha$  deviation of the simulated value from the actual in percentage terms. The closer to zero this statistic the better the model predicts the particular variable. The RMS percent errors reported for the major endogenous variables in POLYSIM are reasonably small (Table 9). For the five aggregate variables presented in Table 9, the largest RMS percent error is for realized net farm income which has an average error of 3.46 percent.

The Theil Inequality Coefficient (U) provides an index that measures the ability of  $\overline{a}$  simulation model to give retrospective predictions of observed data [Theil, 1961]. The Theil U statistic has a lower bound of zero when the model is <sup>a</sup>perfect predictor and an upper bound or one when the model has no predictive power. All of the Theil U values reported for the major endogenous variables in POLYSIM are less than 0.100 and the majority of the values are less than 0.050 (Table 9).

Since POLYSIM utilizes a set of baseline data one might ask, how well does the baseline series predict the actual values over the historical period and how does the model compare to the baseline in predicting the actual values? To address these questions, the validation statistics for the major variables in the baseline are presented in Table 9. The mean absolute percent error and root-mean square percent error reported for . the baseline variables are substantially larger than those for the same variables in the model in all but three cases, namely for soybean and cotton supply and cattle and calves production (Table 9). The Theil U statistic reported for the baseline variables are much larger than those for the same variables in the model in all but two cases, namely for soybeans and cotton supply.

The results of the historical simulation for the 1973 through 1977 period and the work reported for stages one and two of the multistage validation procedure suggest that POLYSIM is a reasonably accurate representation of the agricultural sector for use in policy analysis. Of course, a definitive once-and-for-all validations of POLYSIM or any other model is not possible. Validation must be a continuing process. Perhaps, the best validity test of a policy simulation model is its effectiveness as an aid in decision making. This type of evaluation requires a number of years of model experience.

### **POL YSIM STUDIES**

Research articles on policy and programs that were analyzed with the use of POLYSIM have been published in several agricultural economic journals and proceedings of professional meetings. Numerous USDA unpublished staff analyses of target prices, loan rates, grain re-

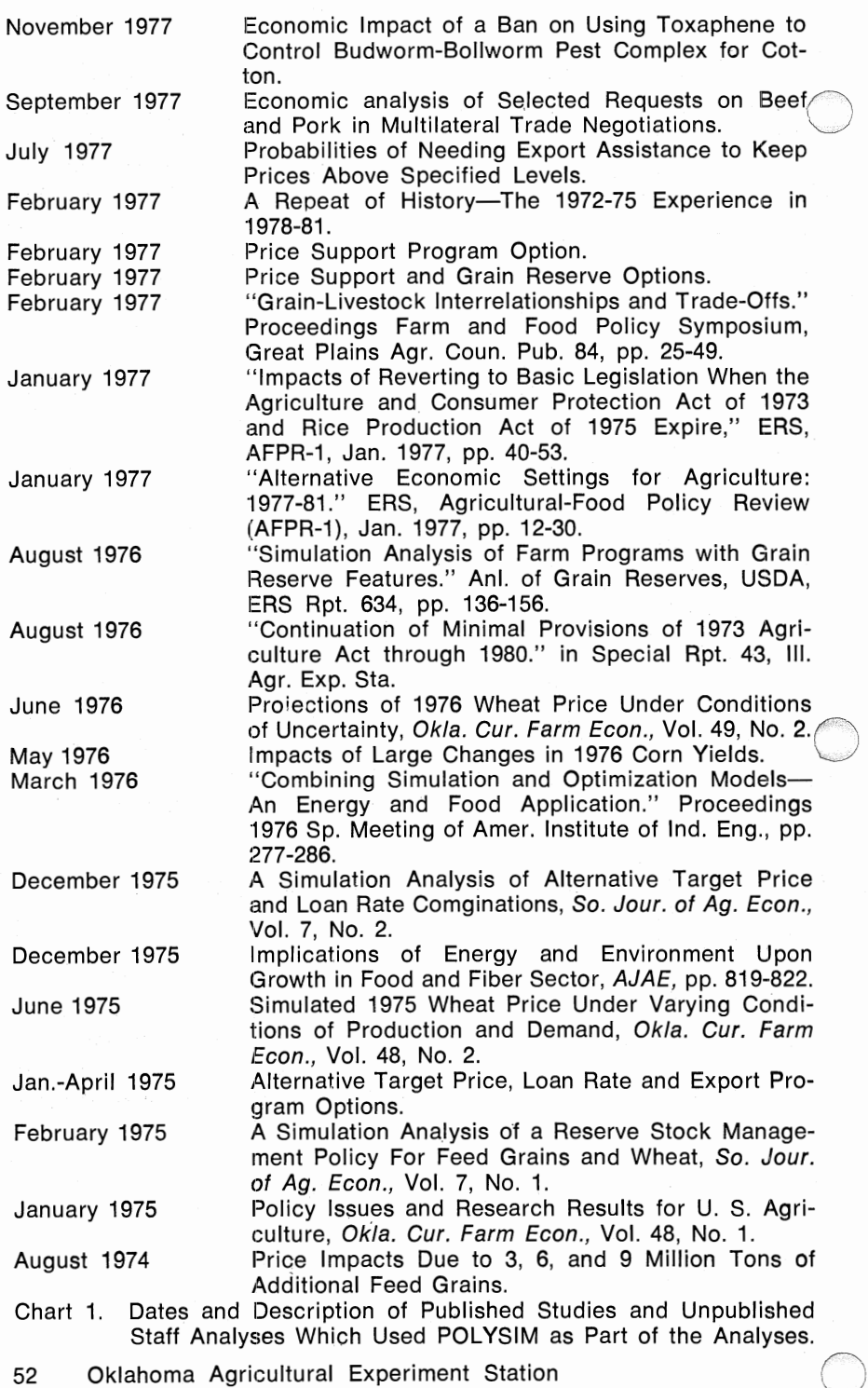

serve strategies, and set-aside combinations have been made with POLY- IM. Other staff reports have examined the uncertainties in commodity prices and farm incomes due to potential variability in weather. One staff report examined the probabilities of export assistance that would be needed in order to keep market prices above specified levels. A partial list of the studies which utilized POL YSIM are given in Chart 1.

## **SUMMARY AND POLYSIM LIMITATIONS**

The National Agricultural Policy Simulator was developed over the past five years by Oklahoma State University in cooperation with the U. S. Department of Agriculture for farm policy analysis. The model has been used to address numerous farm policy questions both by OSU economists and by USDA policy analysts. The model was originally developed as a deterministic simulation model but has been modified to incorporate probability distributions for crop yields and exports thus allowing stochastic analyses of farm policy questions.

Without modification POLYSIM can be used to investigate the impact of changes in the following Government variables: target prices and resulting deficiency payments, loan rates, CCC release prices, voluntary or mandatory set-aside acreages, per acre payment schedules for voluntary set-aside, program participation rates, and acreage or production quotas. Also, the effects of yield and export levels different from those in the jaseline can be investigated. In addition, POLYSIM can be easily reprogrammed to include specific program provisions or to address specific policy questions.

The model provides estimates of acreage, yield, production, variable expenses, total supply, price, commercial domestic demand, exports, carryover, cash receipts for each of the four model crops (feed grains, wheat, soybeans, and cotton) and price, production, and cash receipts estimates for each of the seven livestock categories (cattle, hogs, sheep, broilers, turkeys, eggs and milk). Estimates for the various commodity variables are summed and added to endogenous data for commodities not included in the model to develop aggregate estimates of production expenses, Government payments, gross income, and realized net income. Policies can be analyzed with POLYSIM only over the period for which annual baseline projections are available. Such a consistent baseline is developed at least twice a year by analysts in the Commodity Economics Division, USDA.

POLYSIM is not a tool for all problems. As a positivistic model, it cannot estimate optimum resource allocations for specific demand levels or productive capacity subject to resource constraints. Analyses of international stock reserve schemes are hindered because the world grain

market is exogenous to the system. As with econometric projection models, users must anticipate and build in structural changes in supply, and demand parameters. The model does not provide estimates of changes in the organizational makeup of agriculture, in land values, or in liability and asset variables found in national balance sheets in agriculture. However, output from the model, such as net farm income under various farm policy structures, could be inputed into other analytical models designed to make these estimates. Price variations during the year cannot be analyzed because the prices in POLYSIM are season averages for crops and calendar year averages for livestock. Also, the model cannot extend the baseline, but it may be useful in revising an existing baseline if the impacts are due only to variables in POLYSIM.

Further development for POLYSIM will include enlarging the number of endogenous commodities in the model, adding a consumer sector to estimate the retail price of foods, and linking the model to optimizational routines for computing policy variable values in which the tradeoffs among farm incomes, consumer food expenditures and treasury costs are explicitly recognized.

## **SELECTED BIBLIOGRAPHY**

- Ahalt, Dawson J. and Alvin C. Egbert. 1965. "The Demand for Feed Concentrates: A Statistical Analysis." Agr. Econ. Research. 17:41-49.
- Anderson, Jock R. 1974. "Simulation: Methodology and Application in Agricultural Economics." Review of Marketing and Agricultural Economics. 42:3-55.
- Anderson, Kim B. and Luther Tweeten. 1975. "A Simplified Procedure to Predict Seasonal Average Wheat and Feed Grain Prices." Okla. Current Farm Econ. 43:3-8.
- Barlowe, Russel G. and James R. Donald. 1971. "Analysis of Demand for U. S. Cotton Exports." USDA-ERS Cotton Situation Report, August.
- Barr, Terry N. 1973. "Demand and Price Relationships for the U. S. Wheat Economy." USDA-ERS Wheat Situation Report, November.
- Bjarnason, Harold Fredrick. 1967. An Economic Analysis of 1980 International Trade in Feed Grains. Ph.D. thesis, University of Wisconsin.
- Blakeslee, Leroy. 1971. "Statistical Estimation of the Effect of Past World War II Farm Policy on U. S. Planted Wheat Acreage." Proceedings of the West. Agr. Econ. Assoc., Forty-fourth meeting.
- Blakley, Leo V. 1962. Quantitative Relationships in the Cotton Economy With Implications for Economic Policy. Oklahoma Agr. Exp. Sta. Bul. T-95.
- Bonner, James T. and William A. Cromarty. 1958. "The Structure of Agriculture." Agricultural Adjustment Problems in a Growing Economy, ed. Earl 0. Heady, et. al., pp. 109-27. Ames: Iowa State College Press.

54 Oklahoma Agricultural Experiment Station *()* 

- Bowlen, B. J. 1955. "The Wheat Supply Function." J. Farm Econ. 37:1177-85.
- Brandow, G. E. 1961. Interrelations Among Demands for Farm Products and Implications for Control of Market Supply. Pennsylvania Agr. Exp. Sta. Res. Bul. 680.
- Brown, Herbert W. 1971. Soybeans: Acreage Responses to Price and Farm Program Changes. USDA-ERS-473.
- Butell, Robert and Abner Womack. 1975. "October-December Feed Demand for Corn." USDA-ERS Feed Situation Report, November.
- Cochrane, Willard W. 1955. "Conceptualizing the Supply Relation in Agriculture." J. Farm Econ. 37:1161-76.
- Cathcart, William E. and James R. Donald. 1966. Analysis of Factors Affecting U. S. Cotton Exports. USDA-ERS Agr. Econ. Rep. 90.
- Chen, Dean, Richard Courtney, and Andrew Schmitz. 1972. "A Polynomial Lag Formulation of Milk Production Response." Amer. J. Agr. Econ. 54:77-83.
- Chuang, Y. H. and G. G. Judge. 1964. Sector and Spatial Analysis of the United States Feed Economy. Illinois Agr. Exp. Sta. Res. Bul. 699.
- Clements, Alvin M., Jr., Harry P. Mapp, Jr., and Vernon R. Eidman. 1971. A Procedure for Correlating Events in Farm Firm Simulation Models. Oklahoma Agr. Exp. Sta. Res. Bul. T-131.
- Clough, Malcolm. 1966. "Major Factors Influencing High-Protein Feed Prices." USDA-ERS Feed Situation Report, April.
- Cochrane, Willard W. 1958. Farm Prices Myth and Reality. Minn: University of Minnesota Press.
- Colyer, Dale and George D. Irwin. 1967. Beef, Pork, and Feed Grains in the Cornbelt: Supply Response and Resource Adjustments. Missouri Agr. Exp. Sta. Res. Bul. 921.
- Cromarty, William A. 1959. "An Econometric Model for United States Agriculture." Amer. Stat. Assoc. J. 54:556-74.
- Cromarty, William. 1962. Predicting the Impact of Alternative Government Programs on the Wheat and Feed-Livestock Economies. Michigan Agr. Exp. Sta. Tech. Bul. 286.
- Dean, Gerald W. and Earl 0. Heady. 1958. "Changes in Supply Response and Elasticity for Hogs." J. Farm Econ. 40:845-60.
- Donald, James R., Frank Lowenstein, and Martin Simon. 1963. The Demand for Textile Fibers in the United States. USDA-ERS Tech. Bul. 1301.
- Dudley, George E., James R. Donald and Russel G. Barlowe. 1970. "Yield and Acreage Implications for U.S. Cotton." USDA-ERS Cotton Situation Report, August.
- Egbert, Alvin C. and Shlomo Reutlinger. 1965. "A Dynamic Long-Run Model of the Livestock Feed Sector." J. Farm Econ. 47:1288-1305.
- Ericksen, Milton H., Daryll E. Ray and James W. Richardson. 1976. "Farm Programs and Grain Reserves-Simulated Results." Analyses of Grain Reserves, A Proceedings. Compiled by David J. Eaton and W. Scott Steele, ERS-USDA, in cooperation with the National Science Foundation. ERS Report No. 634.

Feltner, Richard Lee. 1965. Alternative Models of the Feed-Livestock Eco-<br>nomy. Ph.D. thesis, North Carolina State University.

- Fielder, Lonnie L., Jr. 1976. An Analysis of Changes in the Acreage and Yield of Cotton, Rice, and Sugarcane in Louisiana. Dept. of Agr. Econ. and Agri. Bus., D.A.E. Research Report 499, Louisiana State University.
- Fisher, Franklin M. and Peter Temin. 1970. "Regional Specialization and the Supply of Wheat in the United States, 1867-1914." Rev. of Econ. and Stat. 52:134··149.
- Fisher, Malcolm R. 1958. "A Sector Model--The Poultry Industry of the U.S.A." Econometrica, 16:37-66.
- Foote, Richard J. 1953. "A Four Equation Model of the Feed-Livestock Economy and Its Endogenous Mechanism." J. Farm Econ. 35:44-61.
- Folwell, Raymond J. and Hosein Shapouri. 1976. An Econometric Analysis of the U.S. Beef Sector. Washington Agr. Exp. Sta. Bul. (in print).
- Fox, Karl A. 1953. The Analysis of Demand for Farm Products. USDA Tech. Bul. 1081.
- Fox, Karl A. and Richard C. Taeuber. 1955. "Spatial Equilibrium Models of the Livestock-Feed Economy." Amer. Econ. Rev. 45:584-608.
- Freebain, J. W. and Gordon C. Rausser. 1975. "Effects of Changes in the Level of U.S. Beef Imports." Amer. J. Agr. Econ. 54:676-688.
- Gardner, Bruce L. 1976. "Futures Prices in Supply Analysis." Amer. J. Agr. Econ. 58:81-85.
- George, P. S. and G. A. King. 1971. Consumer Demand for Food Commodities in the United States With Projections for 1980. Univ. of California. Giannini Foundation Monograph 26.
- Gerra, Martin J. 1959. "An Econometric Model of the Egg Industry." J. Farm Econ. 41:284-301.
- Gruber, Josef and Earl 0. Heady. 1968. Econometric Analysis of the Cattle Cycle in the United States. Iowa Agr. Exp. Sta. Res. Bul. 564.
- Hallberg, M. C. and R. F. Fallert. 1976. Policy Simulation Model for the United States Dairy Industry. Pennsylvania Agr. Exp. Sta. Res. Bul. 805.
- Halvorson, Harlow W. 1958. "The Response of Milk Production to Price." J. Farm Econ. 40:1101-13.
- Halvorson, Harlow W. 1955. "The Supply Elasticity for Milk in the Short Run." ♥. Farm Econ. 39:1186-89.
- Harrington, David H. 1972. A Model of Milk Production and Disposition: Supply, Utilization, and Government Support in the Dairy Sector. Mimeo. Purdue University.
- Heady, Earl 0. and V. Y. Rao. 1967. Acreage Response and Production Supply Functions for Soybeans. Iowa Agr. Exp. Sta. Res. Bul. 555.
- Heien, Dale. 1976. "An Econometric Analysis of the U. S. Poultry Sector." Amer. J. Agr. Econ. 58:311-16.
- Heien, Dale. 1975. "An Econometric Model of the U. S. Pork Economy." Rev. of Econ. and Stat. 57:370-74.

- Heien, Dale, Rodney Kite, and Jimmy Mathews. 1976. The Internal Dynamics of the U. S. Livestock Economy. Mineo, OED, ERS, USDA.
- Heimberger, Peter and Willard W. Cochrane. 1957. "A Short-Run Supply Relationships for Eggs in Minnesota." J. Farm Econ. 39:532-39.
- Helmers, G. A. and W. F. Lagrone. 1970. Wheat and Feed Grains in the Great Plains and Northwest: Supply Response and Resource Use. N.ebraska Agr. Exp. Sta. Res. Bul. 236 (p. 20).
- Houck, James P. 1964. "A Statistical Model of the Demand for Soybeans." J. Farm Econ. 46:366-74.
- Houck, J. P., M. E. Abel, M. E. Ryan, P. W. Gallagher, R. G. Hoffman, and J. B. Penn. 1976. Analysing the Impact of Government Programs on Crop Acreage. Minnesota Agr. Exp. Sta. Tech. Bul. 1548.
- Houck, James P. and Paul W. Gallagher. 1976. "The Price Responsiveness of U. S. Corn Yield." Amer. J. Agr. Econ. 58:731-34.
- Houck, J. P. and J. S. Mann. 1968. An Analysis of Domestic and Foreign Demand for U.S. Soybeans and Soybean Products. Minnesota Agr. Exp. Sta. Techn. Bul. 256.
- Houck, J. P. and M. E. Ryan. 1972. "Supply Analysis for Corn in the United States: The Impact of Changing Government Programs." Amer. J. Agr. Econ. 54:184-191.
- Houck, James P., Mary E. Ryan and Abraham Subotnik. 1972. Soybeans and Their Products, Markets, Models and Policy. Minneapolis: University of Minnesota Press.
- 'Houck, James P. and Abraham Subotnik. 1969. "The U. S. Supply of Soybeans; Regional Acreage Functions." Agr. Econ. Research. 21:99-108.
- International Mathematical and Statistical Libraries. 1975. IMSL Library 1. Houston: International MathematicaJ and Statistical Libraries, Inc. Edition 5.
- Judge, George G. 1954. Demand and Supply Relationships for Eggs. Conn. Agr. Exp. Sta. Bul. 307.
- Kelley, Paul L. and Dale A. Knight. 1965. "Short-Run Elasticities of Supply for Milk." J. Farm Econ. 47:93-104.
- King, Gordon A. 1958. The Demand and Price Structure for Byproduct Feeds. USDA Tech. Bul. 1183.
- Kohls, R. L. and Don Paarlberg. 1950. The Short-Time Response of Agricultural Production to Price and Other Factors. Indiana Agr. Exp. Sta. Bul. 555.
- Ladd, George W. and George R. Winter. 1961. "Supply of Dairy Products by Iowa Farmers." J. Farm Econ. 43:113-22.
- Langemeier, Larry and Russel G. Thompson. 1967. "Demand, Supply and Price Relationships for the Beef Sector, Post-World War II Period." J. Farm Econ. 49:169-83.
- Lee, Tsoung-Chao and Stanley K. Seaver. 1971. "A Simultaneous-Equation Model of Spatial Equilibrium and Its Application to the Broiler Markets." Amer. J. Agr. Econ. 53:63-70.

- Lowenstein, Frank and Martin S. Simon. 1954. "Analysis of Factors That Affect Mill Consumption of Cotton in the United States." Agr. Econ Res. 6:101-10.
- Lowenstein, Frank. 1964. Extra Long Staple Cotton, Demand and Price Prospect. lnternatl. Bank for Reconst. and Develop. Report EC-125.
- McKeon, John. 1974. Farm Commodity Programs: Their Effects on Plantings of Feed Grains and Soybeans. Ph.D. thesis, Michigan State University.
- Matthews; Jimmy L. 1973. "Supplement to: Conditional Market Forecasts and Implications for the U. S. Soybean Economy." USDA-ERS Fats and Oils Situation Report, July.
- Matthews, Jimmy L., Abner Womack, and Robert G. Hoffman. 1971. "Formulation of Market Forecasts for the U. S. Soybean Economy with an Econometric Model." USDA-ERS Fats and Oils Situation Report, November.
- Marsaglia, G. and T. A. Bray. 1964. "A Convenient Method for Generating Normal Variables." S.I.A.M. Review. 6:260-264.
- Marsh, John M. and Raymond J. Folwell. 1971. An Econometric Analysis of the U. S. Poultry Meats Sector. Washington Agr. Exp. Sta. Tech. Bul. 67.
- Martin, Larry and Richard Haack. 1976. An Economic Analysis of Supply Management for the Canadian Beef Sector. School of Agri. Econ. and Ext. Educ. AEEE-76-16, University of Guelph.
- Martin, Larry and Anthony C. Zwart. 1976. "A Spatial and Temporal Model of the North American Pork Sector for the Evaluation of Policy Alternatives." Amer. J. Agr. Econ. 57:55-65.
- Martin, Marshall A. and Joseph Havlicek, Jr. 1977. "Some Welfare Implications of the Adoption of Mechanical Cotton Harvesters in the United States." Amer. J. Ag. Econ. 59:739-744.
- Meinken, Kenneth W. 1953. The Demand and Price Structure for Oats, Barley, and Sorghum Grains. USDA-BAE Techn. Bul. 1080.
- Meinken, Kenneth W. 1955. The Demand and Price Structure for Wheat. USDA Tech. Bul. 1136.
- Mo, William Y. 1968. An Economic Analysis of the Dynamics of the United States Wheat Sector. USDA-ERS Tech. Bul. 1395.
- Naylor, Thomas H. 1971. Computer Simulation Experiments With Models of Economic Systems. New York: John Wiley and Sons, Inc.
- Nerlove, Marc. 1956. "Estimates of the Elasticities of Supply of Selected Agricultural Commodities." J. Farm Econ. 38:496-509.
- Nerlove, Marc. 1958. The Dynamics of Supply. Baltimore: The Johns Hopkins Press.
- Paulino, Leonardo A. 1966. A Recursive Model of the United States Domestic Soybean Market. Ph.D. thesis, Michigan State University.
- Penn, J. B. 1973. "An Econometric Policy Model of Commodity Supply Response." Mimeo draft.

- Penn, J. B. and George D. Irwin. 1974. Acreage Response of Corn, Grain Sorghum, Soybeans, and Cotton to Farm Commodity Programs. Indiana Agr. Exp. Sta. Journal Paper 5421.
- Penn, J. B. and George D. Irwin. 1971. "A Simultaneous Equation Approach to Production Response: Delta Region." Southern J. Agr. Econ 3:115-21.
- Prato, Anthony A. 1973. "Milk Demand, Supply and Price Relationships, 1950-1968." Amer. J. Agr. Econ. 55:217-22.
- Ray, Daryll **E.** 1971. An Econometric Simulation Model of United States Agriculture with Commodity Submodels. Ph.D. thesis. Iowa State University.
- Reutlinger, Shlomo. 1976. "A Simulation Model for Evaluating Worldwide Buffer Stocks of Wheat." Amer. J. of Agr. Econ. 58:1-12.
- Reutlinger, Shlomo. 1966. "Short-Run Beef Supply Response." J. Farm Econ. 48:909-919.
- Richardson, James W. and Harry P. Mapp, Jr. 1976. "Use of Probabilistic Cash Flows in Analyzing Investments Under Conditions of Risk and Uncertainty." Southern J. Agr. Econ. 2:19-24.
- Richardson, James W. and Daryll E. Ray. 1977. "Demand for Feed Grains and Concentrates by Livestock Category." Western J. Agr. Econ. 3:23-30.
- Richardson, James W. and Daryll E. Ray. 1975a. User's Manual for the National Agricultural Policy Simulator (POLYSIM). Okla. Agr. Exp. Sta. Res. Rep. P-727.
- -·Richardson, James W. and Daryll **E.** Ray. 1975b. User's Manual for UP-DATE an Auxiliary Program for POLYSIM. Okla. Agr. Exp. Res. Rep. P-726.
- Ryan, Mary **E.** and Martin E. Abel. 1972. "Grain Acreage Response and the Set-Aside Program." Agr. Econ. Res. 24:102-12.
- Shuib, A. B. and D. J. Menkhaus. 1977. "An Econometric Analysis of the Beef-Feed Grain Economy." West. J. Ag. Econ. 1:152-156.
- Spence, Lyle C. 1976. "An Analysis of Investment Strategies for Retiring Farmers." M.S. thesis, Oklahoma State University.
- Sprow, Frank B. 1967. "Evaluation of Research Expenditures Using Triangular Distribution Functions and Monte Carlo Methods." J. Industrial and Engineering Chemistry. 59:35-38.
- Taylor, Bernard W. and Ronald M. North. 1976. "The Measure of Economic Uncertainty in Public Water Resource Development." Amer. J. Agr. Econ. 58:636-43.
- Tesler, Lester G. 1957. "The Support Program and the Stability of Cotton Prices." J. Farm Econ. 39:393-408.
- Theil, Henri. 1961. Economic Forecasts and Policy. Amsterdam: North-Holland Publishing Co.
- Thompson, Russel G., J. M. Sprott, and R. W. Collen. 1972. "Demand, Supply, and Price Relationships for the Broiler Sector, With Emphasis on the Jack-Knife Method." Amer. J. Agr. Econ. 54:245-48.

Tomek, William G. 1972. "Distributed Lag Models of Cotton Acreage Response." Amer. J. Agr. Econ. 54:108-10.

- Trapp, James N. 1976. An Econometric Simulation Model of the United States Agricultural Sector. Ph.D. thesis, Michigan State University.
- Tweeten, Luther, Dale Kalbfleisch, and Y. C. Lu. 1971. An Economic Analysis of Carryover Policies for the United States Wheat Industry. Okla. Agr. Exp. Sta. Tech. Bul. T-132.
- U. S. Congress, Senate, Committee on Agriculture and Forestry. 1977. Costs of Producing Selected Crops in the United States-1975, 1976, and Projections for 1977. Prepared by ERS-USDA, 95th Congress, 1st session, January 21.
- U. S. Department of Agriculture. 1976. Major Statistical Series of the U. S. Department of Agriculture. Volume 2. Agricultural Production and Efficiency. Agr. Handbook No. 365.
- U. S. Department of Agriculture. 1977. Agricultural-Food Policy Review. ERS-AFPR-1, January.
- U. S. Department of Agriculture. 1977. Agricultural Prices Annual Summary, 1976. SRS, Crop Reporting Board, PR-1-3, June.
- U. S. Department of Agriculture. 1976. Agricultural Statistics 1976. SRS, Data Services.
- U. S. Department of Agriculture. 1977. Cotton Situation. ERS, CWS-10, April.
- U. S. Department of Agriculture. 1963. Dairy Situation. ERS, DS-345, May.
- U. S. Department of Agriculture. 1977. *Dairy Situation.* ERS, DS-365 and 366, May and July.
- U. S. Department of Agriculture. 1977. Farm Income Statistics. ERS, Stat. Bul. 576, July.
- U. S. Department of Agriculture. 1977. Fats and Oils Situation. ERS, FOS-286 and 287, February and July.
- U. S. Department of Agriculture. 1977. Feed Situation. ERS, Report FDS-265 and 266, May and September.
- U. S. Department of Agriculture. 1977. Livestock and Meat Statistics, Supplement for 1976. ERS, SRS, Stat. Bul. 522, June.
- U. S. Department of Agriculture. 1975. Livestock-Feed Relationships National and State, Supplement for 1974. ERS, Stat. Bul. 530, October.
- U. S. Department of Agriculture. 1977. Poultry and Egg Situation. ERS, PES-294, June.
- U. S. Department of Agriculture. 1972. Supplement for 1971 to Feed Statistics. ERS, Stat. Bul. 410, July.
- U. S. Department of Agriculture. 1977. Wheat Situation. ERS, Report WS-241, August.

Vandenborre, Roger J. 1964. An Econometric Analysis of the U. S. Soybean Sector. Ph.D. thesis, University of Illinois.

Vandenborre, Roger J. 1966. "Demand Analysis of the Markets for Soybean Oil and Soybean Meal." J. Farm Econ. 48:920-34.

- Van Horne, Richard L. 1971. "Validation of Simulation Results." Manage. Sci. 17:247-57.
- Wallace, Tomas D. and George G. Judge. 1958. Econometric Analysis of the Beef and Pork Sectors of the Economy. Okla. Agr. Exp. Sta. Tech. Bul. T-75.
- Walsh, Robert M. 1944. "Response to Price in Production of Cotton and Cottonseed." J. Farm Econ. 26:359-72.
- Wipf, Larry J. and James P. Houck. 1967. Milk Supply Response in the United States on Aggregate Analysis. Dept. of Agr. Econ. Report 532, University of Minnesota.
- Wilson, Robert R. and Russell G. Thompson. 1967. "Demand, Supply, and Price Relationships for the Dairy Sector, Post-World War II Period." J. Farm Econ. 49:360-71.
- Witherell, William H. 1967. Dynamics of the International Wool Market: An Econometric Analysis. Ph.D. thesis. Princeton University.
- Wold, H. 1960. "A Generalization of Causal Chain Models." Econometrica, 28:443-63.
- Wold, H. 1964. Econometric Model Building: Essays on the Causal Chain Approach. Amsterdam, Holland, Nor-Holland Publishing Co.
- Womack, Abner. 1976. The U. S. Demand for Corn, Sorghum, Oats and Barley: An Econometric Analysis. Dept. of Agr. Econ. Report 76-5, University of Minnesota.
- Working, H. 1926. "Wheat Acreage and Production in the United States Since 1866." Standard Food Research Institute, Wheat Studies II, pp. 237-64.

## **APPENDIX A**

# **REVIEW OF THE ELASTICITIES USED IN POLYSIM**

As is obvious to policy analysts, policy changes that affect the price of one crop in year t not only affect the acreage of the crop in year  $t+1$ but also impact on other crop acreages that compete for the relatively fixed quantity of land. Due to problems of multicollinearity, econometric crop acreage equations, continuing with the example, usually include the expected price of the crop and the expected price of one of most important crops which compete for the use of the land. Hence, an econometric feed grain acreage equation in a given model may include the price of feed grains and the price of soybeans. With such a specification, feed grain acreage estimates from that model would not be affected by <sup>a</sup> sharp change in the price of wheat or cotton. This lack of response would be completely unrealistic and the problem becomes acute in policy analyses.

The simulation concept used in POLYSIM allows the analyst to account for the very real and important cross commodity impacts that can not be isolated with an ordinary econometric equation. The best information available on cross commodity response based on empirical work from <sup>a</sup>number of models and accumulated experience of commodity specialists can be incorporated into POLYSIM. All elasticities used in the model have been reviewed by commodity specialists in the USDA.

It is important to remember that the elasticities indicated as used in the model are default values. These values will be used unless overridden with new values provided by the user. If the user has "better" response parameters, they should be used.

The response parameters are stated explicitly in POLYSIM and, thereby, are subjected to the constant scrutiny of the researcher. If <sup>a</sup> specification for an equation leaves out a variable that the user believes should be included, the equation can and should be modified. The computational structure of POLYSIM permits easy modification of existing relationships or addition of new relationships.

The review of elasticities is separated into five sections. The first section deals with the livestock supply elasticities. The livestock demand

elasticities are described in Section 2. Section 3 describes the supply re sponse elasticities for the four model crops; while Section 4 reviews the demand elasticities used in the derived feed demand equations for livestock.

## **Section 1. Supply Response Elasticities For Livestock**

The livestock categories in the model are: cattle and calves, hogs, sheep and lambs, broilers, turkeys, eggs and milk (in milk equivalents). Supply elasticities for these livestock categories found in the literature are reported here along with the discussion of the rationale for selecting the values used in the model.

### **CATTLE AND CALVES SUPPLY RESPONSE ELASTICITIES**

The short run supply elasticity for beef is expected to be relatively inelastic due to the lengthy production process and fixity of resources. The lag between a decision to change calf numbers and the time they reach the market is relatively long. Of course, short term production levels are affected by feeding rates and marketing weights. Published estimates of beef supply response indicate that the supply response of cattle and calf production is indeed relatively inelastic (Table 10).

The cattle supply elasticities with respect to (wrt) own price in <Table 10 fall mostly in the range between .08 and .17, with the majority  $\delta$ f the studies reporting values in the .10 to .12 range. The Egbert and Reutlinger study [1966] indicates that the supply response parameter has become more inelastic over time (.344 for 1923-1946, and .162 for 1947- 1962); this is supported by the recent work of Folwell and Shapouri [1976] and Heien, Kite and Matthews [1976] (Table 10). The default cattle supply elasticities used in POLYSIM are .11 in the short run and .44 in the long run.

The default cross elasticity of supply wrt feed grain price in the model is  $-.07$ ; which is a little low relative to results by Colyer and Irwin [1967] of  $-.30$ ; and Martin and Haack [1976] of  $-.23$  (Table 10). However, this lower value is in line with the values reported by Folwell and Shapouri [1976] of  $-.09$ , by Heien, Kite and Matthews [1976] of  $-.08$ , and by Gruber and Heady [1968] of  $-.08$  to  $-.09$ .

### **HOGS SUPPLY RESPONSE ELASTICITIES**

While the supply of hogs is expected to be inelastic, the shorter gestation and finishing time for swine would suggest a larger supply elasticity for hogs than for cattle. Published estimates of the supply elasticity for hogs tend to support this contention (Table 11). The values reported by Egbert and Reutlinger [1965], Cochrane [1955 and 1958], 54

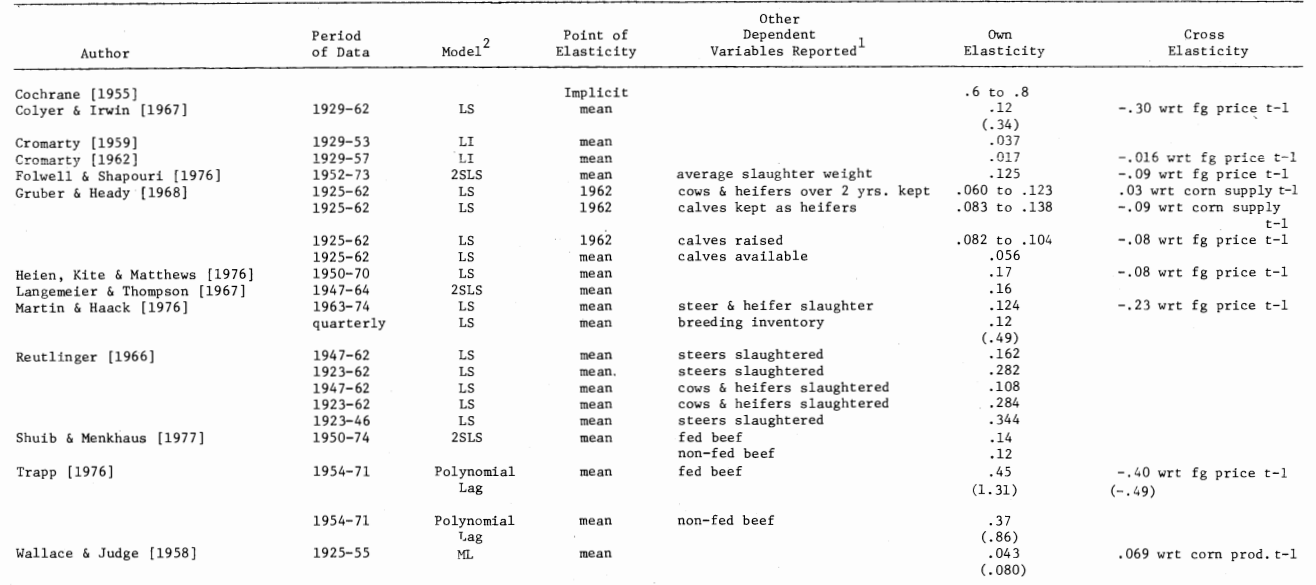

#### Table 10. Cattle and Calves Response Elasticities.

1 Indicates use of a dependent variable other than that specified by the table title.

The various models are abbreviated throughout this Appendix as: least squares denoted by LS, limited information by LI, two stage least squares by<br>2SLS, autocorrelated least squares by ALS, linear programming by LP, joint least squares by GLS, and three stage least squares by 3SLS.

Heien [1975] and Colyer and Irwin [1967] indicate that the supply re-*/ponse* of hogs is about three times as large as for cattle and calves  $($ Table 11). Trapp [1976], Cromarty [1959 and 1962], and Martin and Zwart [1975] report supply elasticities in the area of .15, which is near the level used for cattle and calves (Table II). Based on the empirical results summarized in Table 11 and a priori understanding of the swine production process, the default supply response elasticity of hogs in Polysim is .30 in the short run and .60 in the long run.

The default cross supply elasticity for hog production wrt feed grain prices is -25 in the model. This value is slightly lower than that reported by Egbert and Reutlinger  $[1965]$  of  $-.349$  but larger than Heien's  $[1975]$  value of -125 and Trapp's  $[1976]$  value of -15 (Table 11).

### **SHEEP AND LAMBS SUPPLY RESPONSE ELASTICITIES**

In the U. S., the production of mutton has been secondary to the production of wool. Given the nature of wool-mutton production, one might expect that the production of sheep and lambs for meat is more price inelastic than the supply elasticity for wool. Sheep usually are shorn annually for several years and then butchered after they have passed maturity. Thus making the supply of mutton more dependent upon the average age of sheep on farms than the price of sheep and lambs received. by farmers.

Published studies of the supply response for sheep are almost nonexistent as indicated by Table 12. The supply response reported by Witherall [1967] for wool production wrt sheep price is .13 and wrt feed grain price it is -.36. The default supply elasticity of sheep and lambs used in the model is .02S. This value was selected based upon the a priori knowledge of the mutton and wool production relationships in the U. S. and the value for wool supply response in Table 12. The default cross supply response elasticity of sheep production wrt feed grain price is  $-.040$  and wrt cattle and calf price is  $-.010$ .

### **POULTRY SUPPLY RESPONSE ELASTICITIES**

The poultry industry has undergone a great deal of change in the last twenty years due to increased mechanization and concentration in the industry. The increased concentration has resulted from vertical integration of feed companies with poultry producers and through the use of contracts between producers and processors. A priori, it would be expected that these changes might make poultry supplies more price responsive. Published estimates of the elasticity of broiler supplies do indicate that the industry was less price responsive prior to 1960 than it is today, Table 13. The secular changes in supply elasticities for turkeys and eggs are in Tables 14 and 15.

ၜႜ

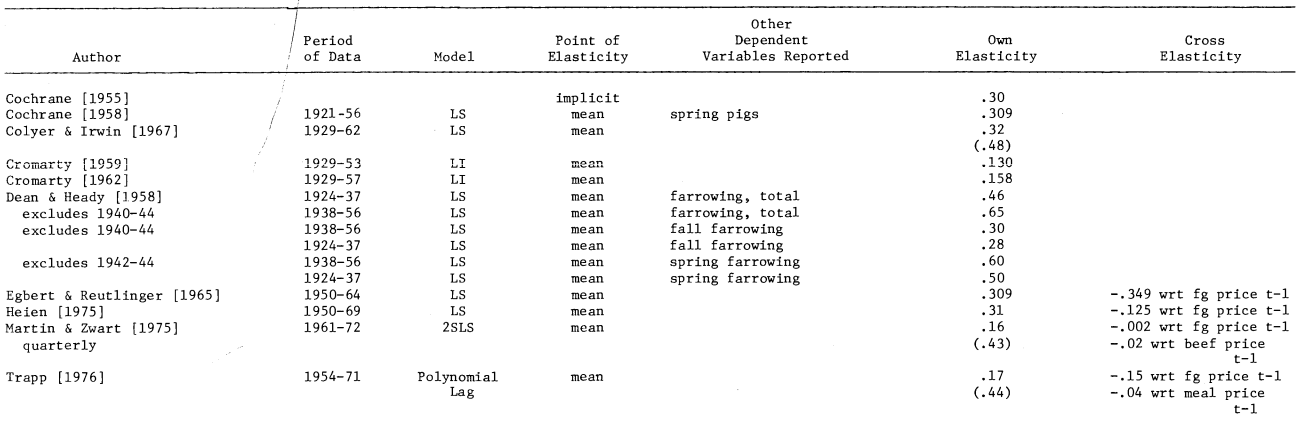

### **Table 11. Swine Produttion Supply Response** *!* **Elasticities.**

I I

### **Table 12. Sheep and Lamb Supply Response Elasticities.**

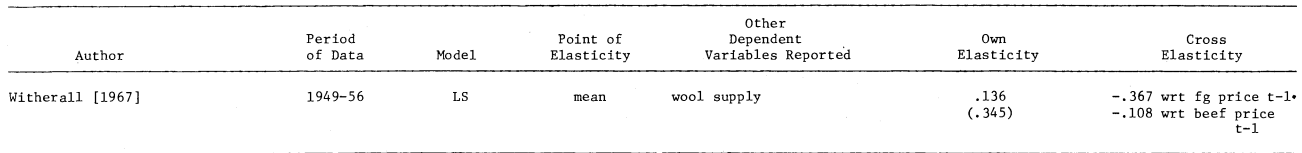
The default supply elasticity for broilers in POLYSIM is .26 in the hort run and .36 in the long run with a default cross supply elasticity wrt feed grain price of  $-.22$ . The own supply elasticity .26, lies within the range of .21 reported by Lee and Seaver [1971] for the Southern States and the higher values reported by Heien [1976], Trapp [1976], and Fisher [1958] of .36, .39, and .31, respectively, (Table 13). The default cross supply elasticity wrt feed grain price  $(-.22)$  is consistent with the values reported in Table 13.

The default supply response elasticity for turkeys used in the model is .25 in the short run and .425 in the long run. The default cross supply elasticity wrt feed grain price is -20. The cross supply elasticity reported by Egbert and Reutlinger  $[1965]$  of -212 is the source for the values used in the model. The empirical values reported in Table 14 do not support the own supply elasticity; however it can be argued that due to similarity between turkey and broiler production arrangements the own supply elasticity of turkeys should be about the same as for broilers  $(0.26)$ . Hence,  $0.25$  is used as the default elasticity while the reported elasticities are in the .57 to .67 range (Table 14).

The supply elasticity of eggs received a great deal of attention in the literature in the 50's; however, this interest did not follow through to the current time period (Table 15). The elasticity of the supply of eggs when estimated using data for 1920-1950 appears to be about .20 to .40 and when data for 1950-1964 is used the elasticity is about .09 (Table 15). The default supply elasticity in the model used is .10 in the short run and .15 in the long run. The default cross supply elasticity wrt feed grain price in POLYSIM of  $-.06$  is in line with the values reported in Table 15.

#### **MILK SUPPLY RESPONSE ELASTICITIES**

As indicated by the large number of references cited in Table 16 there has been a great deal of interest in the area of supply response for milk, both at the regional and the national level. The supply elasticity for milk is relatively inelastic wrt to own price due to biological lag required in getting a milk cow into full production and the limited alternatives available for the resources used in the dairy industry. Empirical estimates of the supply elasticity for milk tend to support this reasoning (Table 16). The default short run supply elasticity wrt milk price in the model is .10 and the long run elasticity is .25. These values are in line with those published in the literature and reported in Table 16.

The cross elasticity of milk supply wrt feed grain price is  $-06$  and wrt beef is  $-.005$ . These values tend to be in line with the cross elasticities reported in Table 16.

ஐ

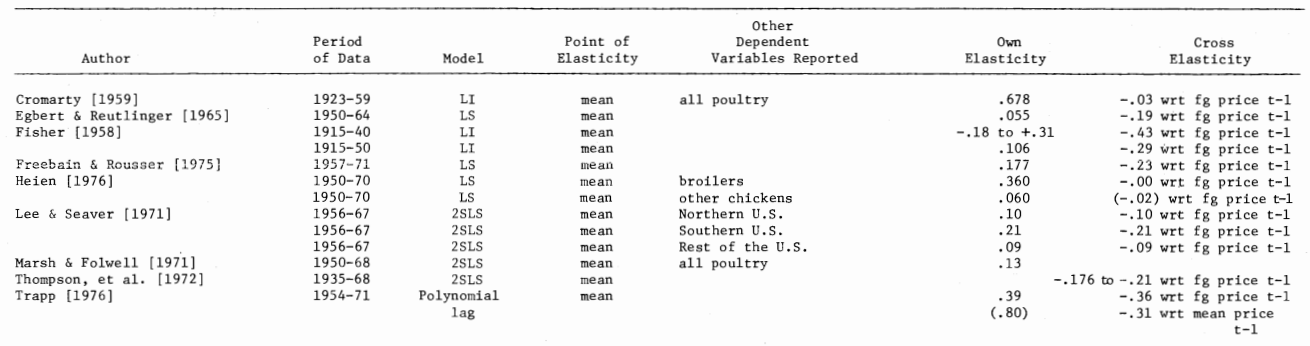

#### Table 13. Broilers Supply Response Elasticities.

# Table 14. Supply Response Elasticities for Turkeys.

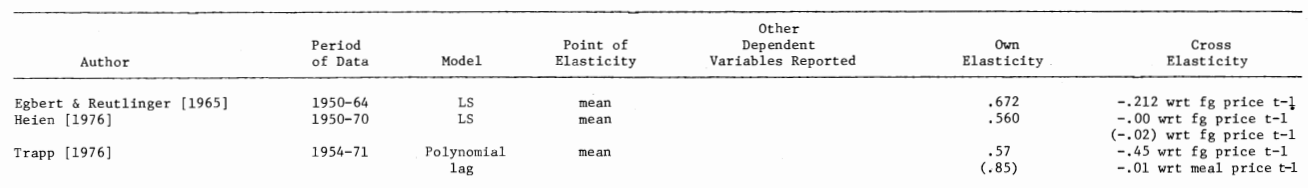

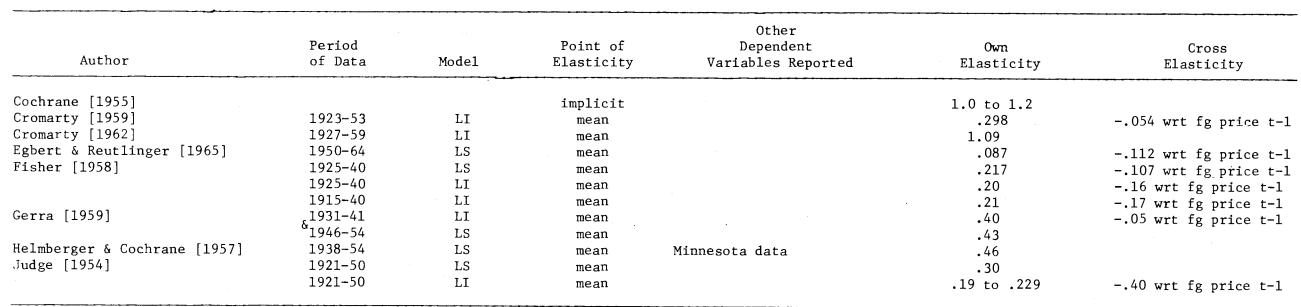

# Table 15. Supply Response Elasticities for Egg Production.

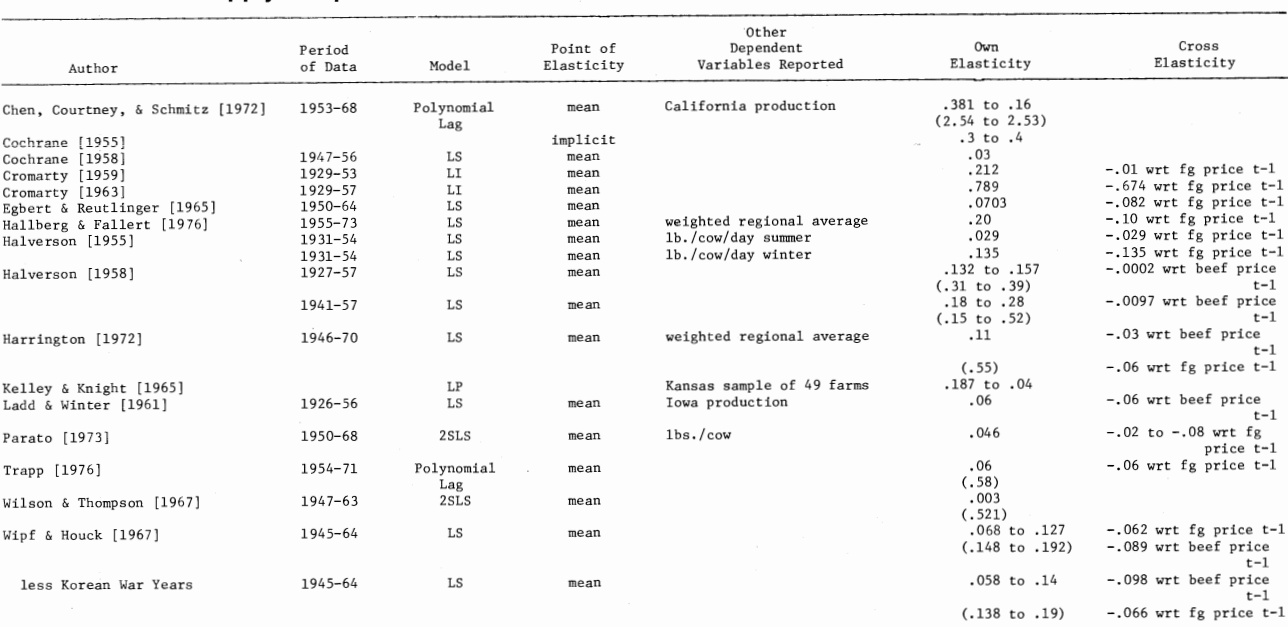

#### Table 16. Milk Supply Response Elasticities.

# **Section 2. The Demand Elasticities in the Model For Livestock and Livestock Products**

The demand elasticities for livestock have been estimated by a theoretical model by Brandow [1961] and by George and King [1971]. The own and the cross demand elasticities for the major livestock categories were calculated by these researchers. The matrix of own and cross elasticities is inverted to obtain the own and cross price flexibilities for the major livestock categories (Table 17). The percent change in price of each livestock category from their baseline prices can be calculated by cross multiplying the percentage change in livestock production by the price flexibility matrix as described in the text.

The Commodity Economics Division of the USDA developed the CED price flexibility matrix by adjusting some of the own and cross price flexibilities in the George and King [1971] matrix (Table 17). These adjustments were to account for changes in the livestock sectors that have occurred since the studies. All three price flexibility matrices are available to the model and the user specifies which one to use.

# **Section 3. Crop Supply Response Elasticities**

The acreage and yield response elasticities for the four model crops are presented in Table 3. This section reviews the literature on crop supply elasticities. To the extent that total crop acreage is fixed, the supply of acreage for a given crop is a homogeneous function of degree zero with respect to the own and cross crop prices. Since total acreage can and does vary somewhat, the sum of the cross supply elasticities may not equal the own supply elasticity.

#### **FEED GRAIN HARVESTED ACREAGE SUPPLY ELASTICITIES**

The published estimates of the short-run supply elasticity of feed grain acreage wrt feed grain price are about .10 (Table 18).<sup>10</sup> The separate cross elasticities of feed grain acreage wrt wheat price and soybean price reported in Table IS are generally too large to be used in a linear homogeneous supply function of degree zero. Since soybeans are a closer substitute than wheat, the cross feed grain acreage elasticity for soybean price would be expected to be greater (in absolute value) than that for wheat price. Trapp's [1976] estimate for the cross supply elasticity wrt the price of soybeans of  $-.05$  was considered to be a lower bound. The default cross elasticities used in the model are  $-06$  for soybean price,  $-.03$  for wheat price and  $-.01$  for cotton price.

<sup>&</sup>lt;sup>10</sup>All own and cross crop prices used in the acreage, yield and expense per acre relationships are lagged one year.

| Logs of<br>Prices of         | BRANDOW MATRIX <sup>1</sup> - Logarithm of Quantities of: |           |                                             |                                                                   |                      |           |                   |
|------------------------------|-----------------------------------------------------------|-----------|---------------------------------------------|-------------------------------------------------------------------|----------------------|-----------|-------------------|
|                              | $\frac{\text{Cattle}}{2}$                                 | $Hogs^2$  | Sheep<br>and $\frac{1}{\text{Lambs}}$       | Chickens <sup>2</sup>                                             | $Turkeys^2$          | $Eggs^3$  | ML1k <sup>4</sup> |
| Cattle <sup>5</sup>          | $-1.5862$                                                 | $-.2787$  | $-.0363$                                    | $-.1458$                                                          | $-.0248$             | $-.0245$  | $-.0283$          |
| $Hogs^5$                     | $-.4180$                                                  | $-2.3269$ | $-.0478$                                    | $-.1929$                                                          | $-.0331$             | $-.0351$  | $-.0407$          |
| Sheep and Lambs <sup>3</sup> | $-.5026$                                                  | $-.4460$  | $-.4832$                                    | $-.1917$                                                          | $-.0317$             | $-.0212$  | $-.0243$          |
| Chickens <sup>5</sup>        | $-.4750$                                                  | $-.4205$  | $-.0450$                                    | $-1.4907$                                                         | $-.1375$             | $-.0301$  | $-.0347$          |
| Turkeys <sup>5</sup>         | $-.3112$                                                  | $-.2757$  | $-.0295$                                    | $-.5364$                                                          | $-1.1332$            | $-.0265$  | $-.0307$          |
| $E{\rm g}{\rm g}{\rm s}^6$   | $-.1018$                                                  | $-.0856$  | $-.0068$                                    | $-.0348$                                                          | $-.0087$             | $-3.5000$ | $-.0648$          |
| M11k                         | $-.0506$                                                  | $-.1189$  | $-.0033$                                    | $-.0172$                                                          | $-.0043$             | $-.0230$  | $-2.6390$         |
|                              |                                                           |           |                                             | GEORGE AND KING MATRIX <sup>1</sup> - Logarithm of Quantities of: |                      |           |                   |
| Logs of<br>Prices of         | $\frac{\text{Cattle}}{}^2$                                | $Hogs^2$  | Sheep<br>and $\frac{1}{Lambs}$ <sup>2</sup> | $Chickens2$                                                       | Turkeys <sup>2</sup> | $Eggs^3$  | M11k <sup>4</sup> |
| $\texttt{Cattle}^5$          | $-2.3946$                                                 | $-.9051$  | $-.0746$                                    | $-.2716$                                                          | $-.0268$             | $-.0270$  | $-.0271$          |
| $Hogs^5$                     | $-.7184$                                                  | $-4.7626$ | $-.1231$                                    | $-.2774$                                                          | $-.0296$             | $-.0693$  | $-.0696$          |
| Sheep and Lambs <sup>5</sup> | $-.5845$                                                  | $-.6916$  | $-.6673$                                    | $-.3299$                                                          | $-.0303$             | $-.0420$  | $-.0422$          |
| Chickens <sup>5</sup>        | $-.9064$                                                  | $-.9825$  | $-.0936$                                    | $-1.8671$                                                         | $-.1011$             | $-.0471$  | $-.0472$          |
| Turkeys                      | $-.4315$                                                  | $-.5858$  | $-.0416$                                    | $-.5126$                                                          | $-.7962$             | $-.0207$  | $-.0208$          |
| $Eggs^6$                     | $-.2683$                                                  | $-.4699$  | $-.0262$                                    | $-.0926$                                                          | $-.0163$             | $-4.3350$ | $-.4316$          |
| Milk                         | $-.0884$                                                  | $-.1313$  | $-0089$                                     | $-.0282$                                                          | $-.0060$             | $-.1750$  | $-3.1801$         |

-..J **Table 17. Farm Level Price Flexibilities for the Seven Major Livestock Categories.** "'

#### **Table** 17. Continued.

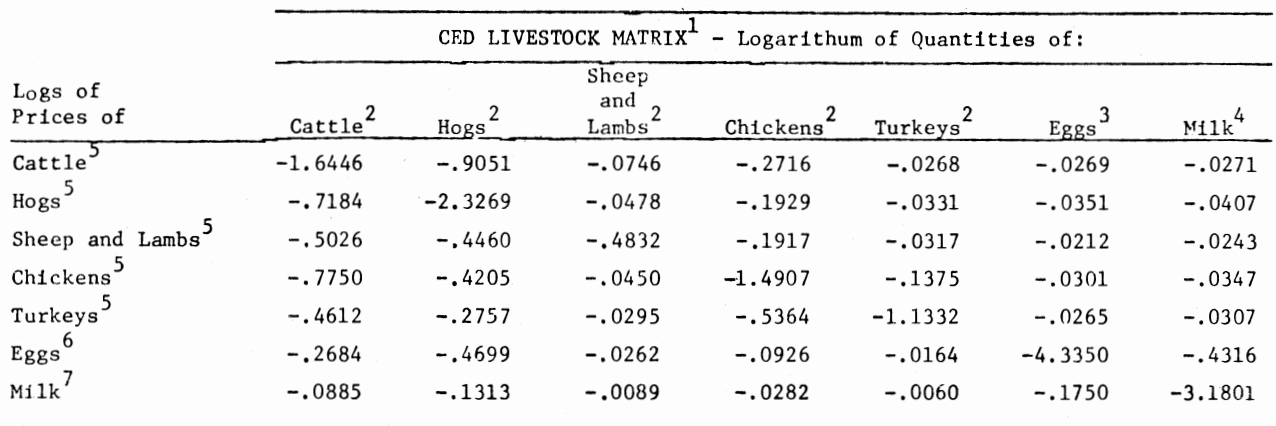

 $^{1}$ Sources: Brandow [1961], George and King [1971] and Commodity Economics Division, USDA.

<sup>2</sup>Million pounds slaughtered.

3Million dozen sold.

4Million hundred weight sold.

<sup>5</sup>Dollars per pound,

 $6$ Dollars per dozen.

<sup>7</sup>Dollars per hundredweight.

<u>ର</u>  $\frac{1}{\sqrt{6}}$ **Description** of POLYS  $\leq$  $\mathbb{S}$ 

74

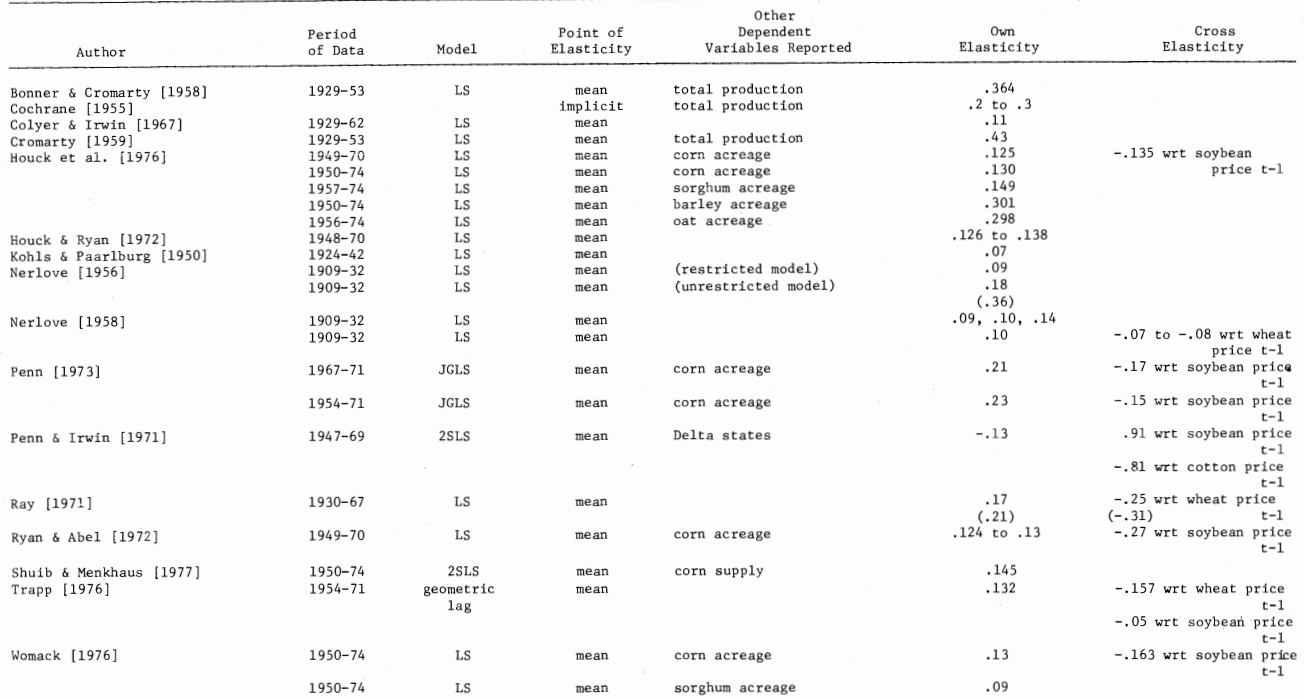

# Table 18. Feed Grain Acreage Response Elasticities.

#### **WHEAT HARVESTED ACREAGE SUPPLY ELASTICITIES**

Flexibility of land use in wheat areas is often quite limited, especially in the Plains States. Hoffman [1973] reports that the elasticity of supply for wheat acreage is twice as large in the Corn Belt as in the Plains States (Table 19). Since most wheat is grown in the Plains States, the elasticity of wheat acreage wrt to wheat price is expected to be quite low. The default own price acreage elasticity used in POLYSIM is .10. The default cross supply elasticities for wheat acreages that were agreed upon by commodity specialists are: -.03 wrt feed grain price, -02 wrt soybean price and  $-.01$  wrt cotton price.

#### **SOYBEAN HARVESTED ACREAGE SUPPLY ELASTICITIES**

In many areas soybeans tend to be a residual crop with corn or cotton being the preferred or more profitable crop. Hence, soybean acreage is highly sensitive to changes in the relative price of soybeans, feed grains and cotton. There is general agreement in the literature that the own price elasticity for soybean acreage is between .17 and .40 with a large number of observations at .25 (Table 20). The default short-run supply elasticity used in the model is .25 and .312 is the default long-run elasticity. The default cross elasticity of soybean acreage wrt feed grain price is  $-.15$ ; a value that lies within the extremes of  $-.07$  to  $-.22$  reported in Table 20. The default cross elasticity of soybean acreage wrt cotton price is  $-.03$ , slightly lower than the  $-.04$  reported by Houck and Subotnik [1969]. The default cross elasticity of soybean supply wrt wheat price  $i$ s  $-0.02$ .

#### **COTTON HARVESTED ACREAGE SUPPLY ELASTICITIES**

The literature suggests that the own price supply elasticity for cotton is about the same as for soybeans. Nearly all of the empirical estimates for the cotton own price acreage elasticity are in the range of .17 to .45 (Table 21). The default values used in POLYSIM are .30 in the shortrun and .60 in the long-run.

The default cross elasticities of supply for cotton acreage in the model are:  $-.05$  wrt feed grain price,  $-.01$  wrt wheat price, and  $-.10$ wrt soybean price. The cross elasticity wrt feed grain price is in line with the values reported by Penn and Irwin [1971] and by Brenner [1958] (Table 21). The cross elasticities wrt soybean price reported in Table 21 appear to be too large relative to the default own supply elasticity of .30. Therefore, the default cotton supply elasticity wrt soybean price is twice the cross elasticity wrt feed grain price.

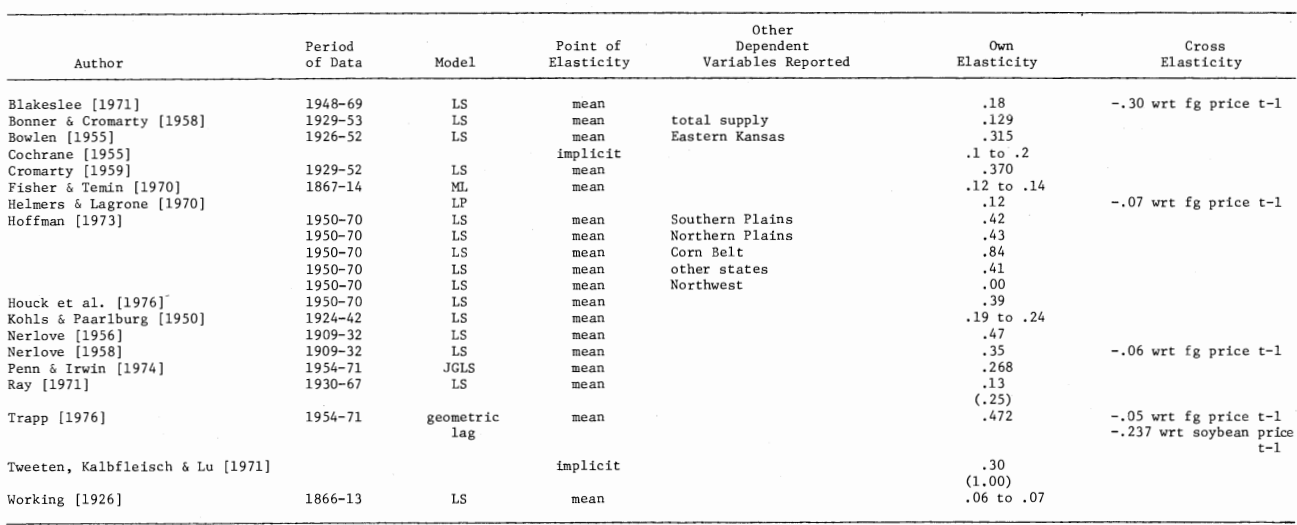

# **Table 19. Wheat Acreage Response Elasticities.**

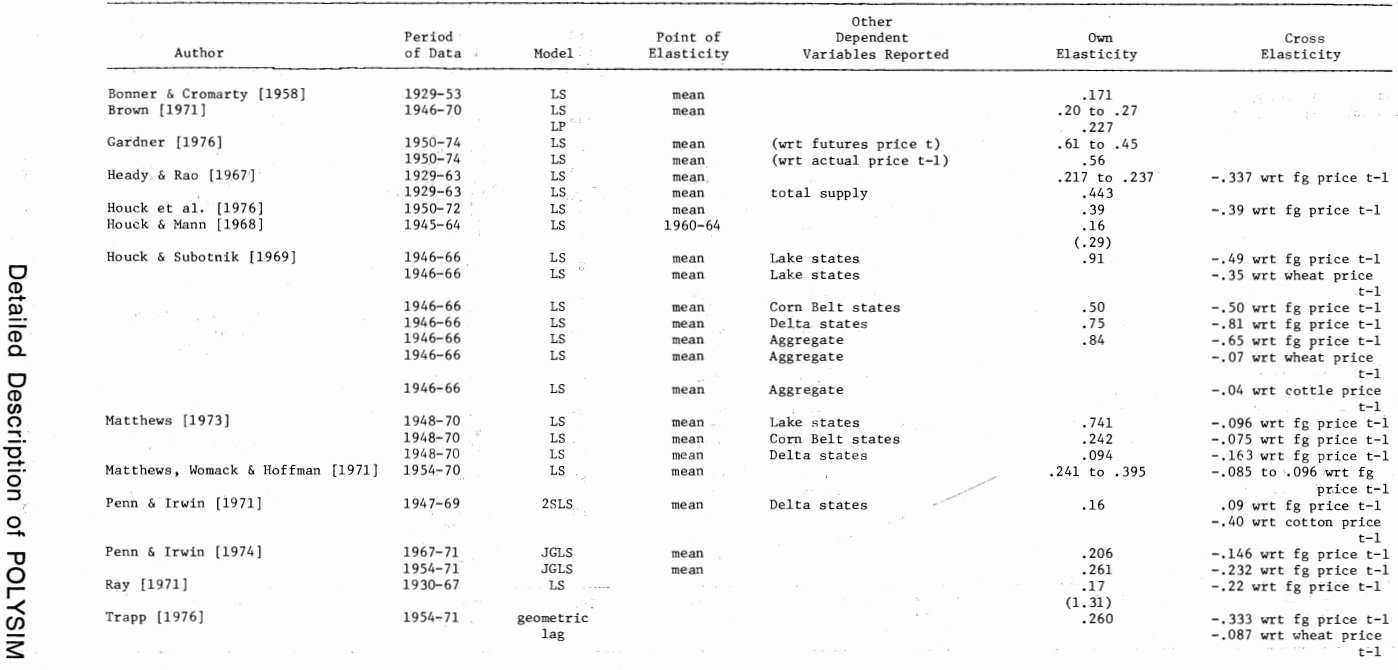

 $8 - 7 - 3$ 

# Table 20. Soybean Acreage Response Elasticities.

 $\overline{7}$ 

sing.

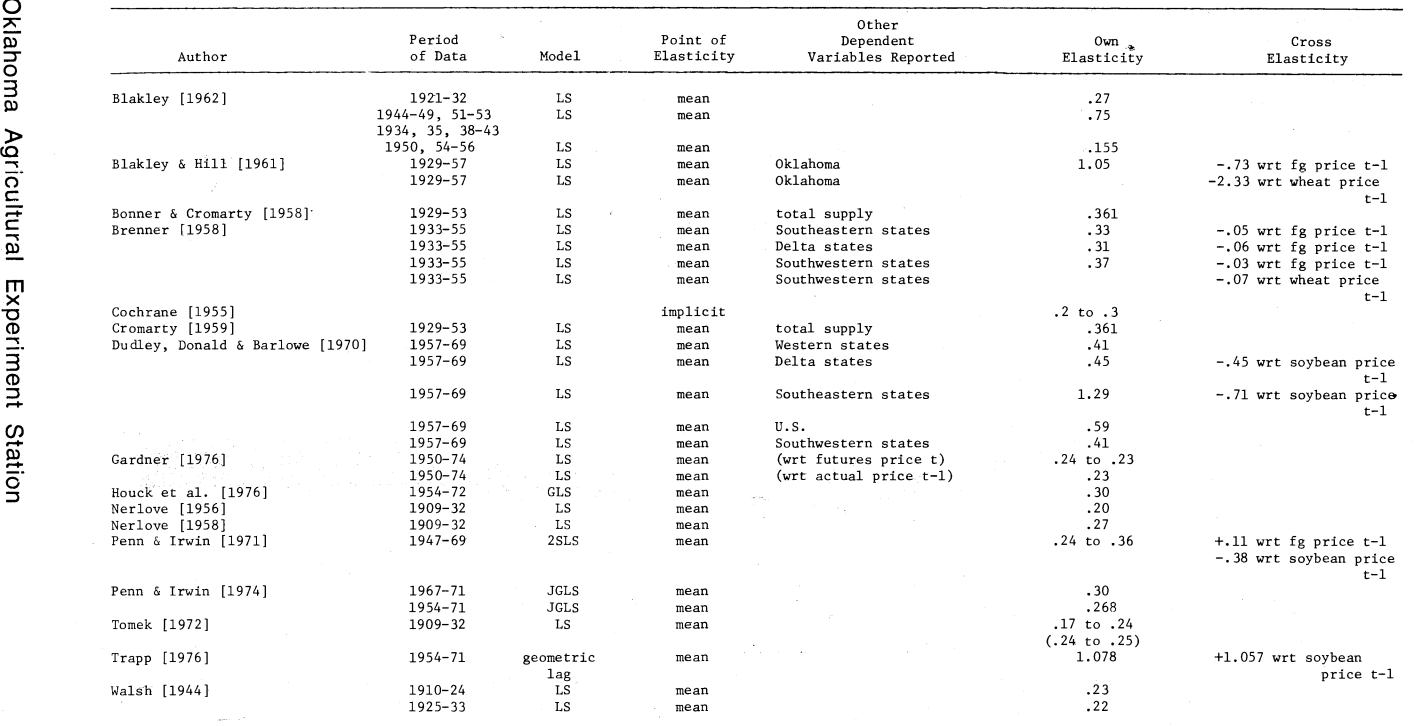

# **Table 21. Cotton Acreage Response Elasticities.**

 $\approx$ 

( ) and the contract of  $\bigcap$ 

#### **,YIELD RESPONSE ELASTICITIES FOR :EED GRAINS, WHEAT SOYBEANS, AND COTTON**

/ The literature reporting yield response to own crop price is very sparse. The default yield response elasticities used in the model (Table 3 of the text) are in line with the published values reported in Table 22. The feed grain yield elasticity wrt to feed grain price is .10 in the model, which compares closely with the elasticities reported by McKeon [1974] weighted by the separate feed grain components. The default soybean yield elasticity wrt to own price is .10, which is the same as for feed grains.

The yield response wrt wheat price (.05) is in agreement with the values reported by Fisher and Temin [1970] and by McKeon [1974] in Table 22. Weather is, of course, a more important determinant of wheat yield in the Northern and Southern Plains than wheat price. Farmers do adjust fertilizer and pesticide applications with changing output prices but input use is less important than weather on wheat yield.

The default cotton yield elasticity wrt cotton price in the model is .15, a value that is in line with the yalues reported by Dudley, et a!. [1970], Fiedler [1976] and McKeon [1974] (Table 22). Cotton yield is more price elastic than for the other crops because farmers tend to more readily change their use of inputs (fertilizer, pesticides, etc.) per acre in response to price changes. The default variable expense per acre elastici ties with respect to own crop prices are identical to the own price elasti-)ities used for yields.

# **Section 4. Demand Elasticities for the Model Crops**

The default domestic and export elasticities for feed grains, wheat, soybeans and cotton used in the model are reported in Tables 5 and 7 of the text. This section presents the empirical background for selecting the values for the parameters in the model.

#### **FEED GRAIN DEMAND ELASTICITIES**

The price flexibility for feed grains is a function of expected carryover of stocks relative to expected demand. When expected carryover is small relative to expected demands the price flexibility is large (say, -5.0), indicating that price is relatively responsive. When expected carryover is large relative to expected demand the price flexibility is small  $(say, -2.0)$ . A schedule of price flexibilities (Table 5) has been developed by commodity analysts in CED, USDA and is used in POL YSIM for the four model crops.

The default own price elasticity of export demand for feed grains is -.50. This value is at the lower end of the estimated values reported in Table 23.

# oo **Table 22. Crop Yield Response Elasticities for Feed Grain, Wheat, Soybeans and Cotton.** 0

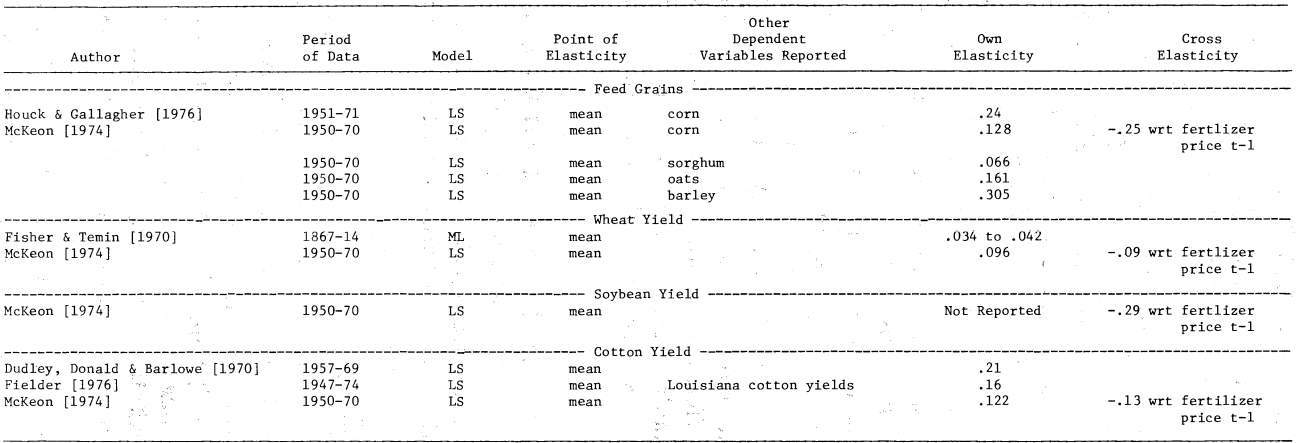

#### **Table 23. Domestic and Export Elasticity of Demand for Feed Grains.l**

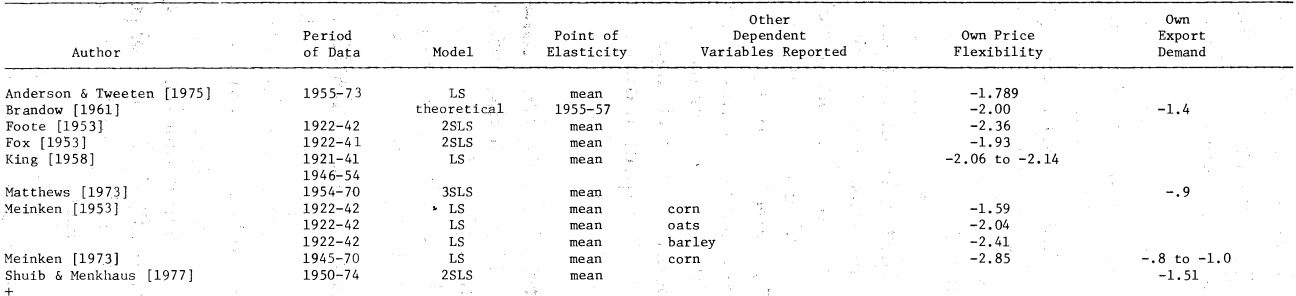

 $\langle \quad \rangle$ 

 $^{\texttt{1}}$ Cross elasticities were not reported for the dependent variables  $w$ t other variables, in the literature cited here.

 $\circ$ ahoma Ag cultura Experime Station

ist.<br>West

### **WHEAT DEMAND ELASTICITIES**

This price flexibility schedule for wheat developed by CED commodity analysts is presented in Table 5. The default own price elasticity of wheat food demand in the model is  $-.10$ ; a value that is consistent with estimates from several studies (Table 24). The food demand for wheat is more inelastic than wheat feed demand due to the relative number of available substitutes for the two types of demand. The default elasticity of livestock feed demand for wheat wrt wheat price is -..30. This value is similar to estimates by Hoffman and Barr [1973], Meinken [1955], and Ray [1971] (Table 24).

The default elasticity of export demand for wheat is  $-.50$  in the model. The published values for this elasticity range from  $-.33$  to  $-.64$ with several values reported at the  $-.50$  level (Table 24).

#### **SOYBEAN DEMAND ELASTICITIES**

<sup>A</sup>price flexibility schedule for soybeans developed by CED commodity analysts is presented in Table 5. The domestic mill demand for soybeans is price inelastic due to the relatively inelastic final demand for processed soybeans [Houck and Mann, 1968]. The default elasticity of soybean domestic mill demand is  $-.35$ ; a value which is commonly reported as the estimated elasticity of mill demand (Table 25). The majority of the published estimates for this elasticity are in the  $-.3$  to  $-.4$  $angle$  (Table 25).

The default elasticity of soybean export demand is  $-.65$  in the model. This estimate is in broad agreement with the estimates of Brandow [1961], Houck [1964], Houck and Mann [1968], Houck, Ryan, and Subotnik [1972], and Matthews [1973] (Table 25). The most recent estimate [Matthews, 1973] used data for 1954 to 1970 and reported the elasticity at  $-.61$  and  $-.77$  (Table 25).

### **COTTON DEMAND ELASTICITIES**

The price flexibility schedule for cotton developed by CED analysts is presented in Table 5. The demand for cotton fiber in the U. S. most likely has changed in the past decade due to the shift away from synthetics; however, no empirical estimates are available for this time period (Table 26). The hypothesized shift would have made the price more responsive at the farm level. At the domestic mill demand level, the elasticity of demand would have become more inelastic by shifting away from substitute fibers. The empirical values for domestic mill demand own price elasticity range from  $-.11$  to  $-.80$  with numerous estimates near -.20 (Table 26). Due to the suggested shift in domestic demand, we selected a value of -.10 for the price elasticity of demand at the mill level.

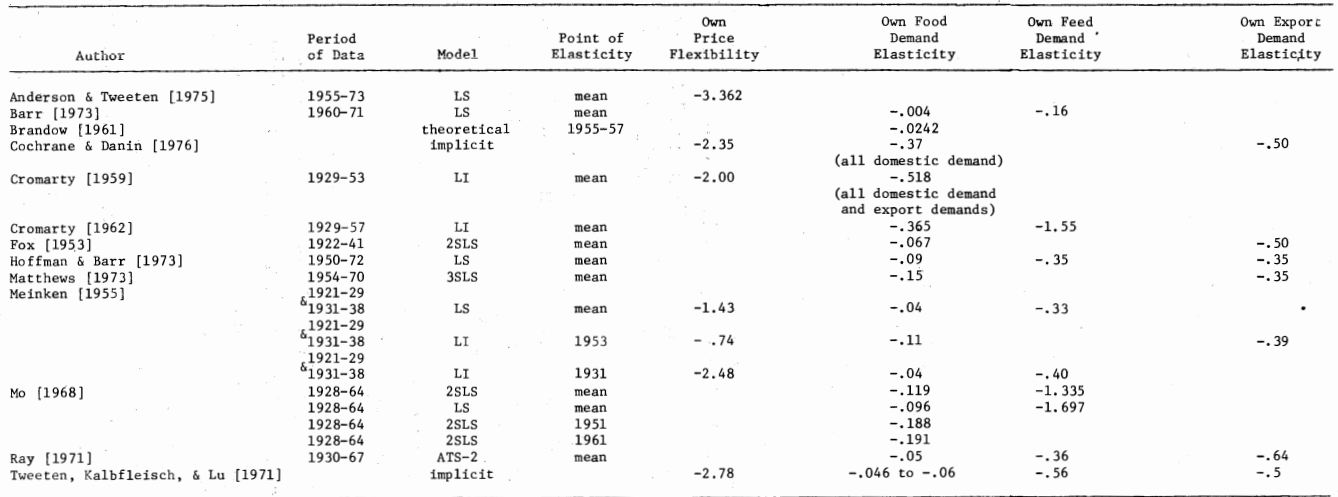

# Table 24. Domestic and Export Elasticity of Demand for Wheat.1

 $^1$ Cross elasticities were not reported for the dependent variables wrt other variables, in the literature cited here. All elasticities reported<br>here used "all wheat" as the dependent variables so the column reporting ot

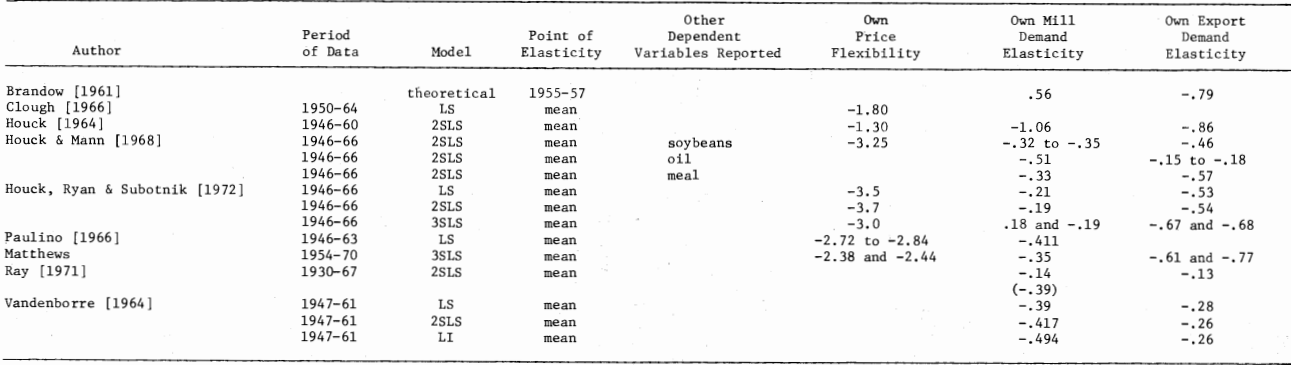

# Table 25. Domestic and Export Elasticities for Soybeans.<sup>1</sup>

 $1$ Cross elasticities were not reported for the dependent variables wrt other variables, in the literature cited here.

The export demand for cotton has been relatively stable for many years. The estimates of the export demand elasticity range from-01 to  $-2.0$  (Table 26). The default elasticity in the model is  $-.50$  in the short run and  $-1.50$  in the long run.

~~· --·---- -1-

### **Section 5. Elasticity of Livestock Feed Demand**

The demand by livestock for feed grains and by-product feeds is calculated within the model as a derived demand based upon the quantity of livestock produced and the prices of livestock and feed. The response parameters used for this section of the model came from elasticities estimated by the authors in an econometric model of the feed grain feed demand sector of POL YSIM [Richardson and Ray, 1977].

The elasticity of the feed conversion rate wrt own livestock price is positive because as the price received for the livestock output increases, the producers tend to use a ration that is higher in concentrates relative to roughages (Table 27). Thus resulting in a higher feed conversion rate (pounds of concentrates feel per pound of livestock production). The cross elasticity of the feed conversion rate wrt feed price has a negative sign because as feed grains cost more, producers tend to decrease their use of feed grains by substituting roughages in the ration, everything else constant. The elasticity of the percent of feed grains in concentrates fed to livestock is positive wrt the individual livestock prices (Table 27). The elasticity of the percent of feed grains in concentrates fed wrt feed grain price and soybean meal price are opposite in sign because of the substitu tion effect between these two feeds.

# **APPENDIX B.**

# **LISTING AND DESCRIPTION OF SUBROUTINES IN POLYSIM**

<sup>A</sup>listing of POLYSIM and a description of the primary function of each subroutine is presented in this Appendix. The subroutines are listed in the following order: MAIN, INTI, INITAL, INT2, SETUP, LVSK, TGTP, ADJLOT, CROPQ, FDGR, FEED, WHEAT, SOYB, COTTON, FED2, RECPTS, GOVP, TOTALS, CONS, TABl, TAB2, TAB3, GOVSTK, SUPPRT, and WPLCP. The order in which these subroutines are listed is the general order in which they arc used in the program.

The function of the MAIN is to organize the order in which the other subroutines are called and to pass information from one subroutine to another through common statements. Subroutine INTI, INITAL, and lNT2 are the subroutines that provide data input to the program from

84 Oklahoma Agricultural Experiment Station

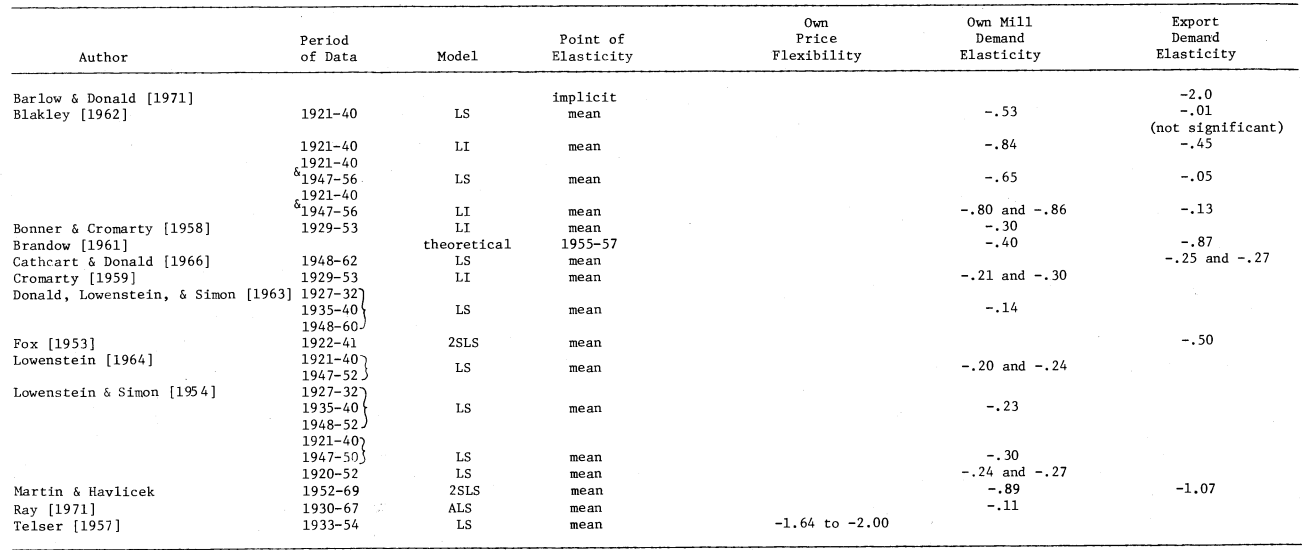

# **Table 26. Domestic and Export Elasticities for Cotton.<sup>1</sup>**

 $^{\rm L}$ Cross elasticities were not reported for the dependent variables wrt other variables, in the literature cited here. All elasticities reported here used cotton as the dependent variable so the column reporting other

 $\mathcal{G}(\cdot,\cdot)$ 

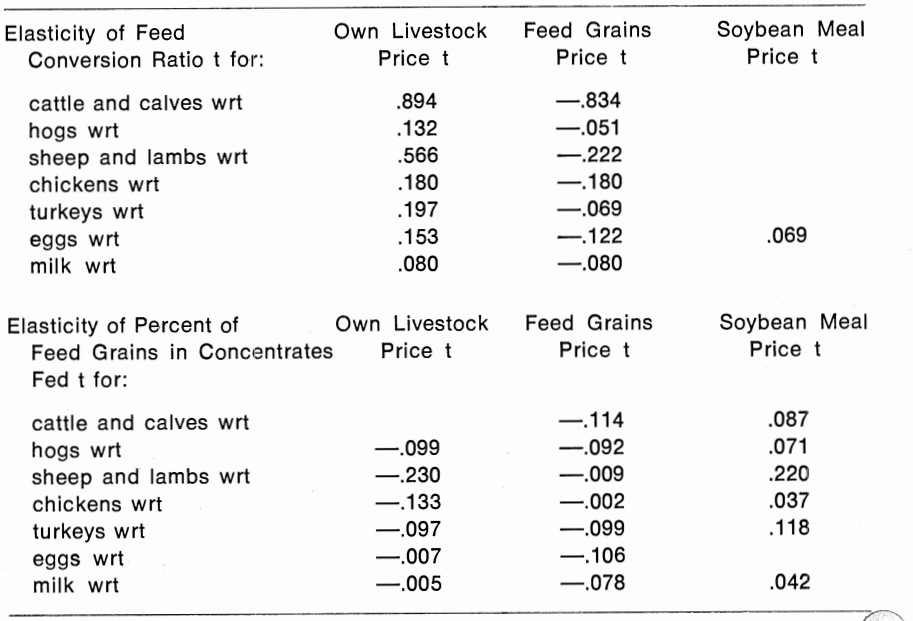

#### **Table 27. Elasticity of Feed Conversion Rate and Elasticity of Percent of Feed Grains in Concentrates Fed for Each of the Livestocr<sup>1</sup> Categories in the Model.**

disk and cards. The first subroutine called, INTI, reads the Label Cards and data from disk used to print the output table titles and labels. Subroutine INITAL reads the Core Data Cards and the baseline data from disk. The Optional Data Cards arc read and processed by statements in subroutine INT2. Normal terminations for the program occur in the latter two subroutines and result in the trailer page being printed.

 $\zeta$ 

The first subroutine called from the actual simulation loop is SET-UP, which adjusts baseline crop acreages for changes in acreage setaside provisions provided by the user. The second subroutine called is LVSK, the part of the model responsible for calculating production and prices for each of the seven livestock categories.

At the user option target prices can be adjusted according to the provisions of the 1977 Agricultural Act. When this option is specified, the target price adjustments are carried out in subroutine TGTP. Once these adjustments are made (or skipped at the users option) the program calculates values for harvested acreage, yield, variable production expense,

86 Oklahoma Agricultural Experiment Station

production and supply for each of the four model crops. The equations  $\frac{1}{\sqrt{2}}$  The crop demand section is then entered, with feed grains being

the first crop considered. The price received by farmers, export demand and carryover is calculated by subroutine FDGR. The domestic feed demand for feed grains, by-product feeds and roughages is calculated in subroutine FEED which is called from FDGR. Other subroutines called by FDGR are SUPPRT and GOVSTK which are called at the user's discretion. Subroutine SUPPRT is used when price is less than the loan rate and calculates the quantity of stocks that would have to be put under CCC loan to raise the market price to the loan rate. If the price is greater than the release price the subroutine controls the release of stocks to the market. Government costs of CCC operations also are computed. The GOVSTK subroutine is a reserve management program that operates on a target stock level, a support price and a release price. The wheat price, domestic demands, export demands, and carryover are calculated in subroutine WHEAT. These same variables are calculated for soybeans in subroutine SOYB and for cotton in the COTTON subroutine.

The cost of feed grains, by-products and roughages fed to livestock are calculated in the FED2 subroutine. The cash receipts for each of the seven livestock categories and four crops are calculated in subroutine RECPTS. The total government payments for deficiency payments and acreage set-aside, if any, are computed in subroutine  $GOVP$ . The aggregate totals of receipts and expenses are calculated in TOTALS, as well as, the value for net farm income. The last subroutine in the simulation loop CONS computes the value for total consumer expenditures for food.

The three output subroutines in the model, TAB1, TAB2, and TAB3 are called after the program finishes the simulation process. TAB1 computes the percentage change in the baseline from the simulated values for the endogenous variables in the model. The tables for the endogenous and exogenous models are printed in subroutine TAB2, and the summary tables are printed in subroutine TAB3.

88 Oklahoma Agricultural Experiment Station

----------~--------------~--+

 $\mathcal{O}(\mathbb{R}^n)$  .

 $\mathbf{y} = -\mathbf{y}$ 

 $\sim 90^{+0.01}$  , and  $\sim$ .<br>Tro e amezoni Alban A

 $2.5$  mass of  $2.4\%$ 

 $\mathcal{F} = \{x \in \mathbb{R}^d : x \in \mathbb{R}^d \mid x \in \mathbb{R}^d\}$  and

 $\sim 100$  km s  $^{-1}$ 

**C\*\*\*\*\*\*\*\*\*\*\*\*\*\*\*\*\*\*\*\*\*\*\*\*\*\*\*\*\*\*\*\*\*\*\*\*\*\*\*\*\*\*\*\*\*\*\*\*\*\*\*\*\*\*\*\*\*\*\*\*\*\*\*\*\*\*\*\*\*\*\*OOOOOlOO**  C DETERMINISTIC & STOCHASTIC POLYSIM MAIN 00000200 C\*\*\*\*\*\*\*\*\*\*~\*\*\*\*\*\*\*\*\*\*\*\*\*\*\*\*\*\*\*\*\*\*\*\*\*\*\*\*\*\*\*\*\*\*\*\*\*\*\*\*\*\*\*\*\*\*\*\*\*\*\*\*\*\*\*\*\*\*\*\*00000300 --- LATEST REVISION 9-4-77 00000400 COMMON /CMAIN3/ SIMNAMIZOJ, NEXOGI1801, NFILEI3001, DMI7,71, 00000500<br>IEEIZOOJ 00000600 lEEIZOOI 00000600 INTEGER SUMFILI16QJ, SUMTAHI160,61, SUMFI1601 00000700 COMMON /CMA I N4/ SUMF I L, SUMTAB, SUMF, NDEXC 00000800 INTEGER FT(90), TITLE(20,20), LABEL(84,33), SKIP(8) 00000900<br>COMMON /CMAINS/ FT, TITLE, LABEL, SKIP, JUMP<br>INTEGER DIVAC, TARGET, FREMKT, SUPFG, SUPCOT, SUPSOY, A73 00001100<br>COMMON /CMAIN6/ DIVAC 1SUPSOY, A73, IKEY1, IKEY2 00001300 COMMON /CMAIN7/ NFILEEI40I, NCFILEI1BOI, NDUMilBOI, !CFILE1200I 00001400 COMMON /CMA!NB/ IF!I50J, IF21501. AIZOI, TRENDIBOJ, NAR, 00001500 LEGYDEV, FEDER, NEW DEN, NYPIEN, SYKORY, SYEDEV, CTYDEV, CTEDEV<br>COMMON /CMAIND/ LOAN, FGEXP, FPRIC, MCPL, IEN, DUM(14,3) 00001600<br>COMMON /CMAIND/ LOAN, FGEXP, FPRIC, MCLPI, IEN, DUM(14,3) 00001900<br>COMMON /CMAINE/ IFSTYR, N IEXOS(14,180), OLDEXO(14,180), E{200), EXG, IFLAG, JJ, IP, IG, IE, 0000**2700**<br>2IS, LO, J, I, IHOLD1, IHOLD2, AHOLD1, AHOLD2, AHOLD3, AHOLD4 0000**2800**<br>COMMON /CSTOC/ YIELOX(4,4), EXPORT(4,4), AMIN(80), AMODE(80), COMMON /CUMULI PVALI80,121 ,!START, lEND 00003100 COMMON /CSTAL/ TALMI17.141 00003100 DEFINE FILE 10(999,90,U,JNEXT) ,11(999,580,U,JNEX) 00003000<br>DEFINE FILE 13(301,250,U,JN1),14(14,600,U,JN2) 00003500 OEFINE FILE 131301,250,U,JN11,14114,600,U,JN21 00003500 2 FORMA Tl' ', 'I TERA Tl ON NO. ' , I 41 00003.00 12345 FORMATil~• 'POLYSIM MAIN BEGUN'! 00003100 WRITE (8,12345) 00003400<br>
MAR=9999979 00003400<br>
MAR=9999979 00003400 NAR=9999979<br>CALL INT1 CALL INTI 0000.000 00 1900 LFM=1,100<br>200004100 OOOOO+100<br>200004200 OOOO+200 OOOO+200 OOOO+200 200 CALL INITAL OOOO.ZOO IF(NPRB.NE.O) CALL TAB2<br>
NPRB=0 00004400<br>
00004400 NPRB= 0 00004400 000004400 000004400 000004400 000004400 000004400 000004400 000004400 00000 00000 00000 00000 CALL INT2 00004500 IF (IFLAG.EQ.5) GO TO 200 00004600 00004700<br>
00004700<br>
NTER= INTER<br>
NTER= INTER<br>
00004800 NTER=INTER 00004800 IF(IHOLD1.GT.1) WRITE(6,2) NTER OOOO.WOO. C-----SIMULATION LOOP 00005000 DO 1000 I= 3 ,NOBS 00005100  $J=I-1$  00005200 CALL SETUP OOOOSJOO CALL LVSK 00005400 CALL AJLOAN 00005500 CALL TG TP 00005600 CALL ADJLOT DOOOSJOO *C/1111/1* INSERT THE CALL FOR THE SUB YOU ·WANT FOR NO. GENERATOR.... 00005100 C/////// ACCORDING TO THIS FORMAT **IFIIHOLDI.GT.1) CALL XXXXXX** 00005900 CALL CROPQ CALL FDGR CALL WHEAT CALL SOYB CALL COTTON CALL FED2 CALL RECPTS CALL GDVP 00006000 00006100 00006200 00006300 00006400 00006500 00006600 00006700

Detailed Description of POLYSIM 89

00006800 CALL TOTALS 00006900 CALL CONS 00007000 1000 CONTINUE 00007100 2000 CONTINUE 00007200 CALL TABI 00007300 CALL TAB2 00007400 CALL TAB3 00007500 1900 CONTINUE 00007600 **STOP** 00007700 **FND** 00007900 SUBROUTINE INTI  $C**$ SUBROUTINE INT1 00008100 00008200  $C---$  LATEST REVISION 6-1-77 LATEST REVISION 6-1-77<br>
INTEGER SUMFILIAOI, SUMTABIL60,61, SUMFIL60)<br>
COMMON /CMAIN4/ SUMFILI. SUMTABI, SUMFINDEXC<br>
INTEGER FTI901, TITLE(20,201, LABEL, E84,1931, SKIPI8)<br>
COMMON /CMAIN5/ FT, TITLE, LABEL, SKIP, JUMP<br>
COMM 00009200 DATA AEX/\*EXOG\*/ ENTERED<sup>®</sup> 00009300 1 FORMAT(1HO, 'SUBROUTINE INTI 00009400 00009400 00009400<br>5 FORMAT(' ','PROGRAM BOMBED BECAUSE USER READ TO MANY LABEL CARDS')00009500 00009600 WRITE (8,1) 00009700  $IEN = 0$ IFLAG =  $0$ 00009800 00009900  $K = 0$ 00010000 DO136 J=671,710 00010100  $k2 = 0$ READ (10' J) (FT(1), I=1, 66) 00010200 00010300 DO134 LLK=1,2 00010400  $K = K + 1$ 00010500 DO 133KK=1,33 LABEL (K, KK) =FT (K2+KK) 00010600 00010700 133 CONTINUE 00010800 K2=K2+33 00010900 134 CONTINUE 00011000 136 CONTINUE 00011100  $K = 0$ 00011200 DO139 JJ=727,731 00011300  $K2=0$ 00011400 READ (10' JJ) (FT(J), J=1,80) DO138 LKK=1,4 00011500 00011600  $K = K + 1$ DO 137KK=1,20 00011700 00011800 TITLE(K,KK)=FT(K2+KK) 00011900 137 CONTINUE 00012000  $K2=K2+20$ 00012100 **138 CONTINUE** 00012200 139 CONTINUE 00012300  $K = 1$ C------ READ FROM DISK THE SUMMARY TABLE LABELS----00012400 00012500  $J1=1$ 00012600  $J2 = 90$ 00012700 DO 151 I=576,583 00012800 READ(10' I) (TLE(J), J=J1, J2) 00012900  $J = J1 + 90$ 00013000  $151 \text{ J}2 = J2 + 90$ 00013100  $J1 = 0$ 00013200  $D0$  152  $I=1, 110$ 00013300  $00153 J=1.6$ 153 SUMTAB(I, J)=TLE(J1+J) 00013400 00013500  $152$   $J1=J1+6$ READ (10' 551) (SUMFIL(I), I=1,90) 00013600 00013700 READ (10' 552) (SUMFIL(I), I=91, 110) 00013800 READ (10' 554) (SUMF(I), I=1,90) 00013900 READ (10' 559) (SUMF(I), I=91,110) C--READ THE SUMMARY TABLES VARIABLE LABELS FROM CARDS<br>C--CHECK MUST BE A 9, FILE IS THE C OR EXOG FILE #, ARRAY IS 1IF C, 00014000 00014100 C--AND 2 IF EXOG, ..., LAST CARD MUST BE BLANK 00014200 00014300 50 CONTINUE IF (K.GE.51) WRITE (6,5) 00014400 READ( 5,2) CHECK, ( READ(I), 1=1,6), ARR, FILE 00014500

#### Oklahoma Agricultural Experiment Station

90

```
IFICHECK .NE .9 I GO TO 200<br>L≡K+91 00014700
        L = K + 91 00014700
        IF IARR.EQ.AEXI ARRAY=Z 00014800 
        IF (ARR.NE.AEX) ARRAY=1 00014900<br>SUMF(1) = ARRAY 00015000
        SUMF(L) = ARRAY 0.0015000<br>SUMFILLIJ = FILF
        SUMFILILI= FILE 00015100<br>00.40 T=1.6 00015200
        00 40 1=1,6 00015200<br>SUMTAB(L,I) ≠ READ(I) 00015300
    40 SUMTABIL,II = READIII 00015300<br>K=K+1 00015400
        K=K+1 00015400
        G \overline{O} \overline{O} 2 00 CONTINUE 00015600<br>
NOEXC = K-1
       NOEXC = K-1 00015700<br>RETURN 00015800
        RETURN 00015800
END 00015900 
C********** *************** •••• **** ********** ••• ••• •• •••• ••••••••••••••••ooo 16000 C SUBROUTINE INITAL 00016100 c•••••••••••••••••••••••••••••••••••••••••••••••••••••••••••••••••••••••ooo16200 SUBROUTINE !N!TAL 00016100 
C---- LATEST REVISION 9-4-77<br>COMMON /CMAIN3/ STMNAM(20), NEXOG(180), NEILE(300), DM(7,7), 00016500
       COMMON /CMAIN3/ SIMNAMIZOI, NEXOGILBOI, NFILEI3001, DMI7.71, 00016500<br>IEEIZOOI 00016600
       1EEI200) 00016600 
INTEGER FTI90), TITLEIZO,ZOI. LABELI84,HI, SKIPIBI 00016700 
        COMMON /CMAIN5/ FT, TITLE, LABEL, SKIP, JUMP 00016100 
INTEGER DIVAC, TARGET, FREMKT, SUPFG, SUPWHT, SUPCOT, SUPSOY, A73 00016900 
        COMMON /CMAIN6/ DIVAC, TARGET, FREMKT, SUPFG, SUPWHT, SUPCOT, 00017000
       1SUPSOY, A73, IKEY1, IKEY2<br>COMMON /CMAIN7/ NFILEE(40), NCFILE(180), NDUM(180), ICFILE(200) 00017200<br>COMMON /CMAINC/ LFM, NOSIM, NPRB, NOBS, NPRC, NH1, NH2, NH3, NH4 00017300<br>COMMON /CMAINF/ LOAN, FGEXP, FPRIC, WPLCP1, IEN,
       COMMON /CMAING/ NBC, NE, NAOJ·, NEX, NPRE, NERD, NESTOR, NFACT, 00017600 
1 NADJST, KING, NPRDM, NDIVAC, NOTARG, NOALL, NLOAN, ND!V, NEXP, 00.017700 
       2 NOACRE, NYIELD, NPROD, IVARE, INDXX, NFSTST, NPART, NCONST 00017800<br>COMMON /CMAINH/ NOPOL, NFPOL, NRO, IDROP, LASTYR ACRE(14,12) 00017900
        COMMON /CMAINH/ NOPOL, NEPOL, NRO, IDROP, LASTYR, ACRE(14,12)
        COMMON /CMAINI/ Y!ELDI16,4).!AJLOT, ADJTG, IZ, IT, IX, IST 00018000 
COMMON /CMA!NJ/ JNEW,!AJSET,KNEW,INEW 00018100 
COMMON /CGOVS/ ADJI65), :oNSTillOJ, AYI161, CI14,300J,Bil4,300J,00018200 
       IEXOG(14,180), OLDEXO(14,189), E(200), EXG, IFLAG, JJ, IP, IG, IE, 00018300<br>2IS, LO, J, I, IHOLD1, IHCLD2, AHOLD1, AHOLD2, AHOLD3, AHOLD4 00018400<br>00018500 00018500
        DIMENSION BYI50l , Zlll, BRAN(491. AA(401 00018600 
DATA SIMI' 'I .lIM/' 'I 00018700
    SIMNAM(20)=SIM<br>50 FORMAT ('1'+15(/) )<br>51 FORMAT (' '+ T55,'P 0 L Y S I M',////, T43,  'NATIONAL AGRICULTURA00019000
       lL POL ICY SIMULATOR', 00019100 
1 ///,T48, 'llEVELOPED AND IMPLEMENTED BY' ,///,T55, 00019200 
2'DARYLL E. RAY',//, f60 ,•ANJ',//,T52o'JAMES W. RICHARDSON',///, 00019300 
3T44o 'DEPARTMENT OF AGRICULTURAL ECONOMICS',/ ,T49, 'OKLAHOMA STAT00019~00 
       4E UN! VERSI TY• ,//,T52 •' IN COOPERATION WITH' ,I/ 00019500
5 , T41,'COMMODITY PROGRAM AND POLICY AMLYSIS AREA',!, T48,00019600 
    6'COMMODITY ECONOMICS DIVISION*, /, T57,'ERS, USDA')<br>60 FORMAT ('1',05X,' ***ERROR*** FIRST YEAR OF SIMULATION ',14,' ISO0019800
60 FORMAT (*11,05X,* ***ERROR*** FIRST YEAR OF SIMULATION ',14,* ISO0019800<br>1 LESS THAN 1970') 00019900<br>67 FORMAT (*11,*POLYSIM JUST READ SIMULATION CARD, USER SPECIFIED A SO0020000<br>1 IMULATION OF 11 OR MORE YEARS'/,T1,*IF
10002 FORMAT([ 1, 2X, 19A4J 0002()600 
10014 FORMAT(II, 2X, 3A4, 5X,20I3)<br>12345 FORMAT(1HO, 'SUBROUTINE INITAL ENTERED')<br>30002 FORMAT(1HO, 'CARDS ARE OUT OF SEQUENCE OR MISSING FOR SIMULATION',00020900
       2 •: '• 20A4/, 00021000 
2 1HO, 'LAST CARD SEQUENCE NUMBER READ IS '• Ill 00021100 
30012 FORMATI1HO, 'THE REMAINING PARAMETER CARDS FOR THIS SIMULATION '• 00021200 
1 'ARE PRINTED BELOW') 00021300 
30022 FORMATILHO, IL, 2X, 20A4)<br>
WRITEIA, 123451 00021500<br>
00021500
        WRITE(8,12345) 00021500<br>TELEVIAC EQ.51 CO. TO 10000
        IF(IFLAG.EQ.5) GO TO 10000<br>IF(IFN...NF.0) GO TO 40000
        !FIIEN .NE.OI GO TO 40000 00021700 
6*READL5.10002.END=40000) ICHEC, LSIMNAM(II), II=1.19) 00021900<br>IFLICHEC.NE.11 GO TO 30000
        IFIICHEC.NE.1) GO TO 30000<br>IFLAG = 0 00022100
10000 IFLAG = 0<br>C* OBTAIN BA
        !FLAG = 0 00022100 
OBTAIN BASE YEAR, ETC. ---------------------- 00022200 HAD( 5,100141 ICHEC, I MONTH, !DAY, IBASYR, IFST'I'·Ro NOB, 00022300 
C• 
10013
```
Detailed Description of POLYSIM 91

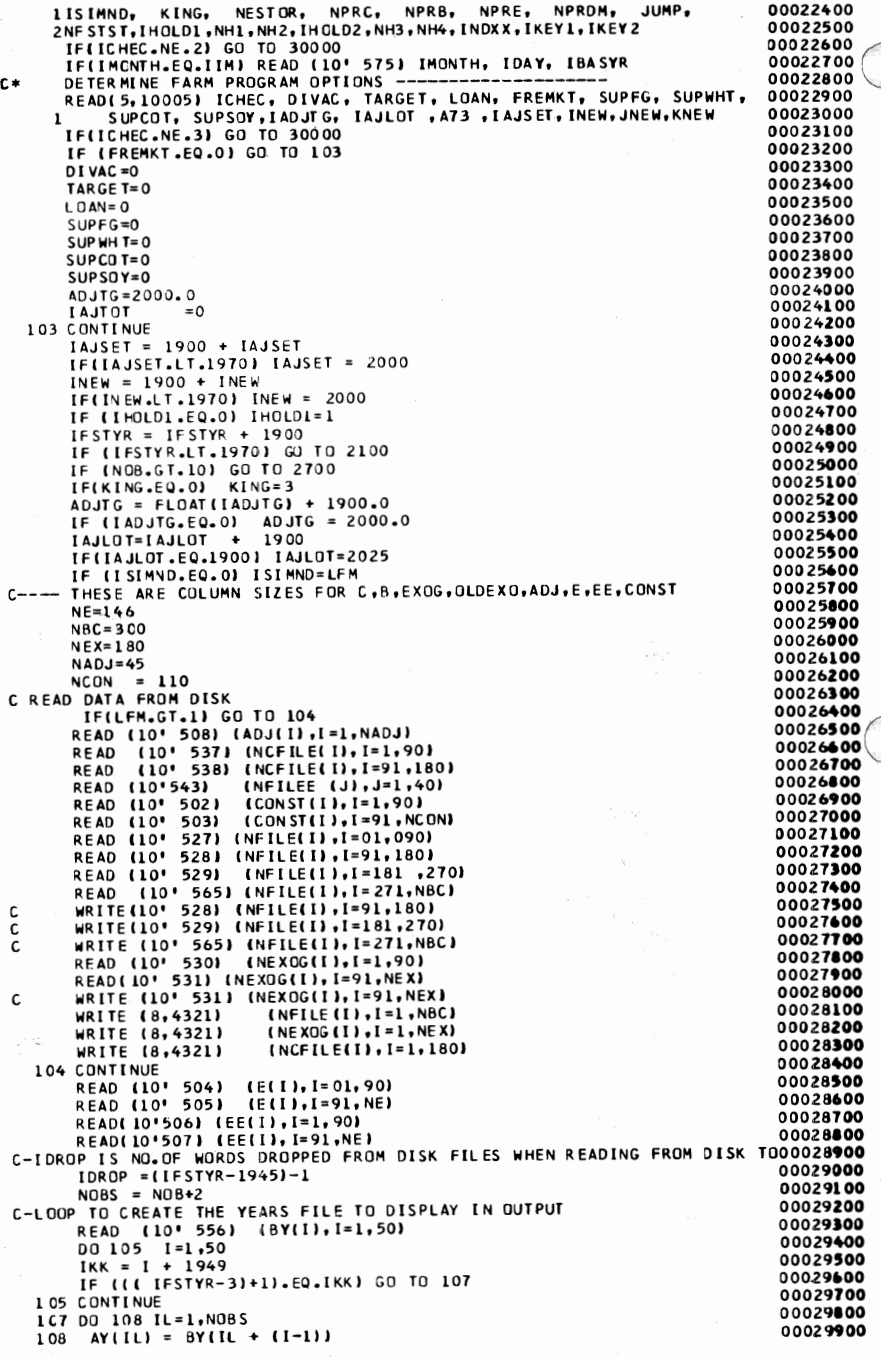

# Oklahoma Agricultural Experiment Station

92

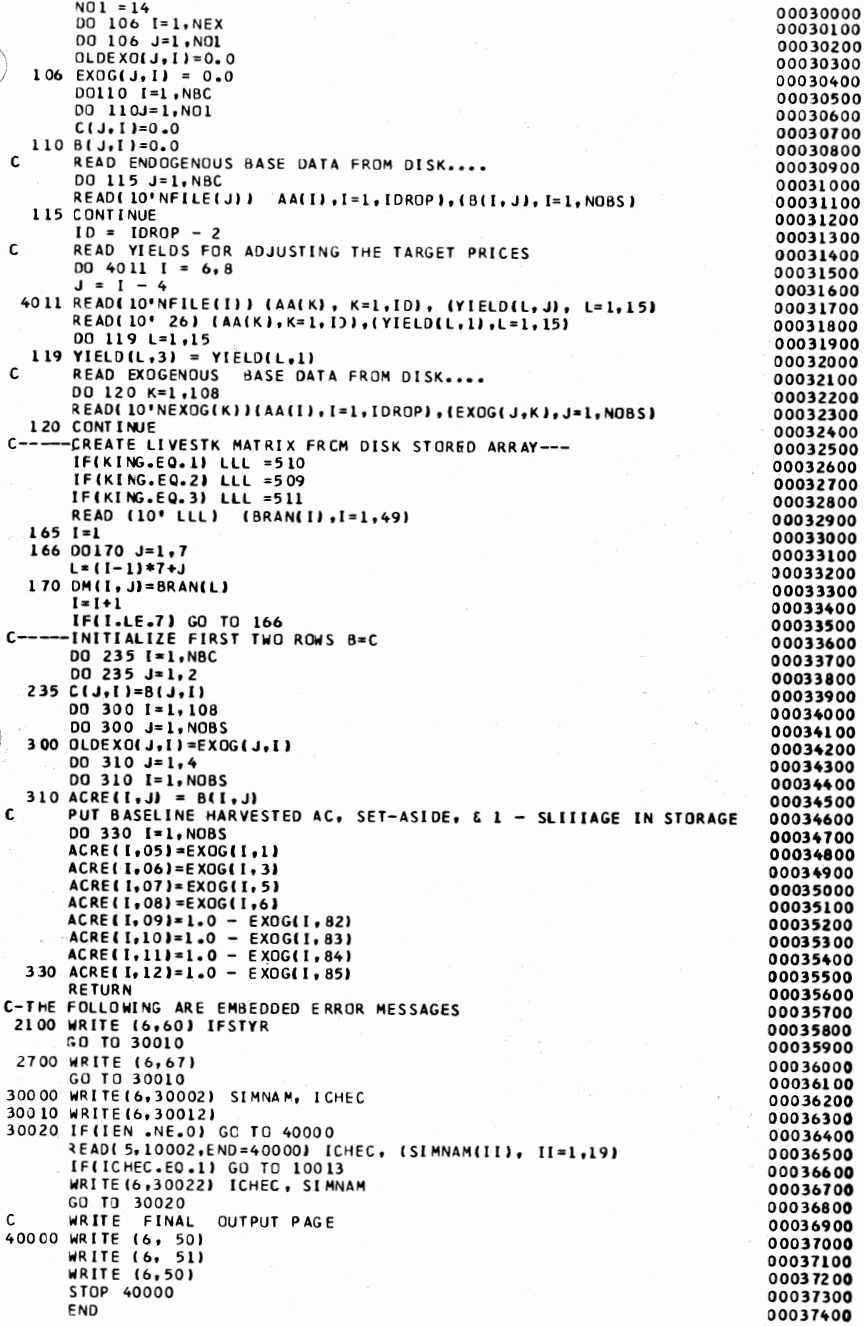

i<br>Partition

\*\*\*\*\*\*\*\*\*\*\*\*\*\* \*\*\*\*\*\*\*\*\*00037500 **C\*\*\*\*\*\*\*\*\*\*\*\*\*\*\*\*\*\*\*\*\*\*** 00037600 SUBROUTINE INT2 \*\*\*\*\*\*\*\*\*\*\*\*\*\*\*\*\*\*\*\*\*\*\*\*\*\* \*\*\*00037700 \*\*\*\*\*\*\*\*\*\*\*\*\*\*\*\*\* c. SUBROUTINE INT2<br>- LATEST REVISION 9-4-77 00037800 00037900  $\mathsf{C}$ -CMAIN3/ SIMNAM(20), NEXOG(180), NFILE(300), DM(7,7), 00038000 COMMON 00038100 1FF(200) INTEGER DIVAC, TARGET, FREMKT, SUPFG, SUPWHT, SUPCOT, SUPSOY, A73 00038200 COMMON / CMAIN6/ DIVAC, TARGET, FREMKT, SUPFG, SUPWHT, SUPCOT, 00038300 00038400 1 SUPSOY, A73, IKEY1, IKEY2 COMMON /CGOVS/ ADJ(65), CONST(110), AY(16), C(14,300),8(14,300),00038500<br>1EXOG(14,180), OLDEXO(14,180), E(200), EXS, IFLAG, JJ, IP, IG, IE, 00038600<br>2 COMMON /CLATTRO/LEM MOSTLAND MORE NORT AND MOLOG AND MODERATION<br>COMMON /CHAINC/ LEM, NOSIN, NPRB, NOBS, NPRC, NH1, NH2, NH3, NH4 00038800<br>/CHAIND/ LOAN, FGEXP, FPRIC, WPLCP1, IEN, DUM(14,3) .... 00038900 COMMON COMMON COMMON /CMAINE/ LESTR, NOB, ISIMNO, IMONTH, IDAY, IBASYR, IOBJ<br>COMMON /CMAINE/ NEC, NE, NADJ, NEX, NPRE, NERD, NESTOR, NEACT,<br>COMMON /CMAINE/ NEC, NE, NADJ, NEX, NPRE, NERD, NESTOR, NEACT,<br>NADJST, KING, NPRDM, NDIVAC, NOTA IOBJT 00039000 00039100 00039200 00039300 : NOACRE, NYIELD, NPROD, IVARE, INDXX, NFSTST, NPART, NCONST<br>COMMON /CMAINH/ NOPOL, NEPOL, NRO, IDROP, LASTYR ,ACRE(14,12) 2 NOACRE, 00039400 COMMON /CMAINI/ YIELD(16,4), IAJLOT, ADJTG, IZ, IT, IX, IST 00039500 /CMAINI/ JNEW,IAJSET,KNEW,INEW<br>/CMAINJ/ JNEW,IAJSET,KNEW,INEW<br>/CSTOC/ YIELDX(4,4), EXPORT(4,4), AMIN(80), AMODE(80), 00039600 **COMMON** 00039700 **COMMON** IAMAXI 80), PERCI801, IDATAI3,1001,CDATAI14,1001,INTER, NTER,AMATRXI00039800 28,8), IEND1, IEND2, IST1, IST2, IEX2<br>REAL #8 DAT 00039900 00040000 INTEGER ETOADJ(150), ADJIX<br>DIMENSION AA(14), AA(5), INDEX(150), DT(2) 00040100 00040200 00040300 EQUIVALENCE (DAT, DT(1)) 1 FORMAT ('0', T37,'SIMULATION NAME', T109, 'IDENTIFICATION NO.', 00040400 00040500  $211.75.20A4.7115.14.771$ 2 FORMAT ('O', TOS, SIMULATE', I4, T19, 'YEARS, BEGINNING IN ',14) 00040600 3 FORMAT (FOR, TOS, PASSELINE PROJECTIONS USED IN THIS SIMULATION WEROOD40700<br>IE DEVELOPED ",3A4) 00040800 4 FORMAT('O',T11,'ADJUST SET-ASIDE FOR EXPECTED CARRYOVER BEGIN IN '00040900 00041000  $1, 141$ 5 FORMAT('O', TI1,'ADJUST SET-ASIDE FOR EXPECTED PRICE BEGIN IN ', 14100041100 00041200 8 FORMAT ('0', TO5,'A STOCHASTIC RUN WITH ', I4,' ITERATIONS') 9 FORMAT ("-",T47," 00041300 GEORGE AND KING MATRIX') 10 FORMAT ('0',TI1,'THE GEORGE & KING LIVESTOCK PRICE FLEXIBILITY MATO0041400 00041500 IRIX WILL BE USED.') 12 FORMAT ("0",T11, 'THE BRANDOW LIVESTOCK PRICE FLEXIBILITY MATRIX WIOOO41600 00041700 ILL BE USED. 1) 13 FORMAT ("0", T11, 'THE CED LIVESTOCK PRICE FLEXIBILITY MATRIX WILL B00041800 00041900 IE USED.') THE RESULTS ARE STORED ON DISK BEGINNING 00042100<br>1IN DATA FILE ', I4) 14 DONALD 11N DATA FILE ', I4) 15 FORMAT ('-',T50,' BRANDO MATRIX') 00042200 00042300 17 FORMAT  $(8F10.4)$ 18 FORMAT (\*-\*,T50,\* CED LIVESTOCK MATRIX\*)<br>19 FORMAT (\*-\*,T50,\* CED LIVESTOCK MATRIX\*)<br>19 FORMAT (\*0\*,T11,\*LOAN RATES WILL BE USED TO SUPPORT MARKET PRICES 00042500 IAND RELEASE STOCKS AT 115% OF LOAN'T 00042600 20 FORMAT ('-',TO5,'FARM PROGRAM FOR THIS SIMULATION USED THE FOLLOWI00042700 00042800 ING POLICY VARIABLES:') 00042900 21 FORMAT ('0',T11,'ACREAGE SET-ASIDE')<br>22 FORMAT ('0',T11,'IARGET PRICE PROGRAM FOR 1973 ACT') 00043000 22 FORMAT (101,TI1, TARGET PRICES ADJUSTED BEGINNING IN YEAR 1,F5.0) 00043100<br>24 FORMAT (101,TI1, TALLOTED ACREAGE ADJUSTED BEGINNING IN 1,14) 00043200<br>25 FORMAT (101,T11, LOAN RATES WILL BE USED TO SUPPORT MARKET PRICES 0 00043400 IAND RELEASE STOCKS AT 115% OF TARGET PRICE'S 26 FORMAT ('0',T11,'GOVERNMENT STOCK MANAGEMENT WILL BE USED FOR- FEE00043500 00043600 10 GRAIN.') 27 FORMAT ('0',T11,'GOVERNMENT STOCK MANAGEMENT WILL BE USED FOR- WHEO0043700 00043800  $1AT.$ 28 FORMAT ('0',T11,'GOVERNMENT STOCK MANAGEMENT WILL BE USED FOR- SOY00043900 00044000 18EAN. ') 29 FORMAT ("0",TI1,"GOVERNMENT STOCK MANAGEMENT WILL BE USED FOR- COTO0044100 00044200  $1$ TON. $\cdot$ ) O FORMAT ("O",TIL,"A FREE MARKET WILL BE USED FOR THIS SIMULATION."100044300<br>31 FORMAT ("O",TIL,"LOAN RATES WILL BE JSED TO SUPPORT WARKET PRICES 00044400 1AND RELEASE STOCKS AT 130% OF TARGET PRICE") 00044500 32 FORMAT (\*-\*,TO5, "ELASTICITY INFORMATION")<br>33 FORMAT (\*0\*,TI1, "THE NEW ELASTICITIES WILL NOT BE STORED ON DISK")00044600 34 FORMAT ("0", TIL, "THE NEW ELASTICITIES WILL BE STORED ON DISK") 00044800 35 FORMAT ('0', TII, 'THE NEW ELASTICITIES ARE:',/, TI2, 'ORDER NO.', 00044900 00045000 1 T26, 'SHORT RUN', **T39, 'LONG RUN')** 00045100 T39, F7.3) 36 FORMAT ('0', T14, I4, T26, F9.4, 37 FORMAT ('0',T11,'LOAN RATES WILL BE JSED TO SUPPORT MARKET PRICES 00045200

Oklahoma Agricultural Experiment Station

94

IAND RELEASE STOCKS AT 140 TO 160% OF LOAN') 00045300 38 FORMAT (\*-\*, TO5, 'THE USER SUPPLIED ', 'POLICY DATA CARDS, 00045400 **IARES** 00045500 39 FORMAT ('O',T11,'DEFAULT ELASTICITIES WILL BE USED FOR ALL ELASTIC00045600 **LITIES')** 111125-1<br>40 FORMAT (\*O\*,TI5,\*VARIABLE NAME\*,T37,\*CROP CODE\*, T49,\*FIRST YEAR\*,00045800<br>1 T63,\*NO. YEARS\*,T82,\*CONSECUTIVE OBSERVATIONS\*)<br>41 FORMAT (\*O\*,T11,\*EXCEPT THE FOLLOWING USER SUPPLIED ELASTICITIES\*)00046000<br>42 FORM 00045700 1 6F10.0) 00046200 43 FORMAT ('-',TO5,'THE USER SUPPLIED ' . PREDETERMINED DATA CARDS,00046300  $1$  ARE:  $\cdot$ 00046400 44 FORMAT ( ' ', 20X, 7( 2X, F10.6)) 00046500 45 FORMAT("O",TO5,"A CONTROL THEORY RUN")<br>46 FORMAT("O",TI1,"TARGET PRICE PROGRAM FOR 1977 ACT") 00046600 00046700 50 FORMAT ('1',15(/) ) 00046800 51 FORMAT (' ', T55,'P O L Y S I M',////, T43, 'NATIONAL AGRICULTURA00046900 IL POLICY SIMULATOR', 00047000 1<br>2'DARYLL E. RAY' .//, T48, 'DEVELOPED AND IMPLEMENTED BY' .///,T55, 00047100<br>2'DARYLL E. RAY' .//, T60 .'AND'.//,T52.'JAMES W. RICHARDSDN'.///, 00047200<br>3T44, 'DEPARTMENT DE AGRICULTURAL ECONOMICS'./ .T49, 'OKLAHOMA STAT 4E UNIVERSITY .//.T52.'IN COOPERATION WITH',//<br>5. THI. COMMODITY PROGRAM AND POLICY ANALYSIS AREA',/, 00047400 T48,00047500 00047800 - 1911, CONDITY AND TRUSHALL AND TOLICAL MINITION CONTINUES OF COMPOSE OF CONTRACT AND TRUSHALL OF CONTRACT AND TRUSHALL AND CONTRACT OF CONTRACT AND TRUSHALL OF CONTRACT AND TRUSHALL OF THE FIRST YEAR OF DATA IS 2YEAR LAG') 00047900 CICAR LAG'',<br>FORMAT ('1','THE LAST EXOGENOUS OR ENDOGENOUS DATA CARD READ WAS '00048100<br>1.14.' THE USER READ MORE OBSERVATIONS THAN THERE IS ARRAY STORAGE'00048100  $63$  $1.14.$  $21$ 00048200 77 FORMAT ("1", POLYSIM WAS READING OPTIONAL DATA CARDS WHEN ERROROOG48300 11 FORMAT (\*1. 1988) CHECK #CARDS & COL. 36-38 OF ELASTICITY CARD \*,14)<br>86 FORMAT (\*0. 1968) CHECK #CARDS & COL. 36-38 OF ELASTICITY CARD \*,14)<br>93 FORMAT (\* \* \*,\*SHORT RUN\*,TI2,15(2X,13,3X))<br>93 FORMAT (\* \*,\*LONG RUN\*,T12,1 00048400 00048500 00048600  $00048700$ 00048800 99 FORMAT('1') 00048900 12345 FORMAT(1HO, 'SUBROUTINE INT2 **ENTERED'S** 00049000 10002 FORMAT(I1, 2X, 19A4) 00049100 10016 FORMAT(I1, 19X, 13, 12,4X, I1, 5F10.0) 00049200 30012 FORMATILHO, 'THE REMAINING PARAMETER CARDS FOR THIS SIMULATION . 00049300 'ARE PRINTED BELOW') 00049400 300 22 FORMAT(1H0, I1, 2X, 20A4) 00049500 WRITE(8,12345) 00049600  $001191=1.14$ 00049700  $00 119 J=1.3$ 00049800  $119$  DUM(I, J)=0.0 00049900 WRITE STATEMENTS TO PRINT THE SIMULATION TITLE PAGE - $\mathbf{r}$ 00050000 **WRITE(6,99)** 00050100 WRITE (6,1) SIMNAM, **ISIMNO** 00050200 WRITE (6,2) NOB, IFSTYR 00050300 IF(IHOLD1.GT.1) WRITE(6,8) IHOLD1 00050400 IF(IKEY1.NE.0) WRITE(6,45) 00050500 WRITE (6,3) IMONTH, IDAY, **IBASYR** 00050600 IF (NFSTST.NE.0)WRITE(6,14) 00050700 WRITE (6,20) 00050800 (DIVAC.NE.0) WRITE(6,21) T E 00050900 IF(IAJSET.LT.2000) WRITE(6,4) IAJSET 00051000 IF(INEW.LT.2000) WRITE(6,5) INEW 00051100 IF(TARGET.EQ.073) WRITE(6,22) 00051200 IF(TARGET.EQ.077) WRITE(6,46)<br>IF(TARGET.EQ.001) WRITE(6,46) 00051300 00051400 IF (ADJTG.LT. 1999.0) WRITE (6,23) ADJTG 00051500 IF(IAJLOT.GT.1975.AND.IAJLOT.LT.2020) WRITE(6,24) IAJLOT 00051600 IF(LOAN.EQ.1) WRITE(6,19) 00051700 IF(LOAN.EQ.2) WRITE(6,37) 00051800 IFILOAN.EQ.3) WRITE(6,25)<br>IFILOAN.EQ.4) WRITE(6,31) 00051900 00052000 IF (SUPFG.NE.0) WRITE(6,26) 00052100 IF (SUPWHT.NE.O)WRITE(6,27) 00052200 IF (SUPSOY.NE.O)WRITE(6,28) 00052300 IF (SUPCOT.NE.O)WRITE(6,29) 00052400 IF (FREMKT.NE.O)WRITE(6,30) 00052500 **WRITE (6,32)** 00052600 IF (KING .EQ.1) WRITE(6, 10) 00052700 IF (KING .EQ.2) WRITE(6,12) 00052800 00052900

> Detailed Description of POLYSIM 95

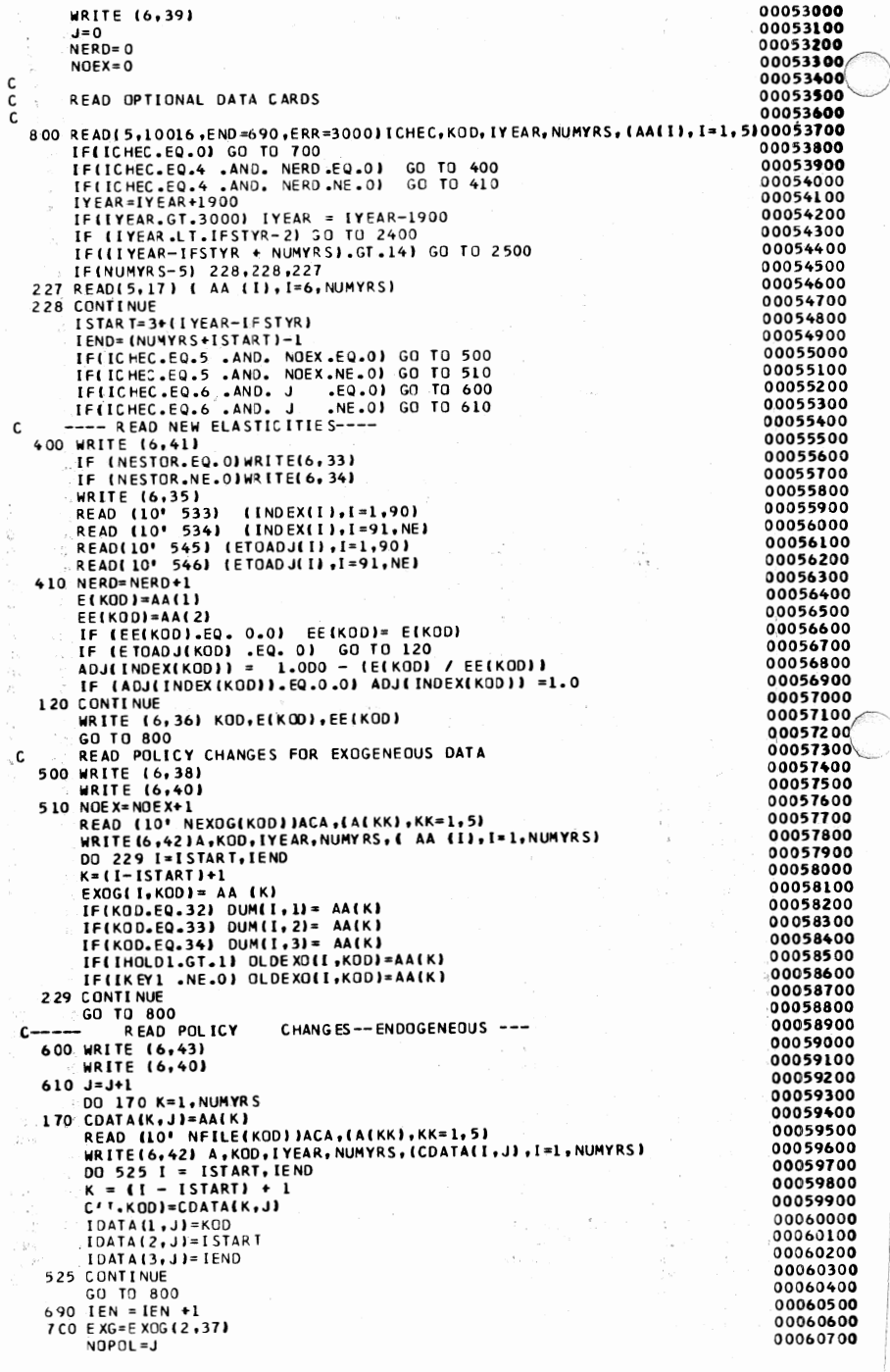

# Oklahoma Agricultural Experiment Station

96

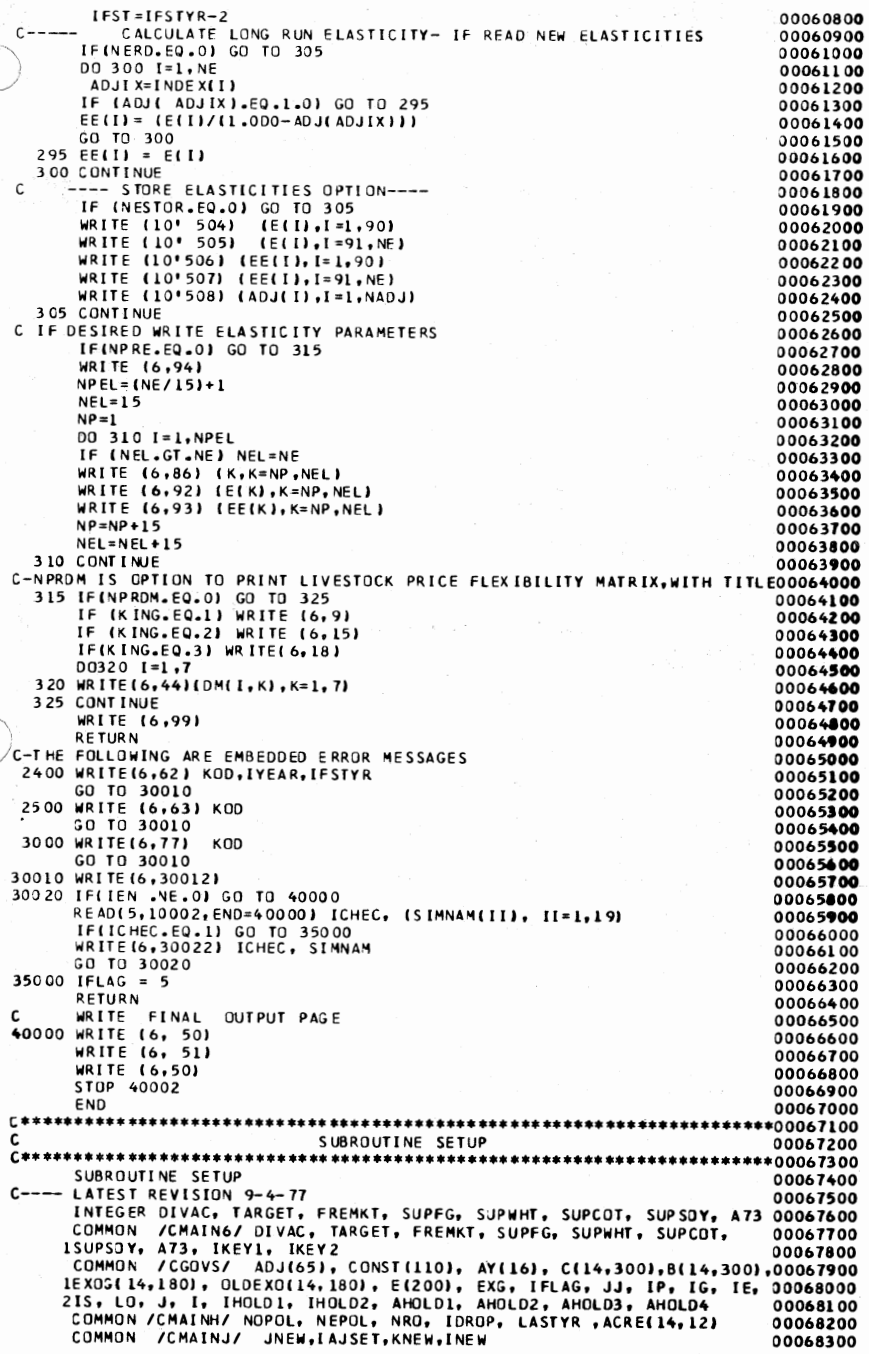

Detailed Description of POLYSIM 97

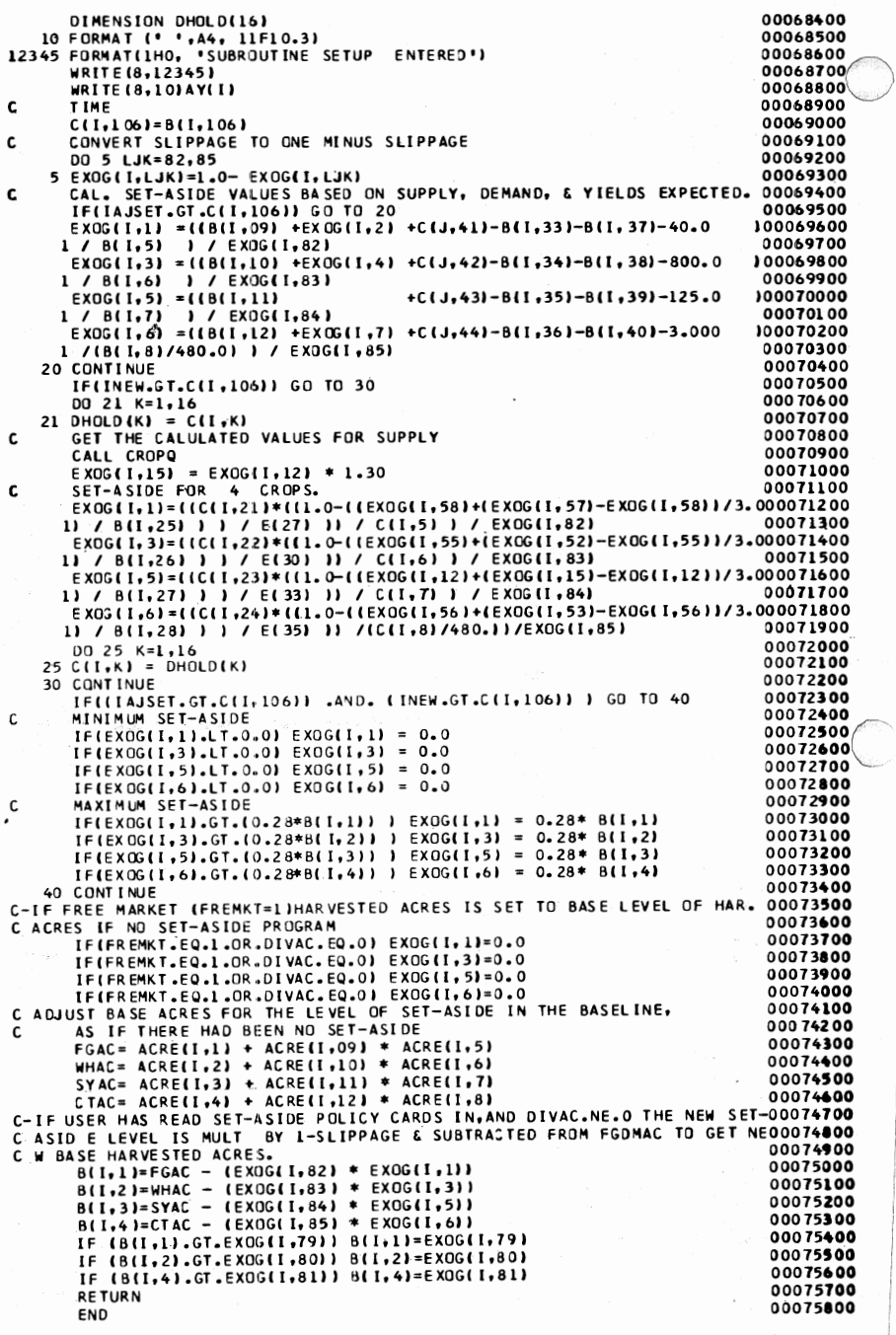

# Oklahoma Agricultural Experiment Station

98

**SUBROUTINE LVSK** 00076000 C ≢ \*\*00076100 SUBROUTINE LVSK 00076200 LATEST REVISION 6-1-77 00076300 COMMON /CMAIN3/ SIMNAM(20), NEXOG(180), NFILE(300), DM(7,7), 00076400 **LEE(200)** 00076500 TOMMON /CGOVS/ ADJ(65), CONST(110), AY(16), C(14,300),B(14,300),00076600<br>1EXOG(14,180), OLDEXO(14,180), E(200), EXG, IFLAG, JJ, IP, IG, IE, 00076700<br>2IS, LO, J, I, IHOLD1, IHOLD2, AHOLD1, AHOLD2, AHOLD3, AHOLD4 00076800 12345 FORMAT(1HO, 'SUBROUTINE LVSK **ENTERED'I** 00076900 WRITE(8,12345) 00077000 C-CHFGPR IS A VARIABLE FOR PERCENTAGE CHANGE IN FEED GRAIN PRICE, IS USED00077100 C IN THE LIVESTOCK PRODUCTION EQUATIONS. 00077200 .<br>CHFGPR = 1.00 \* ((C(J,025)-B(J,025)) / B(J,025)) + 0.00 \* ((C(I,0200077300<br>15) −B(I,025)) / B(I,025)) IFICHFGPR.LE.0.001.AND.CHFGPR.GT.0.0) CHFGPR=0.0 00077500 IFICHFGPR.GT.-0.001.AND.CHFGPR.LE.0.0) CHFGPR=0.0 00077400  $---$  BEFF PRODUCTION---C.  $00077700$  $B(1,049) + (1.0 + E(66) + (CCJ<sub>2</sub>070) - B(J<sub>2</sub>070)) /$ <br>+ E(77) \* CHFGPR + E(67) \* ((C(J,071) - B(J,071)) /  $C(1, 049) =$ 00077800  $1 B(J, 070)$ 00077900 2  $B(J, 0711) + E(68) * (IC(J, 072) - B(J, 0721) / B(J, 0721) )$ <br>3 + (1.0 - ADJ(30)) \*(C(J,049) - B(J,049))<br>---- HOG PRODUCTION 00078000 00078100  $\mathsf{C}$ 00078200  $C(1,050) = 0.8(1,050) * (1.0 + E(69) * (1C(1,071) - 8(1,071)) / 00078300$ <br>1 B(1,071)) + E(83) \* CHFGPR + E(70) \* ((C(1,070) - B(1,070)) / 00078400<br>2 B(1,070)) + E(71) \* ((C(1,072) - B(1,072)) / B(1,072)) ) +(1.0 - A00078500  $\mathbf{a}$  $DJ(311) * (C(J, 050) - B(J, 050))$ 00078600 - SHEEP PRODUCTION----00078700 C  $C(1,051) = B(1,051) * (1.0 + E(72) * (1C(1,072) - B(1,072)) /$ <br>1 B(J, 072)) + E(74) \* CHFGPR + E(73) \* ((C(J, 070) - B(J, 070)) / 00078800 00078900  $2.81J$ , 070) } } +  $(1.0 - ADJ(32))$  \*  $(C(J, 051) - B(J, 051))$ 00079000 -- CHICKEN PRODUCTION----00079100  $B(1,052)$  \* (1.0 + E(75) \* ((C(J,073) - B(J,073)) /<br>+ E(76) \* CHEGPR ) +(1.0 - ADJ(33)) \*(C(J,052) -B(  $C(1.052) =$ 00079200 1 B(J, 073))  $\ddot{\phantom{1}}$ 00079300  $3 J, 05211$ 00079400 -- TURKEY C. PRODUCTION---00079500  $C(1, 0.53) =$  $B(1,053) * (1.0 + E(78) * (101J,074) - B(J,074))$ 00079600 E(79) \* CHFGPR ) + (1.0 -ADJ(34)) \* (C(J,053)- B( 00079700  $1.8(1, 074)$  $\ddot{\phantom{1}}$  $3, 1, 05311$ 00079800 ---- EGG PRODUCTION C. 00079900  $B(1, 054) * 11.0 + E(81) * (101.075) - B(1, 075)$ <br>+ E(82) \* CHEGPR ) + (1.0 -ADJ(35)) \* (C(J,054)- 8(  $C(1, 0.54)$ = 00080000  $1.8(1,075)$ 00080100  $4 J, 05411$ 00080200 C MILK PRODUCTION-00080300  $B(1,055)$  \* (1.0  $C(1, 055) =$  $+ E(84) * (IC(J, 076) - B(J, 076))$ 00080400  $1.8(1, 0761) + E(46) = CHFGPR$  $+ E(85) + ( (C(1,070) - B(1,070)) )$ 00080500  $2 B(J+0701) H(1.0 - ADJ(36)) * (C(J+055) - B(J+055))$ 00080600  $\mathbf{c}$ -- LIVESTOCK PRODUCTION UNITS 00080700  $C(1, 85) = B(1, 85)$ + ( (C(I,49)-B(I,49)) \* CONST(45)) 00080800  $+$  ((C(1,50)-B(1,50)) + CONST(46) ) +<br>((C(1,51) - B(1,51)) + CONST(47)) 00080900 ((C(1,52) - B(00081000  $\bullet$ ((C(I,53) - B(I,53)) \* CONS00081100  $31,52$ )  $*$  CONST(48) )  $4T(49)$ 00081200 5. 00081300 --- BEEF AVAILABLE FOR DOMESTIC CONSUMPTION ---- $C = -1$ 00081400  $C(1,56) = C(1,49) + EXGG(1,23) - EXOG(1,40)$ <br> $C(1,57) = C(1,50) + EXOG(1,24) - EXOG(1,41)$ 00081500 00081600  $C(I, 58) = C(I, 51) + EXOG(I, 25) - EXOG(I, 42)$ 00081700  $C(1,59) = C(1,52) + EXOG(1,26) - EXOG(1,43)$ 00081800  $C(I, 60) = C(I, 53) + EXOG(I, 27) - EXOG(I, 44)$ 00081900  $C(I,61) = C(I,54) + EXOG(I,28) - EXOG(I,45)$ 00082000  $C(1,62) = C(1,55) + EXOG(1,29) - EXOG(1,46)$ 00082100 ------ PERCENTAGE CHANGE LS AVALIABLE FOR DOMEXTIC CONSUMPTION-00082200 C-BFPER IS % CHANGE IN BEEF AVAILABLE TO DOMESTIC CONSUMERS IN CALCULATE00082300 BFPER=(C(I,56)-B(I,56))/B(I,56) 00082400 BKPER={C(I,57)-B(I,57))/B(I,57) 00082500 SPPER=(C(I,58)-B(I,58))/B(I,58) 00082600 CKPER=(C(I,59)-8(I,59))/B(I,59) 00082700 TKPER=(C(I,60)-B(I,60))/B(I,60) 00082800 EGPER={C(I,61)-B(I,61))/B(I,61) 00082900 AMKPER=(C(I,62)-B(I,62))/B(I,62) 00083000 PRICES OF SEVEN LIVESTOCK GROUPS IS CAL. BY THE SELECTED LIVESTOCK00083100 C PRICE FLEXIBILITY MATRIX. 00083200 DO 460 $K = 1, 7$ 00083300  $L = 70 + K - 1$ 00083400 460 C(I,L)=B(I,L)\*(1.0+ (DM(K,1)\*BFPER)+(DM(K,2)\*BKPER)+(DM(K,3)\*SPPER00083500

> Detailed Description of POLYSIM 99

1)+(DM(K,4)\*CKPER}+(DM(K,5)\*TKPER}+(DM(K,6)\*EGPER}+(DM(K,7)\*AMKPER}00083600 21 00083700 ---- INDEX OF PRICES RECIEVED LIVESTOCK AND PRODUCTS---- $0.0083800$ C C-BEFPRC IS PRICE OF CATTLE AND CAFPRC IS AVERAGE CALF PRICE, THE FACTORS00083900 C COME FROM THE INDEX OF PRICES RECIEVED FOR LIVESTOCK SOURCE.<br>BEFPRC = C(I,70) / 1.014D0  $00084000$ 00084100 CAFPRC = BEFPRC \* 1.2000 00084200  $C(1, 099) = B(1, 099) * (1.0 + (1(0(1, 70) - B(1, 70)) / B(1, 70)) * \text{const}(31) * 00084300$  $10.01 + (1011.71) - 8(1.71)$   $1/8(1.71)$   $*$ CONST(33) \*0.01 + ({C(I,72) -00084400 28(1,72))/8(1,72))\*CONST(34)\*0.01) \*CONST(35) + ( ((C(1,73)-8(1,7300084500  $31/8(1, 731)$ \*CONST(38)\*0.01 + ((C(I,74)-8(I,74))/B(I,74))\*CONST(39)00084600<br>4\*0.01 + ((C(I,75)-8(I,75))/8(I,75))\*CONST(40)\*0.01) \*CONST(41) + 00084700 00084800 5 ((C(1,76)-B(1,76))/B(1,76))\*CONST(36)\*CONST(37)\*0.01) 1205 CONTINUE 00084900 RETURN 00085000  $F N$ 00085100  $C************************************************************************************00085200$ SUBROUTINE AJLOAN 00085300 C  $C*******************************************************************************00085400$ SUBROUTINE AJLOAN 00085500 WRITTEN FOR THE 1977 AG. ACT 11/16/77 JWR. 00085600 00085600<br>INTEGER DIVAC, TARGET, FREMKT, SUPFG, SUPWHT, SUPCOT, SUPSOY, A73 00085700  $\mathsf{C}$ COMMON / CMAIN6/ DIVAC, TARGET, FREMKT, SUPFG, SUPWHT, SUPCOT, 00085800 ISUPSOY, A73, IKEY1, IKEY2 00085900 COMMON /CAAIND/ LOAN, FGEXP, FPRIC, WPLCP1, IEN, OUMI14,3) 00086000<br>
COMMON /CGOVS/ ADJ(65), CONST(110), AY(16), C(14,300),B(14,300),D0086100<br>
LEXOG(14,1800),OLDEXOI(4,180), E(200), EXC, IFLAG, JJ, IP, IG, IE, 00086200<br>
LE **WRITE(8,1)** 00086500 IF(A73.EQ.0) GO TO 100 00086600 IF(LOAN.EQ.0) GO TO 100 00086700 THE LOANS IN T IF PRICE IS WITHIN 105% OF LOAN IN T-1<br>IFIC(J, 102).LT.(1.05\*EX3G(J,54)) ) EXOG(I,54) = 0.9 \* EXOG(I,54)<br>IFIC(J,026).LT.(1.05\*EX3G(J,55)) ) EXOG(I,55) = 0.9 \* EXOG(I,55)  $\mathsf{c}$ 00086800 00086900 00087000 C CHECK LOAN LEVEL AGINST LEGAL MINIMUM. 00087100 IF(EXOG(1,54) .LT. 1.75) EXOG(1,54) = 1.75<br>IF(EXOG(1,55) .LT. 2.00) EXOG(1,55) = 2.00 00087200 00087300 SNAP-BACK EFFECT FOR INCREASING THE LOAN LEVEL. c. 00087400 SHAP SHARE (1,05 \* EXIGLE) 54) 1 EXOGLES<sup>4</sup> = 2.00<br>
IFIC(1,026).GT.(1.05 \* EXIG(1,55)) 1 EXOGLES51 = 2.35<br>
EXOG(1,61) = EXOG(1,56) \* (QLDEXO(1,61) / QLDEXO(1,64) 1<br>
EXOG(1,62) = EXOG(1,54) \* (QLDEXO(1,62) / QLDEXO(1,54) 1 00087500 00087600 0008770 0008780 **100 RETURN**  $00087900$ **FND** 00088000 SUBROUTINE TGTP C 00088200 SUBROUTINE TGTP 00088400 C---- LATEST REVISION 6-1-77 00088500 INTEGER DIVAC, TARGET, FREMKT, SUPFG, SUPWHT, SUPCOT, SUPSOY, A73 00088600<br>COMMON /CMAIN6/ DIVAC, TARGET, FREMKT, SUPFG, SUPWHT, SUPCOT, 00088700 ISUPSOY, A73, IKEY1, IKEY2 00088800 COMMON /CGOVS/ ADJ(65), CONST(110), AY(16), C(14,300),8(14,300),00088900<br>1EXOS(14,180), OLDEXO(14,180), E(200), EXG, IFLAG, JJ, IP, IG, IE, 00089000<br>2IS, LO, J, I, IHOLD1, IHOLD2, AHOLD1, AHOLD2, AHOLD3, AHOLD4 00089100<br>CO IFIFREMKT.EQ.1) GO TO 485 00089500  $EXOGI, 48$  =  $EXOGI, 68$  +  $EXOGI, 69$  +  $EXOGI, 70$ 00089600 IF(TARGET.EQ.077) GO TO 485 00089700 WRITE (8,12345) 00089800 C---- ADJ TARGET PRICES BASED ON AGRIC. ACT OF 1973 00089900 IF(TARGET.EQ.0) GO TC 485 00090000 IF(ADJTG.EQ.0.0) GO TO 485 00090100 IF( ADJTG-GT.C(1,106)) GO TO 485 00090200 00 4012 L=1.4<br>IF(L.E0.3) GO TO 4012 00090300 00090400 00090500  $K = 1$  $KK = I + 2$ 00090600 4YD1 = (YIELD(KK-4,K)+YIELD(KK-3,K)+YIELD(KK-2,K))/3.0<br>AYD2 = (YIELD(KK-3,K)+YIELD(KK-2,K)+YIELD(KK-1,K))/3.0  $00090700$ 00090800  $(L.EQ.1) IT=51$ 00090900 IF  $(L.EQ.2)$   $I = 52$ 00091000 IF. IF  $IT = 53$ 00091100  $(L.EQ.4)$ C ---- CALCULATE TARGET PRICE USING PRICES PAID & YIELD 00091200

EXOG (I, IT) = EXOG(J, IT)\*(1.0+((EXOG(I-1,108)-EXOG(I-2,108))  $0.0091300$  $1 / EXOG(I-2,108)$  -((AYD2-AYD1)/AYD1)) 00091400 TARGET PRICE IF USE ONLY PRICES PAID<br>- TARGET PRICE IF USE ONLY PRICES PAID<br>HOLD1 = EXOG(J,IT)\* (1.0 + ((EXOG(I-1,108)-EXOG(I-2,108)) /EXOG(I-00091600  $C = -$ 00091700  $12,108$   $)$   $)$ HOLDZ = EXOGIL, IT)<br>C---- IF THE TARGET PRICE IS GREATER J VALUE GO AROUND THIS ACTION<br>IF (HOLDZ = EXOGIL, IT)) GO TO 120<br>C---- THE REMAINING SITUATIONS ARE HOLDZ LESS THAN EXOGIJ, IT) 00091800 00091900 00092000 00092100 IF(HOLD1.GE.EXOG(J, IT).AND.HOLD2.LT.EXOG(J,IT)) EXOG(I,IT)=EXOG(J,00092200 00092300  $11T$ IF(HOLDI.LE.EXOG(J,IT).AND.HOLDI.GE.HOLD2) EXOG(I,IT)=HOLD1 00092400 IF(HOLDI.LE.EXOG(J, IT).AND.HOLD2.GE.HOLD1) EXOG(I,IT)=HOLD2 00092500 00092600 120 CONTINUE 00092700 4012 CONTINUE EXOG(1,59)=EXOG(1,59) \*(1.0+((EXOG(1,51)-OLDEXO(1,51))/OLDEXO(1,5100092800 00092900 11) EXOG(1,60)=EXOG(1,60) \*(1.0+((EXOG(1,51)-OLDEXO(I,51))/OLDEXO(I,5100093000 00093100  $1111$ 465 CONTINUE 00093200 00093300 C-CALCULATE FEED GRAIN LOAN RATE. EXOG(1,58)=EXOG(1,54) \*(35.714\*(CONST(27)+CONST(79)\*CONST(28) + 00093400 ICONST(80) \* CONST(29)+ CONST(81) \* CONST(30) }} 00093500 EXOG(1,57)=EXOG(1,51) \*(35.714\*(CONST(27)+CONST(79)\*CONST(28) + 00093600 ICONST(80) \* CONST(29)+ CONST(81) \* CONST(30) )) 00093700 00093800 **RETURN** 00093900 **FND** \*00094000 SUBROUTINE ADJLOT 00094100 \*00094200 SUBROUTINE ADJLOT 00094300 00094400 --- LATEST REVISION 6-1-77 COMMON /CGOVS/ ADJ(65), CONST(110), AY(16), C(14,300), B(14,300), 00094500<br>1EXOG(14,180), OLDEXO(14,180), E(200), EXG, IFLAG, JJ, IP, IG, IE, 00094600<br>2IS, LO, J, I, IHOLD1, IHOLD2, AHOLD1, AHOLD2, AHOLD3, AHOLD4 00094700 COMMON / CMAINI/ YIELD(16,4), IAJLOT, ADJTG, IZ, IT, IX, IST 00094800 12345 FORMAT(1HO, 'SUBROUTINE ADJLOT ENTERED') 00094900 00095000 IF(IAJLOT.GT.C(I,106)) GO TO 200 00095100 WRITE(8,12345) 00095200 FEEDFD= C(1,29) 00095300 FEDGE X= C(1,37) 00095400 WHEXP= C(1,38) 00095500  $CTEXP = C(I, 40)$ 00095600  $FGPROD = B(1, 9)$ 00095700 IF(C(1,5).NE.0.0) FGPROD=C(1,5) \* B(1,1) IFIC(I.1).NE.0.0) FGPROD=C(I.1) + B(I.5) 00095800 IFICIL, 1).NE.O.O .AND. C(I, 5).NE.O.O) FGPROD=C(I, 1)\*C(I, 5) 00095900 IF (C(I,9).NE.0.0) FGPROD=C(I,9)<br>WHPROD = B(1,10) 00096000 00096100 WHERE 1.2).NE.O.O) WHPROD=C(I,6) \*8(I,2)<br>IFIC(I,8).NE.O.O) WHPROD=C(I,2) \*8(I,6)<br>IFIC(I,2).NE.O.O .AND. C(I,6).NE.O.O) WHPROD=C(I,2)\*C(I,6) 00096200 00096300 00096400 IF (C(I,10).NE.0.0) WHPROD= C(I,10) 00096500 CTPROD =8(1,12) 00096600 IF(C(I,7).NE.0.0) CTPROD=C(I,7)\*B(I,3) 00096700 IF(C(1,3).NE.O.O) CTPROD=C(1,3)\*B(1,7) 00096800 IF(C(1,3).NE.0.0 .AND. C(1,7).NE.0.0) CTPROD=C(1,3)\*C(1,7)<br>IF(C(1,12).NE.0.0) CTPROD= C(1,12) 00096900 00097000 EXPECTED SUPPLIES FOR FEEDGRAINS, WHEAT, AND COTTON 00097100  $\mathsf{C}$ C(1,21) = FGPROD + EXOG (1,2) +C(1,41) -C(1,150)<br>C(1,22) = WHPROD + EXOG (1,4) +C(1,42) -C(1,151)<br>C(1,24) = CTPROD + EXOG (1,7) +C(1,44) -C(1,152) 00097200 00097300 00097400 FEED GRAIN PRICE 00097500 C-FGEXP IS VARIABLE FOR FEED GRAIN EXPORT, IF USER HAS READ A PRE-DETER.E00097600 C XPORT IN IT WILL BE STORED IN FGEXP AND USED TO CALCULATE PRICE; IF NOTO0097700 C BASE VALUE IS STORED HERE AND HAS NO AFFECT ON PRICE. 00097800 IF (C(1,037).EQ. 0.0) FGEXP = 8(1,37)<br>IF (C(1,037).NE. 0.0) FGEXP = C(1,37) 00097900 00098000 IF(C(1,29).NE.0.0) FGFEED=C(1,29)<br>IF(C(1,29).EQ.0.0) FGFEED=B(1,29) 00098100 00098200 C(1,25) =  $B(1,25)$  \* (1.0 + (E(27)\* ((( C(1,21)-B(1,21)) -(FGEXP 00098300  $1 - B(1, 37)$ ) - (FGFEED-B(I, 29))  $1/8(1, 21)$ 00098400  $+$  (E(29) \* (E(28) \* ((EXOG(1,58)-EXOG(1,58))/EXOG(1,58))) 00098500 3((C(1,22) - B(1,22)) / B(1,22))) ) +((1.0 -ADJ(5)) \* (C(J,25) -00098600 00098700  $4.8(1,25)$ IF(C(1,25).LT.EXOG(1,57)) C(1,25) = EXOG(1,57)<br>C-SCHEDULE FOR WHEAT PRICE FLEXIBILITY AT DIFFERENT STOCK LEVELS. 00098800 00098900  $C(J, 42) . GE. 500.01E(30) = -2.0$ 00099000 TE (

> Detailed Description of POLYSIM 101

IF(C(J,42).LT.500.0.AND.C(J,42).GE.400.0) E(30)=-2.4 00099100 IFIC(J,42).LT.400.0.AND.C(J,42).GE.300.0) E(30)=-3.0 00099200 IFIC(J,42).LT.300.0.AND.C(J,42).GE.190.0) E(30)=-3.5 00099300 IF(C(J,42).LT.190.0) E(30)=-4.0 00099400 WHEAT PRICE 00099500 C-WHEXPT IS VARIABLE FOR PRE-DETER.WHEAT STOCKS TO ENTER THE WHEAT PRICE00099600 C EQUATION. 00099700 IF (C(I,038).EQ. 0.0) WHEXPT =8(I,38)<br>IF (C(I,038).NE. 0.0) WHEXPT =C(I,38) 00099800 00099000 B(1,26) \* (1.0 +(E(30)\* ((C(1,22)-B(1,22)) - (WHEXPT  $C(1, 26) =$ 00100000 1/B(I,221) +(E(31) \* ((EXOG(I,55) - EXOG(00100100  $1 - B(1, 38)$  $21,551$ ) / EXOG(1,55))) + (E(32) \* (C(1,21) – B(1,21)) / B(1,21))) 00100200<br>3) + (1.0 – ADJ(6)) \* (C(1,26) – B(1,26)) – B(1,21)) / B(1,21))) 00100300 00100300  $IFIC(I, 26).LT.EXQG(I, 52) I C(I, 26) = EXOG(I, 52)$ 00100400 **COTTON PRICE** 00100500 C-COEXPT IS VARIABLE TO ALLOW PRE-DETER.COTTON EXPORTS TO INFLUENCE COTTO0100600 C PRICE. 00100700 EXOG(1,15)=EXOG(1,56) 00100600 IF (C(1,040).EQ.0.0) CJEXPT =8(1,40)<br>IF (C(1,040).NE.0.0) COEXPT =C(1,40) 00100900 00101000  $C(1,28) = B(1,28) * (1.0 + CE(35) * ((CC1,24)-B(1,24)) - IC0EXPT$ 00101100 1-B(1,40))<br>2EXO3(1,56))/ EXOG(1,56))))+ (1.0 - ADJ(8))+ (C(36) + ((EXOG(1,56)<br>1F(C(1,28).LT.EXOG(1,58))) C(1,28) = EXOG(1,53)<br>---- FFFD CRAINS CED TO LYCERTS" 00101200 00101300 00101400 C --- FEED GRAINS FED TO LIVESTOCK----00101500 IFIC(1,29).NE.0.0 1 GQ TO 3009 00101600  $C(1,29) = B(1,29) + (1.0 + E(088) + (1C(1,025) - B(1,025)) / B(1,025)$ )00101700  $\overline{2}$  $1 + (1.0 - ADJ(38)) * (C(J, 29) - B(J, 29))$ 00101800 3009 CONTINUE 00101900  $\mathbf c$ FEED GRAIN EXPORTS 00102000 IFIC(1,37). NE. 0.0 1 GO TO 3010 00102100  $C(1,37)=B(1,37)*(1.0+(E(40)*(CC(1,25)-B(1,25)+B(1,25)))+(1.0-A00102200$ 10J(10))\*(C(J,37)-B(J,37)) 00102300 30.10 CONTINUE 00102400 00102500 Ċ WHEAT FOOD DEMAND  $C(1,84) = (B(1,84)*(1.0*(E(4))*(1C(1,26)-B(1,26))/B(1,26))))+(1.0-AO0102600)$ 00102700 1DJ(11))\*(C(J,84)-B(J,84)) C WHEAT FEED DEMAND 00102800  $C(1,30) = (B(1,30)*(1.0+(E(42)*(CC1,26)-B(1,26))/B(1,26)))+(E(43)*(00102900$ 1(C(1,25)-B(1,25))/B(1,25))))+(1.0-ADJ(12))\*(C(J,30)-B(J,30)) 00103000 IFICI I, 381.NE.0.0 1 GO TO 3011 00103200 C(1,38)= B(1,38)\*(1.0+(E(44)\*((C(1,26)-B(1,26))/B(1,26)))) +(1.0-A00103300 10J(13))\*(C(J,38)-B(J,38)) 00103400 00103500 3011 CONTINUE  $\mathbf c$ COTTON MILL CONSUMPTION 00103600  $C([1, 32) = (B([1, 32) * (1, 0 + (E(48) * ((C([1, 28) - B([1, 28)) / B([1, 28)))) ) + (1, 0 - A00103700$ 10J(16))\*(C(J,32)-B(J,32)) 00103800 00103900 c. COTTON EXPORTS IFICI I.40J.NE.0.0 **60 TO 3013** 00104000  $C(1,40) = B(1,40)*(1.0+(E(49)*(IC(1,28)-B(1,28))/B(1,28)))+(1.0-A00104100$ 10J(17J)\*(C(J,40)-8(J,40)) 00104200 00104300 3013 CONTINUE ADJUSTMENT IN ALLOTTED ACRES FOR FEED GRAINS, WHEAT, 00104400 C COTTON, CORN, GRAIN SORGHUM AND BARLEY 00104500 C 00104600  $FGAI 0T =$ EXOG(1,48) EXOG (1,48) = EXOG(1,48) + (C(1,29)+C(1,37)-B(1,29)-B(1,37) 00104700 00104800  $1/8(1,5)$ 1 EXOG (1,49) = EXOG(1,49) + (C(1,84)+C(1,30)-B(1,84)-B(1,30) 00104900  $1/8(1,6)$ 00105000 1+C(1,38)-B(1,38)  $EXOG'(1,50) = EXOG(1,50) + (C(1,32)+C(1,40)-B(1,32)-B(1,40)$ 00105100 1/1811,81/480.1 00105200 ı IF(EXOG(I,50).LT.10.1) EXOG(I,50)=10.1 00105300 IF(FGALOT.EQ.0.0) GO TO 100 00105400 EXOG (1,68) = EXOG(1,68) \* ((EXOG(1,48) - FGALOT) / FGALOT  $+1.01$ 00105500 EXOS (I,69) =EXOG(I,69)\*((EXOG(I,48)-FGALOT) /FGALOT  $+1.01$ 00105600 00105700 EXOG (1,70) = EXOG(1,70)\*((EXOG(1,48)-FGALOT) /FGALOT  $+1.01$ 00105800 100 CONTINUE 00105900  $D0$  3014 K = 25,36  $C(I,K) = 0.0$ 00106000 00106100 3014 CONTINUE  $C(1,29)$  = FEEDFD 00106200 00106300  $C([1,37)] = FEDGEX$ 00106400  $C(I, 38)$  = WHEXP 00106500  $C(I, 40) = CTEXP$ 00106600  $C(1, 84) = 0.0$ 00106700 2.00 RETURN 00106800 END

#### 102

Oklahoma Agricultural Experiment Station
SUBROUTINE CROPO 00107000 £ \*00107100  $c*$ SUBROUTINE CROPO 00107200 - LATEST REVISION 9-4-77 00107300 INTEGER DIVAC, TARGET, FREMKT, SUPFG, SUPHHT, SUPCOT, SUPSOY, COMMON / CMAIN6/ DIVAC, TARGET, FREMKT, SUPFG, SUPHHT, SUPCOT, A73 00107400 00107500 ISUPSOY, A73, IKEYL, IKEY2 00107600 1907-001 / 1907-0012 / 1907-0012 / 1908-0012 / 1908-0012 / 1908-0012 / 1908-0012 / 1908-0012 / 1908-0012 / 190<br>1EXOG(14+180), OLDEXO(14+180), E(200), EXS, IFLAG, JJ, IP, IG, IE, 00107800<br>2IS, LO, J, I, IHOLD, IHOLD2, AHOLD COMMON /CMAINH/ NOPOL, NEPOL, NRO, IDROP, LASTYR ,ACREL14,12)<br>
COMMON /CMAINH/ NOPOL, NEPOL, NRO, IDROP, LASTYR ,ACREL14,12)<br>
COMMON /CMAINH/ YIELOI16,4),IAJLOT, ADJIS, IZ, IT, IX, IST<br>
1 FORMAT (\* ',T60,' ECDERAIN ACREAGE 00108100 00108200 00108300 00108400 00104500 12345 FORMAT(1HO, 'SUBROUTINE CROPQ 00108600 **ENTERED'I** 00108700 WRITE(8,12345) C IF LOAN RATE IS GREATER THAN LAST YEARS MKT.PRICE THEN LOAN RATE = T-100108800 C YEAR'S PRICE IN INFLUENCING ACREAGE, YIELD AND VARIABLE EXPENSE PER AC.00108900  $FGPRIC = 0.0$ 00109000 00109100 WHPRIC= $0.0$  $SOPPRC = 0.0$ 00109200 00109300  $COTPRC = 0.0$ IF(LOAN.NE.0 .AND. C(J,25).LT.EXOG(I,58) .AND. EXOG(I,58).NE. OLDEXOO109400  $10(1,58)$  ) FGPRIC = C(J,25) 00109500 IF(LOAN.NE.O .AND. C(J,25).LT.EXOG(I,58) .AND. EXOG(I,58).NE.OLDEXOO109600  $10(1,58)$  )  $C(3,25) = EXOG(1,58)$ 00109700 IF(LOAN.NE.O.AND. C(J,26).LT.EXOG(I,55) .AND. EXOG(I,55).NE.OLDEXOO109800 00109900 10(1,55) ) WHPRIC = C(J,26) IF(LOAN.NE.0 .AND. C(J,26).LT.EXOG(I,55) .AND. EXOG(I,55).NE.OLDEXOO110000  $10(1, 55)$  )  $C(1, 26) = EXO3(1, 55)$ 00110100 IF(LOAN.NE.0 .AND. C(J,27).LT.EXOG(I,12) .AND. EXOG(I,12).NE. OLDEXOO110200  $10(1,12)$  ) SOYPRC =  $C(3,27)$ 00110300 IF(LOAN.NE.O .AND. C(J,27).LT.EXOG(I,12) .AND. EXOG(I,12).NE.OLDEXOO110400  $1011, 121$  )  $C(3, 27) = EXOG(1, 12)$ 00110500 IF(LOAN.NE.O .AND. C(J,28).LT.EXOG(I,56) .AND. EXOG(I,56).NE.OLDEXOO110600 00110700  $13(1, 56)$  ) COTPRC =  $C(3, 28)$ IF(LOAN.NE.O .AND. C(J,28).LT.EXOG(I,56) .AND. EXOG(I,56).NE.OLDEXOOI10800<br>10(I,56) ) C(J,28) = EXOG(I,56) IF (C(I,1).NE.O.O .AND.C(I,5).NE.O.O .AND. C(I,9).NE.O.O) C(I,5)=COO111000 00111100  $1(1.9) / C(1.1)$ FEED GRAIN HARVESTED ACREAGE 00111200  $\epsilon$ C-THIS IS THE WAY WE HANDLE PREDETERMINED POLICY VARIABLES. IF READ A FG 001111300<br>C ACREAGE CARD IT IS STORED IN C(I, I) AND THUS CAUSES CONTROL TO JUMP 00111400 00111400 C USUAL ACREAGE CALCULATION. 00111500 IF(C(I,1).NE.0.0) GO TO 330 00111600 C(I+1)=(B(I+1)\*(1.0+{E(1)\*((C(J+25)-B(J+25)}/B(J+25)})+(E(2)\*((C(J00111700 1,26)-B(J,26))/B(J,26)))+(E(3)\*((C(J,27)-B(J,27))/B(J,27)))+(E(4)\*(00111800 2(C(J, 28)-B(J, 28))/B(J, 28)))+(E(55)\*EXOG(I, 38))))+(1.0-ADJ(1))\*(C(J00111900 00112000  $3,11 - 8(1,1)$ C-IF CALCULATED HARVESTED ACRES IS GREATER THAN MAXIMUM HARVESTED ACRES 00112100 THEN ACREAGE SET TO LATTER LEVEL. 00112200 IF (C(1,1).GT.EXOG(1,79)) WRITE(6,01)C(1,106)<br>IF (C(1,1).GT.EXOG(1,79)) C(1,1)=EXOG(1,79) 00112300 00112400 FEED GRAIN YIELD PER HARVESTED ACRE 00112500 C 330 IF (C(I,5).NE.0.0) GO TO 335 00112600 C(1,5)=(B(I,5)\*(1.0+(E(5)\*((C(J,25)-B(J,25))/B(J,25)))+(E(6)\*EXOG(00112700  $11,38)$   $111+11.0-ADJ(19)1+(C(1,5)-8(1,5))$ 00112800 =YIELD(I+2,3)\*(1.0+(C(I,5)-B(I,5))/B(I,5)) 00112900 335 YIELD(I+2,1) FEED GRAIN PRODUCTION 00113000 IF(C(1,9).NE.0.0) GO TO 340 00113100 00113200  $C([1, 9) = C([1, 1) * C([1, 5])$ 340 CONTINUE 00113300 IF ((C(I,1)\*C(I,5)).NE.C(I,9)) C(I,5)=C(I,9)/C(I,1) 00113400 00113500 C FEED GRAIN SUPPLY  $C(1,21)=C(1,9)+EXQG(1,2)+C(3,41) - C(3,150) - C(3,209)$ 00113600  $1 + B(J, 150) + B(J, 209)$ 00113700 FEED GRAIN EXPENSE PER HARVESTED ACRE 00113800 C 00113900 IF (C(I,13).NE.0.0) GO TO 205 C(1,13)=(B(1,13)\*(1,0+(E(7)\*((C(J,25)-B(J,25))/B(J,25)))+(E(59)\*EX00114000 106(1,38))))+(1,0-ADJ(23))\*(C(J,13)-B(J,13)) 00114100 2C5 CONTINUE 00114200 FEED GRAIN TOTAL PRODUCTION EXPENSES 00114300  $C(1,17) = C(1,1)*C(1,13)$ 00114400 IF (C(1,2).NE.O.O .AND. C(1,6).NE.O.O .AND. C(1,10).NE.O.O) C(1,6)00114500 00114600  $1 = C(1, 10)/C(1, 2)$ 

 $\mathsf{C}$ WHEAT HARVESTED ACREAGE 00114700 IF(C(I,2).NE.0.0) GO TO 345 00114800  $C(1,2) = B(1,2)*(1.0+ (E(8)*((C(1,26)-B(1,26)) / B(1,26)) )+(E(9)*((C(100114900$ 1,25)-B(J,25)1/B(J,25)1)+(E(10)\*((C(J,27)-B(J,27))/B(J,27)))+(E(52)00115000 2\*((C(J,28)-B(J,28))/B(J,28)))+(E(56)\*EXOG(I,38))) +(1.0-ADJ(2))\*(C00115100  $3(1,2)-8(1,2)$ 00115200 IF (C(I,2).GT.EXOG(I,80)) WRITE(6,02) C(I,106)<br>IF (C(I,2).GT.EXOG(I,80)) C(I,2)=EXOG(I,80) 00115300 00115400 WHEAT YIELD PER HARVESTED ACRE c 00115500 345 IF(C(1,6).NE.0.0) GO TO 350 00115600  $C(I,6) = B(I,6) * (1.0 + (E(11) * ((C(J,26)-B(J,26))/B(J,26)) ) + (E(I2) * EX000115700$  $16(1,38)$ )) +(1.0-ADJ(20)) +(C(J,6)-B(J,6)) 00115800 00115900 **WHEAT PRODUCTION** ٠C. 350 YIELD(I+2,2) =  $C(I,6)$ 00116000 IFICI I,10).NE.0.0) GO TO 355 00116100  $C(I, 10) = C(I, 2) * C(I, 6)$ 00116200 355 CONTINUE 00116300 IF ((C(I,2)\* C(I,6)).NE.C(I,10)) C(I,6)=C(I,10) / C(I,2) 00116400 00116500 C WHEAT SUPPLY  $C(I, 22) = C(I, 10) + EXOG(I, 4) + C(I, 42) - C(I, 151) - C(I, 210)$ 00116600  $1 + B(J, 151) + B(J, 210)$ 00116700 c. WHEAT EXPENSE PER HARVESTED ACRE 00116800 (C(I,14).NE.0.0) GO TO 210 00116900 IF  $C(I, 14) = (B(I, 14) * (1.0 + (E(13) * (IC, 1.26) - B(1.26)) / B(J, 26)) ) + (E(60) * E00117000$ 1X06(1,38))))+(1,0-ADJ(24))\*(C(J,14)-B(J,14)) 00117100 00117200 210 CONTINUE ċ WHEAT TOTAL PRODUCTION EXPENSE 00117300  $C(I, 18) = C(I, 2) * C(I, 14)$ 00117400 IF (C(I,3).NE.O.O.AND.C(I,7).NE.O.O.AND. C(I,11).NE.O.O) C(I,7) 00117500 00117600  $1 = C(1, 11)/C(1, 3)$ 00117700 Ċ. SOYBEANS HARVESTED ACREAGE 00117800 IF(C(1,3).NE.0.0) GO TO 360 C(1,3)=(B(1,3)\*(1.0+(E(14)\*((C(J,27)-B(J,27))/B(J,27)))+{E(15)\*((C00117900 1(J,25)-B(J,25))/B(J,25))/E(2)25))+(E(16)\*((C(J,26)-B(J,26))/B(J,26))}+(E(500118000 23)\*((C(J,28)-B(J,28))/B(J,28))/+(E(57)\*EXOG(I,38))))+(1.0-ADJ(3))\*00118100  $3(C(1, 3)-B(1, 3))$ 00118200 SOYBEAN YIELD PER HARVESTED ACRE 00118300 c. 360 IF(C(I,7).NE.0.0) GO TO 365 00118400  $C(1,7) = (B(1,7)*(1.0+(E(17)*(CC(1,27)-B(1,27))/B(1,27)))+E(18)*EX000118500$ 16(1,38))))+(1.0-ADJ(21))+(C(J,7)-B(J,7)) 00118600 00118700 SOYBEANS PRODUCTION C. 00118800 365 CONTINUE IFICI I,111.NE.0.01 GO TO 370 00118906 00119000  $C(I, 11) = C(I, 3) * C(I, 7)$ 00119100 370 CONTINUE IF ((C(I,3)\*C(I,7)) .NE.C(I,11)) C(I,7)=C(I,11)/C(I,3) 00119200 00119300 SOYBEAN SUPPLY C 00119400  $C(I_1 23) = C(I_1 11) + C(J_1 43) - C(J_1 156) - C(J_1 211)$ 00119500  $1 + B(J, 156) + B(J, 211)$  $\mathbf c$ SOYBEAN PRODUCTION EXPENSES PER HARVESTED ACRE 00119600 (C(I,15).NE.0.0) GO TO 215 00119700 C(1,15)=(B(1,15)\*(1,0+(E(19)\*((C(1,27)-B(1,27))/B(1,27)))+(E(61)\*E00119800 1X06(1,38))))+(1.0-ADJ(25))+(C(J,15)-B(J,15)) 00119900 215 **CONTINUE** 00120000 00120100 PRODUCTION EXPENSES C SOYBEAN TOTAL  $C(1,19) = C(1,3) * C(1,15)$ 00120200 (C(I,4).NE.O.O .AND. C(I,8).NE. O.O .AND. C(I,12).NE.O.O) C(I,800120300 IF. 1)=(C(I,12)/C(I,4))\*480.0000 00120400 00120500 COTTON HARVESTED ACREAGE C. IF(C(I,4).NE.0.0) GO TO 375 00120600 C(1,4)=(B(I,4)\*(1.0+(E(20)\*((C(J,28)-B(J,28))/B(J,28)))+E(21)\*((C(00120700 1J,25)-B(J,25))/B(J,25)) +(E(22)\*((C(J,27)-B(J,27))/B(J,27)))+(E(5400120800 2) \*{{C{J+26}-B{J+26}}/B{J+26}}}+{E{58}\*EXDG{I+38}}}}+{1.0-ADJ{4}}\*{00120900 00121000  $3C(J, 4)-B(J, 4)$ 00121100 IF (C(I,4).GT.EXOG(I,81)) WRITE(6,04) C(I,106) IF (C(I,4).GT.EXOG(I,81)) C(I,4)=EXOG(I,81) 00121200 COTTON YIELD PER HARVESTED ACRE 00121300  $\mathbf{c}$ 00121400 375 IFIC(1,8), NE, 0,0) GO TO 380 C(I+8)=(B(I+8)\*(1+0+(E(23)\*((C(J+28)-B(J+28))/B(J+28)))+(E(24)\*EX000121500 16(1,38))))+(1,0-ADJ(22))\*(C(J,8)-B(J,8)) 00121600 00121700 COTTON PRODUCTION C 00121800 380 YIELD(I+2,4) = C(I,8) 00121900 IF(C(I,12).NE.0.0) GO TO 385 00122000  $C(I, 12) = (C(I, 4) * C(I, 8)) / 480.000$ 00122100 385 CONTINUE IF ((IC(I,4)\*C(I,8))/480.0).NE.C(I,12))C(I,8)= (C(I,12)/C(I,4))\* 00122200 00122300 1480.000

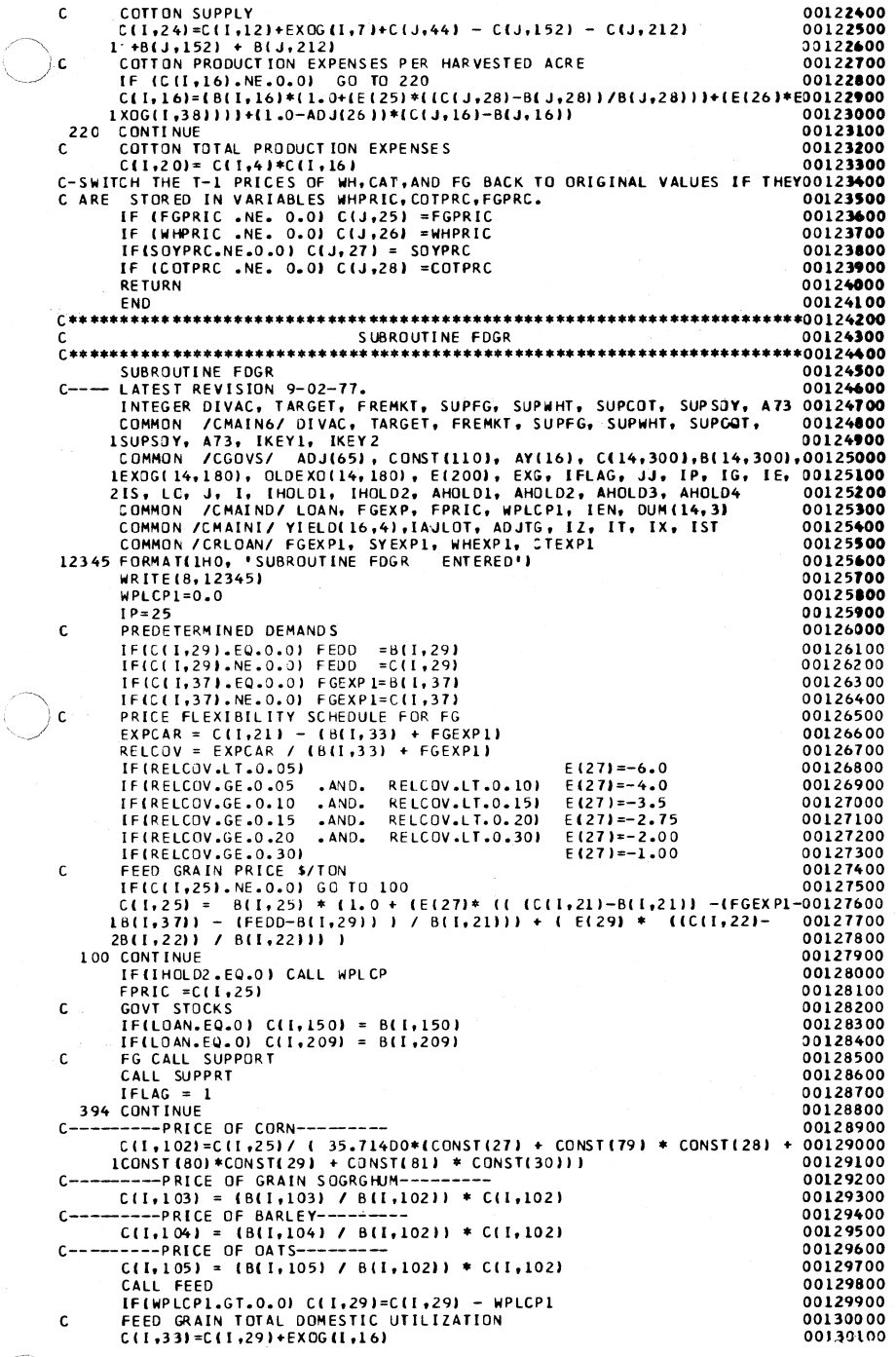

 $\begin{picture}(20,20)(-20,0) \put(0,0){\vector(1,0){10}} \put(15,0){\vector(1,0){10}} \put(15,0){\vector(1,0){10}} \put(15,0){\vector(1,0){10}} \put(15,0){\vector(1,0){10}} \put(15,0){\vector(1,0){10}} \put(15,0){\vector(1,0){10}} \put(15,0){\vector(1,0){10}} \put(15,0){\vector(1,0){10}} \put(15,0){\vector(1,0){10}} \put(15,0){\vector(1,0){10}} \put(15,$ 

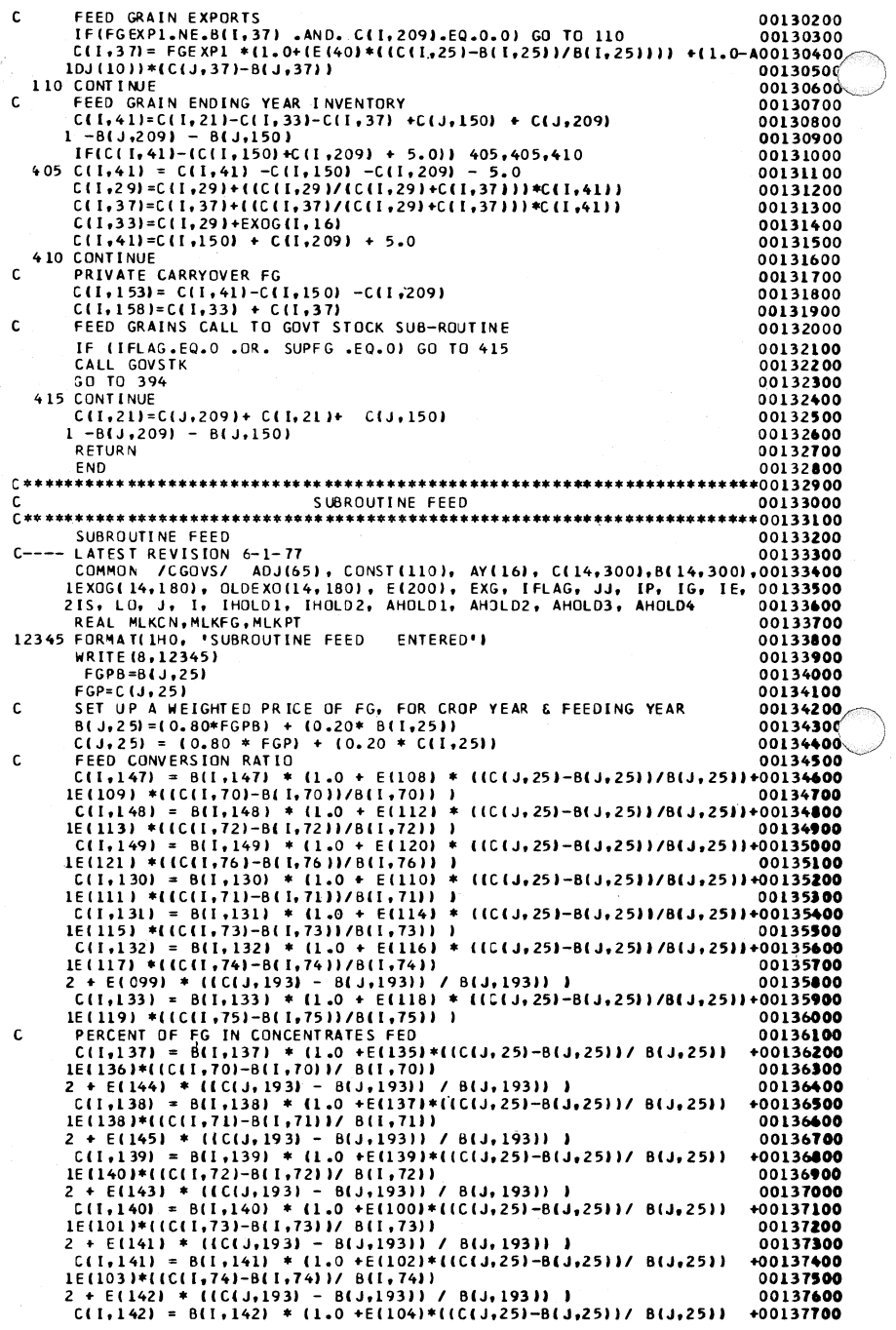

106

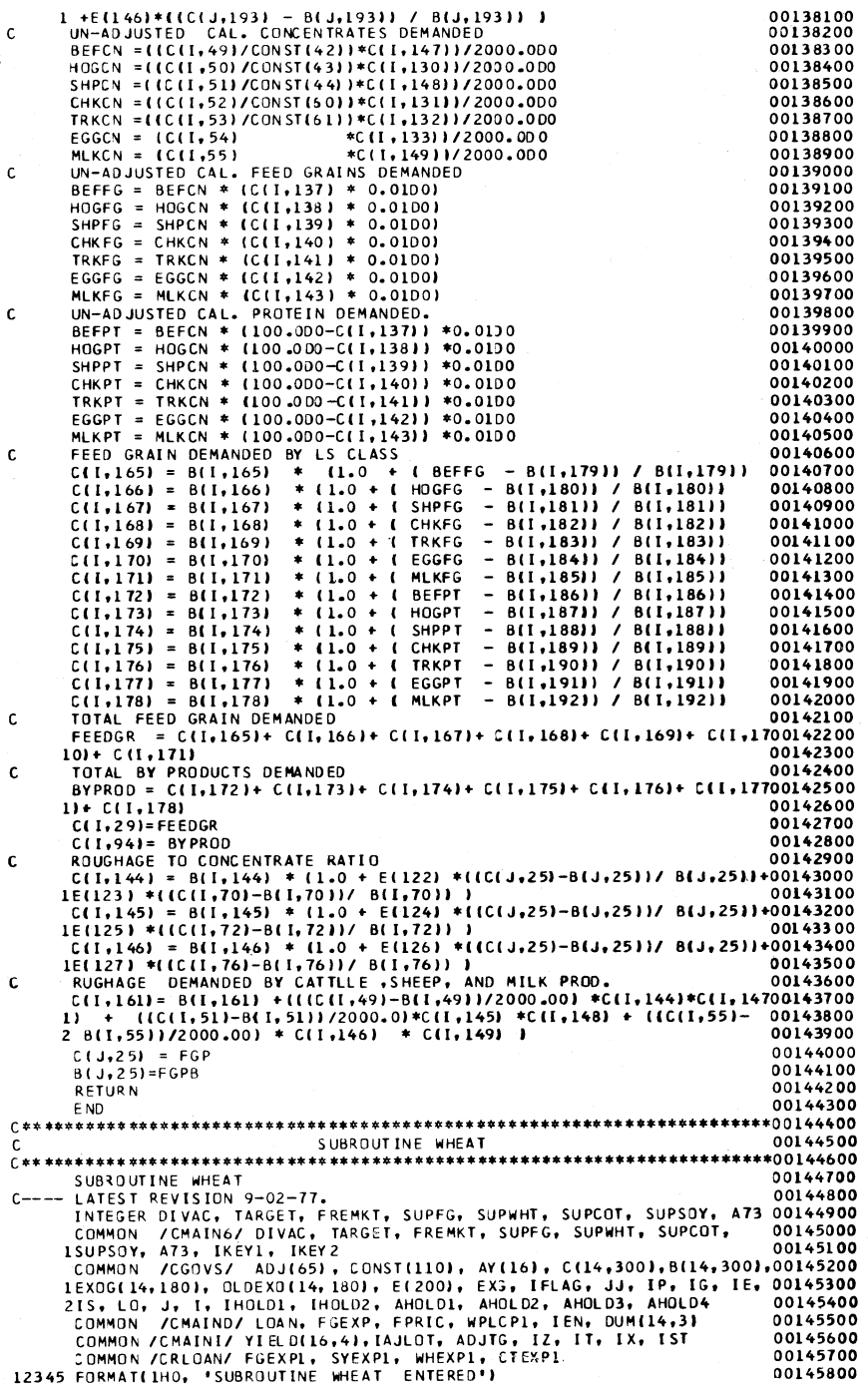

 $\mathsf{c}$ 

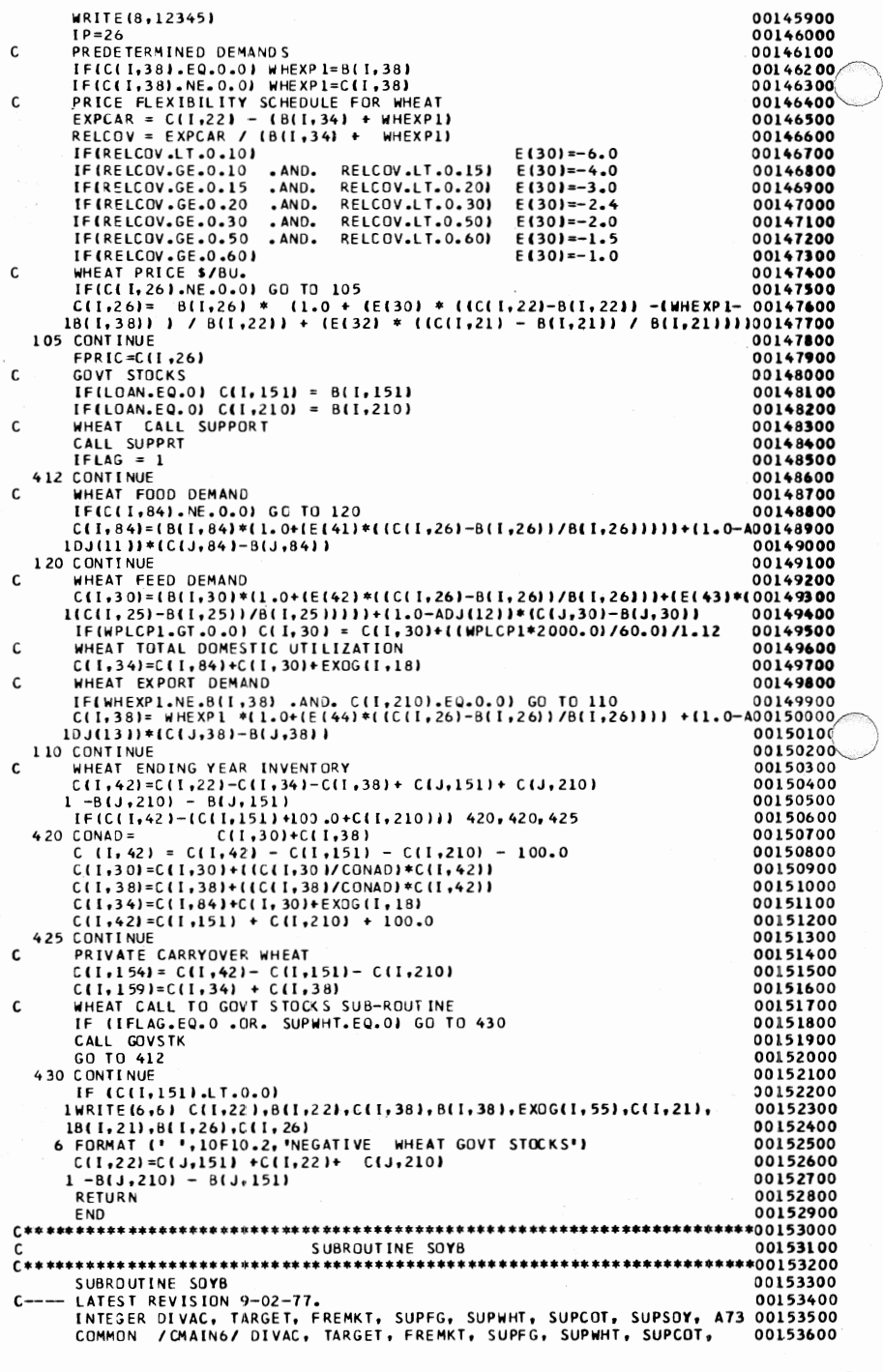

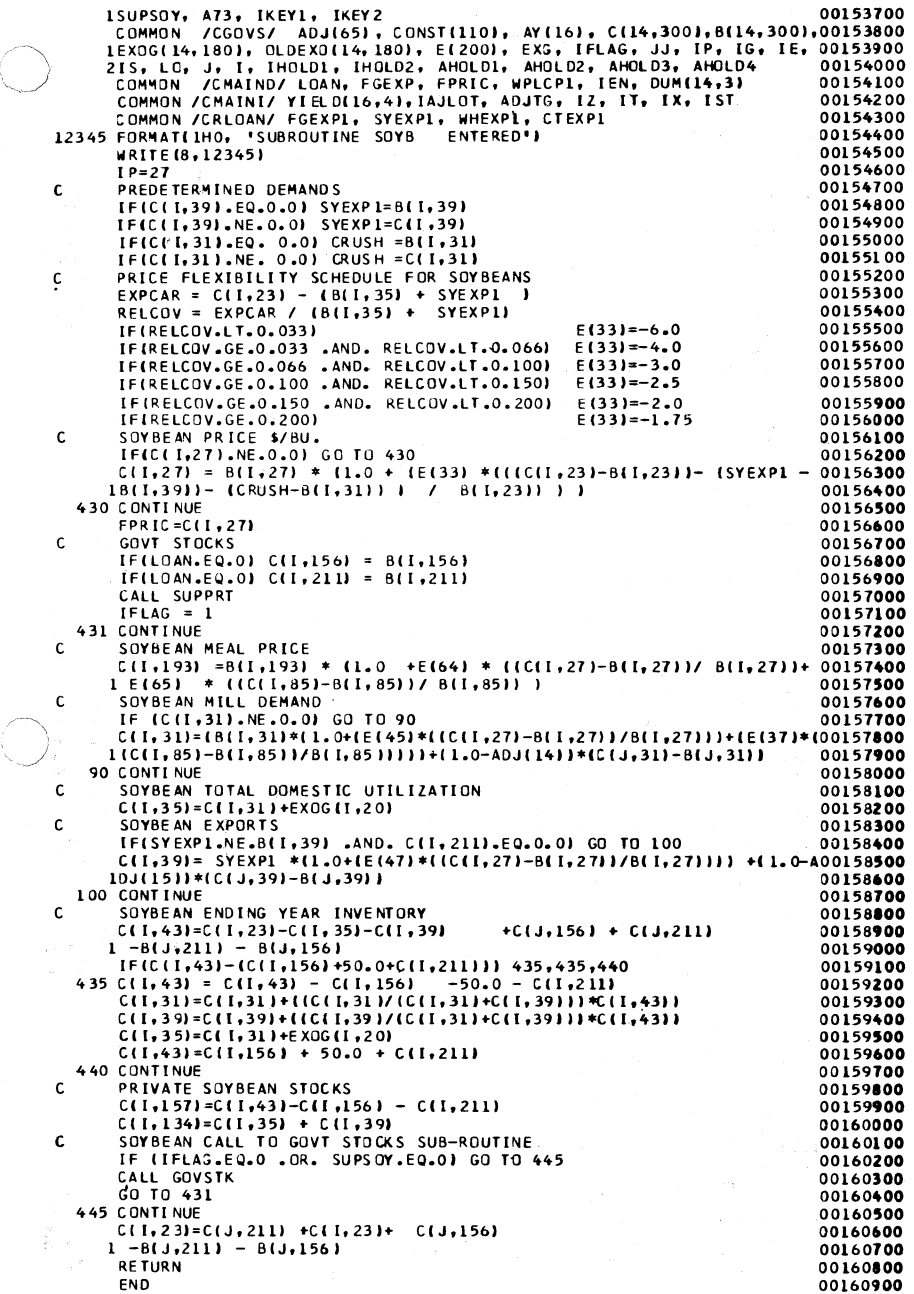

 $\frac{1}{\sqrt{2}}$ 

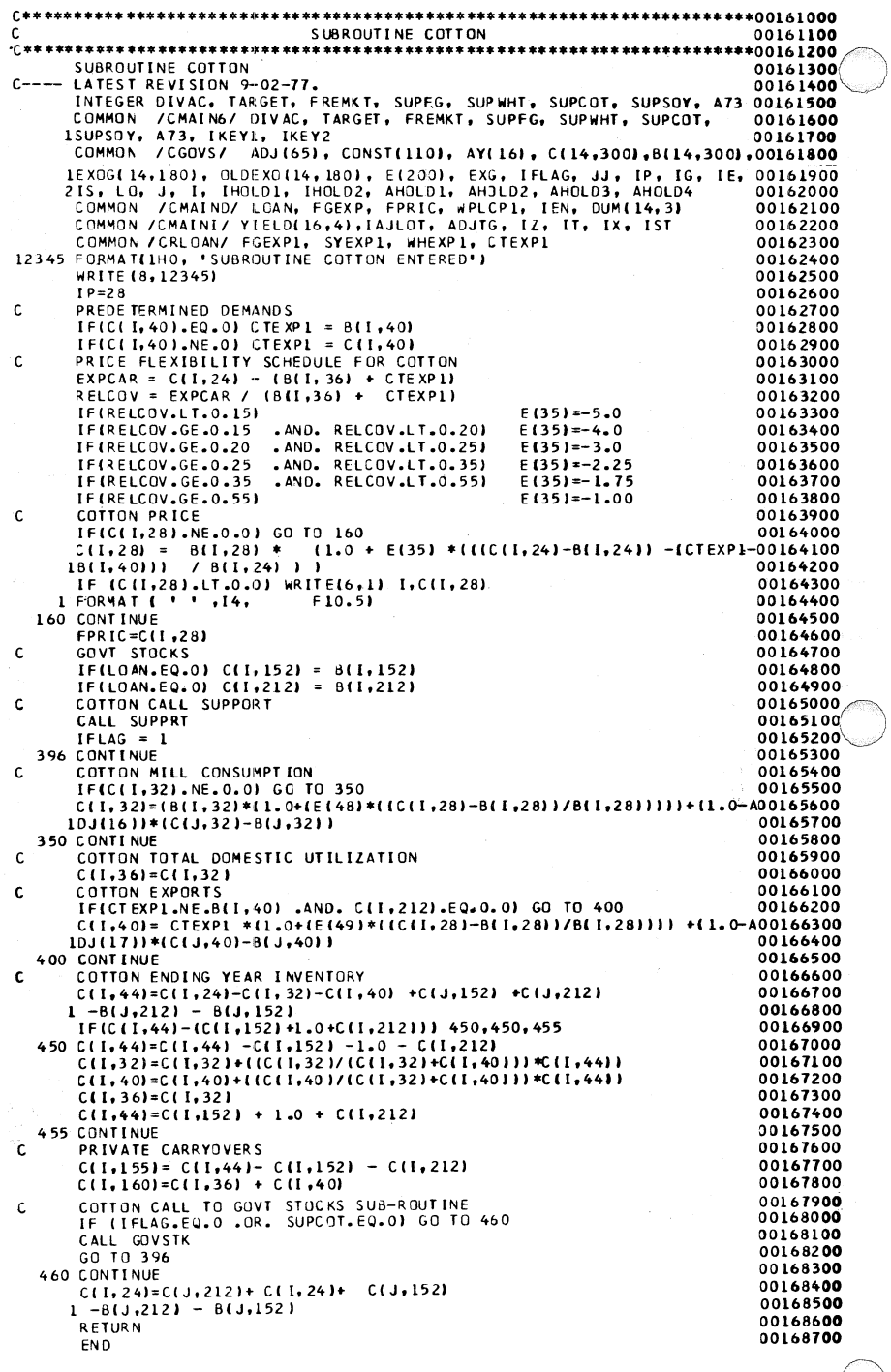

## $110$

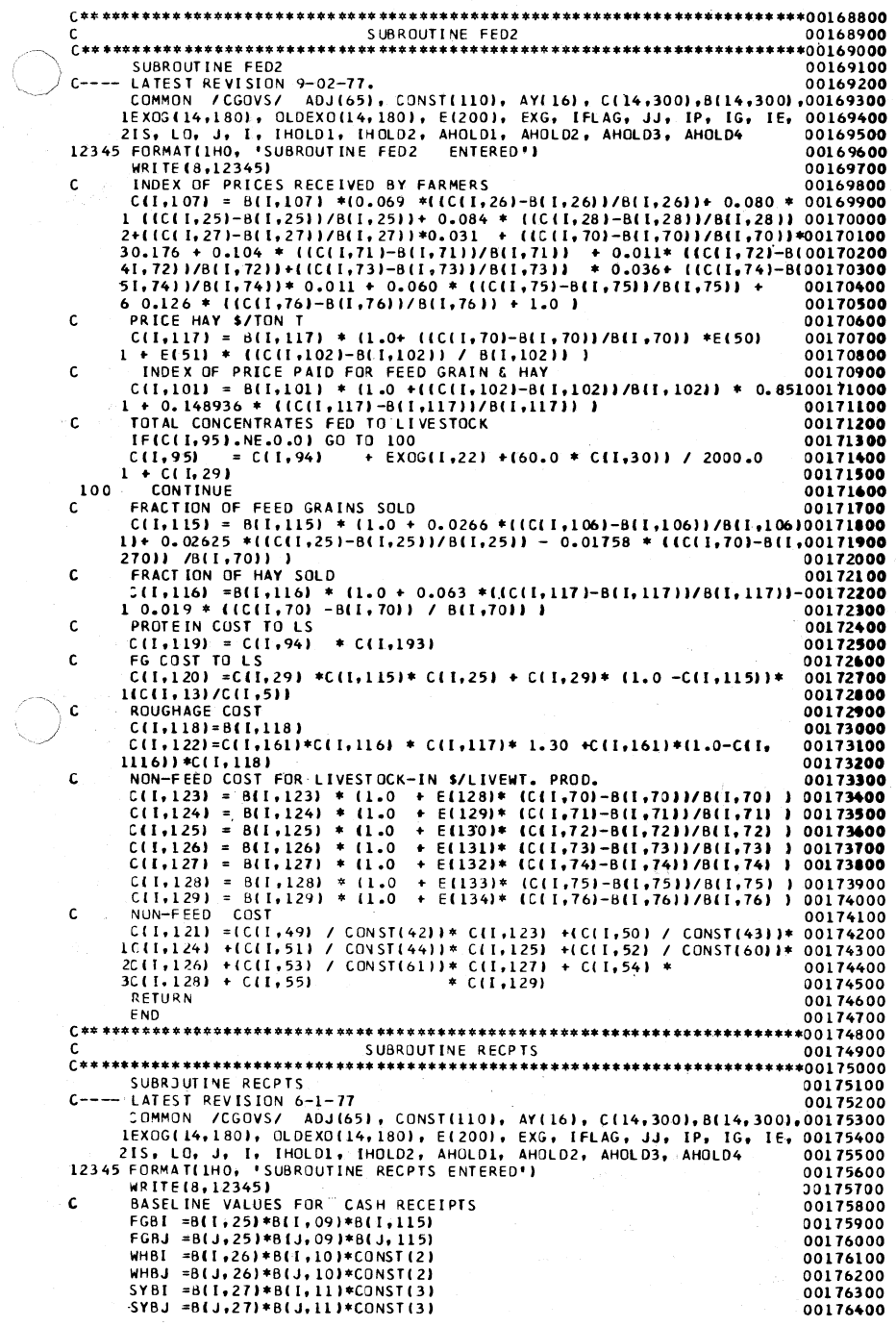

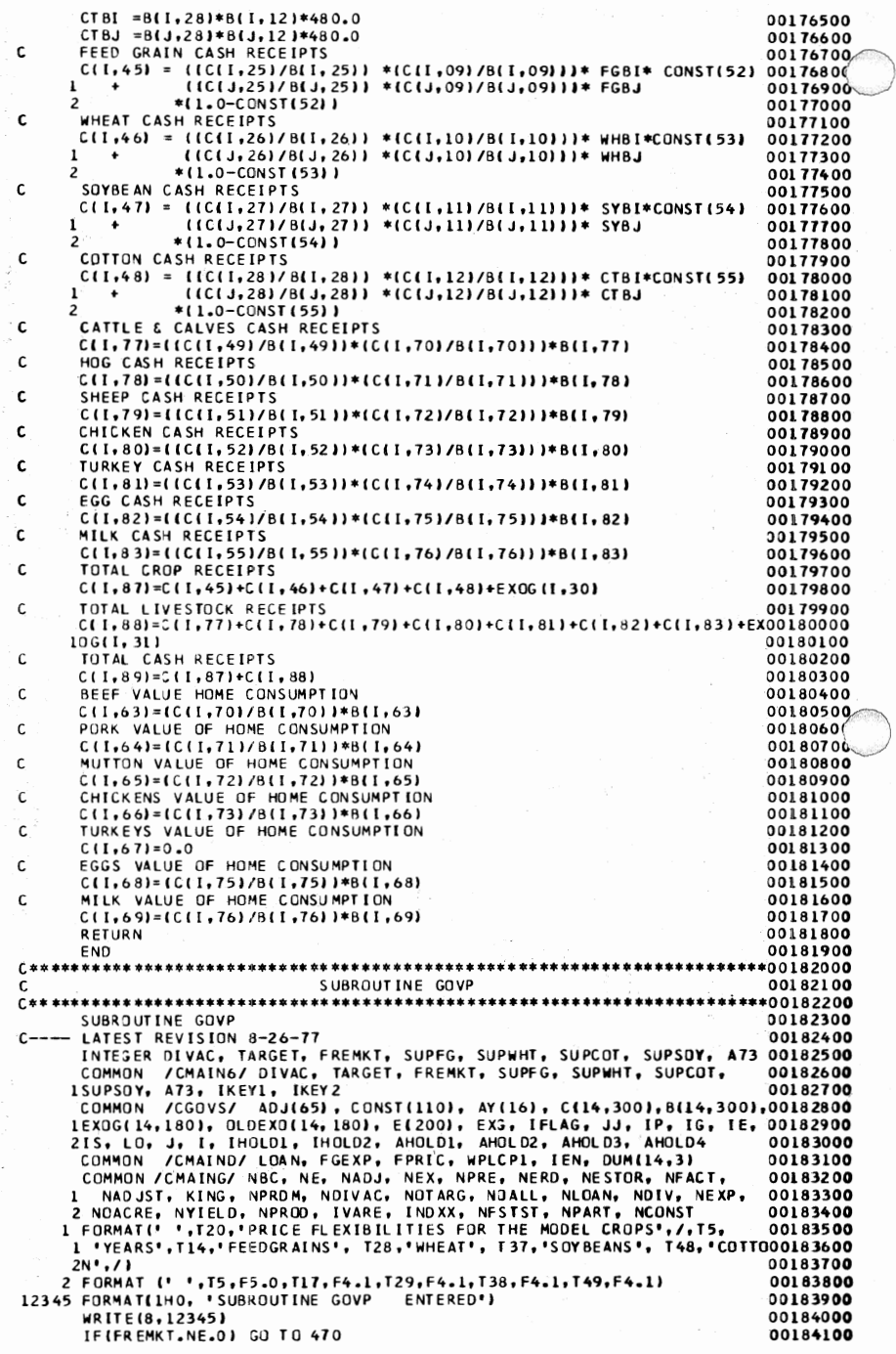

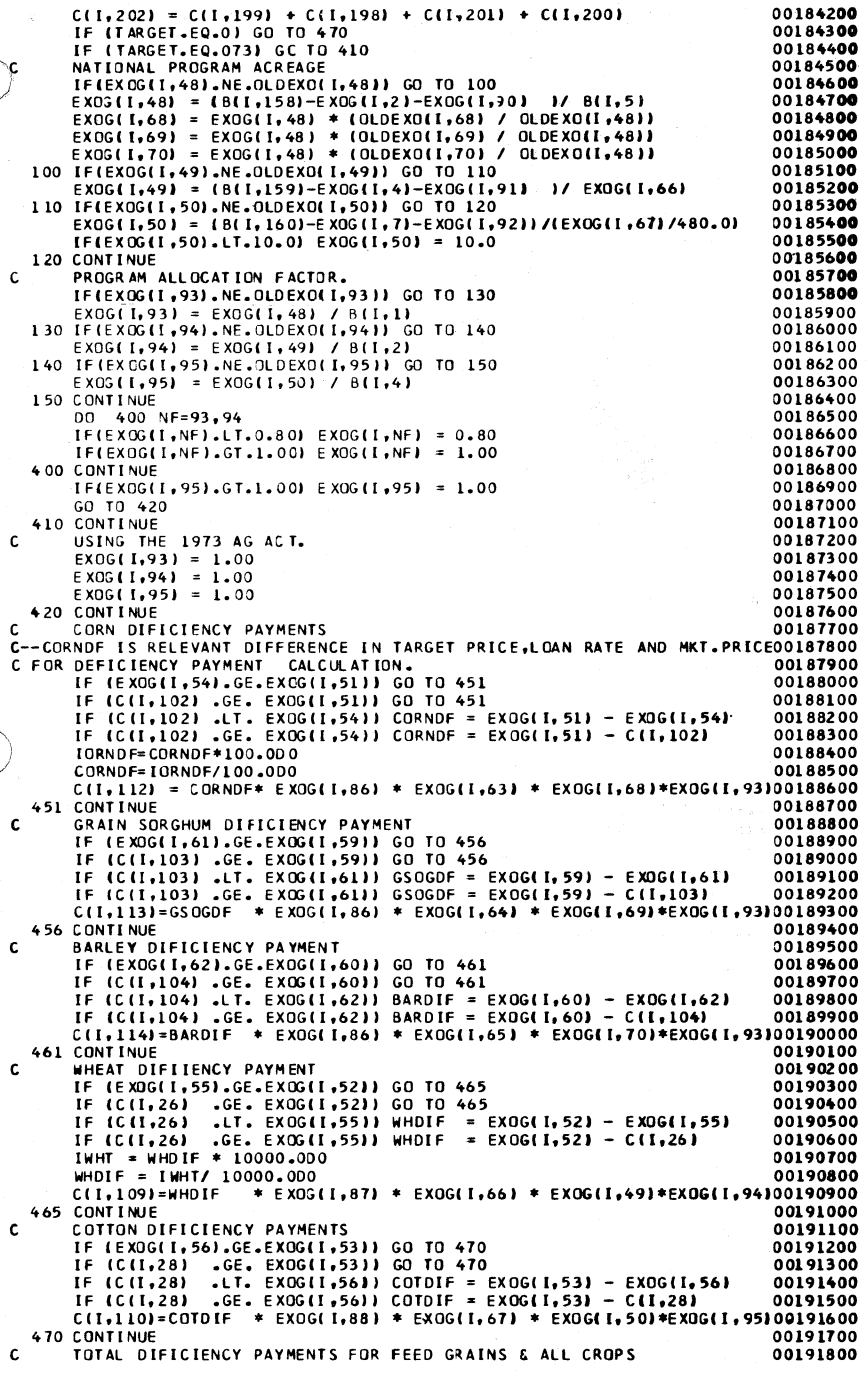

erial<br>E

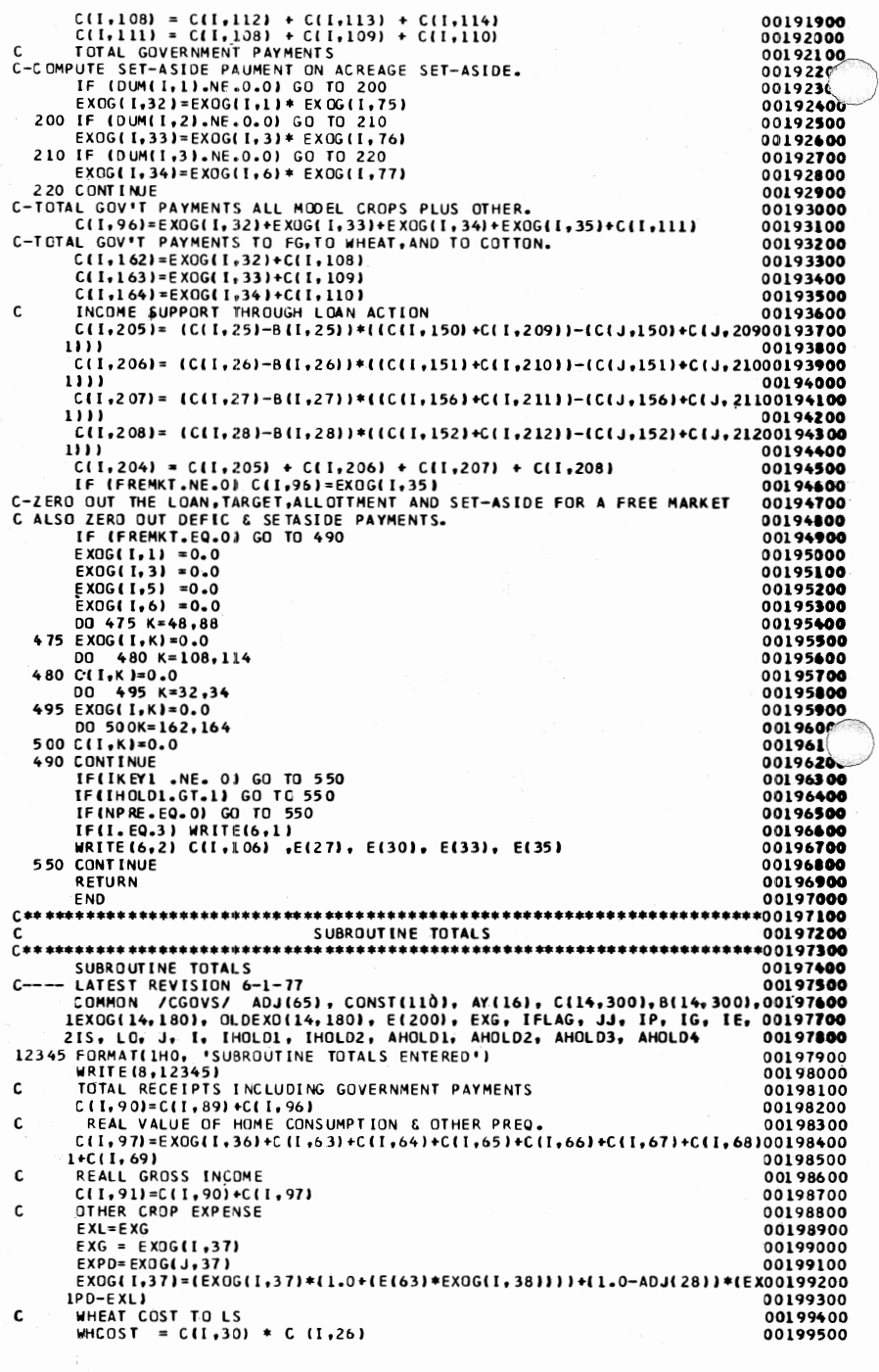

 $\mathbf{c}$ TOTAL VARIABLE COSTS FOR LIVESTOCK 00199600 C(1,86) = C(1,122) +C(1,121) +C(1,120) +C(1,119) +WHCOST<br>VARIABLE PROD COST MODEL CROPS 00199700 00199800 Ċ  $C(I_1 98) = C(I_1 17) + C(I_1 18) + C(I_1 19) + C(I_1 20)$ 00199900 c DOUBLE COUNTING ADJUSTMENT 00200000 C-CPLSDO IS CROP AND LIVESTOCK IS TOTAL CROP AND LIVSTK.PROD EXPENSE INCO0200100 C LUDING DOUBLE COUNTING. 00200200 CPLSDO=C(1,861+C(1,98) 00200300 C-FGDOUB IS AMOUNT OF DOUBLE COUNTING IN FEED GRAIN ALONE. 00200400 FGDDUB=(C(I,13)/C(I,5)) \* C(I,29) 00200500 C-SYDDUB IS DOUBLE COUNTING IN SOYBEANS 00200600  $SYDOUB =$  $(10(1, 15)/0(1, 7))$  \*  $(01, 94)$  \*  $1.26300$  \*33.3334001100200700 C-EXPNOD IS TOTAL EXPENSE OF PRODUCTION WITH DOUBLE COUNTING REMOVED.<br>C WHEAT DOUBLE COUNTING ADJ.<br>WHOOUB = (C(I,14) / C(I,6)) \* C(I,30) 00200800 00200900 00201000 EXPNOD=CPLSDO -{FGDOUB + SYDOUB + NHOOUB}<br>TOTAL PROD COSTS ALL LS + CROPS ,NO DOUBLE COUNTING 00201100 c 00201200  $C(1, 92) = EXOG(1, 37) + EXPNOD$ 00201300 REAL NET INCOME 00201400 C. 00201500  $C(1, 93) = C(1, 91) - C(1, 92)$ RETURN 00201600 END 00201700 **C\*\*\*\*\*\*\*\*\*\*\*\*\*\*\*\*\*\*\*\*\*\*\*\*\*** \*\*\*\*\*\*\*\*\*\*\*\*\*\*\*\*\*\*\*\*\*\*\*\* \*\*\*\*\*\*00201800 SUBROUTINE CONS 00201900 \*\*\*\*\*\*\*\*\*\*\*\*\*\*\*\*\*\*\*\*\*\*\*\*\*\*\*\*\*\*\*\*\*\*\*\*\* \*\*\*\*\*\*00202000 \*\*\*\*\*\*\*\*\*\*\*\*\*\*\*\*\* 00202100 SUBROUTINE CONS - JONNOIT NEVISION 6-1-77<br>- COMMON /CGOVS/ ADJ(65), CONST(110), AY(16), C(14,300),B(14,300),OO202200<br>- LEXOC(14,180), OLDEXO(14,180), E(200), EXG, IFLAG, JJ, IP, IG, IE XOCO202300<br>- 2IS, LO, J, I, IHOLD1, IHOLD2, AHOLD1, A 00202600 REAL MILKSH 12345 FORMAT(1HO, 'SUBROUTINE CONS 00202700 **ENTERED!)** 00202800 WRITE (8,12345) FARMERS SHARE OF CONSUMERS DOLLARS 00202900 C-BEEFSH, HOGSSH, ETC. ARE THE COMPUTED FARMERS SHARE OF CONSUMERS DOLLAR 00203000 C OF THE 7 LIVESTOCK CLASSES. 00203100 BEEFSH=(CONST(018)+CCNST(019)\*C(1,70)+CONST(020)\*C(1,106))\*0.0100 00203200 HOGSSH=(CONST(021)+CONST(022)+C(1,71)+CONST(023)+C(1,106))+0.01D0 00203300 SHEPS H=1CONST1024)+CONST1025)\*C(1,72)+CONST1026)\*C(1,106))\*0.01D0 00203400 CHIKSH=(CONST(067)+CONST(068)\*C(I,73)+CONST(069)\*C(I,106))\*0.0100 00203500 TURKSI={CONST{070}+CONST{071}+C{I},74}+CONST{072}\*C{I,106}}\*0.01D0 00203600 EGGSSH=(CONST(073)+CONST(074)\*C(1,75)+CONST(075)\*C(1,106))\*0.01D0 00203700 MILKSH=(CONST(076)+CONST(077)\*C(I,76)+CONST(078)\*C(I,106))\*0.0100 00203800 C--TOTAL CONSUMER EXPENDITURES 00203900 CII,100)= B(I,100) + (CII,77)-B(I,77))/BEEFSH+(C(I,78)-B(I,78))/HOO0204000<br>1GSSH +(C(I,79)-B(I,79))/SHEPSH +(C(I,80)-B(I,80))/CHIKSH + (C(I,8100204100 2)-B(I,81))/TURKSH + (C(I,82)-B(I,82))/EGGSSH+ (C(I,83)-B(I,83))/ 00204200 **3MILKSH** 00204300 00204400 RETURN END 00204500 \*\*00204600 \*\*\*\*\*\*\*\*\*\*\*\*\*\*\*\*\*\*\*\*\*\*\*\*\*\*\*\*\*\*\*\*\* c, SUBROUTINE TABL 00204700 Ċ. \*\*\* 00204800 C SUBROUTINE TABL 00204900 LATEST REVISION 9-4-77<br>COMMON /CMAIN3/ SIMNAM(20), NEXOG(180), NFILE(300), DM(7,7), 00205000 00205100 00205200 1EE (200) INTEGER DIVAC, TARGET, FREMKT, SUPFG, SUPWHT, SUPCOT, SUPSOY, A73 00205300<br>COMMON /CMAIN6/\_DIVAC, TARGET, FREMKT, SUPFG, SUPWHT, SUPCOT, 00205400 COMMON /CMAIN6/ DIVAC, TARGET, FREMKT, SUPFG, SUPWHT, SUPCOT, 90205400<br>
18UPSOY, A73, IKEYI, IKEY2<br>
COMMON /CGOVS/ ADJ(65), CONST(110), AY(16), C(14,300),8(14,300),00205500<br>
1EXOS(14,180), OLDEXO(14,180), E(200), EXG, IFLA COMMON /CMAINH/ NOPOL, NEPOL, NRO, IDROP, LASTYR , ACRE(14,12) 00206300 DIMENSION AA(36) 00206400 00206500 12345 FORMAT(LHO, 'SUBROUTINE TAB1 **ENTERED'I** WRITE(8,12345) 00206600 IF (DIVAC.EQ.0) GO TO 730 00206700  $00$  701 J=1.4 00206800 READ (10' NFILE(J)) (AA(I), I=1, IDROP), (B(K,J), K=1, NOBS) 00206900 701 CONTINUE 00207000 700 CONTINUE 00207100 DO 715 I=1, NBC 00207200

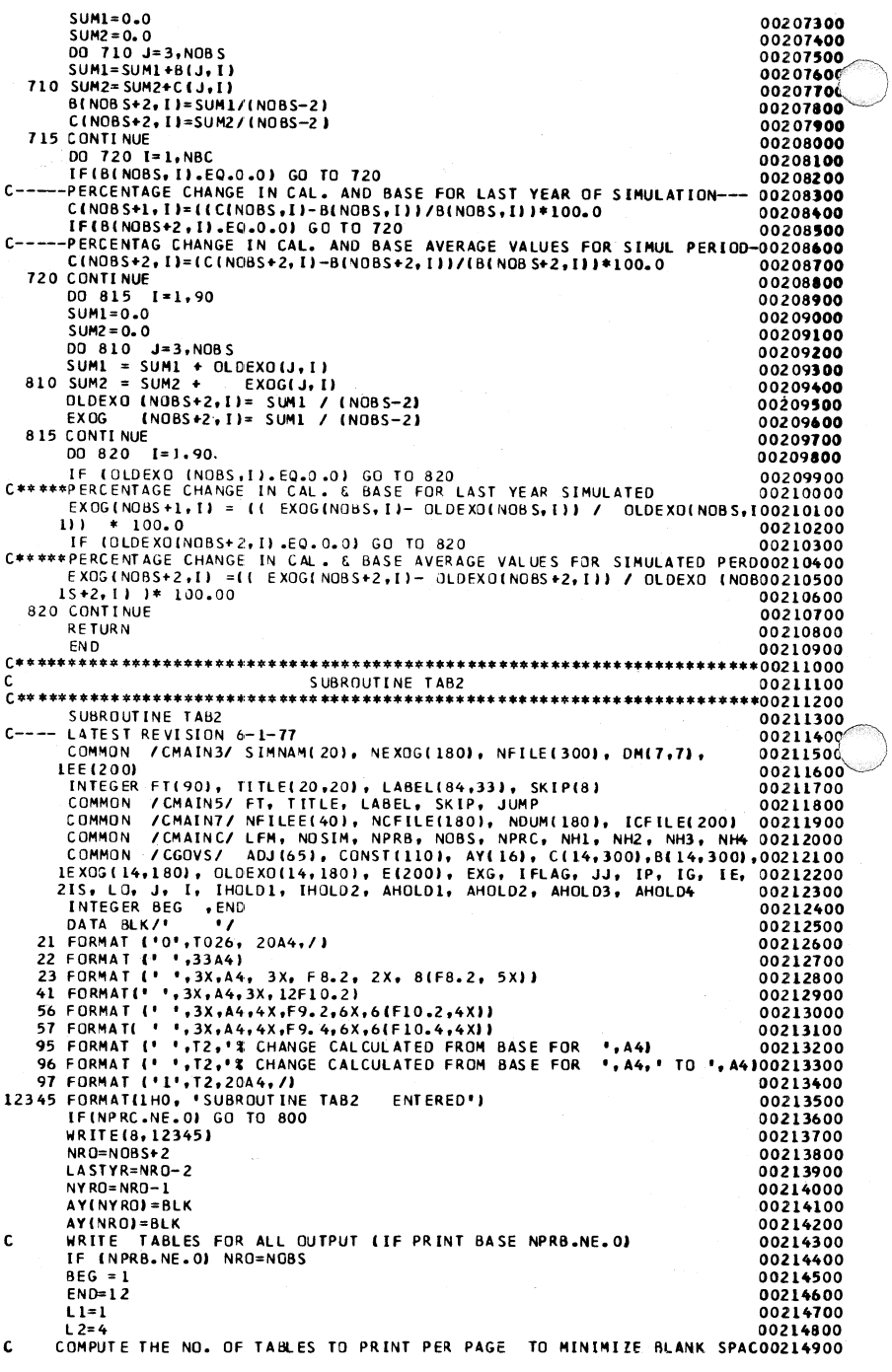

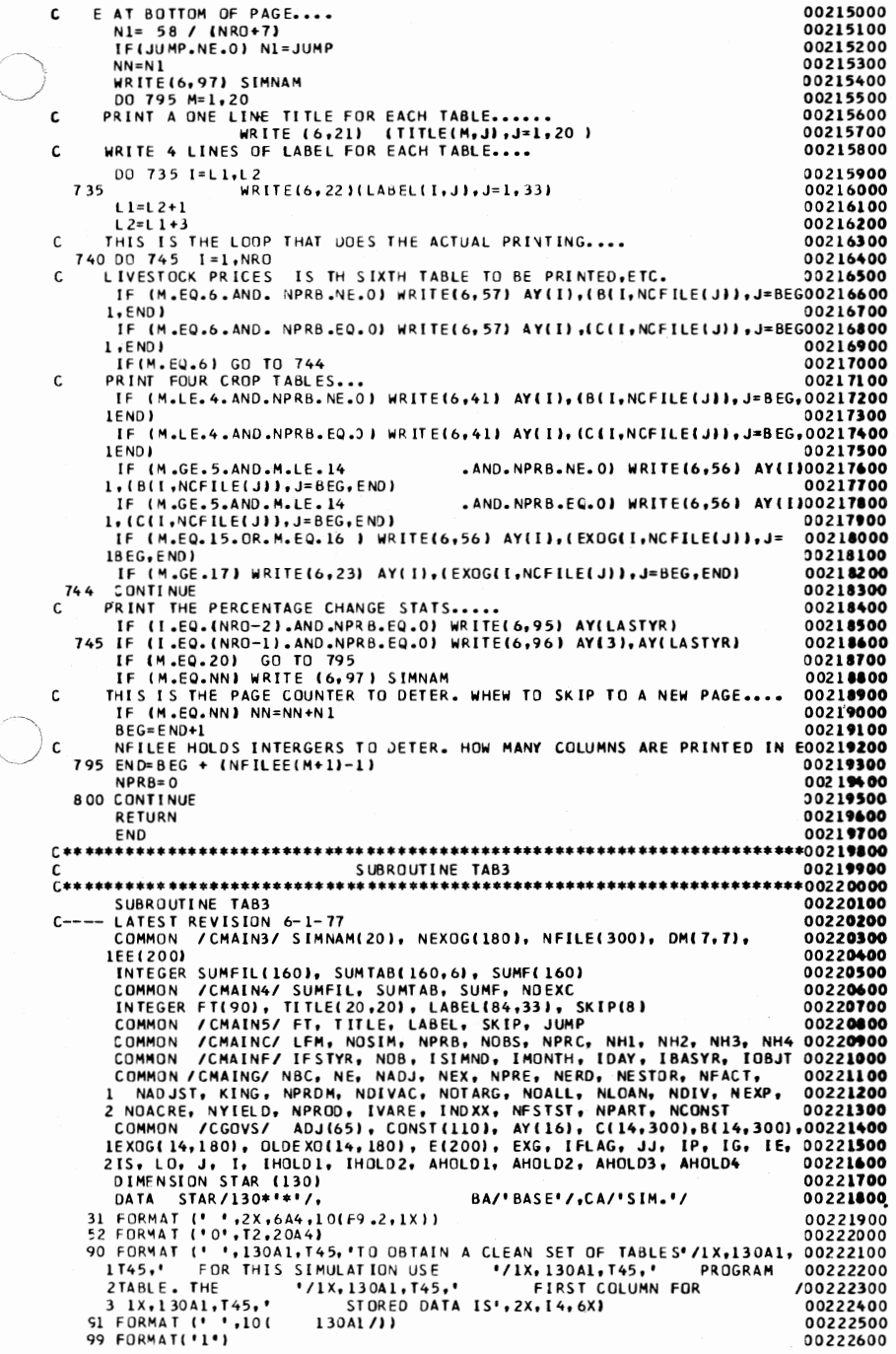

 $\mathbb{C}$ 

```
942 FORMAT ('0', T29, 5(8X, A4, 8X))
                                                                                  00222700
  943 FORMAT (' ',T29,5(4X,A4,5X,A4,3X))
                                                                                   00222800
12345 FORMAT(1H0,
                    *SUBROUTINE TAB3
                                         ENTERED')
                                                                                  00222900
       WRITE(8.12345)
                                                                                   00223004
       IF(NPRC. NE . 0) WRITE (6,99)
                                                                                   0022310
       DO 116 I=2, NOBS
                                                                                  0022320B(I,76)=B(I,76)*100.0000000
                                                                                   00223300
  116 C(1,76)=C(1,76) *100,0000000
                                                                                  00223400
                SUMMARY TABLE FOR OUTPUT CALCULATED & BASE DATA
C-WR IT F00223500
C-- NOEXC IS THE NO. OF FILE CARDS READ FOR THE VARIABLE TABLE OUTPUT..00223600
       IROWS = 91 + NOEXC00223700
 1930 CONTINUE
                                                                                   00223800
      NNNS = NORS00223900
       IKK = 300224000
  IF((NOBS-2) .GT. 5) NNNS=7<br>951 IF(IKK.GT.2) WRITE(6,99)
                                                                                   00224100
                                                                                   00224200
       DO 791 M=1, IROWS
                                                                                   00224300
       IF(M. EQ.47) WRITE(6,99)
                                                                                   00224400
       IFIM.EU.47) WKITELO, YY<br>IFIM.EQ.1.GR.M.EQ.47) WRITE (6,52)SIMNAM<br>IFIM.EQ.1.GR.M.EQ.47) WRITE (6,942) (AY(J),J=IKK,NNNS)<br>IFIM.EQ.1.GR.M.EQ.47) WRITE (6,943) (BA.CA.J=IKK,NNNS)
                                                                                  00224500
                                                                                  00224600
                                                                                  00224700
C-- SUMTAB HAS TABLE STUBS ..., SUMFIL HAS FILE NOS. .... SUMF INDEXES E00224800
      IF ( SUMFIL(M).EQ. 0) WRITE (6,31)( SUMTAB(M,J),J=1,6)<br>IF ( SUMFIL(M).EQ. 0) GO TO 791
                                                                                  00224900
                                                                                   00225000
C WRITE ENDOGENOUS DATA
                                                                                  00225100
      IF (SUMF(M).EQ.1) WRITE (6,31)(SUMTAB(M,J),J=1,6),( B(I,SUMFIL(
                                                                                   00225200
      1 MJ), C(I, SUMFIL(M)), I=IKK, NNNS)
                                                                                   00225300
C WRITE EXOGENOUS DATA FILES
                                                                                   00225400
      IF (SUMF(M).EQ.2) WRITE(6,31) (SUMTAB(M,J),J=1,6), (OLDEXO(I,
                                                                                   00225500
      1 SUMFIL(M)), EXOG(I, SUMFIL(M)), I=IKK, NNNS)
                                                                                   00225600
 791 CONTINUE
                                                                                   00225700
       IF (NOBS.LE.NNNS) GO TO 1750
                                                                                   00225800
       IKK = IKK + 500225900
       NNNS = NNNS + 500226000
       NO22 = NOBS00226100
       IF (NNNS.GT.NO22) NNNS = NO22
                                                                                   00226200
       GO TO 951
                                                                                  00226300
 1750 CONTINUE
                                                                                   00226400
      DQ 716 I = 2.008 S00226500
       B(I,76)=B(I,76)/100.00000
                                                                                  00226600
  716 C(1,76)=C(1,76)/100.00000
                                                                                   00226700
      CONVERT B & C VALUES TO BASE 100.0 & PRINT FIRST TABLE<br>IF(INDXX.EQ.0) GO TO 1920
\mathsf{C}00226800
                                                                                  0022690
C.
  ADD A FOOT NOTE THAT ENDOG. VARIABLES ARE INDEX AND EXOG. VAR ARE REAO022700
      nn.
          1910 J=1, IROWS
                                                                                  00227100
       IF (
              J.GT.44 .AND.
                                   J.LT.62) GO TO 1910
                                                                                   00227200
      DO 1905 I=1, NOBS
                                                                                   00227300
       IF (B(I, SUMFIL(J)).LE.O. 001) GO TO 1940
                                                                                  00227400
       IFIC(I,SUMFIL(J)) .LE. 0.010) GO TO 1940
                                                                                   00227500
       C(I,SUMFIL(J))= ((C(I,SUMFIL(J))/B(I,SUMFIL(J))) )
                                                                      *100.0000227600
       GO TO 1905
                                                                                  00227700
 1940 C(I,SUMFIL(J))=C(I,SUMFIL(J))* 100.00
                                                                                  00227800
      IF(C(I,SUMFIL(J)).EQ.0.0) C(I,SUMFIL(J))=100.0D0
                                                                                  00227900
 1905 B(I, SUMFIL(J))=100.000
                                                                                  00228000
 1910 CONTINUE
                                                                                  00228100
       INDYX = 000228200
      GO TO 1930
                                                                                  00228300
 1920 CONTINUE
                                                                                  00228400
      IF (NFSTST.EQ.0) RETURN
                                                                                  00228500
C-HERE IS WHERE WE STORE BASE AND CALCULATED DATA ON STORAGE DISK IN
                                                                                  00228600
C THE BEGINNING FILE INDICATED ---- NFSTST.
                                                                                  00228700
       IFSTST=NFSTST
                                                                                  00228800
      NESTTT = NESTST
                                                                                  00228900
      DO 1815 II= 1.NOBS
                                                                                  00229000
     WRITE (11' NESTST) (C(II,J),J=1,208), (B(II,J),J=1,208), (EXOG(II,00229100<br>1J),J=1,135),IFSTYR,ISIMND,IMONTH,IDAY,IBASYR,NBC,NEX,NDB,SIMNAM 00229200
       IFSTYR=IFSTYR+1
                                                                                  00229300
 1815 NFSTST = NFSTST + 1
                                                                                  00229400
      WRITE (11' NFSTST) (E(I),I=1,150),(EE(I),I=1,150),(ADJ(I),I=1,45),00229500
      1(10M11, J), I=1, 7), J=1, 7)00229600
       D0 1825 I = 1, 1000229700
 1825 WRITE (6,91) STAR
                                                                                  00229800
        WRITE(6,90) STAR, STAR, STAR, STAR, STAR, IFSTST
                                                                                  00229900
      DQ 1820 I=1.1000230000
 1820 WRITE (6,91) STAR<br>WRITE (6,99)
                                                                                  0023010000230200
      RETURN
                                                                                  00230300
      FND
                                                                                  00230400
```
SUBROUTINE WPLCP 00230600 Ċ \*\*\*00230700 00230800 SUBROUTINE WPLCP c-- LATEST REVISION 8-26-77 00230900 - LALEST KEVISION - COAN, FGEXP, FPRIC, WPLCP1, IEN, DUM(14,3) 00231000<br>
COMMON /CGOVS/ ADJ(65), CONST(110), AY(16), C(14,300),B(14,300),00231100<br>
LEXOC(14,180), OLOEXO(14,180), E(200), EXG, IFLAG, JJ, IP, IG, IE, 00231200 -PRICE OF CORN-00231500  $C(I_1 102) = C(I_1 251 / 135.71400*(COMST127) + CONST179) * CONST128) + 00231600$ <br>1CONST (80)\*CONST(29) + CONST(81) \* CONST(30))) 00231700 PRICE FLEXIBILITY SCHEDULE FOR WHEAT<br>
PRICE FLEXIBILITY SCHEDULE FOR WHEAT<br>
EXPCAR = C(1,22) - (9(1,34) + C(1,38) )<br>
RELCOV = EXPCAR / (8(1,34) + C(1,38) ) 00231800 c 00231900 00232000 IF (RELCOV.LT.0.10)  $F(30) = -6.0$ 00232100  $E(30) = -4.0$ 00232200 IF(RELCOV.GE.0.10 .AND. RELCOV.LT.Q.15) IF (RELCOV.GE.O.15 .AND.<br>IF (RELCOV.GE.O.20 .AND.<br>IF (RELCOV.GE.O.30 .AND. RELCOV.LT.0.20)  $E(30) = -3.0$ 00232300 RELCOV.LT.0.30)  $E(30) = -2.4$ 00232400 **RELCOV.LT.0.50)**  $E(30) = 2.0$ 00232500  $E(30)=-1.5$ 00232600 RELCOV.LT.0.60)  $E(30) = -1.0$ 00232700 IFICI I, 381.EQ.0.0) EXPORT=B(I, 38) 00232800 IF(C(1,38).NE.O.O) EXPORT=C(1,38) 00232900 WHEAT PRICE \$/BU. 00233000 c. WPRICE = B(1,26) \* (1.0 + (E(30) \* ((C(1,22)-B(1,22)) -(EXPORT -00233100<br>1B(1,38)) ) / B(1,22)) + (E(32) \* ((C(1,21) - B(1,21)) / B(1,21))))00233200<br>1F(WPRICE.GE.(1.05 \* C(1,102))) RETURN 00233300 WRITE(8,1) 00233400 00233500 CONVERT WHEAT PRICE TO \$/TON. C  $FACT = 2000.0 / 60.0$ 00233400 00233700 C(1,26)= WPRICE\* FACT COMPUTE SECOND SET OF PRICES 00233800 C.  $X = 20.0$ 00233900 00234000  $Y=20.0*FACT$ WHIPRC =[B(1,26)\*FACT) \* (1.0 + (E(30) \* (IC(1,22)-Y-B(1,22)) - (00234100<br>1EXPORT -B(1,38)) )/ B(1,22) ) ) 00234200 IFICII,371.EQ.0.0) EXPOR =B(I,37) 00234300 IF(C(1,37).NE.0.0) EXPOR =C(1,37) 00234400 IFIC(I<sub>1</sub>37).NE.O.O) EN DE.<br>
FGPRC = B(I<sub>1</sub>35)\* ) / B(I<sub>1</sub>21) ) )<br>
IEXPOR = B(I<sub>1</sub>37)) )/ B(I<sub>1</sub>21) ) )<br>
DIFFERENCES IN PRICES #1 & #2, ON UNIT BASIS.<br>
DIFFMH = (WHTPRC-C(I<sub>1</sub>25)-FGPRC ) / 20.0<br>
DIFFGU = (C(I<sub>1</sub>25)-FGPRC  $(1.0 + (E127) + (C11, 21) + X - B(1, 21)) - (00234500$ 00234600 00234700 00234800 00234900 00235000 TONNAGE TO BE MOVED FROM FG TO WHEAT.<br>WPLCP1 ={(1.12 \* C(1,25))- C(1,261) / CHPRIC<br>WPLBU ={WPLCP1 \* FACT )/ 1.12 C 00235100 00235200 00235300 COMPUTE FINAL PRICES. 00235400 C USING 28 = B(I,26) \* (1.0 +(E(30) \* (IC(I,22)-WPLBU-B(I,22)) =<br>1(EXPORT -B(I,38))) / B(I,22)) )<br>1(EXPORT -B(I,38))) / B(I,22)) )<br>1(EXPORT -B(I,37))) / B(I,21)) =<br>1(EXPORT -B(I,37))) / B(I,21) =<br>1(EXPORT -B(I,21) = 01 = 01 00235500 00235600 00235700 00235800 WRITE(8,2) WPLBU, WPL CP1  $, C(1, 106)$ 00235900 I FORMAT (\* \*,\*ENTERED SUBROUTINE WPLCP\*)<br>2 FORMAT (\* \*,\*WPLCP ADJUSTED WHEAT FED UP BY \*,F10.2,\*M. BU. 00236000 FG 00236100 IFED DOWN BY '.F10.2.'M. TONS, IN YEAR '.F5.0)<br>
C(1,102) = C(1,25) / 34.9559 00236200 00236300 RATIO = C(1,26) / C(1,102) 00236400 WRITE(8,3) C(1,26),C(1,102), RATIO 00236500 3 FORMAT (' ',' PRICES: WHEAT , CORN RATIO', 3F10.3) 00236600 100 RETURN 00236700 00236800 F<sub>ND</sub> SUBROUTINE SUPPRT 00237000 C. SUBROUTINE SUPPRT 00237200 --- LATEST REVISION 8-26-77 00237300 INTEGER DIVAC, TARGET, FREMKT, SUPFG, SUPWHT, SUPCOT, SUPSOY, A73 00237400 COMMON /CMAIN6/ DIVAC, TARGET, FREMKT, SUPFG, SUPWHT, SUPCOT, 00237500 00237600 COMMON /CMAIND/ LOAN, FGEXP, FPRIC, WPLCP1, IEN, DUM(14,3) 00237700<br>COMMON /CMAIND/ LOAN, FGEXP, FPRIC, WPLCP1, IEN, DUM(14,3) 00237800<br>COMMON /CGOVS/ ADJ(65), CONST(110), AY(16), C(14,300),B(14,300),002379000 1200(14,180), OLDEXO(14,180), E(200), EXC, IFLAG, JJ, IP, IG, IE, 00238000<br>21S, LO, J, I, IHOLDI, IHOLD2, AHOLD1, AHOLD2, AHOLD3, AHOLD4 00238100 00238100

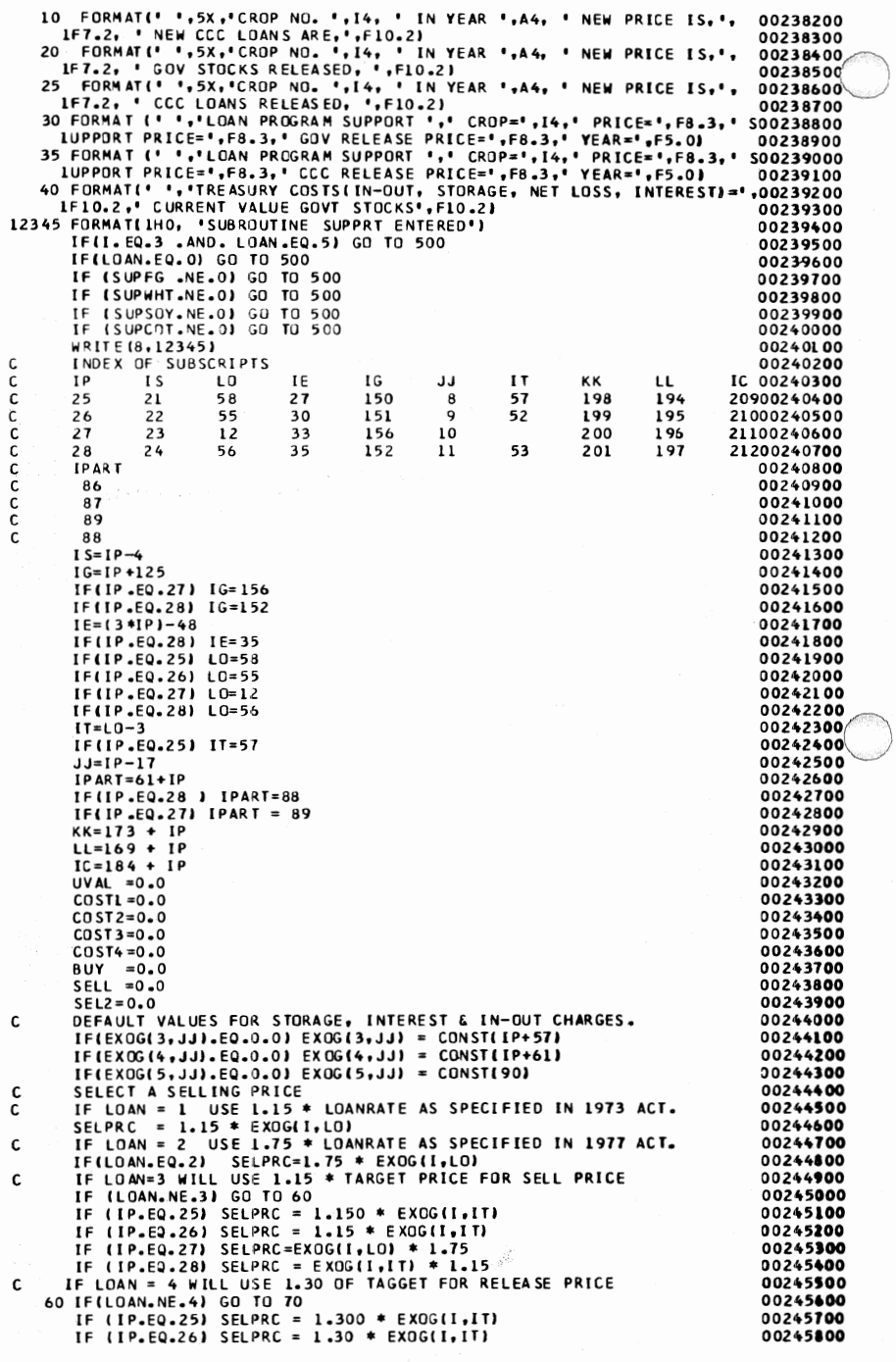

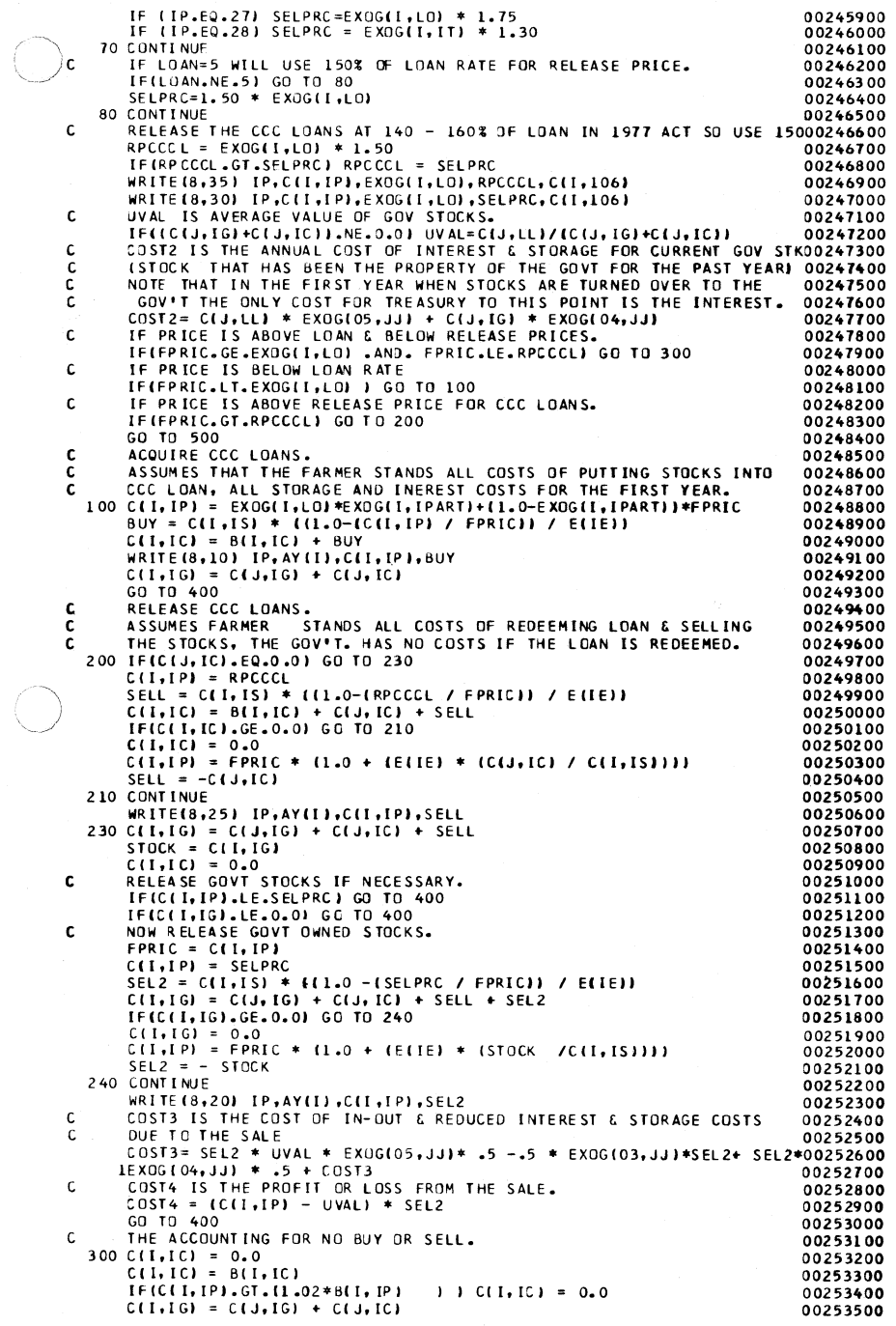

VALUE OF THE STOCKS. 00253600 C value of the Stucks.<br>400 C(I,LL) = EXOG(I,LD) \* BUY + SELL \* UVAL + SEL2 \* UVAL + C(J,LL) 00253500<br>C(KK) IS THE TREASURY COSTS: INTEREST, IN-OUT, STORAGE & NET LOSS00253800<br>C(I,KK)= COST1 + COST2 + COST3 + COST4 <sub>c</sub> 00254000 WRITE(8,40) C(I,KK),C(I,LL) 00254100 500 RETURN 00254200 **FND** \*\*\*\*00254300 SUBROUTINE GOVSTK 00254400 SUBROUTINE GOVSTK 00254600 00254700 C---- LATEST REVISION 6-1-77 GOVSTK-THIS IS THE STOCK MAINTENANCE SUBROUTINE DESCRIBED<br>IN THE POLYSIM MANUAL, PAGES 20-22. THE IDEA IS A<br>SIMPLE PROGRAM OF MAINTAINING A CRITICAL LEVEL OF 00254800  $CIII$ 00254900  $CIII$ 00255000  $(111)$ STOCKS AND PRICE STABILITY BETWEEN TWO PRICE LEVELS. 00255100  $01111$ 00255200  $3/25/76$  $0/11$ 7. COMMON /CGOVS/ ADJ(65), CONST(110), AY(16), C(14,300), B(14,300), 00255300<br>
1EXOS(14,180), OLDEXO(14,180), E(200), EXG, IFLAG, JJ, IP, IG, IE, 00255300<br>
2IS, LO, J, I, IMOLDI, IMOLD2, AMOLDI, ANOLD2, AMOLD2, AMOLD2, AM . LUR 3 FORMAT ('0', 'RECOMPUTED GOVT STOCKS SOLD: NEW PRICE= ',F8.3,' SALE00256100 IS ARE '.F8.2.' GOVT STOCKS= '.F8.2./\ 'CROP CODE IS', I4) 00256200<br>4 FORMAT ('0','GOVT ACQUIRES STOCKS: PRICE='.F8.3.' LESS THAN SUPPORO0256300 IT RATE OF '. F8.3,' ACQUIRED STOCKS OF ',F8.2, 'GOVT STOCKS= ', 00256400 2 F8.2./.' CROP CODE IS ' , I4) 00256500 00256600 **URITE** (8.1) C\*\*\*\* TIE BUY/SELL PRICES TO LOAN RATE OR TARGET PRICE(IT), NP IS NEW PRO0256700 00256800  $NP = 10$ 00256900  $\mathbf{r}$  $NP = IT$ 00257000 IF (I.NE.3) GO TO 9 PERCBY= EXOG(3, JJ) / EXOG(I,NP) 00257100 00257200 PERCSL= EXOG(4,JJ) / EXOG(I,NP)<br>PERCB2= EXOG(5,JJ) / EXOG(I,NP) 00257300 00257400 PERCS2= EXOG(6,JJ) / EXOG(I,NP) 00257500 9 CONTINUE C\*\*\*\* INITIALIZE SOME VALUES USED IN STOCKS. 00257600 00257700 QSELL=0.0 00257800  $080Y = 0.0$  $STOK = C(I, IO)$ 00257900 CALPRC=C(I,IP) 00258000 C\*\*\*\* DETERMINE BUYGSELL PRICES BASED ON TOTAL STOCK LEVEL. 00258100 BUYPRC =  $EXOG(I, NP)$  \* PERCBY 00258200 IF (C(I,IST).GE. EXOG(7,JJ)) BUYPRC= EXOG(I,NP) \* PERCB2 00258300 00258400 SELPRC =  $EXOG(I, NP)$  \* PERCSL IF (CIL,IST).GE. EXOG(T, JJ)) SELPRC= EXOG(I,NP) \* PERCS2<br>C\*\*\*\* DECISION AREA FOR BUY OR SELL BASED ON RELATIVE PRICE 00258500 00258600 IF (CIL, IP).LT. BUYPRC) GO TO 10<br>IF (CIL, IP).GT. SELPRC) GO TO 30 00258700 00258800 GO TO 50 00258900 C\*\*\*\* BUY AREA 00259000 10 CONTINUE 00259100 C(I, IP)= BUYPRC 00259200 QBUY=C(I, IS) \* ((1.0-(C(I, IP) / CALPRC)) / E(IE)) 00259300 WRITE(8,4) CALPRC, C(I, IP), QBUY, C(I, IG), JJ 00259400 00259500 GO TO 40 C\*\*\*\* SELL AREA 00259600 00259700 30 CONTINUE 00259800 IF (C(I,IG).LE.0.0) GO TO 50 00259900  $C(I, IP) = SELPRC$ QSELL=C(I,IS) \*((1.0-(C(I,IP) / CALPRC)) / E(IE)) 00260000 WRITE(8,2) CALPRC, C(I, IP), QSELL, C(I, IG), JJ 00260100 **GOVST=C(I,IG)+QSELL** 00260200 .GE. 0.0) GO TO 40 IF (GOVST) 00260300 QSELL= -STOCK 00260400 C(I,IP)= CALPRC \* (1.0 +(E(IE) \*(STOCK / C(I,IS)))) 00260500 WRITE (8,3) C(1, IP), QSELL, C(1, IG), JJ<br>C\*\*\*\* GOV'T. STOCK TOTAL 00260600 00260700 40 C(1,1G)= C(1,1G) + QBUY + QSELL 00260800 00260900 50 IFLAG=0 00261000 **RETURN FND** 00261100

# **APPENDIX C**

# **SUBROUTINES FOR THE STOCHASTIC MODEL AND THE SUPPORT PROGRAMS**

The stochastic version of the model is quite similar to the deterministic model. The MAIN has been modified and several subroutines and support programs have been added to the original model to make it stochastic. The first section of this Appendix describes the changes in the MAIN and the subroutines that were added to the model, while the support programs are described in the second section of this Appendix.

## **Special Procedures and Subroutines for the Stochastic Model**

To make the model run stachastically the number of iterations or replication to be simulated is punched in card columns 54-56 of the Option Card. If these card columns are left blank (or a one is punched in column 56), the model runs deterministically.

## **MAIN PROGRAM**

The MAIN program for the stochastic version differs from the deterministic version, in that it contains two additional subroutine call state ments which are activated only in stochastic runs (Figure 1). One call  $\alpha$  tatement is for subroutine STORE and the other is for a random number generating subroutine, such as: RYLDEX, RCOEXY, CORNEY, CURAN, or TRIRAN.

## **SUBROUTINE STORE**

The function of subroutine STORE is to write the simulation results on disk at the end of each iteration (Figure 2). These values than can be read from disk with the statistical analysis support programs to compute explanatory statistics and to estimate the experimental probability density functions. This is done to reduce the amount of printed output from the stochastic model and to facilitate a more complete statistical analysis of the results with separate programs. On the final interation, subroutine STORE computes the expected values for all of the endogenous variables in the model and places these values in array storage. These expected values or means are printed in the usual POLYSIM output tables. Subroutine STORE requires no inputs from the user directly; but utilizes (from disk storage) the file numbers for the user selected values stored on disk by support program AGSTORE. (AGSTORE is discussed later.)

## **RANDOM NUMBER GENERATING SUBROUTINES**

The subroutines to calculate random deviates for the model crop yields and exports are called from the MAIN program singularly or in pairs. For example: if the user wants different distributions in particular years, and IW statements that call the subroutines can be written to pro· vide this flexibility. Three different basic probability distributions are available. Subroutines RYLDEX, RCOEXY, and CORNEY assume a normal distribution for each of the model crops. Subroutine CURAN uses a cumulative distribution for each of the crops and subroutine TRIRAN uses a triangular distribution. The particular differences and data requirements for each of these subroutines is discussed below.

### **Subroutine RYLDEX**

When random crop yields and export demands are assumed to be independent and normally distributed with a mean  $\mu$  and standard deviation  $\gamma$  the subroutine RYLDEX should be used. The mean and standard deviations are required to completely identify a normal probability density function (p.d.f.). The subroutine uses the baseline values for crop yield and export demand, as the mean for each of the probability density functions. The standard deviations needed to define the p.d.f.'s are provided by the user and are held constant for all years simulated. The user must provide the standard deviations for each of the eight p.d.f.'s (four yields and four exports). The instructions for coding the one data card for the standard deviations are provided in the subroutine (Figure 3). The standard deviation card follows the regular POLYSIM data cards and is separated from these data cards by one blank card.

.

### **Subroutine RCOEXY**

Subroutine RCOEXY is used when one assumes that yields for the model crops are normally distributed and correlated, and that exports for the model crops are normally distributed and correlated. The baseline values for yields and exports are used as the means for the normal distributions. The standard deviations for the distributions are provided in the form of two variance-covariance matrices, which allow the program to draw correlated random values (Figure 4). The default variancecovariance matrices are presented in Tables 28 and 29. No additional data cards are required by the subroutine; however, a support program, MFACTOR, must be run to factor the variance-covariance matrices and store the results on disk. (The program MFACTOR is described in the second section of this Appendix.) Subroutine CORNEY can be used when the user assumes that yields and exports are correlated with one another across the four model crops (Figure 5). The default variance-

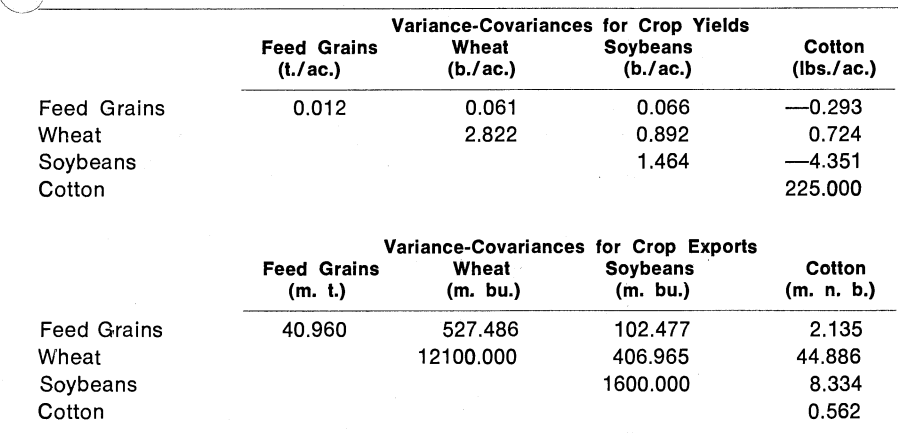

### Table 28. Default Variance-Covariance Matrices for Feed Grain, Wheat Soybean, and Cotton Yields and Exports Using RCOEXV.<sup>1</sup>

'These matrices were obtained by calculating the variances and covariances from detrended data for average national values of crop yields and exports, 1960-1974.

covariance matrix used by CORNEY is changed by modifying MFAC-  $\overline{X}$ OR and running it according to instructions included in this Appendix.

## Subroutine CURAN

The subroutine CURAN allows the user to use a cummulative distribution function to draw random yields and export values. The user can provide a different distribution for each year simulated. Each cummulative distribution is entered by segmenting it into one to ten segments. The user then provides data for the beginning and ending values (yield or export quantities) for each segment, as well as, the cummulative probability (a fraction as, 0.19) associated with the end value of each segment. The coding instructions for the necessary data cards are provided in the comment cards of this subroutine (Figure 6). The CURAN data cards follow the normal POLYSIM data cards and are separated from these cards by one blank card.

### Subroutine GAUSS

The pseudo-random number generator GAUSS is used in RYLDEX, RCOEXY, and CORNEY to develop normally distributed random distributed random deviates. The pseudo-random generator RANG is used in CURAN and TRIRAN (Figure 7) to generate uniformly distributed

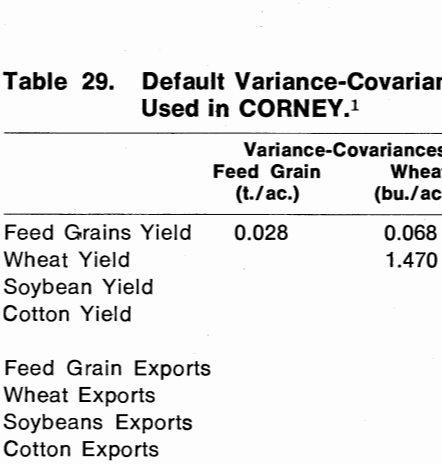

Table 29. Default Variance-Covariance Matrices for Feed Grain, Wheat, Soybean, and Cotton Yields and Exports Used in  $CORN EY$ .<sup>1</sup>

> Cotton (lbs./ac.)  $-0.304$ 0.353  $-2.275$ 102.567

Variance-Covariances for Crop Exports

0.588 8.760 2.890

2.396 32.471 24.467

1.876 37.421 19.512

 $-8.926$  207.665  $-79.504$ 

23.365 529.668 82.816

Feed Grain Wheat Soybeans Cotton (m. t.) (m. bu.) (m. bu.) (m. n. b.)

21386.810 578.938

 $0.051$ 

0.064

 $0.124$ 

4.921

2.100

77,710

Variance-Covariances for Crop Yields Feed Grain Wheat Soybeans (t./ac.) (bu./ac.) (bu./ac.)

1.470

0.079 0.498 0.878

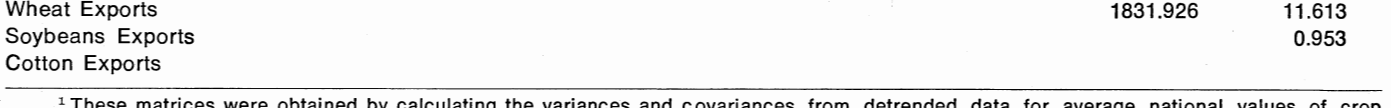

1 These matrices were obtained by calculating the variances and covariances from detrended data for average national values of crop yields and exports, 1960-1974.

random numbers. Both of these programs were documented in the literature by Marsaglia and Bray (1964) and written by Chandler at Oklahoma State University (Figure 8).

# **Support Programs**

Five support programs are included to make the output more manageable and to assist the user in analyzing the results. These programs are: MFACTOR, AGSTORE, AGTRAN, AGSTAT1, and AGSTAT3.  $MFACTOR$  is used when subroutine RCOEXY (or CORNEY) is being used. The other four programs may he used each time the stochastic model is run. All five programs are described below.

Table 30 lists the disk storage work spaces used by the model and the support programs. Tthe table provides the names and dimensions of the five work spaces used by the stochastic model along with a brief description of how the data sets are used in the various support programs.

# **SUPPORT PROGRAM MFACTOR**

MFACTOR is a FORTRAN program that factors a variance-covariance matrix into an upper triangular matrix, using the square root method. This procedure is described by Clements, Mapp and Eidman ,(1971). The original program for factoring a variance-covariance matrix /Was written by Spence (1974) and has been modified by the authors for use by POLYSIM (Figure 9). The variance-covariance matrices for crop yields and crop export demands are used in MFACTOR as input. (Default variance-covariance matrices are presented in Tables 28 and 29. The listing of MFACTOR includes the coding instructions for the data cards (Figure 9). The matrices are factored and then stored on disk to be used by subroutine RCOEXY. (MFACTOR is demonstrated for factoring two 4x4 matrices; to factor an 8x8 matrix for subroutine CORNEY, the dimensions must be changed.) Several sets of correlated random values for yields and exports arc calculated and printed by the program, to test the factored matrices, prior to storing them on disk.

## **SUPPORT PROGRAM AGSTORE**

The expected valne of each endogenous variable in the model is printed in the normal output tables at the conclusion of a stochastic analysis. However, due to the volume of numbers generated by the stochastic model it is not feasible to statistically analyze every variable in the model. In lieu of analyzing every variable, provisions have been made to analyze up to 100 user specified variables. The file numbers for the user selected variables are stored on disk with support program, AG- STORE. The file numbers are then used by POLYSIM (in subroutine STORE) and by two support programs AGSTATI and AGSTAT2 (Table 30). The user specifies the selected variables by the variable file numbers in the POLYSIM User's Manual, B file numbers for endogenous variables and EXOG file numbers for exogenous variables.

The 100 (or less) selected file numbers must be organized with all endogenous variables preceeding the exogenous variables and there must be at least one exogenous variable. The coding instructions for AG-STORE are provided in the listing of this program (Figure 10). Output for the program is a list of the file numbers and the name of each variable selected by the user. This program must be run each time the user changes the variables to be statistically analyzed.

## **SUPPORT PROGRAM AGTRAN**

The simulated values for the user selected variables, are stored on disk (unit 13) by subroutine STORE with each direct access file containing the information for one iteration (Table 30). This is an inexpensive way to store the data; however, it is very expensive to analyze the data stored in this form. To resolve the problem, the data is transposed into another work space on the same disk with support program, AGTRAN (Table 30). AGTRAN must be run immediately after each stochastic analysis with POLYSIM, to prevent erasing the data with the next running of POLYSIM. As indicated in Table 30, this program transposes the data into a primary workspace (unit 4) and makes a permanent copy on a backup work space (unit 15). The coding instructions for the program are provided in the listing of AGTRAN (Figure 11).

## **SUPPORT PROGRAMS AGSTAT1 and AGSTAT2**

Once the output data for the user's 100 selected files are transposed, a statistical analysis can be performed. Two statistical analysis programs, AGSTATI and AGSTAT2 are provided for this purpose. AGSTATl calculates the mean, the standard deviation, the minimum, the maximum, and the coefficient of variation for each of the variables selected by the user. AGSTAT2 provides, in addition to these statistics, values for the experimental probability density function. Both programs analyze the simulated results for each of the years simulated and for the combined total of all years simulated. The coding instructions for the data cards used by AGSTATl and AGSTAT2 are included as comment cards in the respective programs (Figures 12 and 13). AGSTAT1 and AGSTAT2 utilize several of the International Mathematical and Statistical subroutines [1975] to sort the data and calculate means and standard deviations. These FORTRAN subroutines are available at most computer facilities.

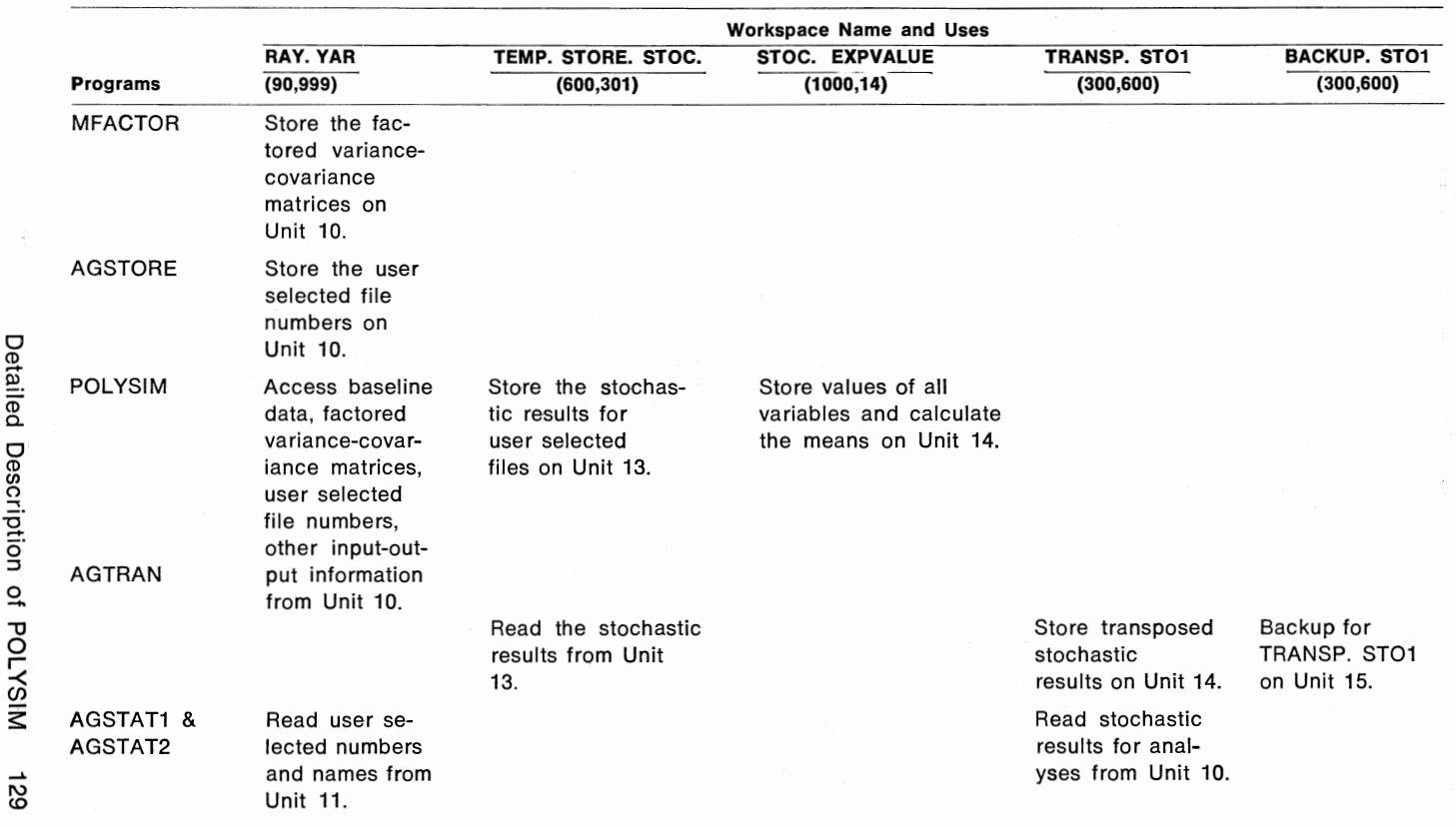

## Table 30. Summary of Direct Access Disk Worksp. Jused by the Stochastic Version of POLYSIM and the jupport Programs.

..... -129

 $C$ \*\*\*\*\*\* Figure 1. STOCHASTEC POLYSEM MAIN 00000200  $\mathsf{C}$ C---- LATEST REVISION 9-4-77 00000400 COMMUN / CMAIN3/ SIMNAM(20), NEXOG(180), NEILE(300), DM(7,7), 00000500 166(200) 00000600 INTEGER SUMFIL(16Q), SUMTAB(160,6), SUMF(160) 00000700 COMMON / CMAIN4/ SUMFIL, SUMTAB, SUMF, NJEXC<br>INTEGER FT(90), TITLE(20,20), LABEL(84,33), SKIP(8) 00000800 00000900 COMMON. /CMAIN5/ FT, TITLE, LABEL, SKIP, JUMP 00001000 INTEGER DIVAC, TARGET, FREMKT, SUPFG, SUPWHT, SUPCOT, SUPSOY, A73 00001100 00001200 COMMUN /CMAIN6/ DIVAC, TARGET, FREMKT, SUPFG, SUPWHT, SUPCOT, ISUPSOY, A73, IKEY1, IKEY2 00001300 COMMON /CMAIN7/ NFILEE(40), NCFILE(180), NDUM(180), ICFILE(200)<br>COMMON /CMAINB/ IFI(100),IF2(50), A(20), TREND(80), NAR, 00001400 00001500 IFGYDEV, FGEDEV, WHYDEV, WHE DEV, SYYDEV, SYEDEV, CTYDEV, CTEDEV 00001600 COMMON /CMAINC/ LEM, NOSIM, NPRB, NOBS, NPRC, NH1, NH2, NH3, NH4 000011700<br>COMMON /CMAIND/ LOAN, FGEXP, FPRIC, WPLCP1, IEN, DUMI14,3) 00001800<br>COMMON /CMAINF/ IFSTYR, NOB, ISIMND, IMONTH, IDAY, IBASYR, IOBJT 00001900 COMMON ZUMATROZ NBC, NE, NADJ, NEX, NPRE, NERD, NESTOR, NEACT,<br>1 NADJST, KING, NPRUM, NDIVAC, NOTARG, NOALL, NLCAN, NDIV, NEXP,<br>2 NDACRE, NYIELD, NPRUM, NDIVAC, NOTARG, NOALL, NLCAN, NCONST<br>COMMON ZCMAINHZ NOPRU, NEPOL, NR 00002000 00002100 00002200 00002300 COMMON /CMAINI/ YIELO(16,4),IAJLOT, ADJTG, IZ, IT, IX, IST 00002400<br>COMMON /CGOVS/ ADJ(65), CONST(110), AY(16), C(14,300),B(14,300),00002500 LEXCS(14,180), QLDEXC(14,180), E(200), EXG, IFLAG, JJ, IP, IG, IE, 00002000<br>2IS, LO, J, I, IHQLD1, IHQLD2, AHQLD1, AHQLD2, AHQLD3, AHQLD4, 00002000<br>COMMON /CSTOC/ YIELDX(4,4), EXPORT(4,4), ANIN(80), AMQDE(80), 00002000<br>IAM 28,8) , IEND1, IEND2, IST1, IST2, IEX2 00003000 28,8) , IENDI, IENDZ, ISTI, ISTZ, ISTART, IEND<br>
COMMON /CUMUL/ PVAL(80,22) , ISTART, IEND<br>
DEFINE FILE 10(999,90,0,0,0REXT) , 11(999,580,0,00<br>
DEFINE FILE 10(999,90,0,0,0REXT) , 11(999,580,0,00<br>
DEFINE FILE 13(301,600,0,0, 00003100 00003200 ,11(999,580,U,JNEX) 00003300 00003400 00003500 12345 FORMAT(1HO, 'POLYSIM 00003600 00003700 WRITE(8,12345) NAR=999997 00003800 CALL INTI<br>00 1900 00003900 LFM=1,100 00004000 200 CALL INITAL 00004100 IF(NPRB.NE.0) CALL TAB2 00004200  $NPRB = 0$ 00004300 CALL INT2 00004400 IF (IFLAG.EQ.5) GO TC 200 00004500 DO 2000 INTER=1, IHOLD1 00004600 NTER=INTER 00004700 WRITE(6,2) NTER 00004800 C-----SIMULATION LOOP FOR AS MANY YEARS AS SPECIFIED BY NOB 00004900 DO 1000 I= 3 , NOBS 00005000  $J = 1 - 1$ 00005100 CALL SETUP<br>CALL LVSK 00005200 00005300 00005400 CALÉ TGTP 00005500 CALL ADJLOT C/////// INSERT THE CALL FOR THE SUB YOU WANT FOR NO. GENERATOR....<br>C/////// ACCORDING TO THIS FORMAT ... IF(IHOLD1.GT.1) CALL XXXXXX 00005600 00005700 CALL CROPQ 00005800 00005900 CALL FDGR CALL WHEAT<br>CALL SPYB<br>CALL COTTON 00006000 00006100 00006200 CALL FED2 00006300 CALL RECPTS 00006400 CALL GOVP<br>CALL TOTALS 00006500 00006600 CALL CONS 00006700

00006800 1000 CONTINUE 00006900 IF (IHOLDI.NE.1) CALL STORE 00007000 2000 CONTINUE CALL TABL 00007100 CALL TAB2 00007200 00007300 CALL TAB3 00007400 1900 CONTINUE 00007500 STOP FND. 00007600 00007700 **C\*\*\*\*\*\*\*\*\*\*\*** Figure 2. SUBROUTINE STORE 00008000 C. SUBROUTINE STORE 00008200 C---- LATEST REVISION 9-4-77 00008300 STORE PERFORMS THE STORAGE FUNCTIONS IN THE STOCHASTIC MODEL THE PROGRAM WRITES ON DISK THE RESULTS FOR THE USER SELECTED  $CIIIII$ 00008400  $CIIIII$ 00008500  $CIIIII$ DATA FILES, AND THE DATA FOR THE MEANS OF ALL ENDOGENOUS VAR. 00008600  $CIIII$  $JWR_{4}6/5/77$  $00008700$ INTEGER SUMFIL(160), SUMTAB(160,6), SUMF(160) 00008800 COMMON SCHAIN4/ SUMFIL, SUMTAB, SUMF, NOEXC<br>INTEGER DIVAC, TARGET, FREMKT, SUPFG, SUPWHT, SUPCOT, SUPSOY, A73 00009000<br>COMMON /CMAIN6/ DIVAC, TARGET, FREMKT, SUPFG, SUPWHT, SUPCOT, 00009100 ISUPSOY, A73, IKEY1, IKEY2 00009200 COMMON / CMAINB/ IFI(100), IF2(50), A(20), TREND(80), NAR, 00009300 1630671, 1641NC/ LEM, NOSIM, NPRB, NPRB, NPRC, NH, NH2, NH3, NH4 00009400<br>
COMMON /CMAING/ NBC, NE, NADJ, NEX, NPRB, NERD, NEXING, NEXP, 00009500<br>
1 NADJST, KING, NPRDM, NDIVAC, NOTARG, NOALL, NLOAN, NDIV, NEXP, 00009500<br> IFGYDEV, FGEDFV, WHYDEV, WHE DEV, SYYDEV, SYEDEV, CTYDEV, CTEDEV 00009400 LAMAX(80), PERC(80), IDATA(3,50), CDATA(14,50), INTER, NTER,AMATRX(00010400 28,8) , IEND1, IEND2, IST1, IST2, IEX2<br>- DOUBLE PRECISION D(500) 00010500 00010600 IF ( NTER. NE . 1) GO TO 20 00010700  $00$  10  $1 = 1,480$ 00010800  $10$  D(I)= 0.000 00010900  $00$  15  $I = 1,14$ 00011000 15 WRITE (14' 1) 00011100 D WRILE (19' 564)<br>READ (10' 564)<br>IST1 = IEND1 + 1<br>READ(10' 549) (IFI(1), I=1,90)<br>READ(10' 549) (IFI(1), I=1,90) 00011200 00011300 00011400 00011500 READ(10' 557) (IFI(1), I=91, 100) 00011600 20 CONTINUE C///// WRITE THE SELECTED FILES ON DISK 00011700 WRITE(13' NTER) ( (C(I, IFI(J)), J=1, IEND1), (EXOG(I, IFI(J)), J= 00011800  $1$  IST1, IEND2),  $1=3$ , NOBS) 00011900 C///// THIS ADDS THE DATA FOR ANY PREVIOUS ITERATIONS TO NEW DATA & STOROGOIZOOO 00012200 READ (14' I) D  $D0$  30 J=1,300<br>30 D(J) = D(J) + 00012300 00012400  $C(1, J)$ 00012500  $D0$  35  $J=301,480$ 00012600  $JJ=J-300$  $35 D(J) = D(J) + EXOG(I,JJ)$ 00012700 WRITE (14' I) 0 00012800 00012900 40 CONTINUE C///// LAST ITERATION PUT THE DATA INTO C & EXOG MATRICES FOR PRINTING. 00013000 TF ( NTER. LT. IHOLD1) GO TO 70 00013100 00013200 READ (14' I) D 00013300 00013400 DO 45 J=1,480<br>45 D(J)= D(J) / FLONT(IHOLD1) 00013500 00013600  $0050 J=1,300$ 50  $C(I, J) = D(J)$ 00013700  $J = 301,480$ 00013800 DO 55.  $JJ = J - 300$ 00013900 00014000 55 FXOG(I.JJ)= D(J) 00014100 60 CONTINUE 70 CONTINUE 00014200 C//// ZERO OUT C MATRIX, SET EXOG= OLD EXOG AND RETURN PREDETER. VALUES 00014300 00014400 C//// TO C MATRIX 00014500 IF ( NTER.EQ.IHOLD1) GD TO 100

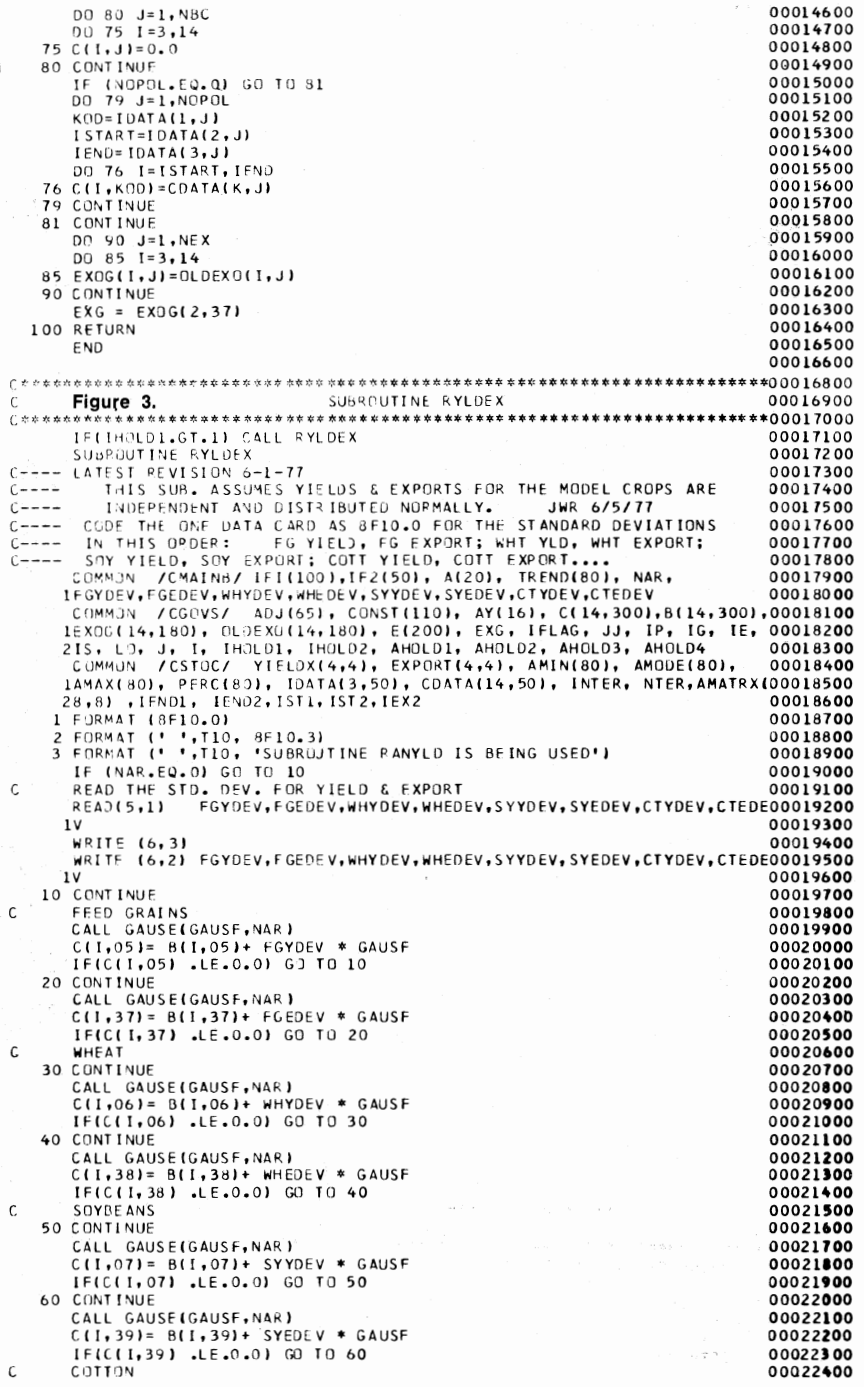

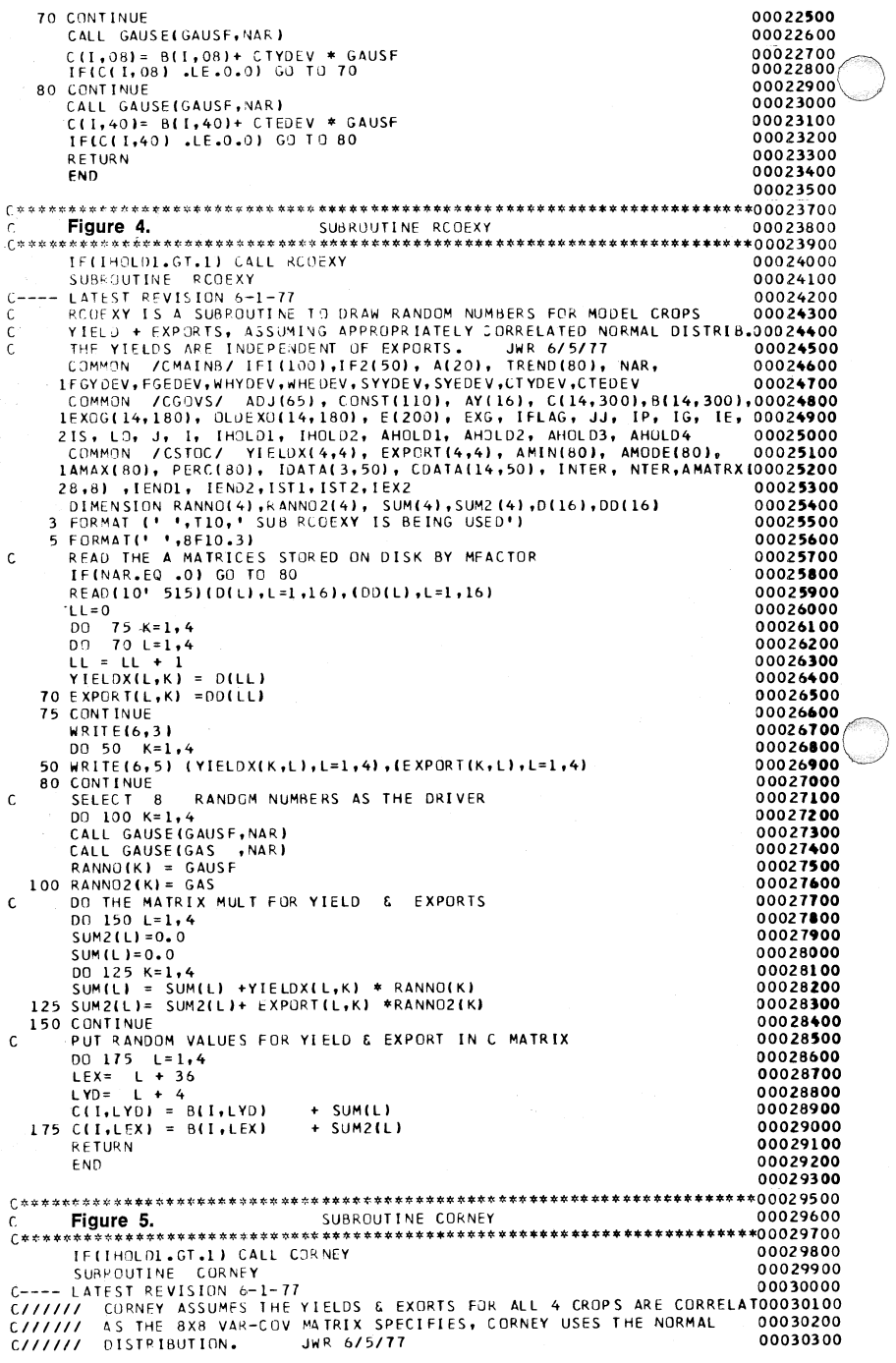

/CMAINB/ IFI(100), IF2(50), A(20), TREND(80), NAR, 00030400 **COMMON** IFGYDEV, FGEDEV, WHYDEV, WHEDEV, SYYDEV, SYEDEV, CTYDEV, CTEDEV (000305000) LEXUG(14,180), QLDEXU(14,180), E(200), EXC, IFLAG, JJ, IP, IG, IE, 00030700<br>2IS, LO, J, I, IHOLD1, IHOLD2, AHOLD1, AHOLD2, AHOLD3, AHOLD4, 00030800<br>COMMON /CSTOC/ YIELDX(4,4), EXPORT(4,4), AMIN(80), AMODE(80), 00030800<br>1AM 28,8), IEND1, IEND2, IST1, IST2, IEX2 00031100 DIMENSION RANNO(8), SUM(8), D(64) 00031200 3 FORMAT (\* \*,T10,\* SUB CORNEY IS BEING USED\*) 00031300 5 FORMAT ( ' ', 8F10.3) 00031400 READ THE A MATRIX STORED ON DISK BY MEACTOR 00031500  $\mathsf{C}$ IF(NAR.EQ .0) GO TO 80<br>READ(10' 513)(D(L),L=1,64) 00031600 00031700 00031800  $LL = 0$  $\overline{00}$  75 K=1,8 00031900 00032000 DO 70 L=1,8 00032100  $LL = LL + 1$ 00032200 70 AMATRX(L,K) = D(LL) 00032300 75 CONTINUE 00032400 WRITE(6,3) 00032500  $DQ$  50  $K=1,8$ 50 WRITE(6,5) (AMATRX(K,L), L=1,8) 00032600 00032700 80 CONTINUE SELECT<sub>8</sub> 00032800 C RANDOM NUMBERS AS THE DRIVER DO 100 K=1,8 00032900 CALL GAUSE(GAUSF, NAR) 00033000  $100$  RANNO(K) = GAUSF 00033100 DO THE MATRIX MULT FOR YIELD & EXPORTS 00033200  $\mathsf{C}$  $001501=1.8$ 00033300 00033400  $SUM(L) = 0.0$ 00033500 DO 125 K=1,8<br>125 SUM(L) = SUM(L) +AMATRX(L,K) \* RANNO(K) 00033600 00033700 150 CONTINUE PUT RANDOM VALUES FOR YIELD & EXPORT IN C MATRIX 00033800 C 00033900 00 160 L=1,4 00034000  $LEX = L + 36$ <br> $LYD = L + 4$ 00034100 00034200  $C(I, LYD) = B(I, LYD)$  $+$  SUM(L) 160 C(I,LEX) = B(I,LEX) + SUM(LYD) 00034300 **RETURN** 00034400 00034500 **END** 00034600  $C$  \* \* \* \* \* Figure 6. SUBROUTINE TRIRAN Ċ. 00034900 IF(IH9LD1.GT.1) CALL TRIRAN 00035100 SUBRUUTINE TRIRAN 00035200 C---- LATEST REVISION 9-11-77. 00035300 C----- THIS IS THE STD. THIRAN PROGRAM FOR TRIANGULAR DISTRIBUTIONS OF<br>C----- YIELDS & EXPORTS FOR ALL 4 CROPS. JWR 6/05/77.<br>C----- CODE THE DATA CARDS FOR TRIRAN AS FOLLOWS:<br>C----- CODE THE DATA CARDS FOR TRIRAN AS FOLLOW 00035400 00035500 00035600 00035700 COLUMNS 1-3 = '001' IF PROVIDING VALUES FOR MIN, MOD, MAX 00035800<br>FOR EACH CROP BY YEAR FOR YIELD & EXPO0035900  $C - - - - C - - - - C = - - - -$ ORTS. 00036000 COLUMNS 1-3 = '002' IF PROVIDING FIXED PERCENTAGES FOR 00036100  $C = - - -$ THE MINITAL TIME PERCENTAGES FUR 100036100<br>THE MINITAL MAX WITH RESPECT TO THE MODO0036200<br>AS FG YIELD MINITS 495 OF THE MODE 100036300<br>AND THE MAX IS 1.08 OF THE MODE. 100036400  $C - - - - - C - - - - C = - - C \rightarrow \rightarrow \rightarrow \rightarrow$ COLUMNS  $4-80 = BLANK$ . 00036500 U=====<br>C===== PARAMETER CARDS: (3F10.0) 00036600 COLUMNS 1-10 = NAME OF THE CARD , AS FGYIELD'77.  $C$  - - - - -00036700  $C - - - - -$ COLUMNS 11-20= MINIMUM VALUE OR PERCENTAGE WRT THE MODE. 00036800 COLUMNS 21-30= MODE VALUE, BLANK IF USING & OPTION.<br>COLUMNS 31-40= MAXIMUM VALUE OR PERCENT WRT THE MODE.  $C$  - - - - -00036900 00037000 COLUMNS 41-80= BLANK. 00037100  $C = - - -$ (8\* NO. YEARS SIMULATED) FOR THE NO. OF 00037200 PARAMETER CARDS FOR OPTION 001.  $C = - - - -$ 00037300 8 PARAMETER CARDS FOR OPTION 002 00037400  $C = - - - -$ ARRANGE THE PARAMETER CARDS IN THIS ORDER: 00037500  $C - - - -$  $f \rightarrow - - - FG$ YIELD E OR  $1977$ 00037600  $C$ -----YIELD **WHT** F OR 1977 00037700 SOY YIELD FOR  $C - - - - -$ 1977 00037800  $C = - - -$ COTT YIELD FOR 1977 00037900 C----- FG<br>C----- WHT EXPORT<br>EXPORT  $FOR$  $1977$ 00038000 **WHT** FOR 1977 00038100  $C$ -----  $SOY$  EXPORT FOR 1977 00038200

```
COT EXPORT. FOR
                                1977
                                                                                 00038300
  C - - - - -C \rightarrow \rightarrow \rightarrow \rightarrowYIELD FOR 1978
           FG .
                                                                                 00038400
 C - - - -AND SO ON ....
                                                                                 00038500
                                                                  NAR,
       COMMON /CMAINB/ IFI(100),IF2(50), A(20), TREND(80), NAR<br>IFGYDEV,FGEDEV,WHYDEV,WHEDEV,SYYDEV,SYEDEV,CTYDEV,CTEDEV
                                                                                 0003860
                                                                                 0003870
       1AMAX(80), PERC(80), IDATA(3,50), CDATA(14,50), INTER, NTER, AMATRX(00039300
       28,8) , IEND1, IEND2, IST1, IST2, IEX2
                                                                                 00039400
        COMMON /CUMUL/ PVAL(80,22) , ISTART, IEND
                                                                                 00039500
        DIMENSION P1(8), P2(8)
                                                                                 00039600
                                                                                 00039700
      1 FORMAT(10X, 3F10.0)
      1 FURNAT(* *,14,3F10.2)<br>2 FORMAT(* *,14,3F10.2)<br>3 FORMAT (* *,T10,* SUBROUTINE TRIRAN IS BEING USED *)
                                                                                 00039800
                                                                                 00039900
      6 FORMAT (313)
                                                                                 00040000
                                                                                  00040100
        IF (NAR.EQ.0) GO TO 10
        WRITE(6,3)
                                                                                 00040200
        NOMIN = 8 * (NOBS - 2)00040300
        READ(5,6) NOM1
                                                                                 00040400
        IF(NOM1.NE.1) GO TO 56
                                                                                 00040500
        DO 4 K=1, NOMIN
                                                                                 00040600
                                                                                 00040700<br>00040800
        READ(5,1) AMIN(K), AMEDE(K), AMAX(K)
      4 WRITE(6,2) K,AMIN(K),AMODE(K),AMAX(K)
                                                                                 00040900
        GO TO 70
     56 11=000041000
        D0 57 K = 1, 800041100
     57 READ(5,1) PI(K), ANJ1, P2(K)
                                                                                 00041200
        DN 60 K=3, NUBS
                                                                                 00041300
        D0 59 L=1.800041400
         11 = 11 + 100041500
                                                                                  00041600
        IF(L.LE.4) N=L+4
                                                                                  00041700
        IF(L, GE.5). N=L+32AMODE (I1) = B(K, N)00041800
        AMIN(I1) = AMODE(I1) * P1(L)<br>AMAX(I1) = AMODE(I1) * P2(L)
                                                                                  00041900
                                                                                  00042000
     59 WRITE (6,2) II, AMIN(II), AMODE(II), AMAX(II)
                                                                                  00042100
    60 CONTINUE
                                                                                  00042200
                                                                                  00042300
     70 CONTINUE
  C---- FIRST TIME:SETUP PERCENT ON LEFTHAND SIDE OF TRIANGLE
                                                                                  0004240
                                                                                  0004250<sub>b</sub>DO 5, K=1, NOMIN
      5 PERCIKJ= (AMODEIK)-AMINIK)) / IAMAX IK) -AMINIK))
                                                                                  00042600
                                                                                  00042700
     10 CONTINUE
  C---- LOOP TO DRAW THE RANDOM YIELDS & EXPORTS FROM TRIANGLE DIST. 00042800
        IF(I.EQ.3) IEND=000042900
        ISTART = IEND + 100043000
                                                                                  00043100
         I END
               = IEND + 8
                                                                                  00043200
        K2=400043300
        DO 50 K=ISTART, IEND
        K2 = K2 + 100043400
         RAN1 = RANG(NAR)00043500
                                                                                  00043600
        RAN2 = RANG(NAR)RAN3 = RANG(NAR)00043700
         IF(RANZ.LE.RAN3) RANZ= 1.0 - RAN200043800
    IF (RANI-PERCIKI) 20,20,30<br>20 RANNO = AMINIK) + RAN2 * (AMODEIK) - AMINIKI)
                                                                                  00043900
                                                                                  00044000
                                                                                  00044100
        GO TO 40
   \frac{1}{20} BANNO = AMODE(K)+(1.0-RAN2)*(AMAX(K)-AMODE(K))<br>40 C(I,K2) = RANNO
                                                                                  00044200
                                                                                  00044300
                                                                                  00044400
        IF(K2 - EQ - 8) K2 = 3600044500
     50 CONTINUE
                                                                                  00044600
        RETURN
                                                                                  00044700
         E<sub>ND</sub>
                                                                                  00044800
  Figure 7.
                                 SUBROUTINE CURAN
                                                                                  00045100
  £.
  TE(IHOLDI.GT.1) CALL CURAN
                                                                                  00045300
                                                                                  00045400
        SUBROUTINE CURAN
SUBMUTINE CURRIC STRUCTURE THAT GENERATES RANDOM NUMBERS<br>C----- FOR CROP YIELDS & EXPORTS, BASED ON A CUMMULATIVE DISTRIBUTION<br>C----- FOR CROP YIELDS & EXPORTS, BASED ON A CUMMULATIVE DISTRIBUTION<br>C----- TWO DATA CARDS ARE
                                                                                  00045500
                                                                                  00045600
                                                                                  00045700
                                                                                  00045800
                                                                                  00045900
  C----- SECOND CARD CONTAINS THE YIELD (OR EXPORT) VALUES FOR THE
                                                                                  00046000
```
136

C----- SEGMENTS. THE JRDER OF DATA CARDS IS: (8 SETS/YEAR SIMULATED) 00046100<br>C----- FG YLD T, WHT YLD T, SOY YLD T, COT YLD T, FG EX T, WHT EXTO0046200<br>C----- SOY EX T, COT EX T; FG YLD T+1, WHT YLD T+1, AND SO ON....0004  $C - - - - -$ CARD FORMAT IS: 00046400  $C = - - - -$ CARD 1- COLUMNS  $1 - 8$ :THE CARD IDENTIFICATION, AS FGY77C100046500  $C$  - - - - - $9 - 10$ :BLANK. 00046600  $C$ -----: THE PROBILITY FOR BEGINNING THE  $11 - 15$ 00046700  $C = - - - -$ FIRST SEGMENT, ALWAYS 0.0 00046800  $C$ -----: PROB FOR THE END OF SEGMENT 1  $16 - 20$ 00046900  $C$ -----FOR EX: 0.19 00047000  $C - - - - 21 - 25$ **: PROB FOR THE END OF SEGMENT 2** 00047100 PROB FOR THE END OF SEGMENT 3<br>PROB FOR THE END OF SEGMENT 4  $C - - - - - 26 - 30$ 00047200  $C = - - - 31 - 35$ 00047300 36-40 ; PROB FOR THE END OF<br>41-45 ; PROB FOR THE END OF ; PROB FOR THE END OF SEGMENT 5 00047400  $C - - - - - - - - -$ SEGMENT 6 00047500 46-50 PROB FOR THE END OF SEGMENT 7<br>51-55 PROB FOR THE END OF SEGMENT 8  $C - - - - -$ 00047600  $C$ -----00047700 56-60 ;PROB FOR THE END OF SEGMENT 9<br>61-66 ;PROB FOR THE END OF SEGMENT 9<br>67-80 ;BLANK  $C = - - - -$ 00047300  $C = - - - -$ 00047900  $c$ -----00048000 00048100  $C - - - - -$ CARD 2- COLUMNS  $1-8$  : CARD IDENT IFICATION, AS FGX77C2<br>9-10 : BLANK 00048200  $C = - - -$ 00048300 11-15 :THE X VALUE FOR BEGINNING THE FIRST00048400  $C - - - - -$ SEGMENT, FOR EX: 2.11 00048500  $C - - - - -$ 16-20 :X VALUE FOR THE END OF SEGMENT 1 00048600  $C$ ----- $21 - 25$ :X VALUE FOR THE END OF SEGMENT 2 00048700  $C - - - 26 - 30$ :X VALUE FOR THE END OF SEGMENT 3 00048800  $31 - 35$ : X VALUE FOR THE END OF SEGMENT 4 00048900  $C = - - - C - - - - 36 - 40$ :X VALUE FOR THE END OF SEGMENT 5 00049000  $C - - - - 41 - 45$ :X VALUE FOR THE END OF SEGMENT 6 00049100  $46 - 50$ :X VALUE FOR THE END OF SEGMENT 7 00049200  $51 - 55$ :X VALUE FOR THE END OF SEGMENT 8 00049300  $C = - - - -$ :X VALUE FOR THE END OF SEGMENT 9 00049400  $C_{1} = - - - 56 - 60$ :X VALUE FOR THE END OF SEGMENT 10  $C$ -----00049500  $61 - 66$ : BLANK.  $f = - - - 67 - 80$ 00049600 C-----<br>CFGY77C1 0.0 0.1 0.2 0.3 0.45 0.55 0.65 0.70 0.75 0.80 1.0<br>CFGY77C1 0.0 0.1 0.2 0.3 0.45 0.55 0.65 0.70 0.75 0.80 1.0<br>CFGY77C2 1.7 1.8 1.85 RICHARDSON 6/9/77<br>C----- WRITTEN BY JAMES RICHARDSON 6/9/77 00049700 00049800 00049900 00050000 00050100 COMMON /CUMUL/ PVALI80,221 , ISTART, IEND 00050200 / CMAINB/ IFI(100), IF2(50), A(20), TREND(80), NAR, COMMON 00050300 IFGYDEV, FGEDEV, WHYDEV, WHEDEV, SYYDEV, SYEDEV, CTYDEV, CTEDEV 00050400 COMMON /CAAINC/ LEM, NOSIM, NPRB, NOBS, NPRC, NH1, NH2, NH3, NH4 00050500<br>COMMON /CGOVS/ 40J(65), CONST(110), AY(16), C(14,300),B(14,300),00050600<br>LEXOG(14,180), OLDEXO(14,180), E(200), EXC, IFLAG, JJ, IP, IG, IE, 00050700 CCMMON /CSTUC/ YIELDX(4,4), EXPORT(4,4), AMIN(80), AMODE(80), 00050900<br>1AMAX(80), PEPC(80), IDATA(3,50), CDATA(14,50), INTER, NTER,AMATRX(00051000 28,8), [END1, [END2, IST1, IST2, IEX2 00051100 INTEGER CNB, CNE, CPB, CPE 00051200 IF(NAR.EQ.0) GO TO +9 00051300 READ (8 \* NO. YEARS TO SIMULATE) SETS OF CARDS ON FIRST ITERATION.00051400  $\mathsf{C}$  $N(1CAR1) = 8 * (N98S - 2)$ 00051500 DO 90 L=1,NOCARD 00051600 00051700 READ (5,1) AN1, AN2, (PVAL(L,K), K=1, 22)  $PVAL(L, 1) = 0.0$ 00051800 90 WRITE(6,2) AN1, AN2, (PVAL(L,K), K=1,22) 00051900 1 FORMAT(2A4,2X,11F5.0,/,10X,11F5.0) 00052000 2 FORMAT(' ',2A4,5X,11F9.3,/, 14X,11F9.3,/) 00052100 99 CONTINUE 00052200  $IF(I.EQ.3) IEND = 0$ 00052300  $IF(I.E0.3)$  ISTART = 0 00052400  $LC = 4$ 00052500 00052600  $I START = I FND+1$  $IENO = ISTAT + 7$ 00052700 REPEAT THIS LOOP FOR 8 TIMES EACH YEAR SIMULATED.  $\mathsf{C}$ 00052800 00 70 LL=ISTART, IEND 00052900  $L$  C=LC  $+1$ 00053000 C DRAW ONE UNIFORMLY DISTRIBUTED NO. 00053100 RANI=RANG (NAR) 00053200 DECIDE WHICH SEGMENT ON F(X) THE RANL IS IN. C 00053300 IF(RANI.LE.PVAL(LL,2)) GO TO 100 00053400 IF(RANI.LE.PVAL(LL,3)) GO TO 200 00053500 IF(RANI.LE.PVAL(LL,4)) GO TO 300 00053600 00053700 IF(RANI.LE.PVAL(LL,5)) GO TO 400 00053800 IF(RANI.LE.PVAL(LL,6)) GO TO 500

00053900 IF(RANI.LE.PVAL(LL,7)) GO TO 600 00054000 IF(RANI.LE.PVAL(LL.8)) GO TO 700 00054100 IF(RANI.LE.PVAL(LL,9)) GO TO 800 00054200 IF(RANL.LE.PVALILL,10))GO TO 900 00054300 IF(RANI.LE, PVAL(LL, 11))GO TO 950 00054400 C FIRST SEGMENT 00054500 100 CNB=12 00054600 GO TO 1000 00054700 SECOND SEGMENT C 00054800 200 CNB=13 00054900 GO TO 1000 00055000 THIPD SEGMENT  $\mathsf{C}$ 00055100 300 CNB=14 00055200 GO TO 1000 00055300 FOURTH SEGMENT C. 00055400  $400$  CNB=15 00055500 GO TO 1000 00055600 FIFTH SEGMENT C 00055700 500 CNB=16 00055800 GO TO 1000 00055900 C SIXTH SEGMENT 00056000 600 CNB=17 00056100 GO TO 1000 00056200 C SEVENTH SEGMENT 00056300 700 CNB=18 GO TO 1000 00056400 00056500 C EIGHT SEGMENT 00056600 800 CNB=19 00056700 GO TO 1000 00056800 C NINTH SEGMENT 00056900 900 CNB=20 00057000 GO TO 1000 00057100 **C. TENTH SEGMENT** 00057200 950 CNB=21 00057300 C SET UP THE OTHER INDICES. 00057400 1000 CNE=CNB+1 00057500  $CPB=CNB-11$ 00057600  $CPF = CPB + 1$ C DEVELUP THE RANDOM NO. FROM THE BEGINNING X VALUE AND THE SLOPE OF THOOO57700 C DISTRIBUTION AT THIS POINT. 00057800 RANNO = PVALILL, CNB) + (PVALILL, CNE)-PVALILL, CNB)) \* (IRANI -00057900 IPVAL(LL,CPB)) / (PVAL(LL,CPE)-PVAL(LL,CPB)) ) 00058000 NOW THAT HAVE A RANDOM NO. FOR OUR INTERVALS USE IT IN CIT, J). 00058100  $\mathcal{C}$ IF(LC.EQ.9) LC=37 00058200 00058300  $C(I,IC) = RANNO$ 00058400 70 CONTINUE 00058500 **RETURN** 00058600 F<sub>ND</sub> 00058700 SUBROUTINE GAUSE 00059000  $\epsilon$ Fiaure 8. 00059200 SUBROUTINE GAUSE(GAUSE, VARG) 00059300 GENERATES RANDOM NORMAL DEVIATES... RANDOM NUMBERS FROM A GAUSSIAN<br>DISTRIBUTION WITH ZERO MEAN AND UNIT VARIANCE. 00059400 Ċ 00059500 Ċ. J. P. CHANULER, PHYSICS DEPT., INDIANA UNIVERSITY 00059600 C G. MARSAGLIA AND T. A. BRAY, S.I.A.M. REVIEW 6 (1964) 260.<br>FOR A RANDOM NUMBER FROM THE GAUSSIAN DISTRIBUTION WITH MEAN VALUE 00059700  $\epsilon$ 00059800 C. EQUAL TO 'AMEAN' AND STANDARD DEVIATION EQUAL TO 'SIGMA', USE .... 00059900 C RNG=AMEAN+SIGMA\*GAUSF (DUMMY) 00060000  $\mathcal{C}$ 00060100  $NAPGA = NARG$ 00060200 RJUMP=RANG(NARG) 00060300 IF(RJUMP-.1362)20,10,10 00060400 10 A= $(RJUMP-1362)/.8638$ DEFEAT THE IDIOTIC EMR F4 OPTIMIZATION. 00060500  $\mathcal{C}$ **B=RANG(NARG)** 00060600 00060700  $GAUSF = 2 \cdot * (A + B + RANG(NARGA) - 1 \cdot 5)$ 00060800 GC TO 150 20 IF(RJUMP-.0255)40,30,30 00060900 30 A=(FJUMP-.0255)/.1107 00061000 00061100  $GAUSE = 1.5*(A+RANG[NARG]-1.1)$ 00061200 GO TO 150 00061300 40 IF (PJUMP-.0026997961)110,50,50 00061400 50.  $X = 6.4 RANG (NARG) - 3.$ 00061500  $Y = .358*RANG(NARGA)$ 00061600 EX=17.49731196\*EXP(-.5\*X\*\*2)
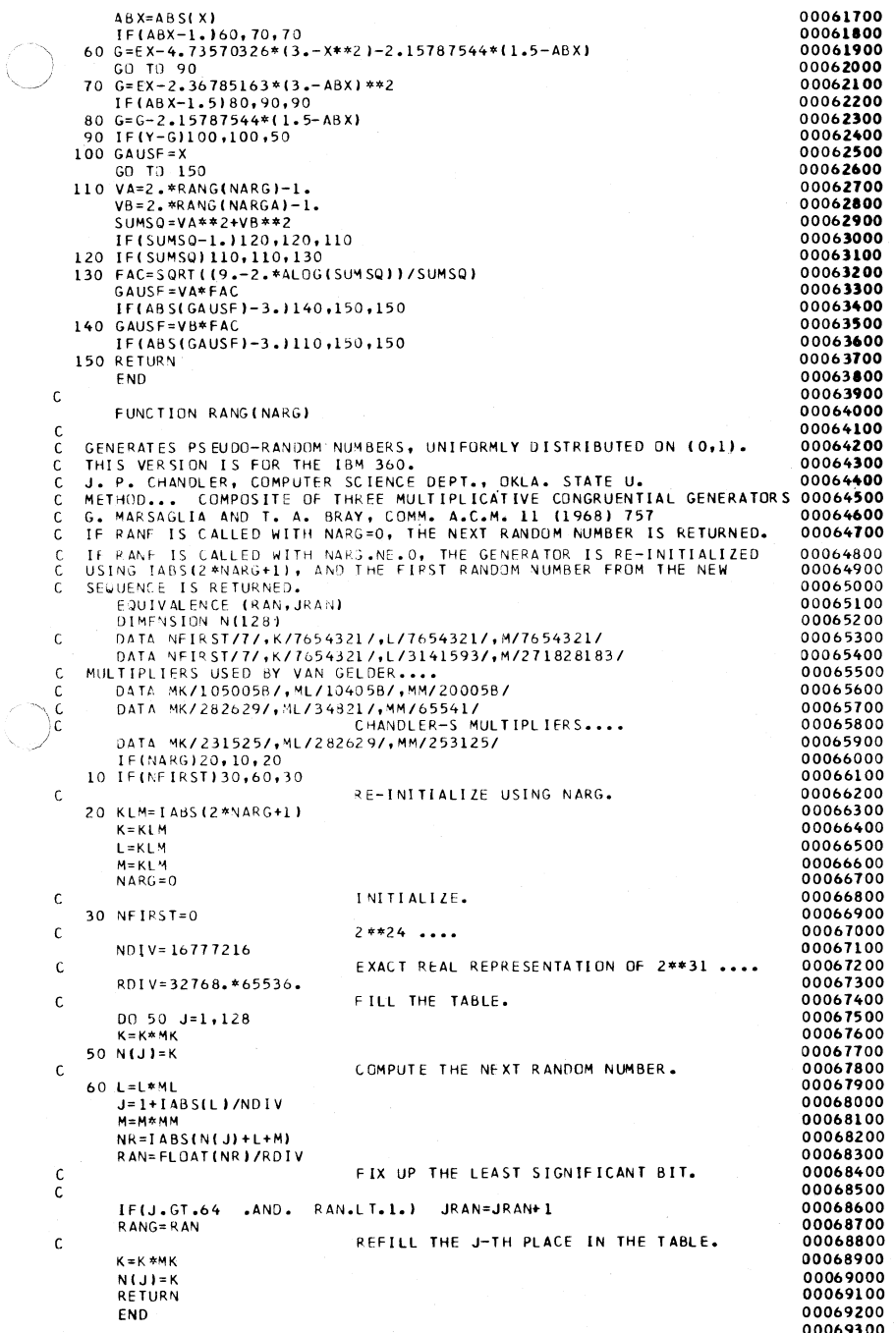

 $\widehat{\mathbb{C}}$ 

```
Figure 10.
                                      AGSTORE
                                                                                  00069600
Ċ
**00069700
C////// AGSTORE IS A FORTRAN<sup>1</sup>PROGRAM THAT STORES ON DISK THE USER<br>C////// SELECTED DATA FILE NUMBERS FOR THE VARIABLES THAT ARE TO BE<br>C////// STATISTICALLY ANALYZED. THE USER SELECTED VARIABLES MUST BE
                                                                                  00069800
                                                                                  00069900
                                                                                  00070000
C////// CODED ACCORDING TO THE FOLLOWING FORMAT:
                                                                                  00070100
                                                                                  00070200
CIIIIIFIRST CARD:
                                        THE NO. OF ENDOGENOUS VARIABLES
(11111)COLUTIONS = 1 - 400070300
                              5 - 8THE NO. OF TOTAL VARIABLES.
                                                                                  00070400
(111111)COLUMNS
                             9 - 80CIIIIICOLUMNS
                                        BLANK.
                                                                                  00070500
                 CARDS 2-600070600
(111111)\cdot:
                 SECOND THROUGH SIXTH DATA CARDS HOLD THE FILE NOS.
                                                                                  00070700
(111111)FOR THE SELECTED VARIABLES. CODE THESE AS<br>A 2014 FORMAT, 20 ON EACH CARD, WITH ALL ENDOGENOUS (B)<br>FILES GROUPED FIRST AND ALL EXOGENOUS (EXOG) FILES
                                                                                  00070800
CIIIII00070900
(11111100071000
CIIIIICONSUMERS AND THE END.<br>CONSUMED AT THE END.<br>CONSUMERS AND ALL VALUES ARE RIGHT JUSTIFIED INTERGERS.<br>CONSUMERS TRANS RIGHARDS NOT TO AND THE RESERVED ON THE CHARGE OF THE CONSUMERS.
                                                                                  00071100
                                                                                  00071200
CIIIII00071300
       DIMENSION IFI(100), NFILE(300), NEXOG(200), IOSU(100), ANAM(5)
                                                                                  00071400
       DIMENSION
                   IF2(50), IOS2(50)
                                                                                  00071500
       DEFINE FILE 10(999,90,U, JNEXT)
                                                                                  00071600
    L FORMAT (2014)
                                                                                  00071700
    2 FORMAT (1 1,T10, 3(14,2X), 5A4)<br>3 FORMAT (1 1,1FILE NOS, & NAMES OF THE SELECTED FILEST)
    2 FORMAT
                                                                                  00071800
                                                                                  00071900
   99 FORMAT('1')
                                                                                  00072000
                                                                                  00072100
       READ (10'
                   527) (NFILE(I), I= 1,90)
       READ (10'
                   528) (NFILE(I), I=91, 180)
                                                                                  00072200
                                                                                  00072300
       READ (10*
                   529) (NFILE(I), I=181, 250)
                                                                                  00072400
       READ (10'
                   530) (NEXOG(I), I= 1,90)
       READ (10'
                   531) (NEXOG(I), 1=91, 135)
                                                                                  00072500
       D_0 361 I=209,300
                                                                                  00072600
                                                                                  00072700
  361 NEILE(1)=205
                                                                                  00072800
       DO 362 I=135,200
  362 NEXOG(I) = 205<br>READ (5,1) IEND1, IEND2
                                                                                  00072900
                                                                                  00073000
      IST1 = IEND1 + 1<br>READ THE DATA CARDS
                                                                                  00073100
                                                                                  00073200
\mathsf{C}READ (5,1) (IFI(J), J=1,100)
                                                                                  00073300
       DO 10 J=1, IEND1
                                                                                  00073400
                                                                                  00073500
   10 IOSU(J) = NFILE(IFI(J))
       DO 20 J=IST1, IEND2
                                                                                  00073600
                                                                                  00073700
   20 [OSU(J) = NEXOG(IFI(J))
       WRITE(6,99)
                                                                                  00073800
                                                                                  00073900
       WRITE(6,3)
                                                                                  00074000
       DO 30
               I = 1, I END2
       L = IOSU(I)00074100
       READ (10'L)<br>WRITE (6.2)
                      AA, (ANAM(K), K=1,5)
                                                                                  00074200
              (6,2) I, IFI(I), IOSU(I), (ANAM(K), K=1,5)
                                                                                  00074300
   30 CONTINUE
                                                                                  00074400
       STORE THE SELECTED FILES AND THE CROSS REFERENCE FILES ON DISK.
                                                                                  00074500
\mathsf{C}WRTTE
             (10'549) (IFI(J), J=1,90)00074600
       WRITE (10' 557) (IFI(J), J=91,100)
                                                                                  00074700
                                                                                   00074800
       WRITE (10' 550) (IOSU(I), I=1,90)
       WRITE (10' 558) (IOSU(I), I=91,100)
                                                                                   00074900
       WRITE(10' 564)
                         IFND1, IEND2
                                                                                   00075000
       WRITE (6,99)
                                                                                   00075100
                                                                                  00075200
       STOP
                                                                                   00075300
       END
00075700
       Figure 9.
                                      MEACTOR
\mathsf{C}MEACTOR IS A FORTRAN PROGAM TO FACTOR A VAR-COV MATRIX.
                                                                                  00075900
\mathsf{C}MATRIX WHICH IS SYMMETRICAL ABOUT ITS DIAGONAL CAN BE FACTORED 100076000
C
       UPPER AND A LOWER TRIANSULAR MATRIX "A" AND"APRIME" WHERE APRIME 100076100
Ċ
       TRANSPOSE OF A.
                          THIS COMPUTER ROUTINE IS DESIGNED TO GENERATE THE00076200
\mathsf{C}APRIME MATRICES FOR A SYMMETRICAL MATRIX OF 4X4.
                                                                                  00076300
\mathsf C00076400
\mathsf CTHE FOLLOWING MUST BE PROVIDED BY THE USER AS INPUT:
                                                                                   00076500
\mathsf{C}SIG(M,M)=THE INPUT MATRIX (ACTUALLY, ONLY THE UPPER TRIANGLE 100076600
\mathsf{C}NEEDED, NUT THE FULL MATRIX. )
                                                                                  00076700
\mathsf CUSE FOUR CARDS: 00076800
                      CODE THE YIELD VAR-COV MATRIX FIRST, USE FOUR CARDS: 00076800<br>PUNCH THE FIRST ROW ON CARD 1 USING 4F10.0 FORMAT00076900
\mathsf{C}\mathsf CPUNCH THE SECOND ROW ON CARD 2 USING 4F10.0 FORMAT00077000
\mathbf cPUNCH THE THIRD ROW ON CARD 3 USING 4F10.0 FORMAT00077100
Ċ.
                          PUNCH THE FOURTH ROW ON CARD 4 USING 4F10.0 FORMAT00077200
\mathsf{C}č
                      CODE THE EXPORT VAR-COV MATRIX NEXT, ON 4 CARDS:
                                                                                  000 773 00
```
Oklahoma Agricultural Experiment Station

140

PUNCH THE FIRST ROW ON CARD 1 USING 4F10.0 FORMAT00077400  $\mathsf{C}$ C PUNCH THE SECOND ROW ON CARD 2 USING 4F10.0 FORMAT00077500 PUNCH THE THIRD ROW ON CARD 3 USING 4F10.0 FORMAT00077600 C, PUNCH THE FOURTH ROW ON CARD 4 USING 4F10.0 FORMAT00077700 00077800 MEACTOR WAS WRITTEN BY LYLE SPENCE AND SINCE THEN MODIFIED BY 00077900 JAMES RICHARDSON 7/30/76. 00078000  $\overline{C}$ 00078100 Ċ. REAL\*8 SIG, A, SUM, DSQRT, AP, CHEK11 00078200 DIMENSION SIG(12,12), A(12,12), AP(12,12) 00078300 COMMON /MFACT/ YIELD(4,4) , EXPORT(4,4) 00078400 DEFINE FILE 10(999,90,U,JNEXT) 00078500 20 FORMAT(1 ', 'THE UPPER TRIANGLE A MATRIX')<br>
301 FORMAT(' ', +F20.6)<br>
301 FORMAT(' ', +F20.6)<br>
350 FORMAT(' ', +F20.6)<br>
402 FORMAT(' ', ' CONF VAR-COV MATRIX FOR EXP)RTS')<br>
402 FORMAT('1', ' YOUR VAR-COV MATRIX FOR EXP)R 20 FORMAT(8F10.0) 00078600 21 UF YOUR INPUT MAIR IN SECTION OF THE DIAGONAL ELEMENTS OCCUPANT IN LOOP SUMMITRICAL CONSUMING THE DIAGONAL ELEMENTS OCCUPANT ON THE DIAGONAL ELEMENTS OCCUPANT OF THE CALCULATION OF THE DIAGONAL ELEMENTS OCCUPANT OF THE 903 FORMAT('O TERMINATION REACHED', 10(/)) 00080100 904 FORMAT('O PREMATURE TERMINATION REACHED WHEN CALCULATING ELEMENT',00080200  $113, 1, 1, 131$ 00080300  $M = 4$ 00080400  $ICOUNT = 2$ 00080500 DO 1000 Ill=1, ICOUNT 00080600  $ICOL = M$ 00080700  $I$  ROW=M  $00080800$  $ISTOP=M-1$ 00080900  $CHEK11=0.$ 00081000  $0010 I = 1 M$ 00081100 DO 10 J=1.M  $00081200$  $SIG(I, J) = 0.$ 00081300  $A(1, J) = 0.$ 00081400 00081500  $AP(I, J) = 0.$ 10 CONTINUE 00081600 00081700  $0030I=1,M$ 30 READ(5, 20)(SIG(I, J), J=1, 8) 00081800 IF(I11.EQ.1) WRITE(6,401) 00081900 IF(I11.EQ.2) WRITE(6,402) 00082000 00082100  $0035 K=1.4$ 35 WRITE (6,301) (SIG(K, I), I=1, 4) 00082200 c CALCULATE THE M TH COLUMN 00082300 A(M, M)=DSQRT(SIG(M, M))  $\pm$ 00082400 DO 50 I=1, ISTOP 00082500  $\mathbb{R}^n$  . 50 A(I,M)=SIG(I,M)/A(M,M) 00082600  $\mathsf{C}$ NEXT DIAGONAL ELEMENT  $\pm$ 00082700 WRITE (6,350) 00082800 00082900 **WRITE(6.902)** 90 ICOL=ICOL-1 00083000 IROW=ICOL 00083100 00083200  $IROWPI = IROW + 1$ 00083300  $SUM = 0.$ DO 100 K=IROWP1.M 00083400 WRITE(6,901) SUM 00083500 00083600 100 SUM=SUM+A(IROW,K)\*\*2 WRITE(6,900) SIG(IROW,ICOL), SUM, IROW, ICOL 00083700 IF(SUM.GT.SIG(IROW,ICOL))WRITE(6,904)IROW,ICOL<br>IF(SUM.GT.SIG(IROW,ICOL)) GO TO 220 00083800 00083900 ALIROW, ICOL )=DSQRTLSIGLIROW, ICOLI-SUMI 00084000 IF(ICOL.EQ.1)WRITE(6,903) 00084100 IF(ICOL.EQ.1)GO TO 220 00084200 COMPLETE THE COLUMN 00084300 Ċ  $ICOLPI = ICOL + 1$ 00084400 ISTOP=ISTOP-1 00084500 DO 200 J=1, ISTOP  $-0.83 - 1$ 00084600  $IRON = IROW - 1$ 00084700 IF(IROW.EQ.0)GO TO 210 00084800 00084900  $SUM = 0.$ DO 150 K= ICOLP1,M 00085000 150 SUM=SUM+A(IROW,K)\*A(ICOL,K) 00085100

```
ALIROW, ICOL J=(SIG(IROW, ICOL)-SUM)/ALICOL, ICOL)
                                                                                   00085200
  200 CONTINUE
                                                                                   00085300
  210 GD TO 90
                                                                                   00085400
  220 CONTINUE
                                                                                   00085500
       005001=1,M<br>00500 J=1.M
                                                                                   00085600
                                                                                   00085700
       AP(I,J)=A(J,I)00085800
  500 CONTINUE
                                                                                   00085900
      00600I=1,M00086000
  600 CHEK11=CHEK11+A(1, I)*AP(I,1)
                                                                                   00086100
       WRITE (6,250)
                                                                                   00086200
      00610K=1,400086300
  610 WRITE (6,301) (A (K, I), I=1,4)
                                                                                   00086400
       WRITE (6,501)
                                                                                   00086500
       DC 620 K = 1.400086600
  520 WRITE(6,301) (AP(K, I), I=1,4)
                                                                                   00086700
       WRITE(6,650)CHEK11
                                                                                   00086800
       WRITE(6,350)
                                                                                   0086900
       IF( Ill .EQ.1) GU TC 110
                                                                                   00087000.EQ.2) GO TO 120
       IF(11100087100
  110 CONTINUE
                                                                                   00087200
      00 115 1=1.4<br>00 115 J=1.4
                                                                                   00087300
                                                                                   00087400
  115 YIELD(1, J) = A(1, J)<br>GO TO 1000
                                                                                   00087500
                                                                                   00087600
  120 CONTINUE
                                                                                   00087700
       00 125 1=1,400087800
      n<sub>0</sub>125 1=1.400087900
  125 EXPORT(I, J) = \Lambda(1, J)000880001000 CONTINUE
                                                                                   00088100
       CALL TEST
                                                                                   00088200
       STOP
                                                                                   00088300
       END
                                                                                   00088400
       SUBROUTINE TEST
                                                                                   00088500
       COMMON /MFACT/ YIELD(4,4) , EXPORT(4,4)
                                                                                   00088600
       DIMENSION RANNO(4), YLDMEN(4), EXPMEN(4),
                                                                                   00088700
      ISUM(4), SUM2(4), RANNO2(4), YLD(4), EXP(4)
                                                      , D(16), DD(16)00088800
     DATA YLD(1)/2.0/,YLD(2)/32.0/, YLD(3)/28.0/, YLD(4)/490.0/,<br>1 EXP(1)/50.0/,EXP(2)/1050.0/, EXP(3)/525.0/, EXP(4)/4.4/
                                                                                   00088900
                                                                                   00089000
     4 FORMAT(' ',5(/),' THE A MATRICES STORED ON DISK')
                                                                                   00089100
    5 FORMAT (* +,8F10.4)
                                                                                   00089200
    6 FORMAT(' ','THE A MATRICES FOR YIELDS & EXPORTS ARE STORED ON
                                                                                   00089300
     IUNIT 10 IN FILE, ', I4)
                                                                                   00089400
   90 FORMAT (*1*)
                                                                                   00089500
   91 FORMAT (F
                 I. CHECK OF THE A MATRICES ABILITY TO SELECT RANDOM
                                                                                   00089600
     INUMBERS<sup>1</sup>
                                                                                   00089700NARG = 999999900089800
       00991=1,400089900
   YLUMEN(I) = YLD(I)<br>99 EXPMEN(I) = EXP(I)
                                                                                   00090000
                                                                                   00090100
       WRITE(6,90)
                                                                                   00090200
       WRITE(6,91)
                                                                                   00090300
       DO 500 L=1,20<br>SELECT FOUR RANDOM NUMBERS AS THE DRIVER
                                                                                   00090400
\mathbf{c}00090500
       001001=1.400090600
       CALL GAUSE(GAUSF, NARG)<br>CALL GAUSE(GAS , NARG)
                                                                                   00090700
       RANNO (I) = GAUSE (NARG)<br>RANNO (I) = GAUSE
                                                                                   00090800
                                                                                   00090900100 RANNO2(I) = GAS
                                                                                   00091000
\mathsf{C}DO THE MATRIX MULT FOR YIELD
                                                                                   00091100
       00 150 J=1,400091200
       SUM2(J) = 0.000091300
       SUM(J) = 0.000091400
       D0 125 I=1,400091500
       SUM(J) = SUM(J) + YIELD(J,I) * RANNO(I)
                                                                                   00091600
  125 SUM2(J)= SUM2(J)+ EXPORT(J,I) *RANNO2(I)
                                                                                   00091700
  150 CONTINUE
                                                                                   00091800
\epsilonCOMPUTE RANDOM NOS.
                                                                                   00091900
       D0 175 I=1,400092000
       YLO(1) = YLDMEN(1) + SUM(1)00092100
  175 EXP(I) = EXPMEN(I) + SUM2(I)
                                                                                   00092200
       D0 200 I = 1, 400092300
  200 WRITE(6,2)L,YLD(1),SUM(I),RANNO(I),YLDMEN(I), EXP(I),SUM2(I),
                                                                                   00092400
     IRANNO2(I), EXPMEN(I)
                                                                                   00092500
     2 FORMAT (' ', I4, 3(3X, F10.4))
                                                                                   00092600
 500 CONTINUE
                                                                                   00092700
\epsilonSTORE THE A MATRICES ON DISK
                                                                                   00092800
```
#### 142 Oklahoma Agricultural Experiment Station

 $\sim 3.5$ 

막호

 $LL = 0$ 00092900  $\overline{00}$  300 K=1,4<br>  $\overline{00}$  290 L=1,4 00093000 00093100  $LL = LL + 1$ 00093200  $D(LL) = YIELD(L,K)$ 00093300 290 DD(LL)= EXPORT(L,K) 00093400  $= 515$  $JFF$ 00093700 WRITE(10' JFF)(D(L),L=1,16), (DD(L),L=1,16) 00093800 READ(10' JFF)(D(L),L=1,16),(DD(L),L=1,16) 00093900  $L L = 0$ 00094000  $00$  75 K=1,4 00094100  $D()$  70 L=1,4 00094200 00094300  $LL = LL + 1$ 00094400  $YIELD (L,K) = D(LL)$ 70 EXPORT(L,K) =DD(LL) 00094500 00094600 75 CONTINUE WRITE(6,4) 00094700  $00.600 K = 1.4$ 00094800 00094900 600 WRITE(6,5) (YIELD (K,L),L=1,4),(EXPORT(K,L),L=1,4) WRITE(6,6) JFF 00095000 WRITE(6,90) 00095100 **RETURN** 00095200 00095300 END SUBROUTIVE GAUSE(GAUSE, NARG) 00095400 GENERATES RANDOM NORMAL DEVIATES ... RANDOM NUMBERS FROM A GAUSSIAN 00095500 DISTRIBUTION WITH ZERO MEAN AND UNIT VARIANCE. 00095600 C. J. P. CHANDLER, PHYSICS DEPT., INDIANA UNIVERSITY  $\overline{C}$ 00095700 G. MARSAGLIA AND T. A. BRAY, S.I.A.M. REVIEW 6 (1964) 260.<br>FOR A RANDOM NUMBER FROM THE GAUSSIAN DISTRIBUTION WITH MEAN VALUE 00095800 C 00095900  $\mathsf{C}$ EQUAL TO 'AMEAN' AND STANDARD DEVIATION EQUAL TO 'SIGMA', USE.... 00096000 C.  $\epsilon$ RNG=AMEAN+SIGMA\*GAUSF(DUMMY) 00096100 00096200 VARGA=NARG RJUMP=RANG(NARG) 00096300 IF(PJUMP-.1362)20,10,10 00096400 10 A=(RJUMP-.1362)/.8638 00096500 DEFEAT THE IDIOTIC EMR F4 OPTIMIZATION.  $\mathcal{C}$ 00096600 B=RANG (NARG) 00096700 GAUSF=2.\*(A+B+RANG(NARGA)-1.5) 00096800 GO TO 150 0096900 20 IF(RJUMP-.0255)40,30,30 00097000 30 A=(RJUMP-.0255)/.1107 00097100  $GAUSF=1.5*(A+RANG(NARG)-1.)$ 00097200 GO TO 150 00097300 40 IF(RJUMP-.0026997961)110,50,50 00097400 50 X=6.\*RANG(NARG)-3. 00097500 Y=.358\*RANG(NARGA) 00097600  $EX = 17.49731196*EXP(-.5*X**2)$ 00097700 00097800  $ABX = ABS(X)$  $IF(ABX-1.160, 70, 70$ 00097900 60 G=EX-4.73570326\*(3.-X\*\*2)-2.15787544\*(1.5-ABX) 00098000 GO TO 90 00098100 70 G=EX-2.36785163\*(3.-48X)\*\*2 00098200 00098300 IF(ABX-1.5)80,90,90<br>80 G=G-2.15787544\*(1.5-ABX) 00098400 90 IF(Y-G)100,100,50 00098500 00098600 100 GAUSF=X GO TO 150 00098700 110  $VA=2.$ \*RANG(NARG)-1. 00098800  $VB = 2.$  \*RANG (NARGA)-1. 00098900 SUMS0=VA\*\*2+VB\*\*2 00099000 IF(SUMSQ-1.1120,120,110 00099100 120 IF(SUMSQ)110,110,130 00099200 130 FAC=SQRT((9.-2.\*ALOG(SUMSQ))/SUMSQ) 00099300 GAUSF=VA\*FAC 00099400 IF(ABS(GAUSF)-3.1140.150.150 00099500  $140$  GAUSE=V5\*FAC 00099600 IF(ABS(GAUSF)-3.1110,150,150 00099700 150 RETURN 00099800 00099900 END FUNCTION RANGINARG) 00100000 GENERATES PSEUDO-RANDOM NUMBERS, UNIFORMLY DISTRIBUTED ON (0,1). 00100100 C.  $\epsilon$ THIS VERSION IS FOR THE IBM 360. 00100200 J. P. CHANDLER, COMPUTER SCIENCE DEPT., OKLA. STATE U. C 00100300 C METHOD... COMPOSITE OF THREE MULTIPLICATIVE CONGRUENTIAL GENERATORS 00100400 G. MARSAGLIA AND T. A. BRAY, COMM. A.C.M. 11 (1968) 757 00100500 C IF RANE IS CALLED WITH NARG=0, THE NEXT RANDOM NUMBER IS RETURNED. 00100600

> Detailed Description of POLYSIM 143

2.第二 编 3.第

 $\mathcal{C}$ IF RANE IS CALLED WITH NARG.NE.O, THE GENERATOR IS RE-INITIALIZED 00100700 USING TABS(2\*NARG+1), AND THE FIRST RANDOM NUMBER FROM THE NEW  $\mathfrak{c}$ 00100800 SEQUENCE IS RETURNED.  $\mathcal{C}$ 00100900 EQUIVALENCE (RAN, JRAN) 00101000 DIMENSION N(128) 00101100  $\mathcal{C}$ DATA NF IRST/7/, K/7654321/, L/7654321/, M/7654321/ 00101200 DATA: NFIRST/7/,K/7654321/,L/3141593/,M/271828183/ 00101300  $\mathsf{C}$ MULT IPLIERS USED BY VAN GELDER .... 00101400  $\epsilon$ DATA MK/105005B/, ML/10405B/, MM/20005B/ 00101500 DATA MK/282629/, ML/34821/, MM/65541/ 00101600 CHANDLER-S MULTIPLIERS....  $\mathcal{C}_{\mathcal{C}}$ 00101700 DATA MK/231525/, ML/282629/, MM/253125/ 00101800 IF(NARG) 20, 10, 20 00101900 10 IFINE IRST 130,60,30 00102000 RE-INITIALIZE USING NARG.  $\mathsf{C}$ 00102100 20 KLM=-IABS(2\*NARG+1) 00102200  $K = K L M$ 00102300  $I = K I M$ 00102400  $M = K I$  M 00102500  $NARG=0$ 00102600  $\mathsf{C}$ INITIALIZE. 00102700  $30$  NFIRST=0 00102800 NDIV=16777216 00102900 EXACT REAL REPRESENTATION OF 2\*\*31 ....  $\mathsf{C}$ 00103000 RDIV=32768.\*65536. 00103100 FILL THE TABLE.  $\mathbf c$ 00103200  $0050 J=1,128$ 00103300  $K = K$ \*MK 00103400 50  $N(J)=K$ 00103500  $\mathfrak{c}$ COMPUTE THE NEXT RANDOM NUMBER. 00103600 60 L=L\*ML 00103700 J=1+IABS(L)/NDIV 00103800  $M = M \times M M$ 00103900  $NR = IABS(N(J)+L+M)$ 00104000 RAN=FLOAT (NR)/RDIV 00104100 FIX UP THE LEAST SIGNIFICANT BIT.  $\mathsf{C}$ 00104200 IF(J.GT.64 .AND. PAN.LT.1.) JRAN=JRAN+1 00104300  $R ANG = RAN$ 00104400 C. REFILL THE J-TH PLACE IN THE TABLE. 00104500  $K = K * MK$ 00104600  $N(J) = K$ 00104700 RETURN 00104800 END  $001.04900$ 00105000 Figure 11. **AGTRAN** 00105300 C CZZZZZZ – AGTRAN – TRANSPCSES THE OUTPUT FROM THE STOCHASTIC<br>CZZZZZZ POLYSIM. THE RESULTS ARE STORED IN UNITS 14 & 15. H 00105500 00105600 C////// THE PROGRAM TRANSPOSES THE DATA ON UNIT 13 TO UNIT 14 & CREATES 00105700 C////// A BACKUP ON UNIT 15. 00105800 C////// THE AGSTAT PROGRAMS CAN BE RUN AFTER RUNNING THIS PROGRAM 00105900 00106000  $CIIIII$ 00106100  $CIIIII$ CODE THE DATA CARDS AS: 00106200  $CARD 1:$  $(111111)$ COLUMNS 1-4 THE NO. OF ITERATIONS SIMULATED<br>COLUMNS 5-3 THE NO. OF YEARS SIMULATED 00106300  $CIIIII$ 00106400  $c/11111$ COLUMNS 9-12 THE NO. OF VARIABLES STORED ON DISK  $CIIIII$ 00106500 00106600  $CIIIIII$ 00106700 C////// WRITTEN BY JAMES RICHARDSON 8/10/76  $C/11111$ 00106800 00106900 DIMENSION DA (600,100), D (300) DEFINE FILE 13(0301,600, U, JNT), 14(0600,0300, U, JNT2) 00107000 1,15(0600,0300,0,JNNT3) 00107100 1 FURMAT(2014) 00107200 2 FORMAT (\* \*,F10.4,14) 00107300 98 FORMAT ('1',' THE DATA SET ON UNIT 13 HAS BEEN TRANSPOSED ') 00107400 READ(5,1)NITER, NOYR, NVAR 00107500 00107600 NUBS= NOYR\* NVAR **FIRST 100** 00107700 C DO 100 J=1,100 00107800 100 READ(13' J) (DA (I, J), I=1, NORS) 00107900 00 110 J=1, NOBS<br>110 WRITE (14\* J) (DA<br>5 ECOND SET OF 100 00108000  $(J, I), I = 1,100$ 00108100 C 00108200 DO 120 J=101,200 00108300 00108400  $L = J - 100$ 120 READ(13' J) (DA (I, L), I=1, NOBS) 00108500

#### 144 Oklahoma Agricultural Experiment Station

00108600  $DQ$  130 J = 1, NORS READ (14' J) (D(K), K=1,100)<br>130 WRITE(14' J) (D(K), K=1,100), (DA(J,L), L=1,100) 00108700 00108800  $D$  $J$  140 J = 201,300 00108900  $1 = 1 - 200$ 00109000  $140$ READ(13' J) (DA(I,L), I=1,NOBS) 00109100 00 150 J=1, NOBS 00109200 0 14 J (D(K), K=1, 200)<br>
HRITE(15' J) (D(K), K=1, 200)<br>
HRITE(15' J) (D(K), K=1, 200)<br>
HRITE(14' J) (D(K), K=1, 200)<br>
READ(14' 5) (D(1), [=1, 300) 00109300  $, (DA(J,L), L=[1,100)$ 00109400  $, (DA(J,L), L=1,100)$ 00109500 00109600 DU 160 I=1,300 00109700 160 WRITE(6,2) D(I),I 00109800 WRITE(6,98) 00109900 **STOP** 00110000 END 00110100 00110200 Figure 12. 00110500  $\mathsf{C}$ **AGSTATI**  $C/1111$ AGSTATI IS A FORTRAN PROGRAM THAT STATISTICALLY ANALYZES THE 00110700 C///// TRANSPUSED STCCHASTIC RESULTS GENERATED BY POLYSIM. 00110800 C///// THEREFORE THIS PROGRAM CAN ONLY BE RUN AFTER RUNNING AGTRAN. 00110900 C///// THIS PROGRAM CALCULATES THE FOLLOWING: MEAN, STO. DEV., COEF. 00111000 C///// OF VARIATION, MINIMUM, MAXIMUM, AND THE NO. OF ZERO OBS. 00111100  $(1111)$ 00111200  $CAP() 1:$ 00111300  $(1111)$  $CIIII$ COLUMNS 1-4 = 1 IF COMPREHENSIVE STATISTICS, 00111400  $CIIIII$ COLUMNS 1-4 = 2 IF STATISTICS ON THE INDIVIDUAL YEARS,  $00111500$ COLUMNS 1-4 = 3 IF STATISTICS ON THE SUMMARY YEARS, 00111600<br>COLUMNS 1-4 = 3 IF STATISTICS ON N SPECIFIC COLUMNS. 00111700<br>COLUMNS 5-80 SELECTED FILE NUMBERS TO BE ANALYZED, (2014)00111800  $(1111)$  $CIIIII$  $CIIIII$  $(1111)$ CONTINUE ON A SECOND CARD IF USED N IN 1-400111900  $(1111)$ 00112000  $CIIIII$  $C$ ARD<sub>2</sub>: 00112100  $(1111)$ COLUMNS 1-4 = THE NO. OF ITERATIONS FOR THIS RUN. 00112200 COLUMNS 5-8 = THE NO. OF YEARS SIMULATED. 00112300<br>COLUMNS 9-12= THE NO. OF FILES THAT WERE STORED ON DISK 00112400  $CIIIII$  $CIIIII$  $CIIIII$ FOR EACH ITERATION. 00112500  $(1111)$ COLUMNS 13-20= BLANK. 00112600  $CIIII$ COLUMNS 21-80= THE CALENDAR YEARS THAT WERE SIMULATED, 00112700  $(11111)$ USE FORMAT 6F10.4, AND 8F10.4 ON A SECOND 00112800  $(1111)$ CARD IF NEEDED. 00112900 WRITTEN BY JAMES RICHARDSON 7/20/76  $(1111)$ 00113000 REAL FLOAT 00113100 DIMENSION 0A(1), QP(1500), QH(1500), DIV(100), TAB(100) 00113200 DIMENSION GRANK(1500), IR(1500), R(1500), IDPT(5), STAT(5), STATIS(15) 00113300 DIMENSION QNAM(5), IOSU(700) , AC106(10), INDS(700) 00113400 DIMENSION ADJSTD(20), IB(100), ARGS(02), A(350), ADJST(20) 00113500 DATA ADJST/ 1.000, 2.000, 5.000, 10.000, 25.000, 25.000, 50.000, 1100.000, 100.000, 250.000, 250.000, 500.000, 750.000, 1000.000, 00113600 00113700 21000.000, 2000.000, 2000.000, 5000.000, 5000.000, 5000.000/ 00113800  $\begin{array}{ccccccccc} 1.75 & 0.000 & 0.5000 & 0.0000 & 0.0000 & 0.0000 & 0.0000 & 0.0000 & 0.0000 & 0.0000 & 0.0000 & 0.0000 & 0.0000 & 0.0000 & 0.0000 & 0.0000 & 0.0000 & 0.0000 & 0.0000 & 0.0000 & 0.0000 & 0.0000 & 0.0000 & 0.0000 & 0.0000 & 0.0000 & 0.000$ DATA  $\overline{10}$ 20.00  $\mathbf{3}$ DEFINE FILE 13(0301,250, U, JNT), 10(0600,0300, U, JNT2) 00114300 DEFINE FILE 11(999,90,U, JUN) 00114400 1 FORMAT (2014) 00114500 3 FORMAT(' ', I3, 1X, 5A4, T45, ' IS ALL ZEROS') 00114600 4 FORMAT (414,4X,6F10.0,8F10.0)<br>9 FORMAT(\* \*,T2,\*NO\*,T14,\*NAME\*,T27,\*YEAR(S)\*,T45,\*MEAN\*,T58,\*STD DEOO114800 00114700 1V ', T73, 'COEF VAR ", T88, "MINIMUM", T103, "MAXIMUM", T119, " NO OF 00114900 2ZEROS') 00115000 LO FORMAT(\* \*,T1,14,T6,5A4,T27,F5.0, T40,5F15.6,2X,F9.0)<br>11 FORMAT(\* \*,T1,14,T6,5A4,T27,F5.0,F5.0,T40,5F15.6,2X,F9.0,7/1 00115100 00115200 99 FORMAT('1') 00115300  $IPRINT = 6$ 00115400 WRITE(6,9) 00115500 DO 101 I=1,310 00115600  $101$   $INOS(1)=0$ 00115700 C//// READ THE FIRST DATA CARD (S). 00115800 READ(5,1) (INOS(I), I=1,20) 00115900 INGS(1) ITYPE = 00116000 IF (ITYPE .GT.20) READ(5,1) (INOS(I), I=21, ITYPE) 00116100 FREAD DATA CARD NO. 2.<br>IF(STATIS(2) .LT. 0.00009) STATIS(2) = 0.000000<br>READ (5,4) NPMAX, NGYR, NVAR, 150, (AC106(I),I=1,NOYR)  $\mathsf{C}$ 00116200 00116300 00116400

```
C//// SET-JP THE VARIABLES FOR INDS(I) AND IOSU(I) BY TYPE OF OUTPUT.
                                                                                     00116500
       I HULD = NRMAX
                                                                                     00116600
       NCOL = NOYR * NVAR + NVAR00116700
       NCOL50 = NCOL - VVAR<br>NVAR1 = NVAR + 100116800
                                                                                     00116900
       NVAR = NVAR * (NQYR + 1)00117000
       IF(ITYPE.EQ.1) GO TC 100
                                                                                     00117100
       IF(ITYPE.EQ.2) GU TO 125
                                                                                     00117200
       IF(ITYPE.EQ.3) GO TO 150
                                                                                     00117300
       GO TO 175
                                                                                     00117400
C//// CUMPREHENSIVE OUTPUT, FILES 1-NCOL.
                                                                                     00117500
  100 00 110 I=1, NCOL
                                                                                     00117600
  110 INOS(I) = I00117700
       GO TO 175
                                                                                     00117800
C//// ANNUAL OUTPUT, FILES 1- NCOL50.<br>125 00 130 1=1, NCOL50
                                                                                     00117900
                                                                                     00118000
  130 INOS(I) = I
                                                                                     00118100GO TO 175
                                                                                     00118200
C//// SUMMARY*OUTPUT, FILES NCOL50 +1 - NCOL.
                                                                                     00118300
  150 NC = NCOL 50 + 1<br>DO 160 1= NC, NCCL<br>J= 1 - NCOL 50
                                                                                     00118400
                                                                                     00118500
                                                                                     00118600
  160 INOS(J) = I
                                                                                     00118700
C//// SET-UP MEANS OF INDEXING FILE LABELS.
                                                                                     00118800
  175 CONTINUE
                                                                                     00118900
       NOTR1 = NOYR + 100119000
         L = 000119100
       00.90 I=1, NVAR
                                                                                     00119200
       I E = 000119300
                                                                                     00119400
       DO 91
               K = 1, NOYR1
                                                                                     00119500
       L = L + 1INOS (L) = I + I E00119600
       I E = I E + NVAR00119700
   91 CONTINUE
                                                                                     00119800
   90 CONTINUE
                                                                                     00119900
       READ INDEX TO RELATE VARIABLE NAMES TO THE USER SELECTED FILES.
\mathsf{C}00120000
       THESE FILES WERE DETERMINED BY USER WITH THE AGSTORE PROGRAM.
                                                                                     00120100
       THESE FILES MENE DETENTINED UT 1<br>READ (11' 550) (10SU(1), 1=1,90)<br>READ (11' 558) (10SU(1), 1=91,100)
                                                                                     00120200
                                                                                     00120300
       00 180 I= NVAR1, NVAR2
                                                                                     00120400
       A = I - NVAR00120500
  180 10SU(1)=10SU(J)
                                                                                     00120600
       IFR = 000120700
       IOPT(1) =00120800
       IOPT(2) = 000120900
       IOPI(3) = 000121000
       IOPI(4) =\mathbf{1}00121100
       IOPT(5) =00121200
                   \mathbf{1}NCOUNT = 000121300
       IF(ITYPE.GT.3)NCOUNT=1
                                                                                     00121400
CIII00121500
C//// BEGIN THE ACTUAL WORK LOOP, EACH PASS ANALYZE ANOTHER ELEMENT INOSO0121600
(111)00121700
       J10=000121800
  200 GONTINUE
                                                                                     00121900
                                                                                     00122000
       J10=J10+1IF(J10.GT.NOYR) J10=0
                                                                                     00122100
       NCOUNT = NCOUNT + 100122200
       NCO = INDES (NCOUNT)00122300<br>00122400
       NRMAX = IHOLD00122500
\sqrt{ }C//// READ DATA UNE ARRAY AT A TIME
                                                                                     00122600
\mathcal{C}00122700
       READ. (11' IOSU(ACO)) QA, (QNAM(I), I=1, 5)
                                                                                     00122800
       IFINCO.LE.NOOL50) READILO' NOO) (QHII), I=1,NRMAX)
                                                                                     00122900
       IFINCO.LE.NCOL501 GO TO 225
                                                                                     00123000
C//// READ DATA FOR SUMMARY STATS.
                                                                                     00123100
                                                                                     00123200
       J = 000123300
       I G = 1IC = NRMAX00123400
       DO 220 I=1, NOYR
                                                                                     00123500
       I = NCO + (NVAR * J) - (NOYR * NVAR)<br>READ(10' IA) (QH(10), ID=1G, IC)
                                                                                     00123600
                                                                                     00123700
                                                                                     00123800
       IG = IC +1IC= IC +NRMAX
                                                                                     00123900
  220 J = 1 + 100124000
                                                                                     00124100
       NPMAX=IC-NRMAX
                                                                                     00124200
  225 CONTINUE
```
### 146

Oklahoma Agricultural Experiment Station

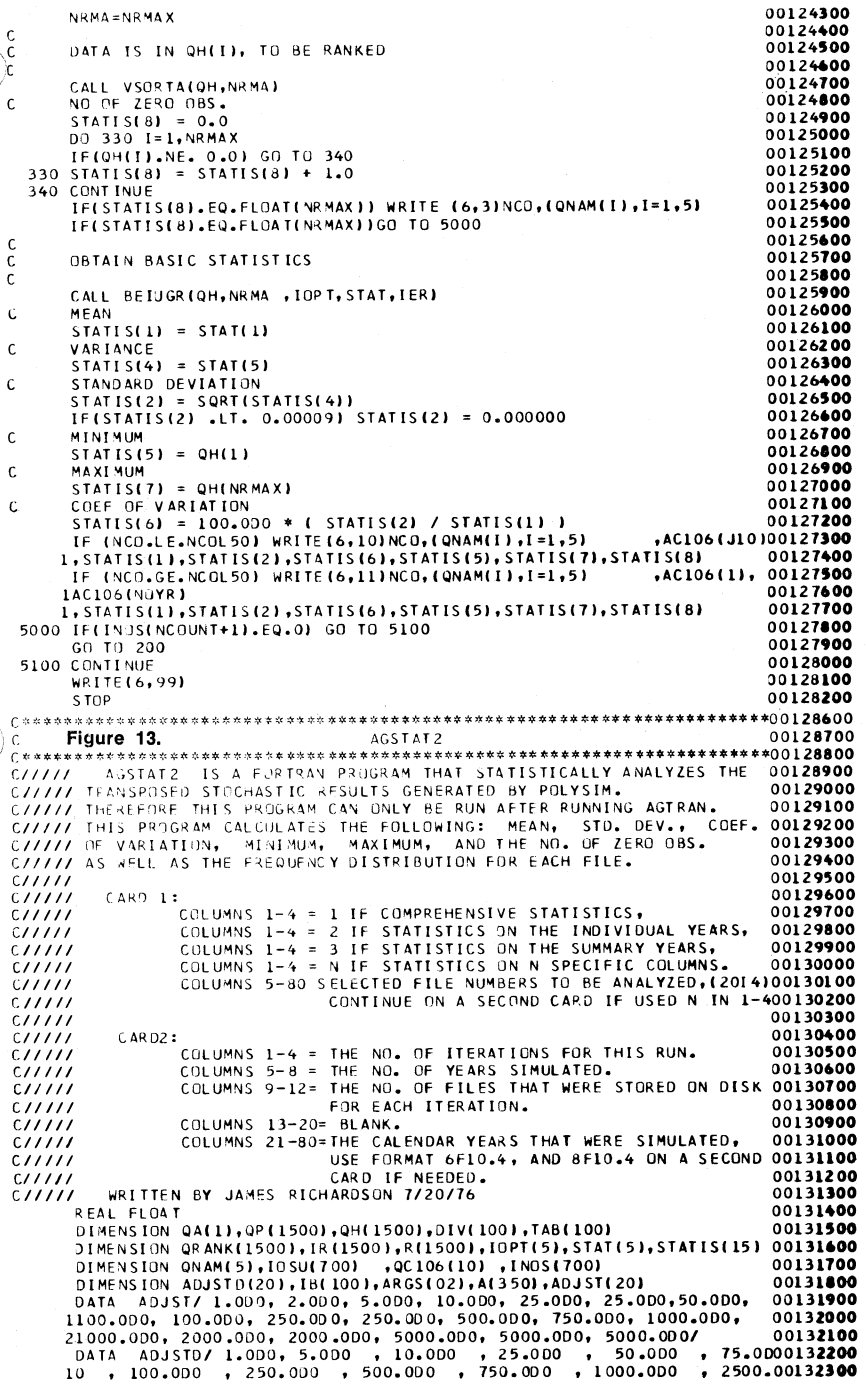

2000 , 5000.0D0 , 7500.0D0 , 10000.0D0 , 12500.0D0 , 15000.0D000132400<br>17500.0D0, 20000.0D0 , 25000.0D0/  $3 \rightarrow$ DEFINE FILE 13(0301,250, U, JNT), 10(0600,0300,U, JNT2)<br>DEFINE FILE 11(999,90,U, JUN) 00132600 00132700 1 FORMAT (2014) 00132800 3 FORMAT(' ',4(/), '\*\*\*\*\*\* ATTENTION COLUMN ',I4,5X,5A4,' IS ALL ZEROO0132900  $1$  \*\*\*\*\*\*\*!} 00133000 4 FORMAT (414,4X,6F10.0,8F10.0) 00133100  $1$  T20, MEAN  $= 1, 131,$ F15.6, T60, 00133500 'STANDARD DEVIATION  $= 1,186, 515.6, 1$  $\overline{\phantom{a}}$ 00133600 3 .T20 . MEDIAN<br>4 VARIANCE  $= 1, 131, 15.6, 160,$ 00133700  $= 1,186, 515.6, 1$ 00133800  $= 1, 131, 15.6, 160,$ 5, T20, 'MINIMUM 00133900 'COEFFICIENT OF VARIATION =' ,T86, F15.6 ,/  $\overline{a}$ 00134000 7, T20, MAXIMUM = ', T31, F15.6, T60, 00134100 \*NO% OF ZERO OBSERVATIONS =", T86, F15.6,/ 00134200  $\Omega$ 8.T20, PANGE  $= 1, 131, 15.6, 02(7)$ 00134300 99 FORMAT ('1') 00134400 -<br>|HTERVALI, T10,F9.2,11('-',F9.2))<br>!NTERVALI, T10,F9.2,11('-',F9.2)) 00134500 00134600 00134700 1943 FORMAT ( ' ', T5, '2',  $T12.11(5X.F5.1)$ 00134800  $IPRIMF=6$ 00134900  $001011=1,310$ 00135000  $101$  INOS(I)=0 00135100 C//// READ THE FIRST DATA CARDS. 00135200 READ(5,1) (INOS(I), I=1,20) 00135300  $I$ TYPE =  $INOS(1)$ 00135400  $ITYPI = INOS(1) + 1$ 00135500 00135600 IF (ITYP1) .GT.20) READ(5,1) (INOS(I), I=21, ITYP1) C//// READ SECOND SET OF DATA CARDS.<br>READ (5,4) NRMAX, NOYR, NVAR, 150, (QC106(I), I=1, NOYR) 00135700 00135800 CZZZZ SET-UP THE VARIABLES FOR INOSIT) AND IOSULL) BY TYPE OF OUTPUT. 00135900 I HOL D=NRM AX 00136000  $NCOL = NOYR * NVAR + NVAR$ 00136100  $NCOL50 = NCOL - NVAR$ <br> $NVAR1 = NVAR + 1$ 00136200 00136300 00136400  $NVAR2 = NVAR * (NGYR + 1)$ 00136500 IF(ITYPE.EQ.1) GO TO 100 00136600 IF(ITYPE.EQ.2) GO TO 125 00136700 IFIITYPE.EQ.3) GU TO 150 GO TO 175 00136800 C//// COMPREHENSIVE OUTPUT, FILES 1-NCOL. 00136900 00137000 100.00 110 I=1, NCOL  $110$  INOS(I)= I  $0.0137100$ GO TO 175 00137200 C//// ANNUAL OUTPUT, FILES 1- NCOL50.<br>125 DO 130 I=1, NCOL50 00137300 00137400 130 INOS(I) = I 00137500 GO TO 175 00137600 00137700 C//// SUMMARY OUTPUT, FILES NCOL50 +1 - NCOL. 150 NC = NCOL50 + 1<br>DO 160 I= NC, NCOL 00137800 00137900  $I - NCOL50$ 00138000  $l =$  $160$  INOS(J) = I 00138100 C//// SET-UP MEANS OF INDEXING FILE LABELS. 00138200 00138300 175 CONTINUE READ INDEX TO RELATE VARIABLE NAMES TO THE USER SELECTED FILES. 00138400  $\mathsf{C}$ THESE FILES WERE DETERMINED BY USER WITH THE AGSTORE PROGRAM. 00138500  $\mathbf c$ 00138600 READ (11' 550) (10SU(1), I=1,90) 00138700 READ (11' 558) (IOSU(I), I=91,100) 00138800 DO 180 I= NVAR1, NVAR2 00138900  $J = I - NVAR$ 00139000 180 10SU(1)=10SU(J) 00139100  $IER=0$  $10PI(1) = 1$ 00139200 00139300  $10PI(2) = 0$ 00139400  $10PI(3) = 0$ 00139500  $IOPT(4) = 1$ 00139600  $IOPI(5) = 1$ 00139700  $110-1$ 00139800  $NCOUNT = 0$ 00139900 IF(ITYPE.GT.3)NCOUNT=1 00140000  $CIII$ 

#### Oklahoma Agricultural Experiment Station 148

C//// BEGIN THE ACTUAL WORK LOOP, EACH PASS ANALYZE ANOTHER ELEMENT INOSO0140100  $CIII$ 00140200 200 CONTINUE 00140300 NCOUNT = NCOUNT +  $1$ 00140400 00140500<br>00140600 NCC = INDS(NCOUNT)<br>NR:4AX=IHOLD 00140700 00140800 CZZZZ READ DATA ONE ARRAY AT A TIME 00140900  $\epsilon$ READ (11" IDSU(NCC)) QA, (QNAM(I), I=1, 5) 00141000 IF(NCOLLE.NCOLSO) READ(LO' NCO) (QH(I), I=1,NRMAX)<br>IF(NCOLLE.NCOLSO) READ(LO' NCO) (QH(I), I=1,NRMAX)<br>IF(NCOLLE.NCOLSO) GO TU 225 00141100 00141200 00141300 C//// REAU DATA FOR SUMMARY STATS. 00141400  $J=0$ 00141500  $IG = 1$ 00141600  $IC = NR MAX$ DO 220 I=1, NOYR  $0.0141700$  $IA = NCO + (NVAR * J) - (NOYR * NVAR)$ 00141800 READ(10' IA) (QH(10), ID=IG, IC) 00141900 00142000  $IG = IC + I$  $IC = IC + NRMAX$ 00142100  $220 \text{ J} = J + 1$ 00142200 00142300  $NRMAX = I C-NRMAX$ 00142400 225 CONTINUE 00142500 **NRMA=NRMAX** 00142600 C DATA IS IN OHILL, TO BE RANKED 00142700  $\mathsf{C}$ 00142800  $\mathsf{C}$ CALL VSORTA(OH, NRMA)<br>NO OF ZERO OBS. 00142900 00143000 C.  $STATIS(8) = 0.0$ 00143100 00143200 DO 330 I=1, NRMAX IF(OH(I), NF. 0.0) GO TO 340 00143300 330 STATIS(8) = STATIS(8) + 1.0 00143400 00143500 340 CONTINUE IF(STATIS(8).EQ.FLUAT(NRMAX)) WRITE (6,3)NCO,(QNAM(I),I=1,5) 00143600 IF(STATIS(8).EQ.FLOAT(NRMAX))GO TO 5000 00143700 c 00143800 ċ OBTAIN BASIC STATISTICS 00143900 č 00144000 CALL BEIUGR(OH, NRMA , IOPT, STAT, IER) 00144100 00144200 c MEAN  $\texttt{STATIS}(1) = \texttt{STAT}(1)$ 00144300 ċ 00144400 MEDIAN  $\texttt{STAT18}(3) = \texttt{STAT}(4)$ 00144500 c 00144600 VARIANCE 00144700 STATIS(4) # STAT(5) STANDARD DEVIATION 00144800 ¢ 00144900 BTATIS(2) = SORT(STATIS(4)) 00145000 c MINIMUM  $BTATIS(S) = QH(I)$ 00145100 00145200 c MAXIMUM STATIS(7) = GH(NRMAX) 00145300 00145400  $\mathbf c$ COEF OF VARIATION **STATIS(6) = 100.000 + ( STATIS(2) / STATIS(1) )** 00145500 00145600 c RANGE 00145700  $STATIS(9) = STATIS(7) = STATIS(5)$ ċ SELECT THE INTERVAL LENGTH BASED ON STD, DEV. 00145800 DELXNO.OS<br>
IF(STATIS(4) .LE. 0.0009) STATIS (2) 0 0.0<br>
IF(STATIS(2) .EQ. 0.009) STATIS (2) 0 0.0<br>
IF(STATIS(2).LE.1.0) GO TO 430<br>
DELX 00.0<br>
DELX 00.0 00145900 00146000 00146100 00146200 00146300 **UPPER R 4** 00146400 00146500<br>00146600  $ALOWER = 0.0$  $00410$   $I=2,20$ IF(STATIS(2).LT. 4.0) DELX =ADJST(1) 00146700 ALCWER = UPPER 00146800 UPPER= ADJSTD(I) + (ADJSTD(I) - ALOWER)<br>IF (STATIS(2).GE. ALOWER.AND.STATIS(2) .LT. UPPER) DELX =ADJST(I) 00147000 IF (DELX.NE.0.0) GO TO 430 00147100 410 CONTINUE 00147200 430 CONTINUE 00147300 DETER. THE MINIMUM VALUE TO BE USED FOR FREQUENCY  $\sqrt{ }$ 00147400  $AMIN = STATIS(5)$ 00147500 IF (ABS(AMIN).GT.O.O .AND. ABS(AMIN).LE.100.0) IMIN =AMIN \*10.0 00147600<br>IF (ABS(AMIN).GT.O.O .AND. ABS(AMIN).LE.100.0) AMIN =IMIN /10.0 00147700 IF ( ABS(AMIN).GT.100.0) IMIN = AMIN 00147800

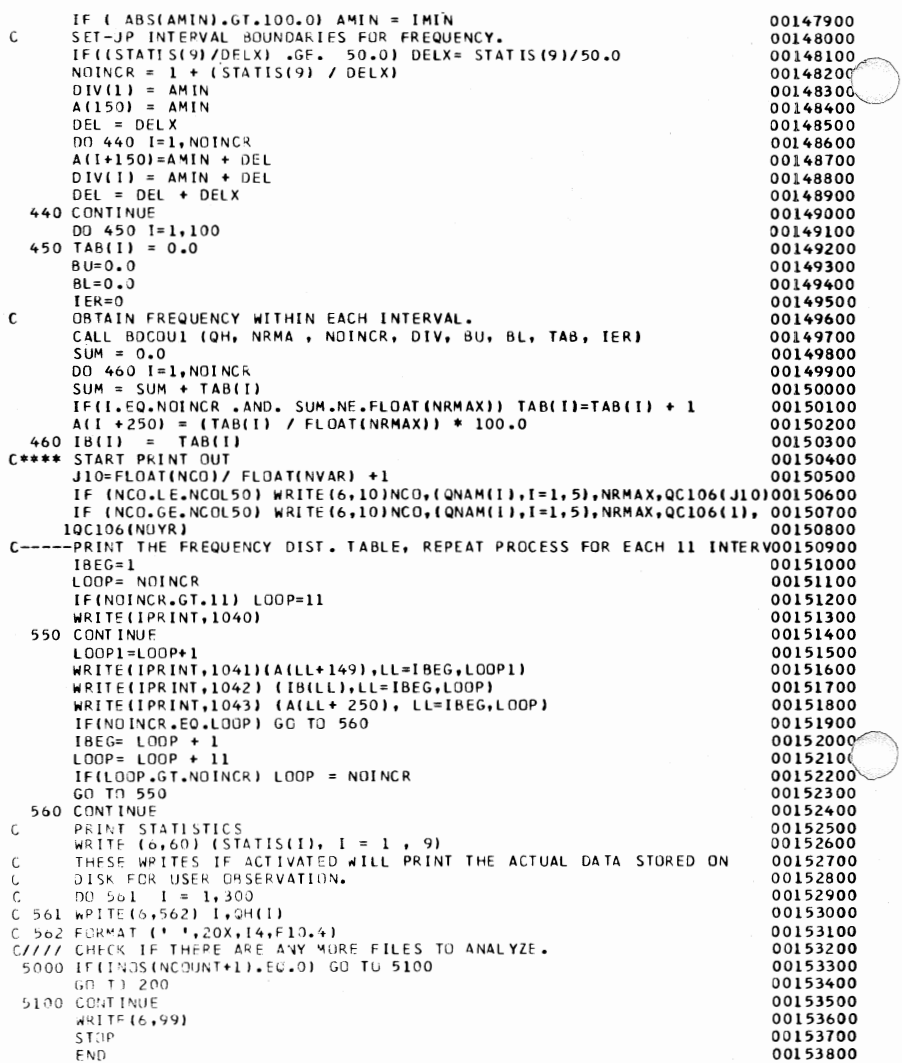

## **APPENDIX D**

## **NAMES AND SOURCES OF VARIABLES IN POLYSIM**

Published sources for the Yariables used in the model are presented m this Appendix. Generally, two published sources are listed for each variable. The first source provides a historical series on the variable for <sup>a</sup>number of years while the second citation is a periodically published source for recent data on the variable.

The UPDATE file number and the POLYSIM file name and number are provided for each of the variables listed in this Appendix. For each course the following information is provided: the publication name, year, and page number where the variable can be located, as well as, the particular years of data available in the publication.

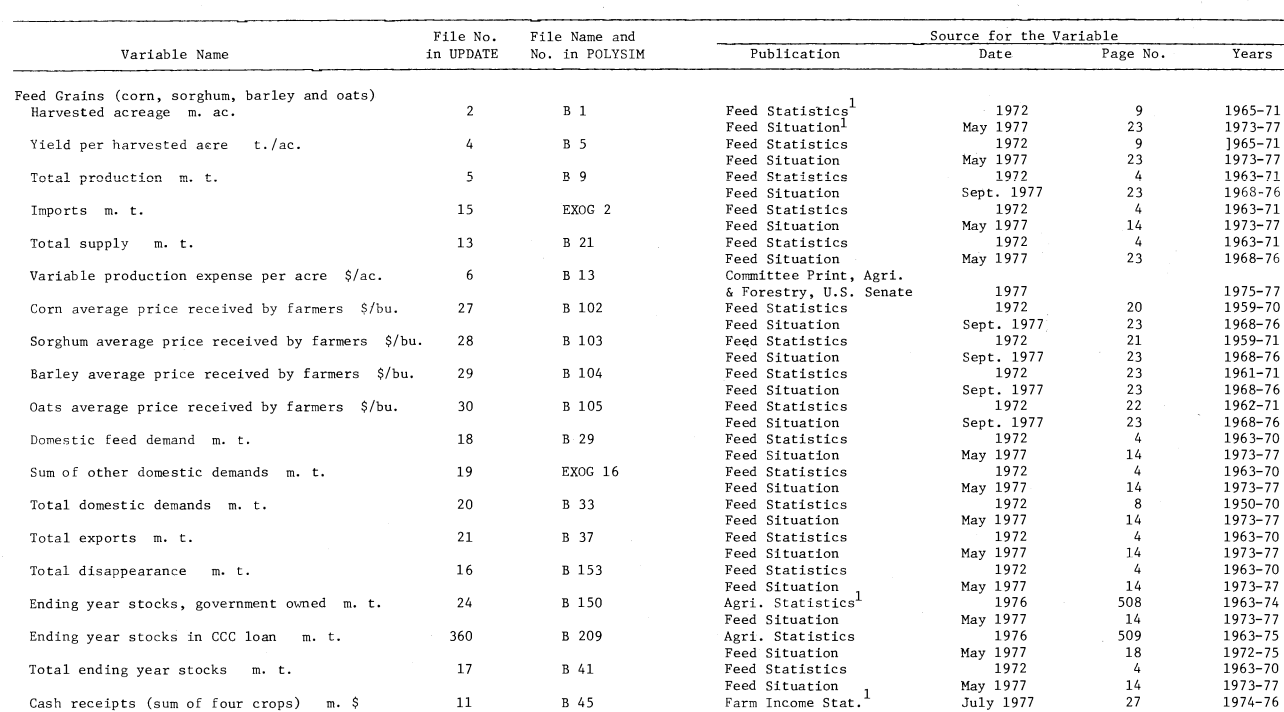

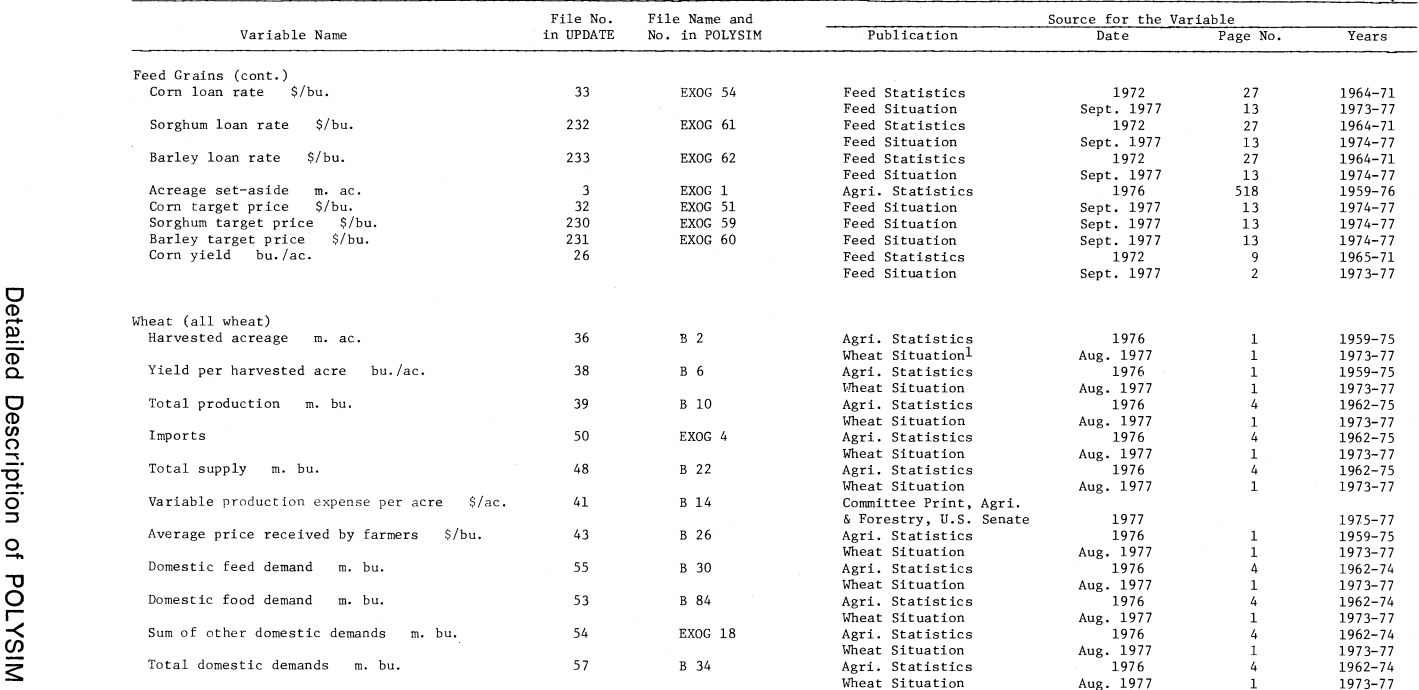

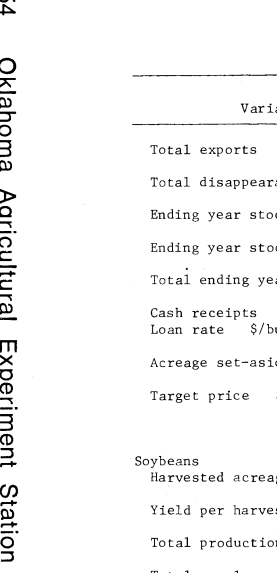

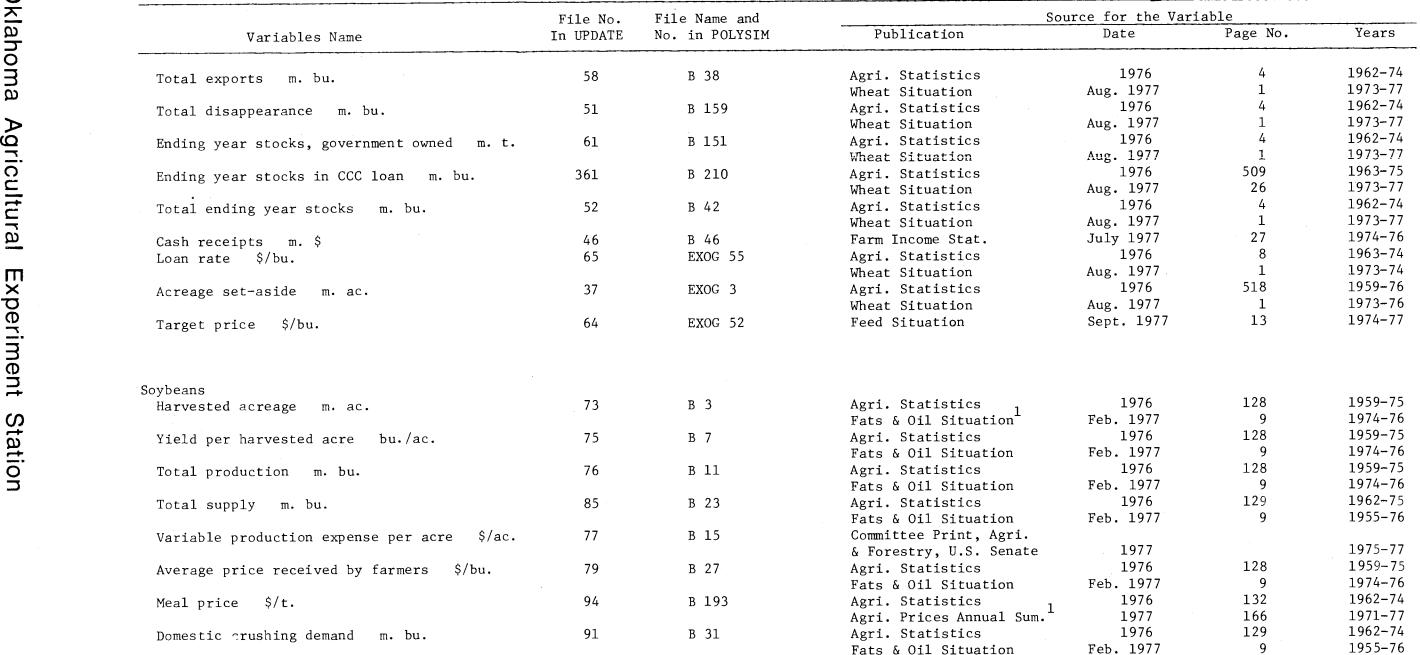

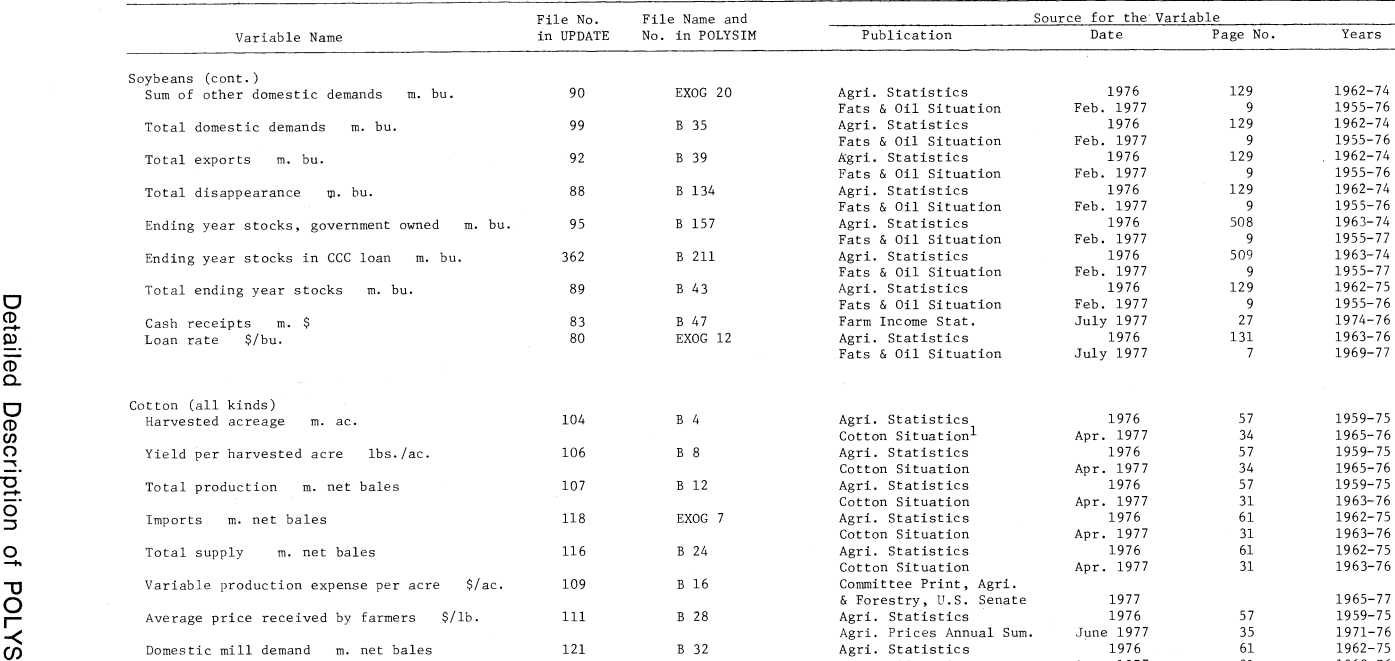

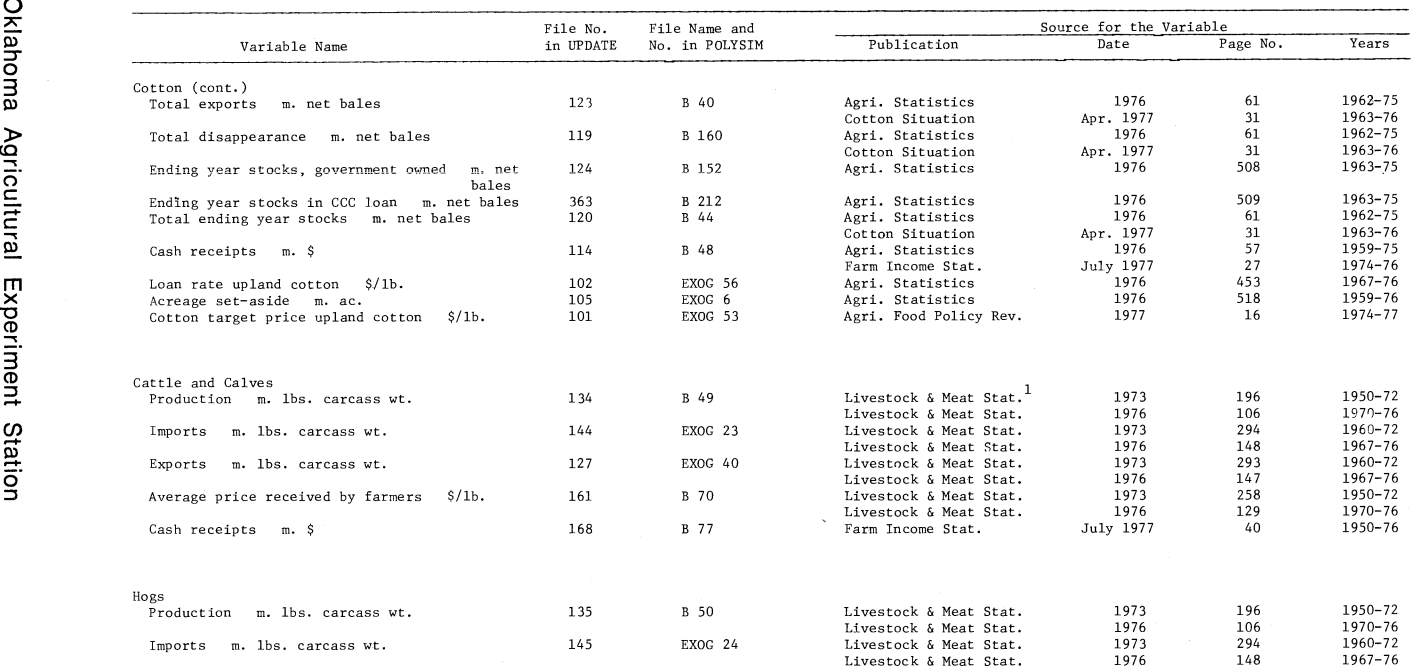

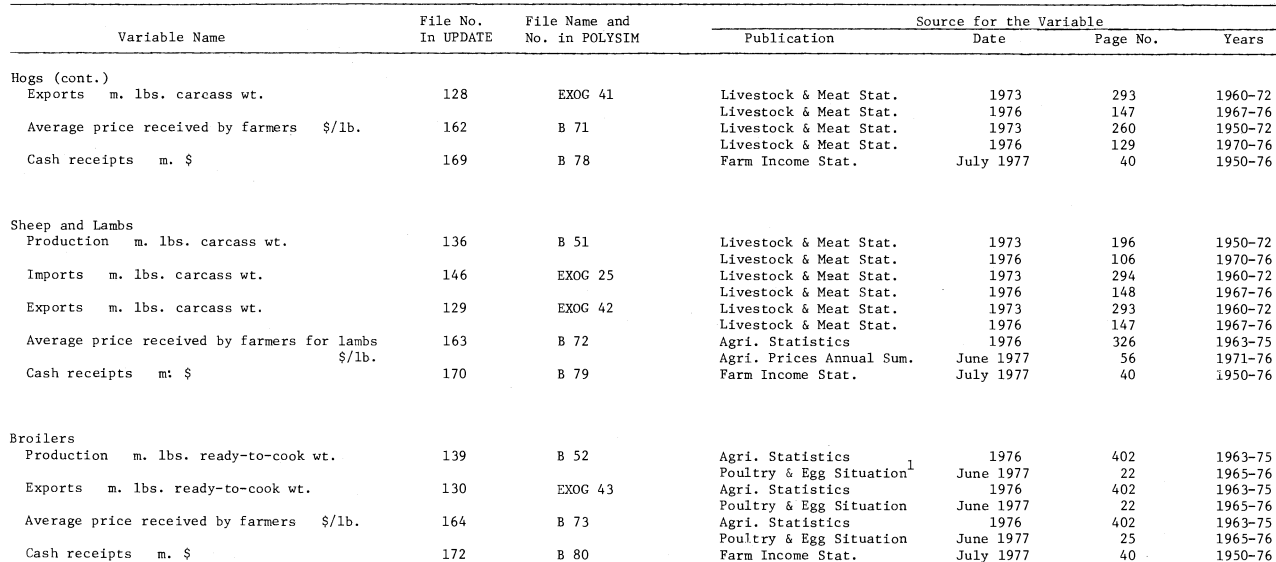

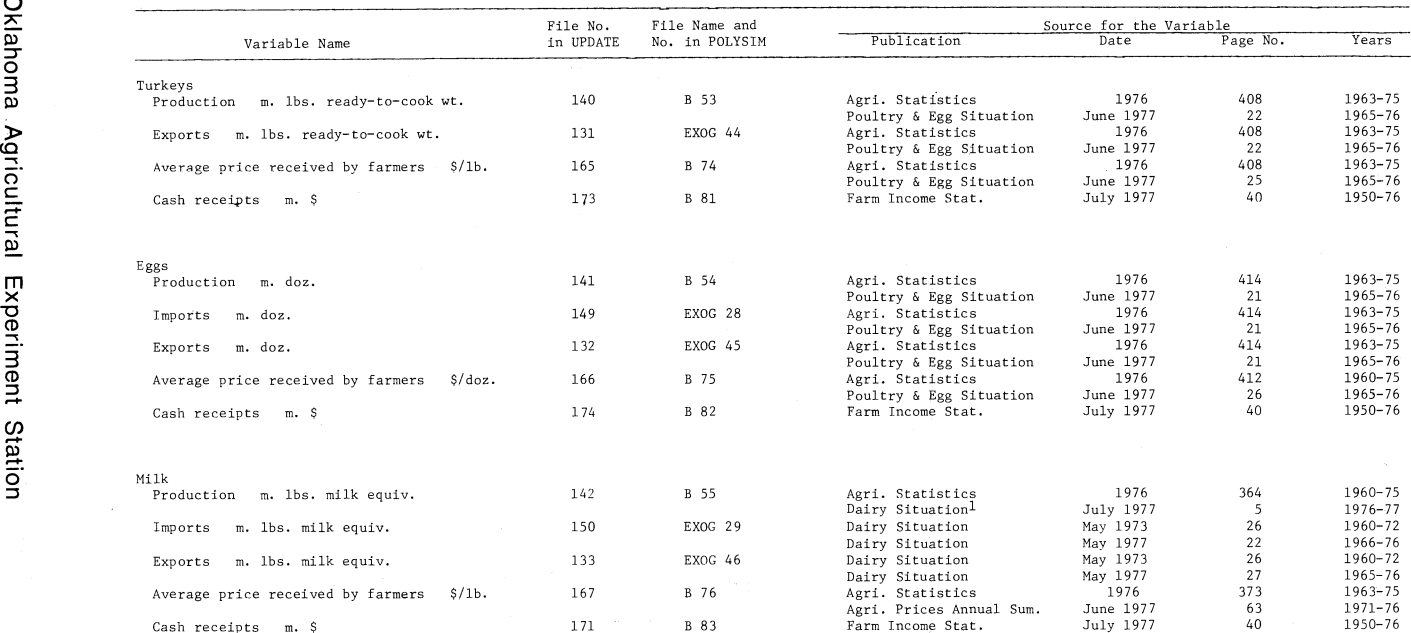

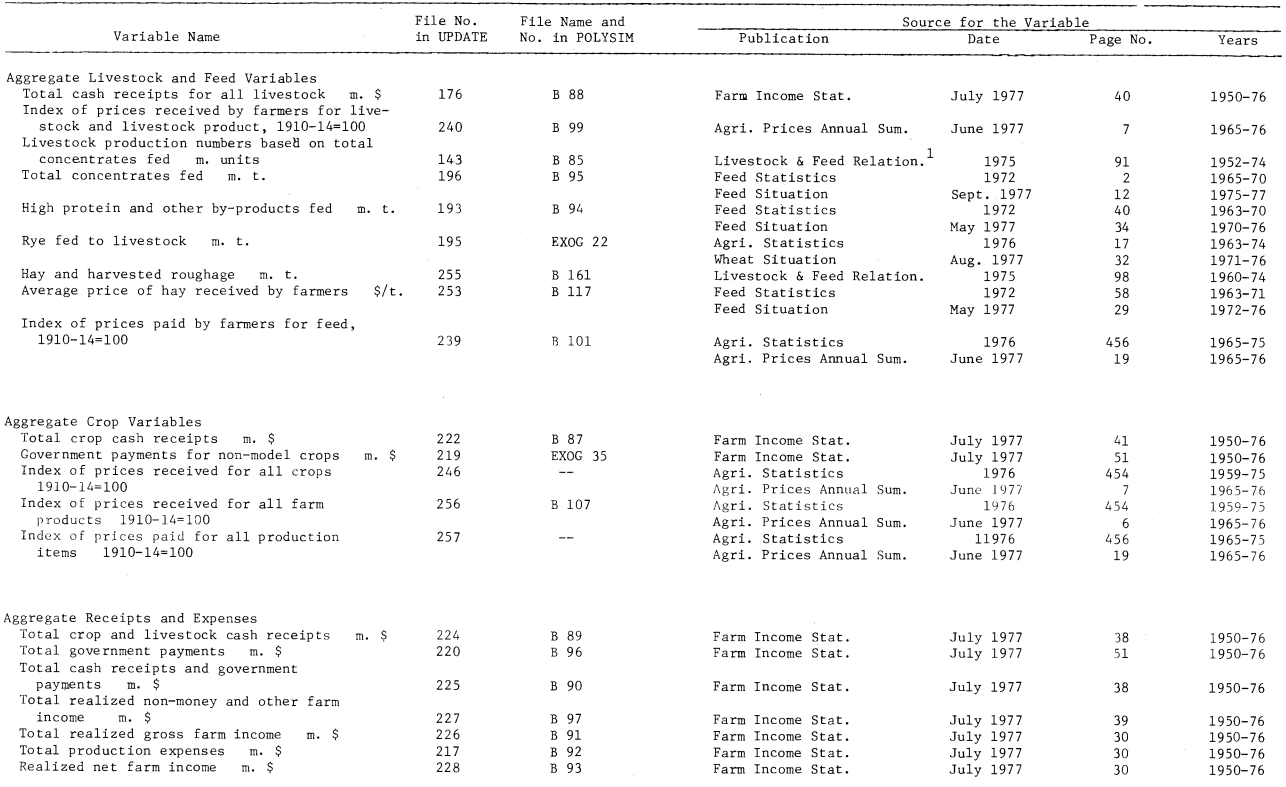

<sup>1</sup>Additional historical data can be obtained from earlier issues.

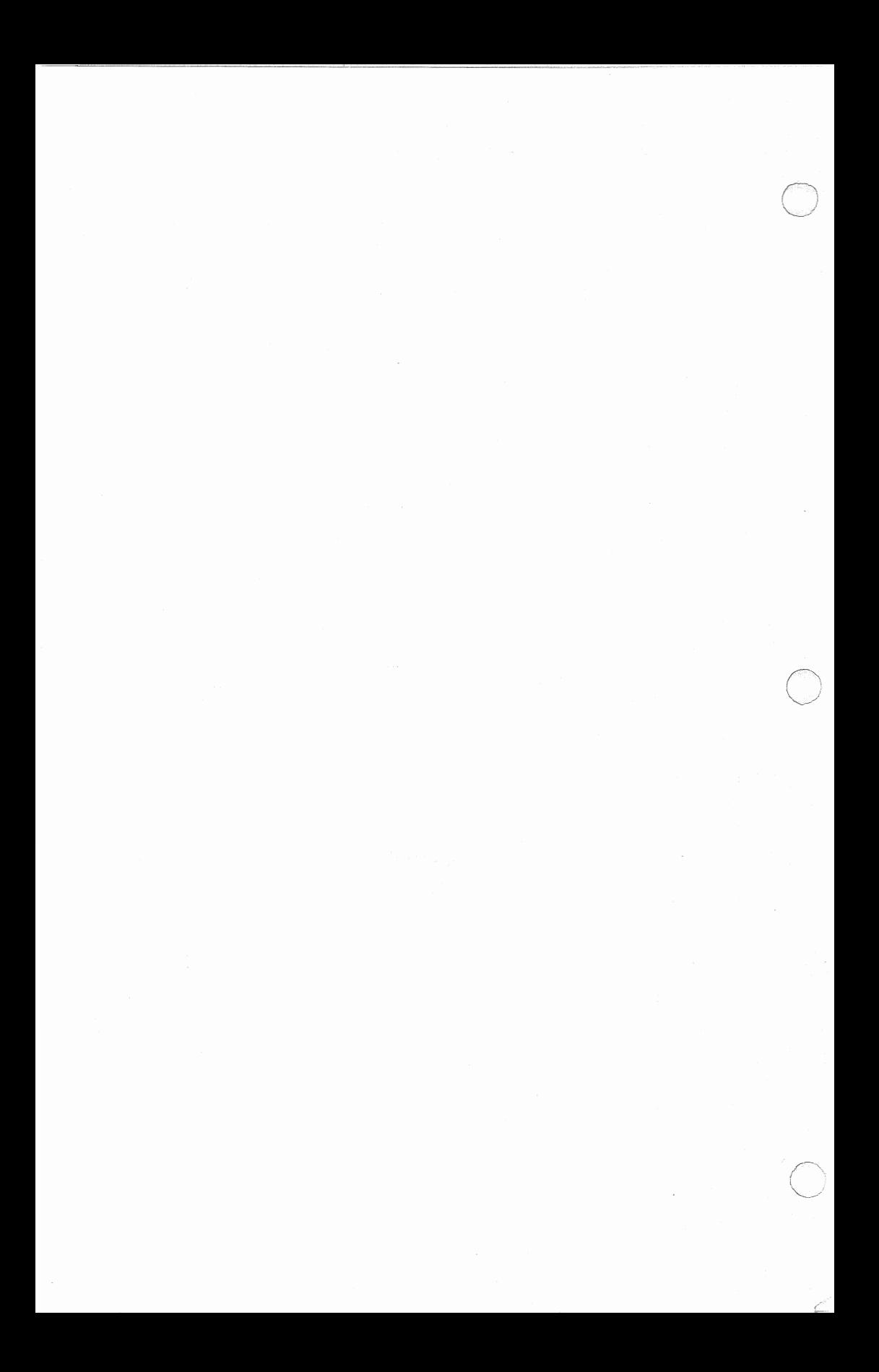

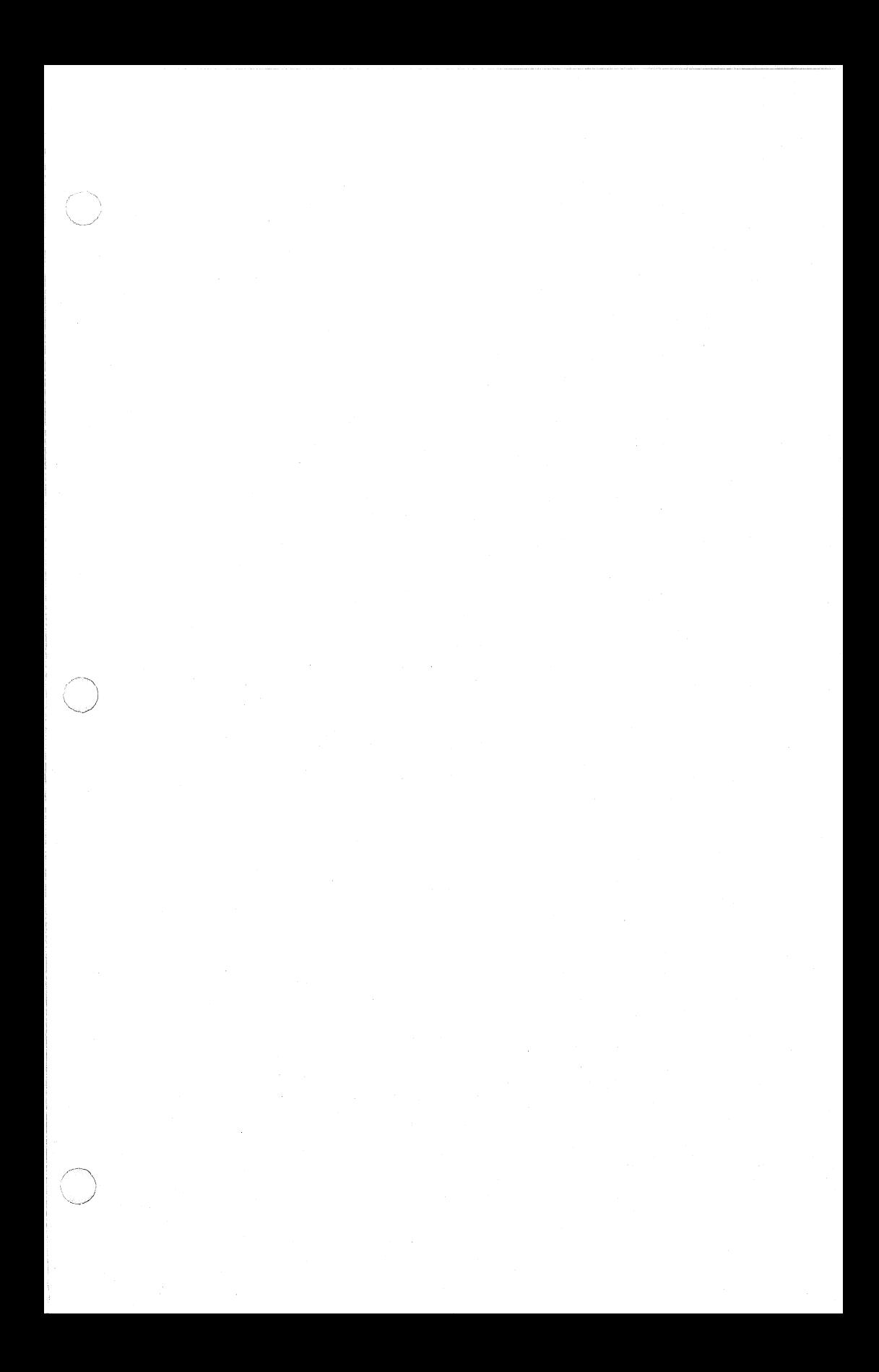

# **OKLAHOMA Agricultural Experiment Station**

**System Covers the State** 

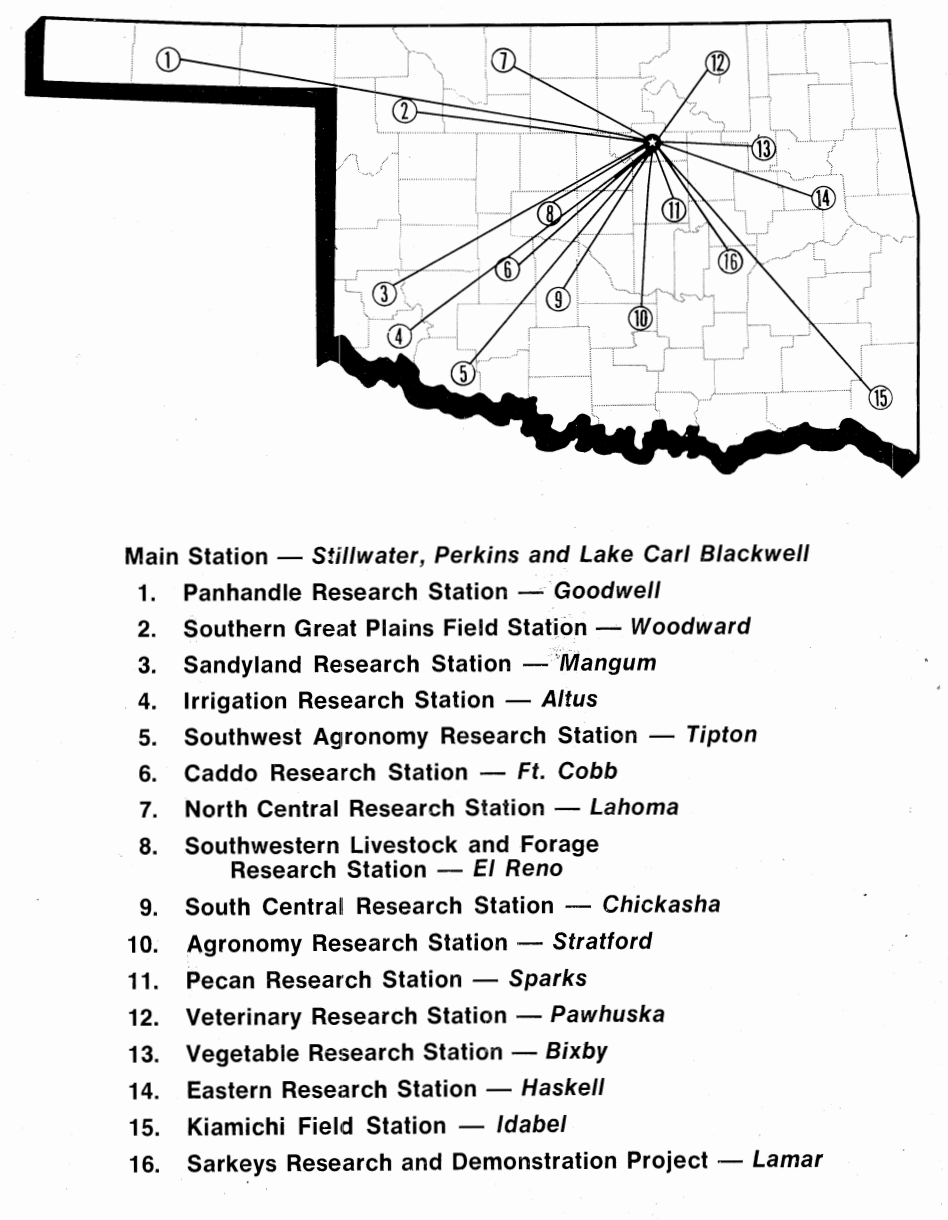

1278 1.05M